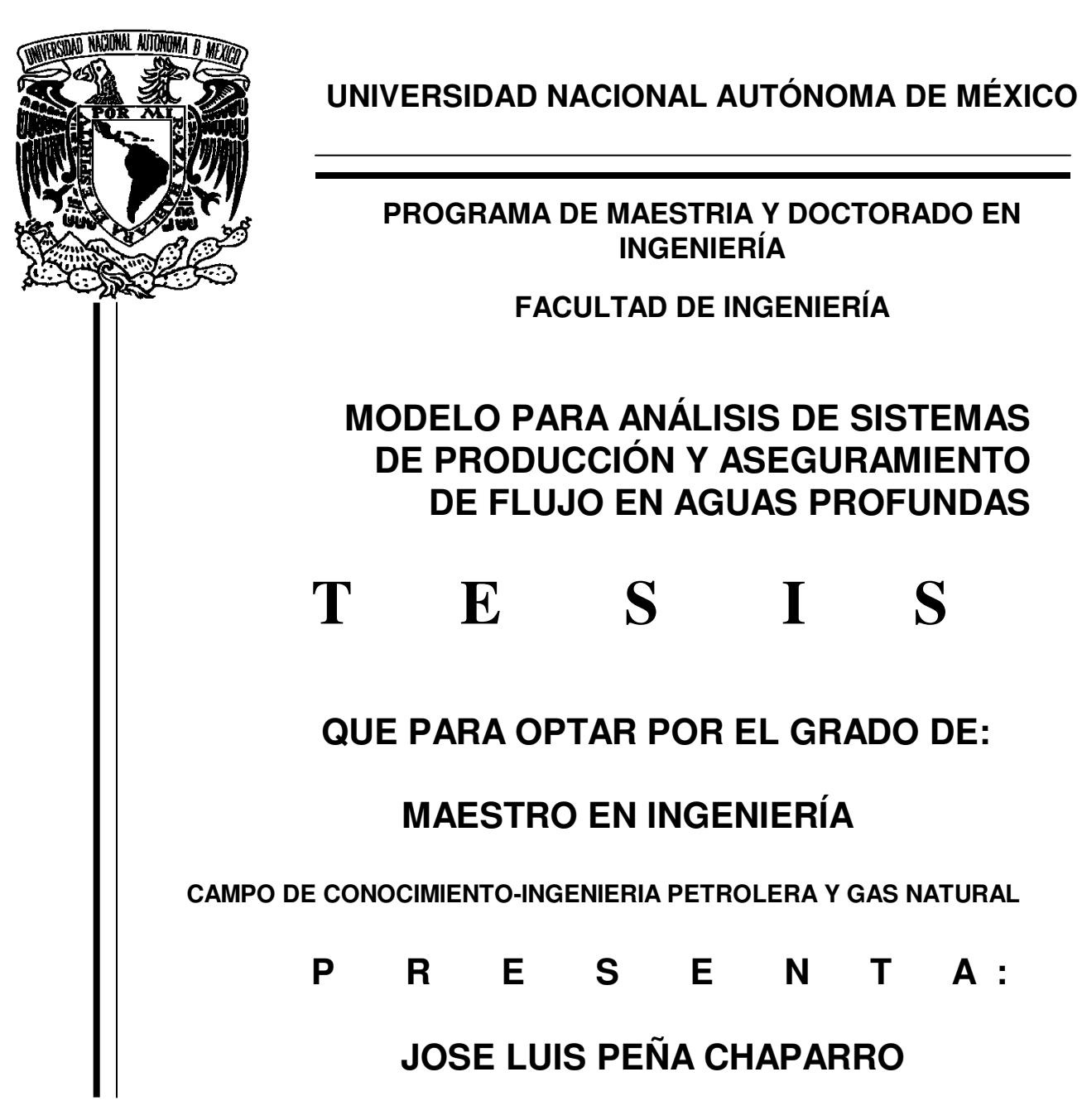

TUTOR: M. en I. NOEL E. SANTAMARIA GUEVARA.

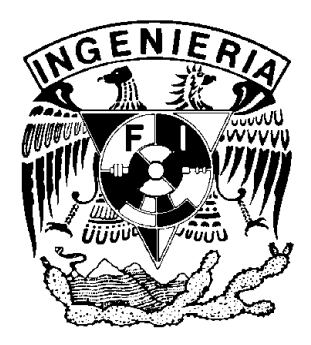

 **MÉXICO, D.F., Diciembre del 2008** 

### **JURADO ASIGNADO:**

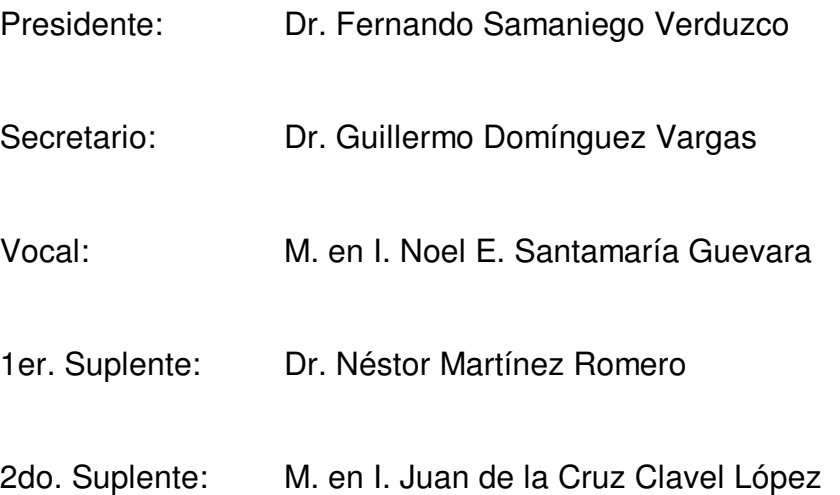

Lugar donde se realizo la tesis:

México, D.F.

# **TUTOR DE TESIS:**

M. en I. Noel E. Santamaría Guevara

\_\_\_\_\_\_\_\_\_\_\_\_\_\_\_\_\_\_\_\_\_\_\_\_\_\_\_\_\_\_\_\_\_\_\_\_ **FIRMA** 

**AGRADECIMIENTOS:** 

**A MIS PADRES (ANGEL PEÑA Y GLORIA CHAPARRO):** 

**POR SU APOYO TOTAL EN TODO MOMENTO Y SU ESFUERZO COTIDIANO QUE RINDIERON FRUTO.** 

**A MIS HERMANOS (ANGEL, JUAN CARLOS Y OSCAR):** 

**POR RESPALDARME EN TODO MOMENTO NO SOLO MORALMENTE SINO EN TODOS ASPECTOS.** 

**DR. PEDRO SILVA LOPEZ Y M. EN I. JOSE LUIS FONG AGUILAR:** 

**EL CAMINO PARA SER UN LIDER DE EXCELENCIA ES EL CONOCIMIENTO, GRACIAS POR EL APOYO PARA SEGUIR POR ESE CAMINO.** 

**A MIS COMPAÑEROS DE TRABAJO (AIAPCH, CENTROS DE PROCESO ABK-A, ABK-D, POL-A E INY-A):** 

**EN LAS BUENAS Y EN LAS MALAS SEGUIMOS SIENDO UN EXCELENTE EQUIPO.** 

**ING. RANULFO TORRES ORTIZ E ING. JULIO Y. RUIZ AGUILAR:** 

**UN EXCELENTE LIDER DEMUESTRA EN BASE A CONOCIMIENTO, CON HUMILDAD Y FORTALEZA, AGRADECIDO POR SU APOYO Y LA AMISTAD BRINDADA.** 

**A MIS MAESTROS:** 

**HA SIDO UN VERDADERO HONOR RECIBIR SUS CONOCIMIENTO Y SERA UN PLACER PODER TRANSMITIRLOS EN SU NOMBRE.** 

#### **DR. FERNANDO SAMANIEGO VERDUZCO:**

**ME ENSEÑO A NO QUEDARSE ESTANCADO EN UN CONCEPTO, SIEMPRE HAY QUE AVANZAR EN EL CONOCIMIENTO PORQUE ESO NOS HACE PROFESIONALES.** 

#### **DR. GUILLERMO DOMINGUEZ VARGAS:**

**LA MEJORA CONTINUA ANTE TODO PARA SER UN EXCELENTE LIDER, GRACIAS POR SU AMISTAD Y SU APOYO.** 

#### **DR. NESTOR MARTINEZ ROMERO:**

**POR EL APOYO BRINDADO Y LA AMISTAD QUE DURANTE AÑOS SE HA MANTENIDO FIRME, AGRADECIDO DE ANTEMANO.** 

#### **M. EN I. JUAN DE LA CRUZ CLAVEL LOPEZ**

**NUNCA DEJARSE LLEVAR POR LA CORRIENTE, SIEMPRE INNOVAR Y SER CREATIVOS EN LO QUE HACEMOS, HA SIDO UN HONOR HABER COLABORADO Y TENER UNA GRAN AMISTAD CON USTED.** 

#### **M. EN I. NOEL SANTAMARIA GUEVARA**

**DAR SOLUCIONES A PROBLEMAS DE MANERA PRACTICA, DEMOSTRANDO POR QUE SOMOS INGENIEROS, CON HUMILDAD Y DECISIÓN, AGRADECIDO POR EL APOYO INCONDICIONAL Y SOBRE TODO POR LA AMISTAD BRINDADA** 

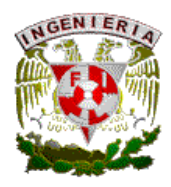

# **TEMARIO**

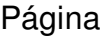

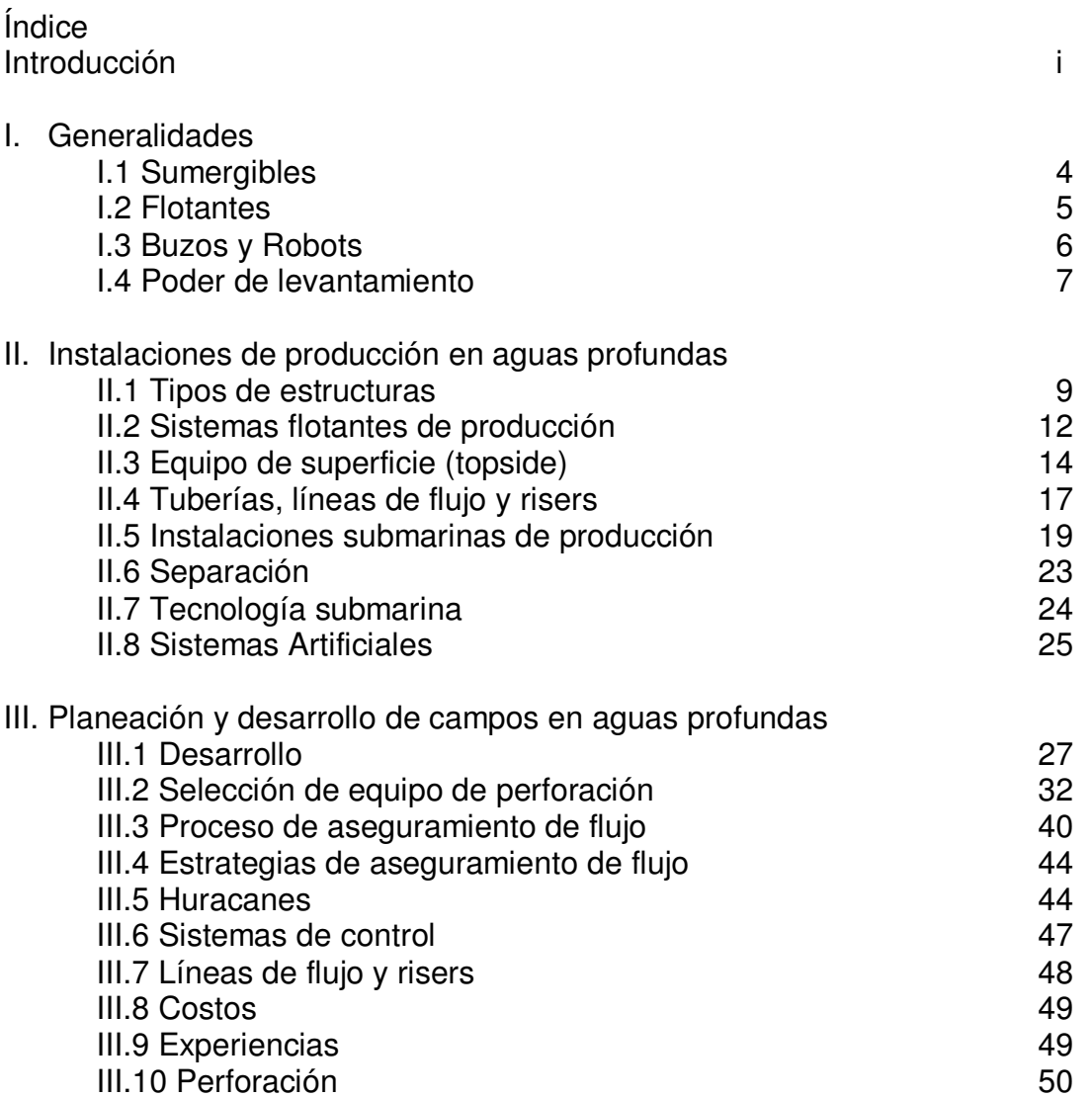

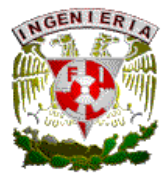

IV. Factores que afectan la recuperación económica de hidrocarburos y el aseguramiento de flujo en sistemas de producción submarina en aguas profundas.

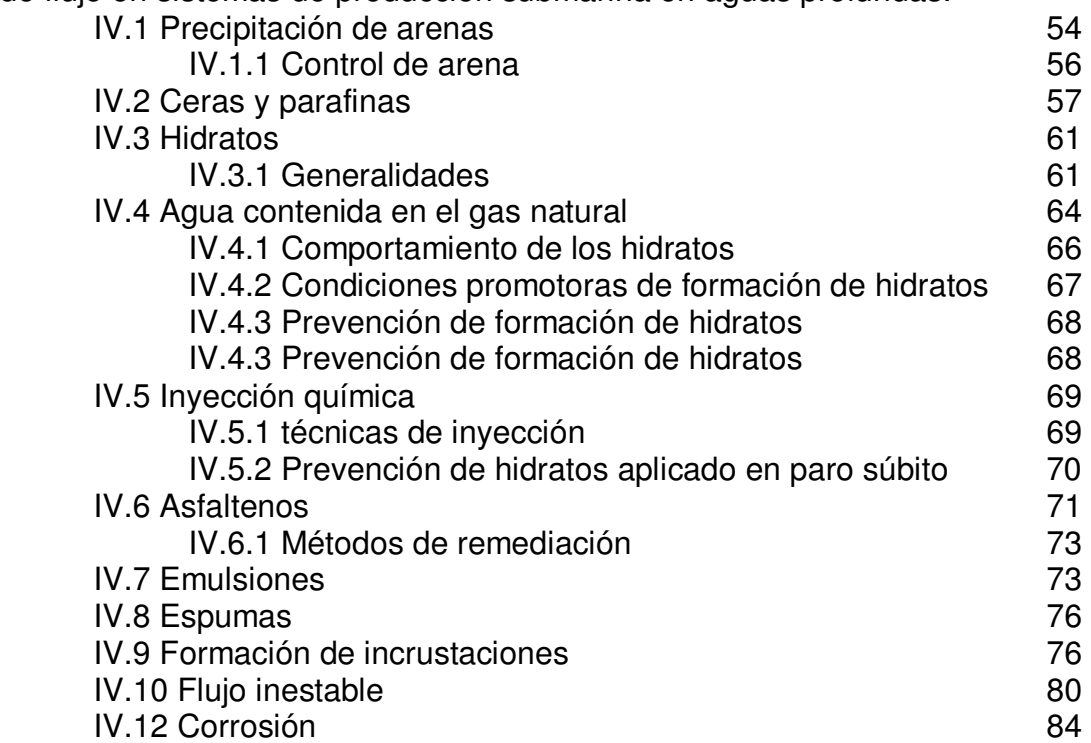

V. Técnicas de predicción, prevención y remediación aplicables a factores que afectan el aseguramiento de flujo.

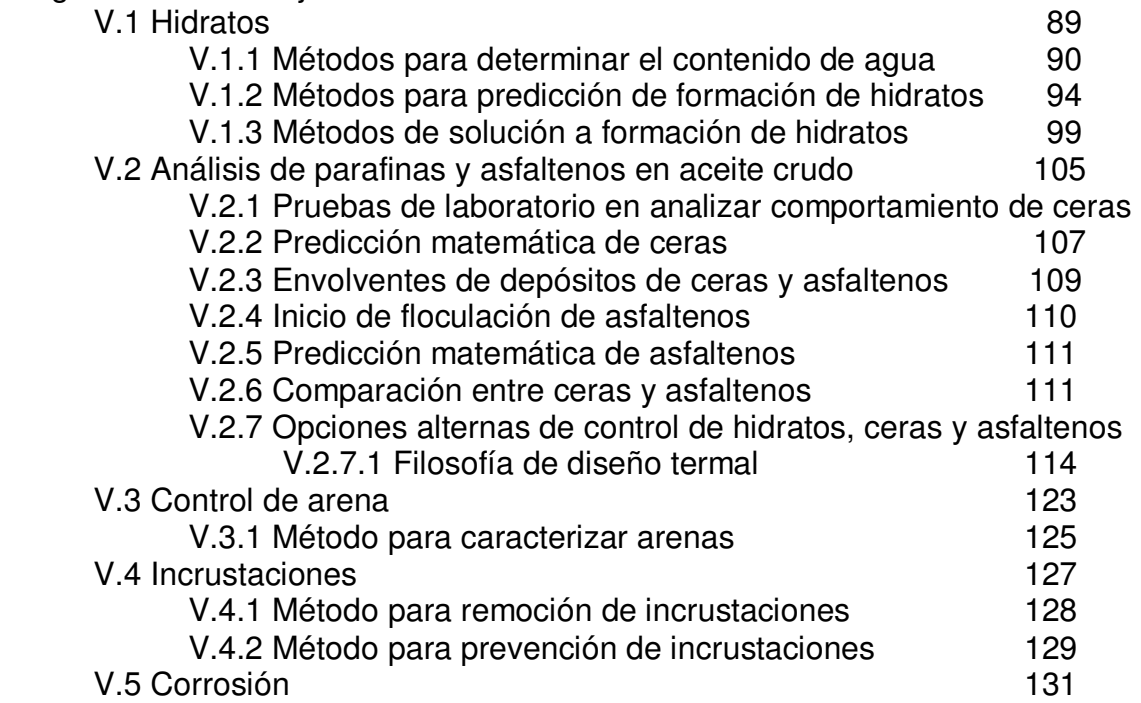

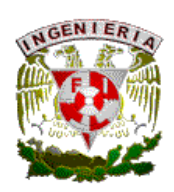

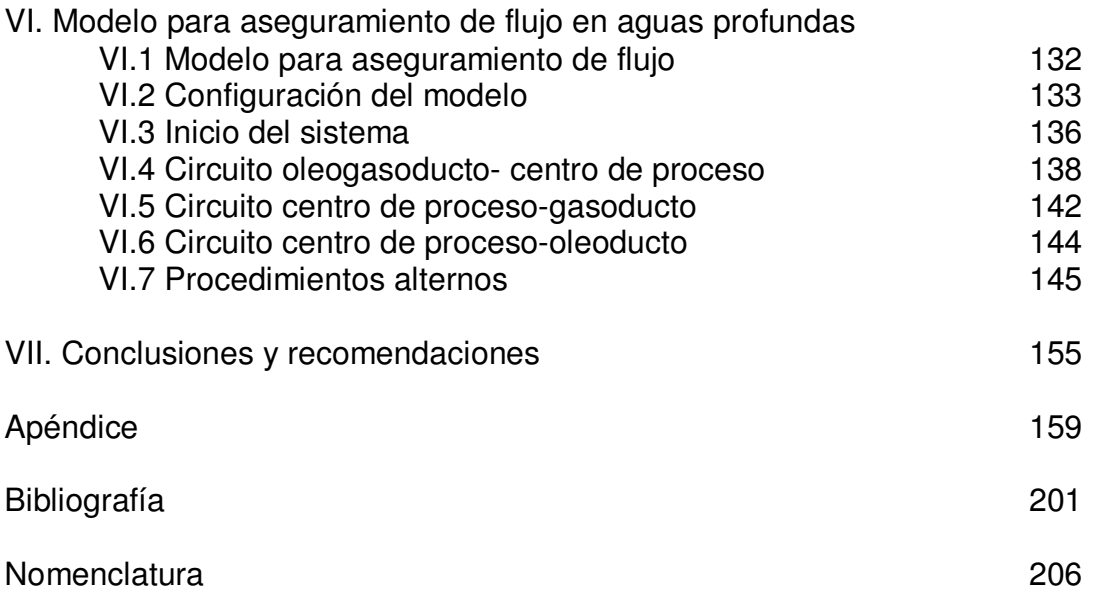

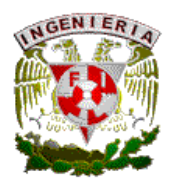

### **INTRODUCCIÓN**

El documento presentado es un trabajo técnico acerca del desarrollo y producción de hidrocarburos en aguas profundas, en el cual se aborda desde el punto de vista de aplicación en litorales mexicanos y teniendo como punto de partida el descubrimiento de reservas en el Golfo de México, el cual cuenta con gran potencial de explotación en tirantes de agua mayores a los convencionales, denominado aguas profundas.

Por la demanda creciente de energéticos a nivel mundial, y la necesidad de Petróleos Mexicanos por explotar yacimientos marinos a profundidades no convencionales, se da el requerimiento de estudiar nuevas tecnologías, así como aprovechar la experiencia de otros países en el ramo con tecnologías ya probadas que se puedan aplicar en el Golfo de México, haciéndolo de manera efectiva, minimizando costos y con todos los requerimientos necesarios.

 Este documento pretende hacer una acumulación de información técnica acerca de sistemas de producción en aguas profundas, entrando desde ámbitos generales como configuración de equipos marinos de producción, apoyadas tanto en informes técnicos como en experiencias de otras compañías petroleras, recordando desde sus inicios hasta la actualidad, para posteriormente entrar en un aspecto importante de la gamma que se tiene que tomar en cuenta al desarrollar un campo marino, lo cual es el aseguramiento de flujo, particularizando en un problema específico que es la formación de Hidratos en tuberías.

 Nuestra industria debe ir avanzando con los adelantos tecnológicos; en PEMEX se ha tomado ese reto teniendo personal dedicado a la innovación y aplicación de nueva tecnología y empezar a crear historia como lo han hecho otros países, que movidos por la necesidad de dichos recursos han tenido un desarrollo tanto industrial como tecnológico, contribuyendo de manera significativa en aspectos como fabricación y construcción,

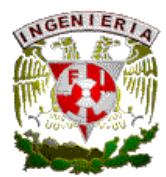

transportación marina, perforación costa afuera, sistemas de producción así como diseño de líneas de gas y aceite, haciendo tal desarrollo evidente en los 150 años de historia de la industria petrolera mundial.

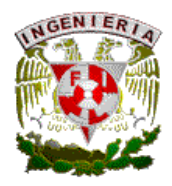

# **CAPITULO I. GENERALIDADES**

La producción marina se inicio en Summerland, California. En 1897 H.L. Williams inicio con este trabajo con aceite que se filtraba y se visualizaba en cientos de yardas en un ojo de agua; Williams salto a la exploración e inmediatamente construyó 3 embarcaderos de madera sobre 450 yardas. El tirante de agua era de 35 ft. En los siguientes 13 años erigió 20 construcciones similares. Williams tomó las técnicas de perforación pero sin usar líneas rotarias. El utilizó tubería de revestimiento, llamada T.R. Durante sus trabajos encontró bajo 455 ft de profundidad 2 yacimientos de formación de arena conteniendo aceite. El más prolífico pozo de Summerland producía sólo 75 barriles por día.

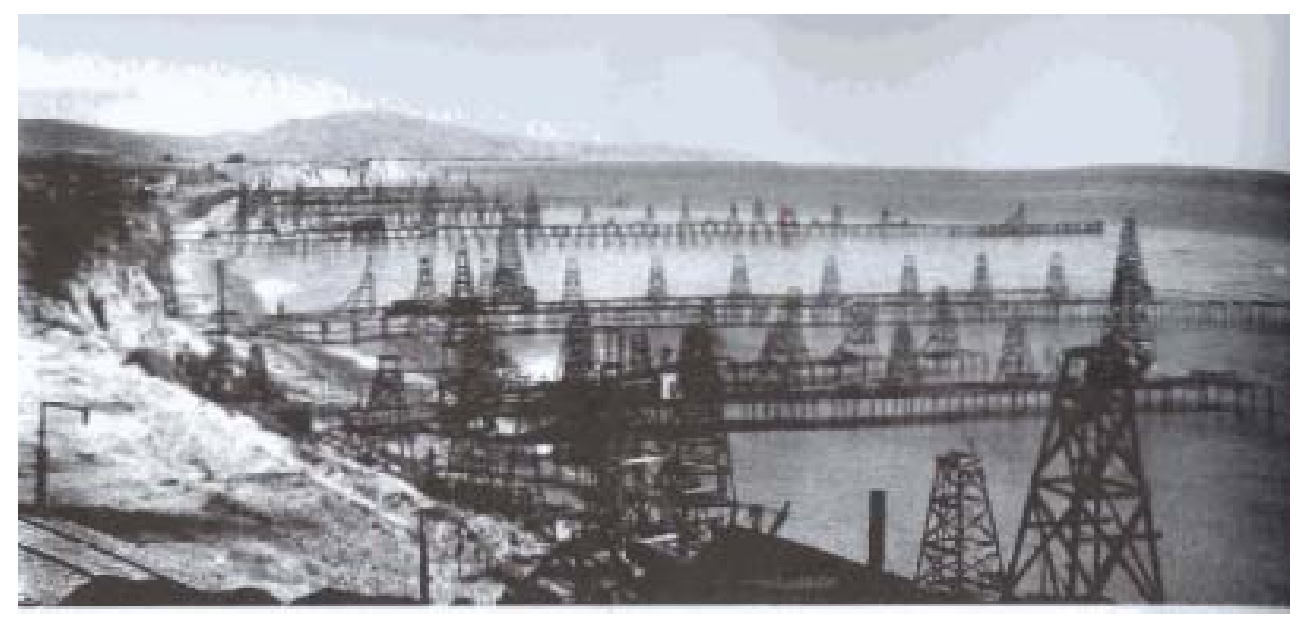

FIG. I.1 INICIOS DE LA PRODUCCION DE PETROLEO CON TIRANTE DE AGUA.

Otros aventureros copiaron la técnica de embarcaderos utilizándose durante los siguientes 10 años. Otro campo, llamado Elwood, los embarcaderos se extendían a 1800ft de la costa, con un tirante de agua de 30 ft. En 1932 la Indian Oil Company construyó una plataforma en aguas del océano Pacífico en California.

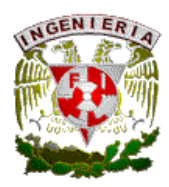

 Otro importante archivo de la historia costafuera sucedió en el área de Lake Caddo en el este de Texas que por el año 1900 donde encontraron zonas de gas natural asociado. En 1907 J.B. Maccann encontró un campo productor de aceite y gas bajo el lago. La compañía Gulf adquirió la concesión para perforar en 8000 acres del fondo del lago, utilizando nuevas técnicas como el uso de botes, calentadores y generadores, construyo plataformas que bombeaban producción por tuberías de 3 pg de diámetro que pasaban por el fondo del lago a estaciones de separación en otras plataformas. Durante las siguientes décadas Gulf perforó 278 pozos y produjo un total de 13 millones de barriles de aceite de Lake Caddo, creando un prototipo de proceso comercial en aguas basados en plataformas sobre pilotes.

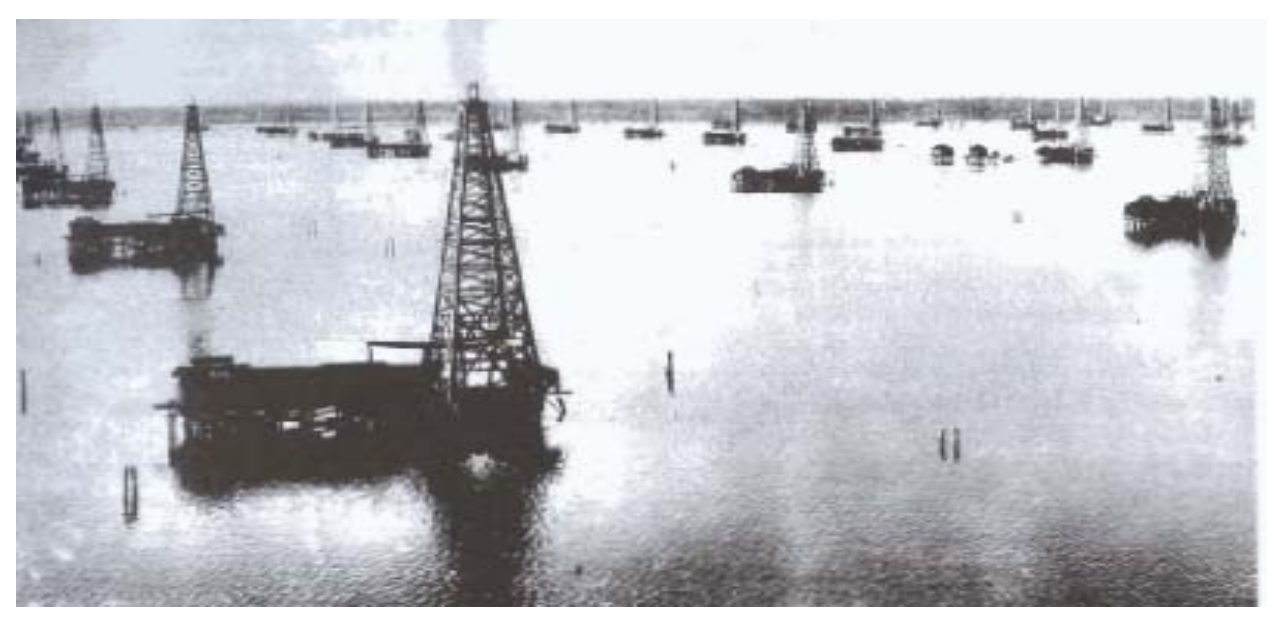

FIG. I.2 PLATAFORMAS SOBRE PILOTES.

 No todo el progreso e innovación tuvo lugar en Estados Unidos, un ejemplo es la producción en el lago de Maracaibo, Venezuela, a mediados de 1920 sobre pilotes de madera soporto la plataforma de perforación. En los siguientes 30 años, la industria erigió 900 plataformas de concreto en el lago Maracaibo. Por el año de 1950 el uso de pilotes de concreto cilíndrico de 54 pg de diámetro, 200 ft de longitud y tensionadas con cable de acero fueron utilizados.

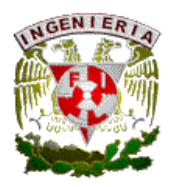

 Al mismo tiempo que se desarrollo el Lago Maracaibo, la Texas Company (después Texaco) estuvo buscando una mejor idea para la extracción con plataformas de madera usadas en Lousiana. La idea de usar una barcaza en lugar de una plataforma de perforación, por lo que utilizó 2 barcazas estándar, lado a lado, hundiéndolas a unos pozos pies de agua, quedando la cubierta en superficie para instalar equipo y perforando un pozo hasta 5700 ft. Con esta técnica llamada Gilliasso, debido a su creador, perforaron 5 pozos en un año. El Gilliasso reduce el tiempo de terminación de un pozo a perforar el siguiente de 17 días a 2. En los años 30´s el Pure Oil Co. Conduce los trabajos en Creole, Loussiana, en yacimientos de arena que se extienden costafuera, en 1937 la Superior Oil Co. prueba en 33 acres costafuera y adquiere la autorización en el Edo. De Lousiana. Brown and Root construyeron una plataforma de 30000 ft piloteada en 14 ft de tirante de agua ubicada a una milla de la playa, la plataforma estaba elevada a 15 ft del espejo del agua. Con memorias vividas del huracán que mató a 6000 personas en la isla de Galveston, reforzaron la estructura usando acero y pilotes, con barcazas y equipo iniciaron actividades. El primer pozo perforado a 9400 ft y posteriormente se perforó 10 pozos más direccionales. En 1946, Magnolia Petroleum Co. Encontró un punto a 6 millas de Morgan City, costa de Lousiana, trabjando en 16 ft de tirante de agua. Ellos usaron un diseño convencional excepto por los pilotes de acero bajo el área de la plataforma soportándola. El siguiente año, la Superior Co. Se mueve hacia 18 millas de la costa de lousiana, con sólo 20 ft de tirante de agua, construyeron una estructura tubular de acero y prefabricándola en la costa, por medio de una barcaza se llevaron las unidades para armarse en sitio. Miembros horizontales y diagonales fueron colocadas, con esos pasos innovadores, Superior Co. Acortó los tiempos de instalación, dando integridad estructural, reduciendo costos y aumentando condiciones de seguridad alrededor de la instalación creando un nuevo concepto en la industria: La Prefabricación.

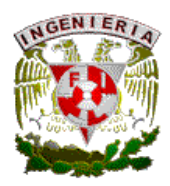

#### I.1 SUMERGIBLES.

John T. Hayward, ingeniero naval supervisó la primer torre perforadora rotaria de un pozo en Rumania en 1929, teniendo tirantes de agua de 30 a 40 ft. Diseño un equipo sumergido con dimensiones convencionales con columnas altas para soporte. Pontones a los lados de la barcaza provee estabilidad de fondo y control de desplazamiento usando el Breton Rig 20 como una barcaza sumergida. Durante los siguientes años, compañías diseñaron variaciones en las sumergibles alcanzado tirantes de agua de 200 ft. En 1962 Kerr Mcgee, lidereó la compañía en sumergibles con el Rig 45 en 1962. Una plataforma triangular pudiendo perforar a 175 ft de tirante de agua. La industria usó 30 sumergibles construida durante los años 90´s, para dar paso a las Jackup las cuales fueron instaladas por ingenieros navales en localizaciones remotas alrededor del mundo por décadas, usadas estas en Normandía durante la invasión europea. A mediados del siglo, León B. Construyó el más famoso jackup, una plataforma con torres y la utilizó a 100 millas de Cape Cod para un tirante de agua de 60 ft. En 1950, La compañía Magnolia Petroleum instaló la primer plataforma de gran dimensión en el Golfo de México con tirante de agua de 30 ft. Medermott Co. Le siguió y en 1954 se diseño la Bethlehem stel co, que consistía de una barcaza y 4 torres diseñada para operar con tirante de agua de 100 ft y finalmente en 1956 se creó la Scorpion, este jackup con 6 piernas de 152 ft cada una que soportaba 2 áreas triangulares de plataforma de un peso aprox. De 8 millones de libras.

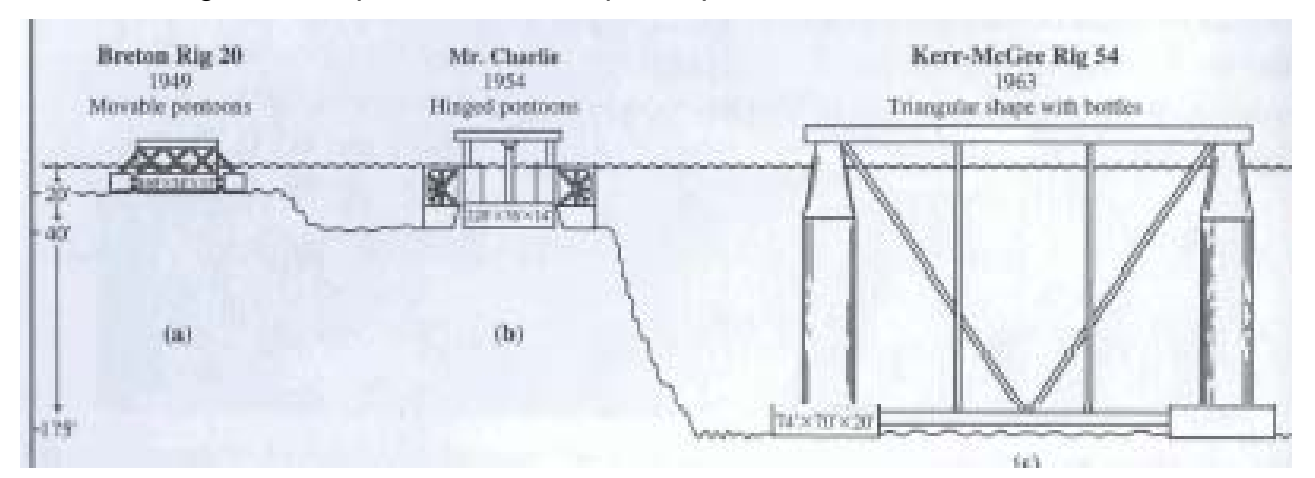

FIG. I.3 SUMERGIBLE BRETON RIG, MR. CHARLIE Y KERR-MCGEE RIG 54.

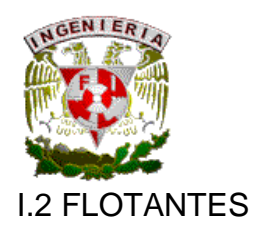

 En 1953, se tenia la necesidad de perforar a tirantes de agua de rango de 30-400 ft, creando la plataforma CUSS 1, esta no tenía propulsión para movimiento por si misma, para perforar bajan una línea hasta el lecho marino, con el sistema de preventores sumergidos, operando hasta con tirantes de agua de 350 ft y perforando núcleos a 6200ft.

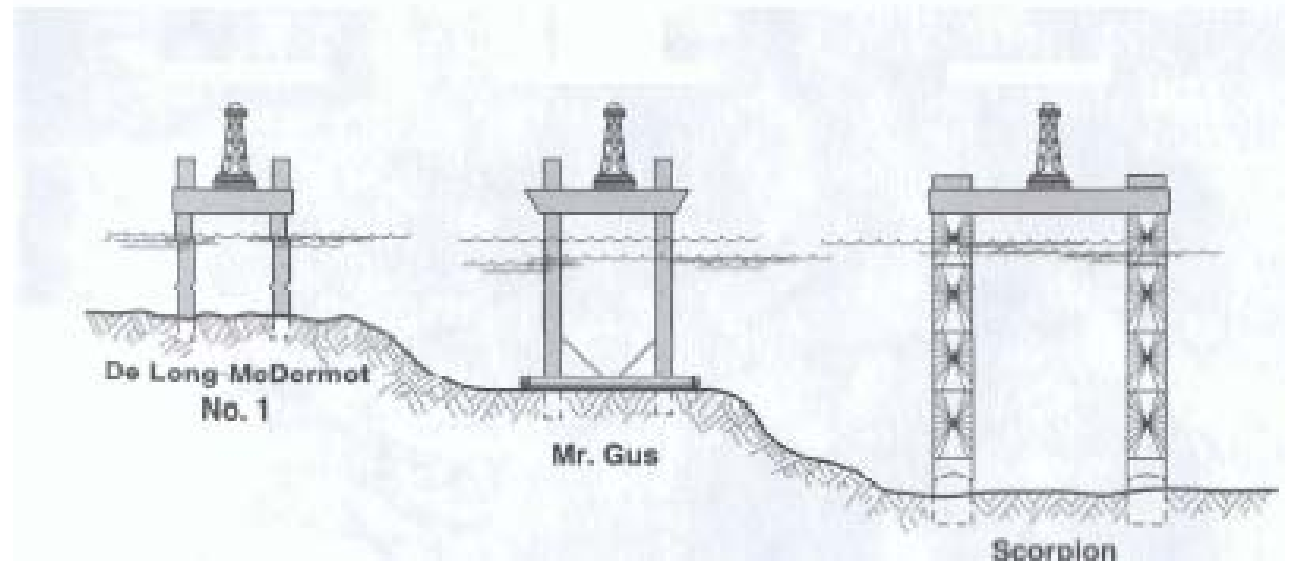

FIG. I.4 PLATAFORMAS FLOTANTES.

En 1962 SEDCO construyó la barcaza Eureka para Sell Oil la cual tiene posicionamiento por medio de propelas extendidas en el fondo del casco, las cuales rotaban a 360° para mover la barcaza en cualquier dirección. En 1971 aparece la SEDCO 445, propia para perforar pozos exploratorios. Rotación delantera como el diseño de Eureka, además esta se anclaba con 11 líneas alrededor del casco eliminando los altos gastos de combustible que se tenían para el posicionamiento de Eureka. En 1980 con el avance en satélites alrededor del mundo se perfecciona el posicionamiento dinámico con el adelanto del GPS (Global Positioning System).

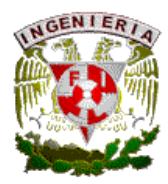

#### I.3 BUZOS Y ROBOTS

 Para el comienzo de la perforación y en el aspecto llamado de asistencia submarina, localización de pozos, conexiones, inspecciones, etc. Se requerían de buzos que podrían operar eficientemente alrededor de tirantes de agua de 100 ft. Se daba un adelanto con la Naval de Estados Unidos que descubrió que al usar mezclas de oxígeno y helio podrían hacer que los buzos bajarán a mayor profundidad (200 ft), pero provocaba disminución en el tiempo de vida activa de los buzos por la inducción de la enfermedad llamada narcosis. En 1960 en el Golfo de México Shell usó la mezcla oxígeno-Helio para trabajos de exploración costafuera, pero tomaba largos periodos para la descompresión de los buzos, por lo que por esta necesidad se empezó a experimentar con robots.

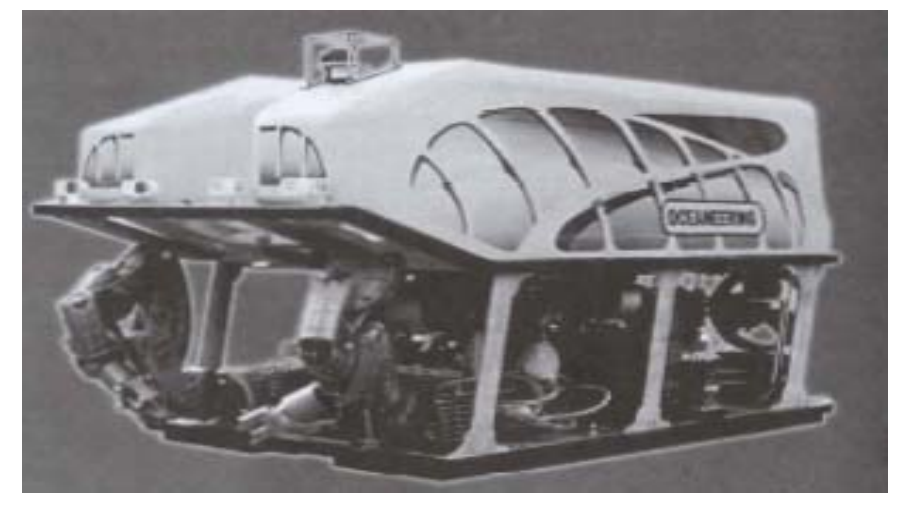

FIG. I.5 ROBOT PARA TRABAJOS EN AGUAS PROFUNDAS.

 Mobot, el primer vehículo operado remotamente (ROV) usado para terminar un pozo en aguas profundas, estuvo en servicio en 1960 para Shell y tenía 4 características:

- Libre nado por propulsión por si mismo.
- Sonares para localizar cabezales de pozos.
- Una cámara de televisión para observación.
- Un socket para conectarse a los árboles o preventores de los pozos.

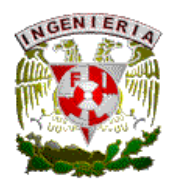

Durante los siguientes 10 años, Mobot terminó exitosamente 6 pozos en aguas profundas en el campo Molino de California, un pozo descubierto en Cook, Alaska y 18 más exploratorios en la costa Oeste de estados Unidos, todos sin asistencia de buzos. Al mismo tiempo, otros ROV´s entraron en servicio con variedad de capacidades como brazos articulados, jets de alta presión para limpieza y otras herramientas. Operadores en superficie los controlan con joysticks, recepción en televisión y varias versiones de aparatos de realidad virtual. En paralelo, se construyeron cámaras de saturación, las cuales permitieron a buzos estar en sitio a cientos de pies de tirante de agua, usando habitaciones presurizadas. En 1970 se tuvieron 5 trabajadores durante 18 días en una vasija presurizada a una profundidad de 1000 ft. En el transcurso de la década, la Compañía Taylor culminó un trabajo de tubería en 1978 para Norsk Hidro, sus buzos unieron 2 secciones de 36" de diámetro de tubería en un tirante de agua de 1036 ft en el Oeste de Escocia.

#### I.4 PODER DE LEVANTAMIENTO

El transporte e instalación de plataformas de producción prefabricadas, requieren el diseño de barcazas y grúas para mover equipo pesado para colocarlas sobre el agua correctamente posicionadas. A mediados del siglo 20 incrementó la capacidad de flotación de jackets grandes y pesados, además en los 80´s se dio avances en perforación, equipos posicionados dinámicamente, grandes semisumergibles, terminaciones marinas y el uso de sísmica en 3 dimensiones.

En 1974 Petrobras, compañía brasileña comienza a explorar en campos de su costa noreste, como el llamado Garoupa con tirante de agua de 394 ft y posteriormente descubriendo los campos Bonita, Enchuva, Piraúna, Marimba, Albacura y Barracuda utilizando para su explotación sistemas de producción flotante (FPS) sobre los campos productores, siendo un punto de transito para buque-tanques para cargar petróleo crudo.

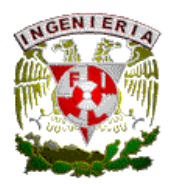

En 1985 descubren el campo Marlin Sul, con un tirante de agua de 2500 ft y para su explotación en el año de 1995 se utilizó un sistema flotante de separación y llenado (FPSO), teniendo en la actualidad en operación en Brasil de manera activa 29 FPS´s y FPSO´s en sus campos. Al mismo tiempo Shell Oil Co. desarrollo en el golfo de México el campo Auger, con un tirante de 2860 ft usando equipos TLP y explotando formaciones de arenas.

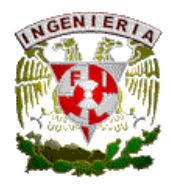

# **CAPITULO 2.INSTALACIONES DE PRODUCCION EN AGUAS PROFUNDAS**

# II.1 TIPOS DE ESTRUCTURAS

Plataforma convencional- las estructuras fijas instaladas consisten en lo siguiente:

- El jacket, la estructura de acero que se asienta en el lecho marino sumergido en el agua.
- La cubierta, donde se localizan los equipos de perforación y producción.
- Los pilotes, cilindros de acero que asegura a la plataforma en el lecho marino.
- Los conductores o risers, tubería de acero en los cuales los pozos son perforados, terminados y productores.

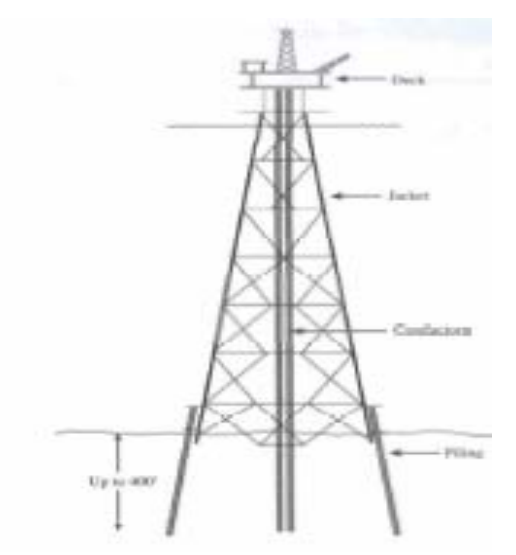

FIG. II.1 ESTRUCTURAS FIJAS O JACKET.

En contraste a estructuras dentro de la costa, el jacket es construido de miembros tubulares de acero, y construida de manera aligerada, reduce la cantidad de acero y peso. Las cubiertas aligeradas, conectadas al jacket son típicamente tubulares, el cual está sobre el espejo del agua.

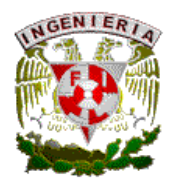

Plataformas de concreto- En los 70´s, la forma de las estructuras fijas cambian en el mar de Norte, acero reforzado en plataformas de concreto. Por la dureza del suelo del lecho marino da que el asentamiento de estas estructuras pesadas sean efectivas.

El acero y concreto tiene alta resistencia a viento y corrientes. Por ejemplo, la plataforma Bullwinkle en un tirante de 1354 ft de agua en el Golfo de México tiene una base de 400 a 480 ft. 28 pilotes de acero sujetan el jacket en su lugar. Pilotes de 7 ft de diámetro con 2" de espesor de pared y enterrado 400 ft en el lecho marino.

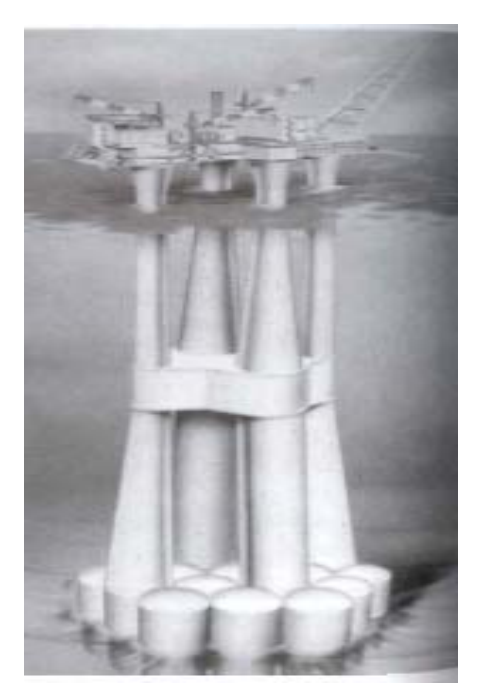

FIG. II.2 PLATAFORMA DE CONCRETO.

Torres completas. Para un desarrollo de gas y aceite en tirantes de agua de 1500 ft, plataformas de acero y de concreto requieren de más materiales y costos. El problema se solucionó con las torres completas. La base de la estructura debe de ser larga, usando las torres completas, que son estructuras altas construidas de miembros de acero cilíndricos y piloteados en el lecho marino. Una típica torre en un tirante de agua de 1650 ft en el Golfo de México tiene una base de 140 x 140 ft, con esto no se tiene esfuerzos de la estructura de acero o concreto, de hecho el balanceo con las corrientes, olas y vientos, no

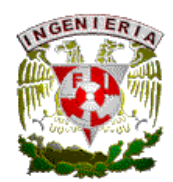

 aumentan de 10-15 ft fuera de su centro en casos extremos, en condiciones normales el movimiento es ligero.

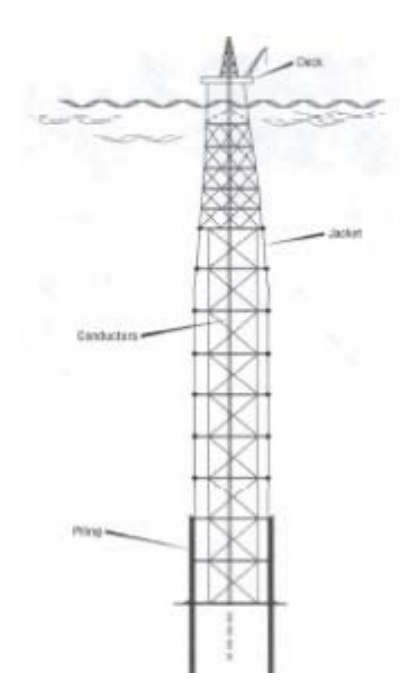

FIG. II.3 TORRE COMPLETA.

Las torres completas pueden ser usadas alrededor de 3000 ft. La construcción requiere la fabricación de miembros cilíndricos, se construye elementos de acero de varios diámetros y longitudes de 5-15 ft. Un ejemplo, una plataforma de acero para un tirante de agua de 300 ft requiere cerca de 3000 tons. De acero para la estructura del jacket y otros 1000 tons para los pilotes de acero. Para una plataforma CT con tirante de agua de 1500 ft, la estructura del jacket incrementa a 50000 ton de acero y 15000 tons de pilotes. En contraste, la Torre Eifel tiene sólo 1063 ft de alto y tiene 7300 ton de acero.

Plataformas de gravedad. Usando concreto para dar peso en la base y contando con un lecho marino sólido y con topografía adecuada se usan. Su estructura es de concreto en el fondo y reforzadas de acero dentro del concreto. Las paredes tienen 18" de espesor en la parte superior, y hasta 3 ft de espesor en el fondo, siendo muy pesados.

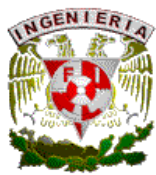

#### II.2 SISTEMAS FLOTANTES DE PRODUCCION

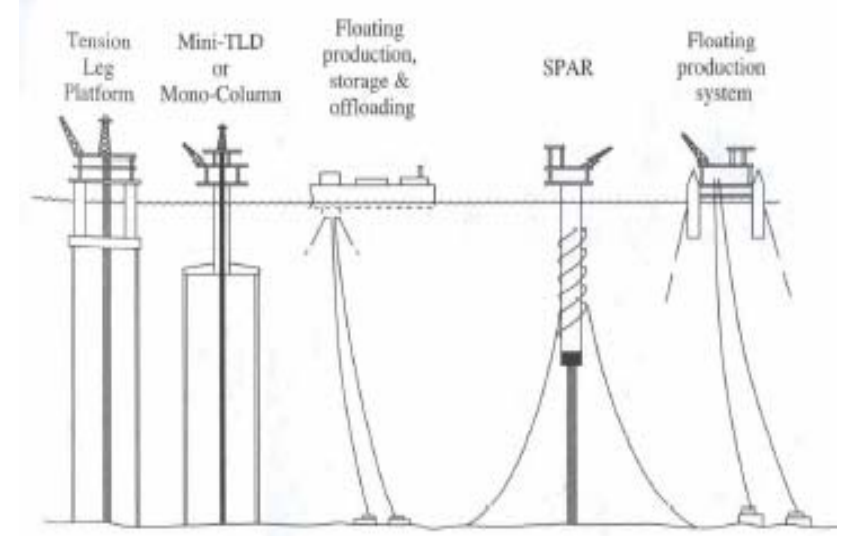

FIG. II.4 PLATAFORMAS FLOTANTES.

Se tienen en exploraciones en aguas profundas, en aguas profundas de lugares inhóspitos para el desarrollo de un campo petrolero. Los esquemas de desarrollo y producción no siempre son convencionales. Una vez que las operaciones costafuera se extienden sobre los límites de las plataformas fijas, se debe tener otros recursos. Los sistemas flotantes de producción proveen una opción viable. Estos sistemas tienen 4 elementos en común:

- Casco- El acero encerrado provee desplazamiento en el agua. Sistema flotante de casco como cubiertas de buques, pontones y cubiertas, o en una estructura tubular larga llamada Spar.
- Topsides- Las cubiertas tienen todo el equipo de producción usado para el desarrollo de pozos, con bombas y compresores necesarios para transportar el gas y aceite a otros destinos. Algunos tienen perforación y equipo para mantenimiento a pozos.
- Tipo de Amarre- La conexión en el lecho marino que sujeta al sistema flotante en su lugar. Algunas combinaciones de línea de acero o cuerda sintética con cadenas, algunos son tendones de acero.

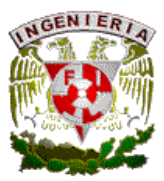

• Risers- Tubos de acero que se levantan del lecho marino al casco. Un riser transporta la producción del pozo del lecho marino a la cubierta.

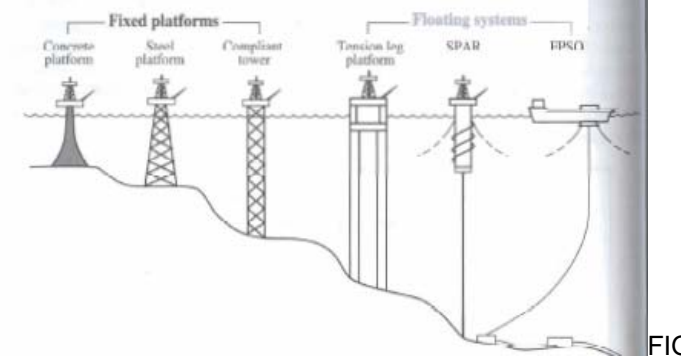

FIG II.5 TIPOS DE PLATAFORMAS.

Plataformas de piernas tensionadas (TLP). La semisumergible viene de la combinación de pontones y columnas. Los tendones verticales de cualquier esquina de la plataforma al lecho marino agarrada de un pilote en el fondo fija la TLP. Risers verticales conectados a los cabezales marinos directamente abajo del TLP. Los tendones verticales son tubos de acero típicamente de 24 a 32 pg de diámetro con espesor de pared de 1-2 pg. Con esos tendones bajo constante tensión, da muy pequeño movimiento vertical a la cubierta, con condiciones severas climatologicas. Durante el diseño para huracanes los TLP se enfocan para que la cubierta se mueva lateralmente por mucho un 8% de la profundidad del agua, con radio de 240 a 3000 ft de tirante de agua.

FPSO. De 400 yardas de largo, fabricados de otros buques tanques, convertidos para recibir, procesar y almacenar la producción de pozos marinos. Los FPSO´s no proveen plataformas para perforar o dar mantenimiento a pozos. No almacenan gas natural, si son volúmenes sustanciales, se cuenta con un riser de inyección al yacimiento. La industria ha encontrado retos en condiciones remotas y ambientales que se toman en cuanta en el diseño de FPSO´s:

- En mares donde no existe infraestructura de líneas.
- En mar hostil como el mar del Norte.
- En localizaciones con infraestructura inadecuada como en Africa.

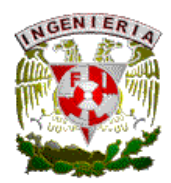

FPS. En teoría un FPS puede tener una cubierta de barco tomada de un TLP, con pontones y columnas que provee boyeo. El FPS es una estación que recibe y procesa aceite y gas de árboles mojados y después de procesarlo el aceite y gas se envía por risers de exportación o el gas a reinyección.

SPAR. Estructuras cilíndricas de 700 ft de longitud y 80 a 150 ft de diámetro. Los SPAR toman el fenómeno de flotación similar a un iceberg. El sistema de amarrado usa líneas de acero y cuerda de poliéster conectado a cadenas en el fondo. El poliéster tiene flotación neutral en el agua y no suma peso al Spar, se elimina el tener que construir un gran cilindro, esto provee una plataforma estable con muy pequeño movimiento vertical. El fondo del Spar tiene esferas de mayor peso que el agua. Los Spar son vulnerables no solo a corrientes sino al fenómeno vortex que generan los eddies que pueden causar vibración. El equipo de perforación operado de la cubierta están en el centro del cilindro así como pozos conectados por árboles secos en la plataforma por risers de recibo y exportación.

#### II.3 EQUIPO DE SUPERFICIE (TOPSIDE).

La mezcla de aceite, gas y agua con sedimentos vienen del riser a la plataforma. El agua puede venir con presencia de sólidos minerales, pueden acarrear arena del yacimiento provocando erosión y corrosión de la tubería. Los crudos de aguas profundas son generalmente dulces, con poco H2S, el sulfuro viene en forma de varios componentes complejos de hidrocarburos que usualmente no tienen reacción para formar componentes corrosivos. Para el mercadeo de los productos petroleros, la especificación negociada generalmente es de sedimento básico y agua contenida que no exceda más de 0.5-3 % respectivamente, en cuanto a la salinidad se debe tener una especificación que no exceda de 10 a 25 lb por mil barriles.

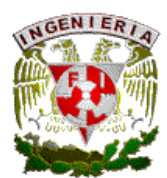

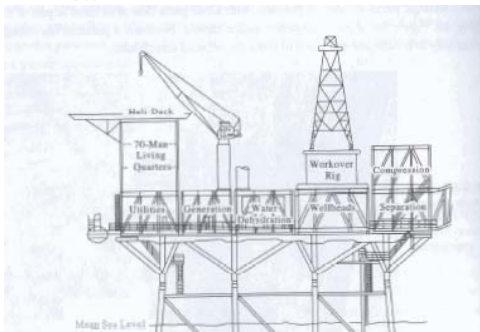

FIG.II.6 TOPSIDES O CUBIERTAS SUPERFICIALES.

Tratamiento del aceite. Se busca el diseño de la plataforma para que el producto que viene del riser sea manejado, incluye la posibilidad de recibir producción a futuro de otros campos y desarrollos submarinos.

Separación. En esta sección se efectúa la recepción de los hidrocarburos que vienen del riser con gas asociado, en la figura 9-1 se observa esquemáticamente. El flujo del riser entra al separador, el repentino incremento en volumen y decremento en la presión genera flasheo y separación del gas, por diferencia de densidades el gas queda en la parte superior, el aceite en la parte baja. El agua contenida en el aceite también se separa. Por lo regular se tienen 3 etapas de separación, el aceite vivo de la primera etapa se vuelve aceite muerto en la tercer etapa.

En la primer etapa se tiene gas a alta presión que entra al riser de exportación directamente, mientras que el gas de las otras etapas tienen que ser comprimidos para integrarse al gas de alta presión. Por la técnica física de separación, en ocasiones se tiene que agregar tratamiento para ayudar a la separación de fases, en especial agua emulsionada al aceite. Los tratamientos bajan la viscosidad o rompen la emulsión aguaaceite por calor, corriente eléctrica, agitación, etc.

Tratamiento del agua. El uso de vertederos para dar mayor tiempo de residencia en la vasija con una larga área de superficie hace una separación del agua efectiva. El uso de hidrociclones también se puede utilizar.

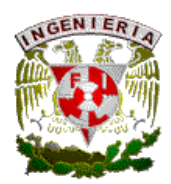

Tratamiento del gas. A temperaturas bajas, el vapor de agua que se tenga en el gas puede condensarse, y en ocasiones formando hidratos, que son cristales de metano atrapado, estos se pueden formar entre temperaturas de 30 a 80 °F. Cuando los hidratos se acumulan en una línea de flujo, lo pueden restringir hasta taparla, y para eliminar este tapón resulta difícil y peligroso, por lo que en ciertos puntos como estranguladores, manifold, etc. se instala un calentador para mantener la temperatura por arriba de la de formación de hidratos. En la separación al gas se busca eliminarle condensados durante las etapas de separación. El gas que se envía al riser de exportación tiene que ser seco, un sistema de deshidratación de glicol es el más usado para remover el agua del gas. El gas fluye a través de una vasija y al contacto con columnas de platos o empacamientos, el glicol entra por la parte superior, absorbiendo el agua y llevándolo al fondo de la columna mientras que el gas deshidratado sale por la parte superior, el glicol se regenera y vuelve a utilizar. Una variante es con un empacamiento de absorbente de silica o gel de alumina. Una vez tratado el gas es enviado al riser de exportación. El ambiente en aguas profundas, la temperatura en el lecho marino varía en un rango de 30 a 35°F. El riser de exportación del gas corre a lo largo del lecho marino, la temperatura del gas cae rápidamente a la temperatura del lecho marino. Típicamente el contenido de agua esta limitada de 3 a 4 lb por millón de pies cúbicos de gas. Una presión normal de operación de una línea (1000 a 1100 psi) con agua, el agua tiene una temperatura de rocío de 0°F, por lo que los 30 a 35°F tiene margen para tener el agua en fase vapor.

Medición. Para el aceite se cuenta con medidores de desplazamiento positivo, turbina de medición, medidor ultrasónico. Para gas, los medidores de placa de orificio son los más usados para medir el flujo, este tiene 3 elementos escenciales:

- 1. Un conductor o línea por donde el gas fluye.
- 2. Una placa de orificio.
- 3. Un F.R. o medidor de diferencial de presión causado por la placa de orificio.

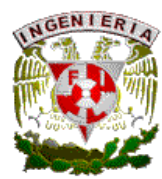

#### II.4 TUBERIAS, LINEAS DE FLUJO Y RISERS.

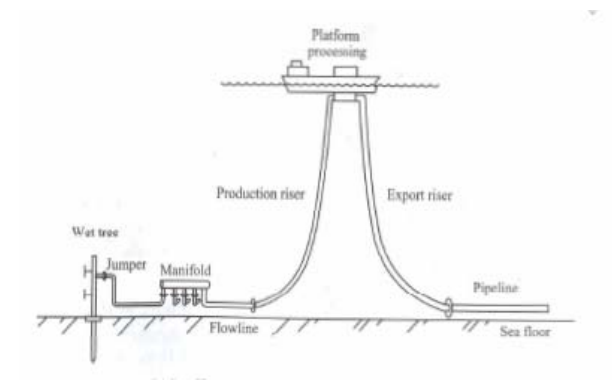

FIG. II.7 ESQUEMA DE LÍNEAS EN AGUAS PROFUNDAS.

Los fluídos salen del cabezal por un jumper al manifold, de este los fluidos se mueven por una línea de flujo hacia un riser de producción a proceso. Pasado el proceso los fluidos son enviados por un riser de exportación a una línea submarina hacia la costa. Las líneas son dimensionadas en base a las presiones y fluidos a manejar, el diámetro de los jumper pueden ser de 4, 6 y 12 pg comúnmente. Las líneas en aguas profundas son de rangos generalmente de 12 a 30 pg con espesores de  $\frac{1}{2}$  a 1  $\frac{3}{4}$  pg de acero. Como ya se mencionó, el agua del mar baja la temperatura en las líneas provocando problemas de hidratos, parafinas, ceras, cerrando líneas, para evitar esto las líneas de flujo son aisladas con materiales especiales para mantener la temperatura. La inyección de productos químicos al cabezal provee una ayuda complementaria para evitar estos problemas. Generalmente las líneas de exportación de aceite y gas no son aisladas ya que en el topside fueron previamente tratados. Las líneas de aceite son periódicamente limpiadas para remover ceras o parafinas en las paredes del tubo. Una alternativa de aislante aplicado es el trabajo de tubo en tubo, en esta técnica una línea de 12 pg es encapsulada en otra de 18 pg por ejemplo. El espacio anular entre las dos líneas es llenado con un material de alta calidad aislante, provee un efecto de vaso térmico. Se pueden utilizar líneas de flujo de tubos flexibles, fabricados de líneas metálicas helicoidales con termoplástico, dándole movilidad en caso de corrientes fuertes.

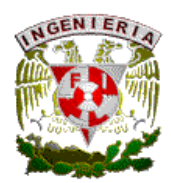

Risers. Los riser de producción y exportación toman 6 diferentes formas, como riser atacado, riser de tubo empujado, riser catenario de acero, riser de tope tensionado, riser de torre y configuraciones de riser flexible.

Riser atacado. El riser es prefabricado en secciones, se ensambla pieza por pieza e insertado en una abrazadera de la estructura, un ROV efectúa este trabajo.

Riser con tubos empujados. Se va insertando la línea por un tubo en el centro de la estructura, que estaba preinstalada, por medio de un wincher se va jalando la tubería del fondo a la superficie.

Riser catenario de acero. La tubería forma una pendiente desde el lecho marino a la plataforma de producción. Son una solución para la conexión de un sistema flotante y aguas profundas, la desventaja que el excesivo movimiento puede ocasionar fatiga del material.

Riser de tope tensionado. Para aplicaciones a TLP y Spar. La línea de flujo terminan en una junta de unión a la estructura. El riser es corrido a otras terminales de la misma plataforma con la misma junta de unión, cuando se da movimiento lateral por corrientes marinas.

Riser tipo torre. En esta aplicación 3 torres de acero desde el lecho marino a superficie tienen riser de producción, además de gas de B.N., inyección de agua y de servicio, en la superficie cuenta con una boya, la fuerza generada por esta mantiene la torre verticalmente estable.

Configuraciones de riser flexible. Petrobrás fue pionero en el uso de tubería flexible apropiados para sistemas flotantes que experimentan movimientos horizontales y verticales significativos.

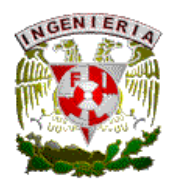

La selección específica del riser depende del movimiento de las vasijas de producción y la habilidad de instalación de equipo. Para plataformas fijas los riser atacados y de tubo empujado son las más comunes. Para los sistemas flotantes FPS, TLP, FPSO y spar el riser de acero catenario y flexible trabajan mejor. En las TLP trabajan los riser de tope tensionado. El riser tipo torre puede ser usado en sistemas flotantes, particularmente en aguas ultraprofundas.

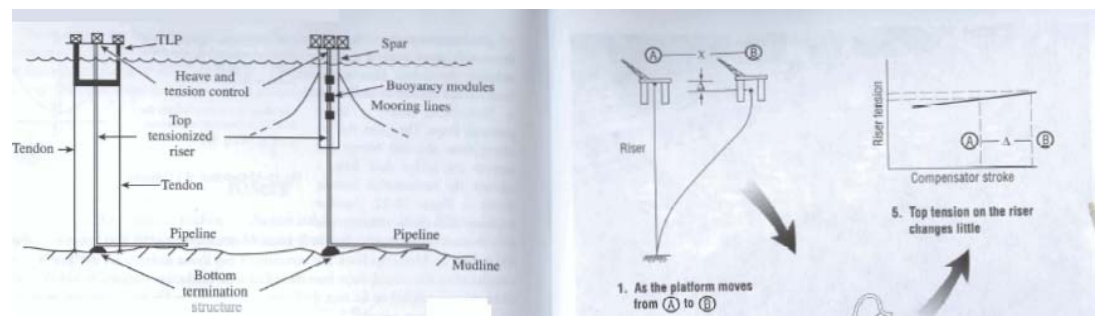

FIG. II.7 TIPOS DE CONFIGURACIONES DE RISERS.

II.5 INSTALACIONES SUBMARINAS DE PRODUCCION.

Sistemas submarinos. Compañías petroleras usan sistemas submarinos para aceite y gas en 2 caminos, primero, conectan campos pequeños a infraestructura existente. Segundo, sistemas submarinos se instalan donde se tienen lugares donde no existe infraestructura. Seis componentes hacen un sistema submarino:

- Pozos.
- Árboles submarinos.
- Manifold y patines.
- Líneas de flujo.
- Umbilicales eléctricos e hidráulicos.
- Controles submarinos y superficiales.

En suma esos componentes son conectados por jumpers y patines fluyentes.

Pozos. El diseño y especificaciones de todos los componentes submarinos-árboles, manifold, umbilicales- son función de las características del pozo. Si se tienen bajas presiones del yacimiento, se requiere de bombas de fondo para mover los fluidos a

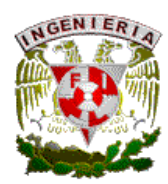

 superficie. Las funciones de los árboles y otros componentes son similares en todos los casos, pero el hardware y sistemas de control difieren en material, control, instrumentación e instalación.

Árboles. Tienen las mismas funciones que los árboles de navidad, teniendo válvulas necesarias para la operación y seguridad, estos se operan con actuadores hidráulicos además de sensores en el árbol y el pozo. Son de diseño robusto, con componentes desconectables para reparación en superficie.

Manifold y patines. Un manifold provee un nodo entre las líneas individuales de los pozos y las líneas de flujo de la plataforma. Un patín es una estructura de terminación para una línea de flujo o una línea de unión en un lado y la conexión a un pozo submarino o un manifold por el otro.

Para un desarrollo simple de un pozo, el aceite y gas producido se mueve del árbol submarino por un jumper corto a un patín de flujo, en una línea de flujo o directamente a la plataforma. En el caso de varios pozos líneas de flujo convergen y son conectados a un manifold central submarino con jumper. Usando patines, jumpers y otras estructuras permiten módulos de mayor trabajo para proceder en independientes esquemas. Por ejemplo, líneas de 6" de diámetro individuales de pozos conectados a lo largo de un cabezal con 10 o 12" de diámetro el flujo será a líneas de unión a superficie. Los manifolds tienen conexiones extras para futuros pozos de otros campos. Tienen operadores locales que tienen la habilidad de aislar el flujo de pozos individuales y proveer datos de flujo de los mismos.

Líneas, jumpers y líneas de unión. El aceite y gas de los pozos fluyen a un manifold por un jumper si es cerrado, de 50 ft, o por una línea de flujo si no lo es. Un jumper es una sección prefabricada de tubería de acero configurada para hacer una conexión específica o una línea flexible compuesta. Las medidas precisas que determinan el jumper- longitud, orientación, cierre relativo y ángulo entre los puntos de terminación- pueden solo ser tomados después de los patines, pozos y manifolds es el lugar.

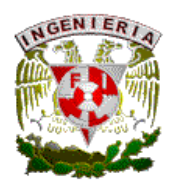

Umbilicales y patines. Los umbilicales conducen el flujo necesario para tener el sistema operando. Este provee el medio de conexión para electricidad, fuerza hidráulica, inyección química y conexiones de fibra óptica entre el topside y los equipos submarinos- manifolds, patines, estructuras de terminación, árboles mojados y controles-.

El número y las características de los umbilicales varían de acuerdo al sistema específico y planes de desarrollo. Los umbilicales pueden ser de función simple como una línea hidráulica solamente, pero comúnmente son multifuncionales, umbilicales integrados, el cual provee tubing hidráulico, líneas eléctricas y tubos que acarrean químicos a los manifolds y árboles. Muchos umbilicales son de tubing de termoplástico para servicio de bajas presiones de inyección de químicos. En su centro tienen conductores eléctricos que transmiten señales para instrumentación de los componentes submarinos (temperatura, presión, etc.). Poder eléctrico puede mover por un umbilical las válvulas solenoides. Alrededor, se tiene suministro hidráulico para control de válvulas en manifolds, árboles o patines.

Sistemas de control. La habilidad para controlar y monitorear pozos y manifolds para seguridad es crítica para el perfeccionamiento de un sistema submarino. Árboles y manifolds tienen módulos que contienen controles eléctrico-hidráulicos, software lógico y señales de comunicación. Redundancia construida en los sistemas para proveer caminos alternativos para transmisión de datos y comandos. Las computadoras maestras en la plataforma de control comunican a los sistemas submarinos. La vaina de control opera las válvulas y otras funciones en el manifold para incrementar o reducir gastos de pozo, o cortar el flujo si es necesario. Se cuenta con sistemas de para de emergencia automática sis ls parámetros son excedidos, o en caso de contingencia. Arquitectura del sistema e instalación.

El desarrollo de sistemas y conexión es una secuencia usada a limitar el número de instalación de equipos, sistemas submarinos son diseñados con flexibilidad de instalación, la introducción de jumpers y patines de flujo reduce el esquema y los conflictos de

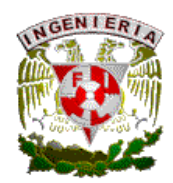

 interdependencia en un proceso de instalación. Los manifolds son bajados al lecho marino por medio de grúas. Usando triangulación, la localización del manifold puede ser seguida al bajar el equipo, este no se cuelga directamente bajo la plataforma por la profundidad y las corrientes oceánicas, ésta se mueve en pasos iterativos por lo que al manifold se le busca su correcta orientación.

Jumpers. Esos segmentos de tubería, 50-100 ft de longitud, con especial terminación de fittings, conecta a las líneas de flujo al manfold o para las líneas de unión. En algunas arquitecturas los pozos son agrupados alrededor del manifold, y el jumper conecta al pozo directamente.

Umbilicales. Es instalado atrás del buque de trabajo y bajado al lecho marino. Son flexibles y un ROV efectúa las conexiones de la misma manera que para los jumpers.

En muchos casos, sólo líneas eléctricas e hidráulicas necesitan ser conectadas a patines de un manifold, sin el resto de los servicios del umbilical. Un pequeño umbilical puede ser instalado para que el ROV pueda trabajar en el lugar. Por ejemplo un sistema particular submarino puede tener la siguiente secuencia de instlación:

- a) Instalar árboles sumbarinos.
- b) Instalar todas las líneas de flujo.
- c) Instalar el jumper.
- d) Instalar líneas de unión y umbilical.
- e) Instalar jumpers y preparaciones de flujo.

Con propios diseños y planeación apropiada, la secuencia puede ser modificada como cb-a-d-e ó también d-a-b-c-e.

ROV´s en servicios de exploración y producción se tienen en dos categorías: inspección y clase de trabajo. Los de inspección son ROV pequeños, baratos y provee visión

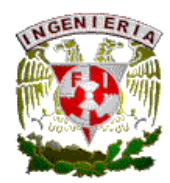

submarina. El ROV de trabajo tiene herramientas hidráulicas, mecánicas entre otras, puede tener herramientas de torque, cables de corte, entre otros. Los ROV cuentan con cámaras de televisión para ser monitoreados en superficie, provee al operador imágenes en 2D y 3D. El ROV efectúa entre otras actividades conexiones de umbilicales, jumpers a manifolds, monitoreo en fondo, etc. y operados por medio de controles observando pantallas en consolas de mando se adquiere información importante.

#### II.6 SEPARACION

La producción de un campo es normalmente acompañada por la producción de agua lo que incrementa gastos en el sistema. Para minimizar el impacto de altos gastos de producción de agua en topsides, se buscaron otros desarrollos como sistemas submarinos para separación agua-aceite, siendo más fácil su reinyección al yacimiento, el manejo del agua en los topsides implica serias dificultades desde la separación primaria y su tratamiento, además de las condiciones ambientales y sus restricciones, la factibilidad de un topside o un sistema submarino depende de las condiciones de los fluidos producidos, su composición, aportación de sólidos o agua, etc.

La industria de aguas profundas explora nuevas técnicas para en manejo de crudos ligeros con aportación de agua hasta crudos pesados con bajas presiones de flujo. Como se tiene una corriente variable multifásica el uso de bombas para esta corriente tiene limitaciones por una baja eficiencia y presión. La separación submarina ha surgido como un área de desarrollo, con estrictos requerimientos para alcanzar alta eficiencia de separación, y puede ser definido con varios parámetros enfocados en:

- Compresión y bombeo multifásica.
- Procesos de separación.
- Compresión de gas húmedo.

Debido a las características de líquidos pesados producidos en aguas profundas la separación debe ser perfeccionada en los separadores por gravedad equipados con coalescedores electrostáticos u otros internos que perfeccionan las condiciones de la primera etapa de separación, para con esto resolver problemas relacionados con la formación de hidratos y manejo de agua producida.

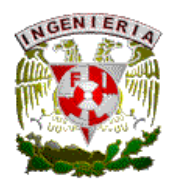

### II.7 TECNOLOGIA SUBMARINA

El proceso submarino tiene aumento rápido en los últimos años. El proceso submarino incluye el siguiente desarrollo:

Sistemas de aceite:

- Sistemas de aumento de presión de aceite
- Procesos de aceite submarino
- Separación de agua de formación
- Sistemas de inyección al yacimiento para soporte de presión
- Políticas y calidad de venta de aceite

Sistemas de gas:

- Compresión submarina de gas
- Deshidratación de gas
- Aseguramiento de flujo
- Calidad de venta

En los sistemas de aceite el aumento de presión de aceite submarina tiene los siguientes beneficios:

- Permite aligerar la producción de aceite
- Permite la producción de aceite pesado
- Incrementa la recuperación de aceite y reduce costos de aseguramiento de flujo

El bombeo submarino reduce la contrapresión en los pozos de la columna hidrostática ejercida en el riser así como caídas de presión por viscosidad. La separación submarina puede ser usada para evitar el manejo de agua en topsides y así reducir costos de manejo y tratamiento. El uso de coalescedores, por ejemplo, incrementa la eficiencia de separación.

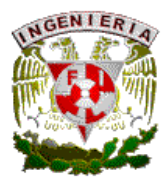

En los sistemas de gas la compresión submarina puede tenerse factores como el colgamiento del líquido el cual es substancial en estos sistemas y por ende la compresión de gas no es eficiente. La deshidratación de gas puede ayudar:

- Reducir costos de aseguramiento de flujo eliminando o minimizando la necesidad de inhibidores de hidratos.
- Reduce costos por remover agua en líneas ocasionando corrosión.

Entre sistemas submarinos de bombeo el sistema de bombeo electrocentrífugo en risers, bombas multifásicas helicoidales, bombeo neumático en risers, bombas de desplazamiento positivo, etc.

#### II.8 SISTEMAS ARTIFICIALES

Los sistemas artificiales no sólo tiene aplicación en pozos, en aguas profundas se tiene aplicación en los mismos risers y sistemas submarinos, el uso de bombeo electrocentrífugo, bombeo neumático en riser para aligerar la columna hidrostática en el mismo, se logra entre otros aspectos:

- Reducir contrapresión a los pozos por la columna hidrostática formada en el riser.
- Aligerar columnas de fluidos producidos así como la producción de crudos pesados

Se ha buscado innovar en cuanto a un diseño combinado de sistemas artificiales en los pozos e incorporarlos en risers. Estos conceptos proveen una atractiva alternativa donde el sistema artificial en el pozo no provee la energía suficiente para llevar los líquidos a producirse en superficie. La producción en aguas profundas induce el desarrollo de soluciones viables para:

- Dificultad de acceso para una instalación o trabajos de mantenimiento.
- Altos gastos en pozos en un mismo riser.
- Incremento en presión interna.
- Incremento en presión hidrostática externa.
- Baja temperatura externa.

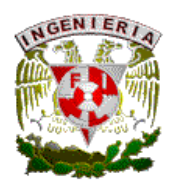

Con el incremento en el tirante de agua se requiere una mayor presión en cabeza para vencer dicha contrapresión. Para un campo de aguas profundas, las pérdidas de presión por presión hidrostática son altas, esto se hace más sensible cuando comienza a haber corte de agua aumentando la importancia a:

- 1. Un fluido multifásico con bajo contenido de gas.
- 2. La densidad del líquido incrementa con la presencia de agua.

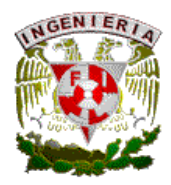

# **CAPITULO 3. PLANEACION Y DESARROLLO DE CAMPOS EN AGUAS PROFUNDAS**

# III.1 DESARROLLO

En el desarrollo de campos petroleros, en general, se basa en 3 áreas de oportunidad:

- Exploración
- Perforación y Terminación de pozos
- Producción

Exploración. Los datos sísmicos y en especial los datos en 3 dimensiones es la información vital para hacer exploración en aguas profundas, esto provee datos para hacer exploración en aguas profundas, provee datos para el desarrollo de la perforación de pozos. La sismicidad envuelve 4 pasos a seguir:

- Adquisición
- Procesamiento
- Graficos
- **Interpretación**

Adquisición. El objeto de esta fase es recolectar la información sísmica que muestren una imagen del subsuelo. Vasijas sísmicas se colocan se colocan en el lecho marino que se extiende en la parte trasera del barco, equipados con detectores de cambio de presión o conocidos como hidrófonos. Dentro de las vasijas se tienen pistolas de aire, que al efectuar las detonaciones, se va sensando el cambio del sonido que se refleja en superficie donde los hidrófonos sensan el "eco" generado. El tiempo de viaje sísmico para una refracción a una profundidad de 10000 ft es de alrededor de 3 segundos. Una grabación de aguas profundas típica tiene cerca de 12 segundos de datos.
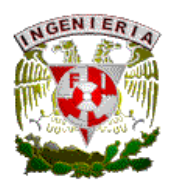

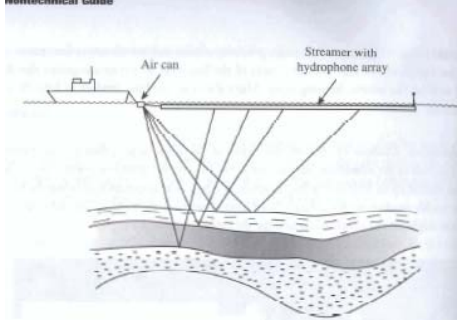

FIG. III.1 ADQUISICION DE DATOS SISMICOS.

Procesado. Estas actividades van enfocadas a revisar las grabaciones efectuadas en el barco y organizar los datos, eliminando las grabaciones de mala calidad. En esta actividad se utiliza software desarrollado en teoría matemática.

Gráficos. Como resultado del manejo masivo de los datos sísmicos debe ser procesado en 3 dimensiones y representados en computadora. Las interpretaciones encontradas son datos de líneas de sismicidad en blanco y negro para el ojo humano. Los datos sísmicos en 3 dimensiones con datos geológicos e ingenieriles son desarrollado en cuartos de visualización. Imágenes de la superficie son mostrados en ventanas de alta fidelidad y crean una ilusión en diferentes ángulos.

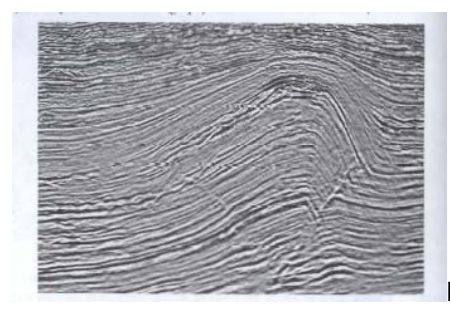

FIG. III.2 GRAFICA DE DATOS OBTENIDOS DE SISMICA.

Interpretación. Todo lo anterior es para dar el paso final, la interpretación, la toma de decisiones económicas, equipos que incluyen a profesionistas como geofísicos, geólogos, petrofísicos y otros profesionales van interpretando en la búsqueda de indicadores de presencia de hidrocarburos.

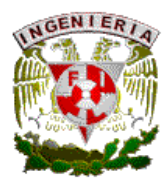

Perforación. Una vez aceptado el proyecto de perforación, se toman las siguientes consideraciones:

- Los geólogos y geofísicos recaban históricos, especifican la profundidad, objetivos geológicos donde se localizan las formaciones con expectativas a perforar.
- El consultor petrofísico habla acerca de las presiones de fondo, un programa de toma de núcleos, evaluación con registros eléctricos durante la secuencia de perforación.
- Algunos paleontólogos del equipo identifican fósiles o remanentes de animales o plantas en los núcleos muestreados. Ellos ayudan a identificar el año del estrato de roca perforada, recolectando información geológica para usar en subsecuentes pozos a perforar en el área.

Una vez perforado el pozo exploratorio con hidrocarburos, el equipo de personas que trabajan en el desarrollo de varios escenarios, como es la perforación del siguiente pozo, la factibilidad de usar sísmica, integrando información de varios registros del pozo exploratorio en su modelo, y basado en esta información, el equipo de trabajo recomendara una de las siguientes opciones:

- Taponar y abandonar el pozo por no ser rentable por el momento su desarrollo.
- Buscar otro intervalo productor para determinar la dimensión de la acumulación.
- Terminar el pozo con buenas probabilidades de que el desarrollo del campo deberá hacerse.

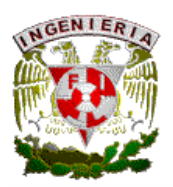

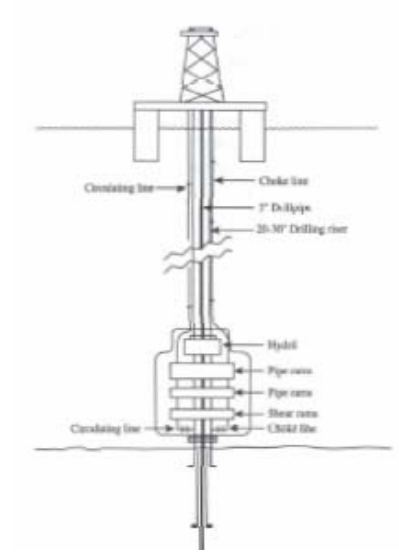

FIG. III.3 ESQUEMA DE EQUIPO PARA PERFORAR UN POZO EN AGUAS PROFUNDAS.

Mucha de la riqueza del Golfo de México viene de su posición, que no coincide con los límites entre placas tectónicas. El Golfo contrasta con la costa de California, que es un área geológicamente violenta donde la placa del Pacifico y la de Norte America tienen actividad. Los basamentos tomados del Golfo de México tienen un perfil mostrado en la siguiente figura, con pendientes más o menos continuas de la costa a las aguas profundas. Dichas pendientes hacen tirantes de agua de 12000 ft de profundidad con depositaciones de sedimentos, arena y otros de miles de años.

Las características geológicas del área fuera de 600 ft y de los 12000 ft y mas alla- arenas deltáicas contra arenas turbiditas- difieren en dicha pendiente, entre 600 y 1200 ft, se da una zona de transición de geología deltaica y turbidita. La sal en acumulaciones masivas, proliferan en el Golfo de México y provee similitudes y diferencias entre yacimientos someros y aguas profundas. La importancia de la sal en el Golfo de México es importante. La mayoría de los campos de aceite y gas descubiertos se tienen en yacimientos de arenas deltaicas y los flancos con domos salinos. Las arenas deltaicas tienen excelente porosidad y permeabilidad. Los campos de aceite y gas en el golfo de México se localizan en yacimientos de arenas turbiditas generalmente localizadas en minibasamentos entre depositaciones de sal. Esas arenas turdiditas alcanzan la base de la pendiente continental

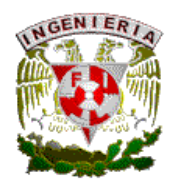

en corrientes turbidas. La calidad de arena, porosidad y permeabilidad de un yacimiento turbidítico son similares a las arenas deltaicas.

# PASOS DEL PROCESO RESPONSABLE

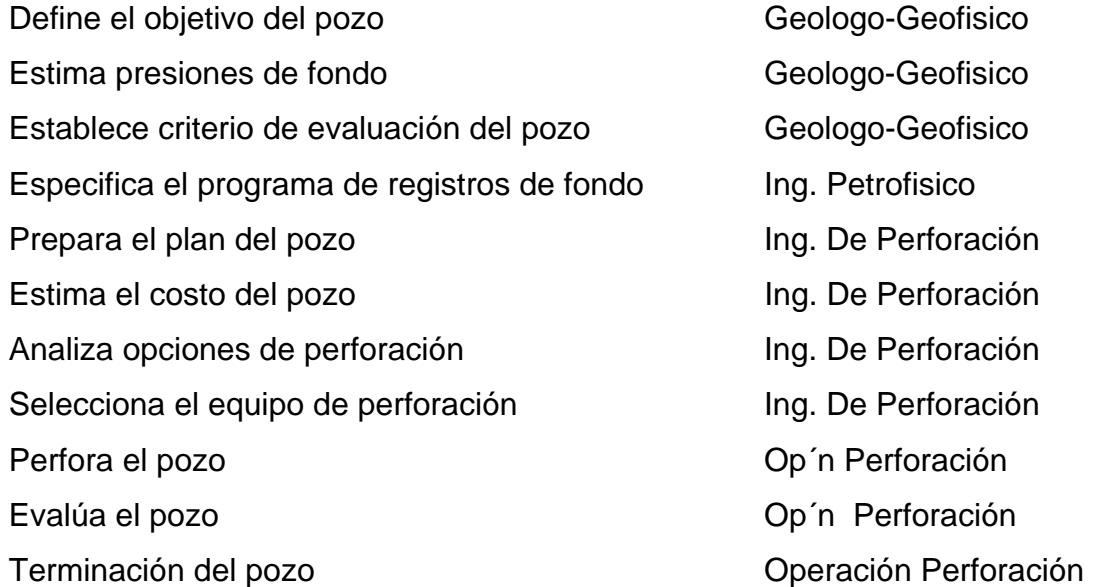

Planeación del pozo. La ingeniería de perforación prepara el programa de perforación para el pozo, un documento que cubre todos los detalles y actividades de la fase actual de perforación. En la fig. III.4 muestra un documento típico donde incluye datos específicos como:

- Localización del pozo.
- Tirante de agua
- Profundidad vertical y la medida de profundidad total del pozo.
- Profundidad donde se espera el yacimiento.
- Presiones de fondo y zonas de presión anormal.
- Hidrocarburos esperados como aceite, gas o ambas.
- Presencia de H2S o CO2 en el gas si existe.

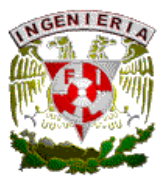

- Necesidades de evaluación (registros de lodos, eléctricos, pruebas de esfuerzo de perforación, etc.).
- Problemas especiales en perforación.

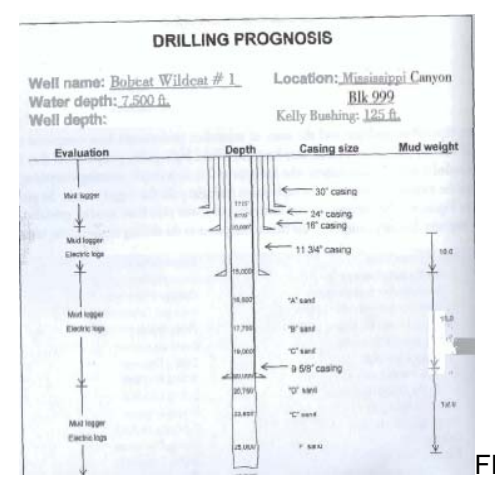

FIG. III.4 PROGRAMA DE PERFORACION DE UN POZO.

III.2 SELECCIÓN DE EQUIPO DE PERFORACION.

La ingeniería de perforación puede escoger de mas de 150 semisumergibles y equipos de perforación que pueden operar en tirantes de agua de 1500 ft o mas y perforando pozos con profundidad de 30000 ft y tirantes de agua de 10000 ft o mas. La ingeniería de perforación hace el requerimiento de el equipo así como:

- Tirante de agua y profundidad del pozo.
- Presiones a manejar, dimensiones de risers, especificaciones de preventores contra brotes.
- Espacio en cubierta y capacidad de carga.
- Peso del lodo de perforación.
- Capacidad de carga (de tubería de perforación o T.R.)
- Capacidad del ROV (vehículo operado remotamente).
- Protección ambiental y seguridad.
- Costos de movilización.
- Gastos diarios de operación.

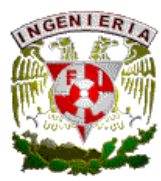

- Alcance del contrato.
- Disponibilidad.

Con esos criterios, el ingeniero de perforación escoge un grupo de compañías con equipos que cumplan la demanda y la información de trabajo. Una vez que se tiene el equipo de perforación, una barcaza lo lleva a la localización, mediante señales vía satélite asisten al posicionamiento inicial del equipo y se monitorea continuamente durante las operaciones de perforación. El ingeniero petrofisico y otros profesionistas, toman el mando de la evaluación del pozo y su procedimiento de perforación. La medición mientras se perfora (MWD) monitorea la litología y determina la presencia de hidrocarburos. Se corren registros eléctricos en cualquier punto de la T.R. y a la profundidad total, ayuda a ver la naturaleza de la perforación, la presencia de aceite y gas en los yacimientos de arenas, y la calidad del mismo.

Lodos de perforación. El control de la presión forma parte de la preocupación del ingeniero en perforación, conforme va profundizando, se encuentra incremento de presión en la formación, esta presión incrementa mas o pierde predictibilidad en algunas áreas, encontrando presiones anormales, por lo que el peso del lodo se varia, para prevenir posibles brotes.

Preventores de Brotes. Otra precaución que se debe tener es un sistema de preventores de brotes (BOP), para prevenir las operaciones de perforación, personal y riesgo ambiental. Para un pozo perforado por una semisumergible, el BOP es colocado en el cabezal de T.R. del pozo en el lecho marino. Para una plataforma de perforación estable, una plataforma de piernas tensionadas o un Spar el BOP puede ser colocado en la superficie justo debajo de la torre de perforación. El BOP tiene 3 o mas juegos de dispositivos hidraúlicos, mostrado en la figura formado por un preventor anular, 2 ciegos y válvulas estranguladoras, cuando se cierran los preventores, la válvula estranguladora es abierta para circular lodo pesado y controlar el posible brote.

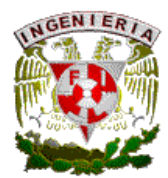

Una vez alcanzada la profundidad deseada, se efectúa una prueba del pozo donde se evalúan los gastos de flujo de hidrocarburos de las zonas que no están cubiertas por la T.R., integrando estos datos con los registros y otras pruebas dará la decisión de la Terminación del mismo, siguiendo el siguiente procedimiento:

PASOS DEL PROGRAMA RESPONSABLE Crear el modelo del yacimiento Geologo e Ing. De Yacimientos Presiones y temperatura del yacimiento Ing. De Yacimientos Gastos estimados **Ing.** De yacimientos Desarrollo de plan de terminación **Ing. De Terminación** Costo de terminación **Ing. De Terminación** Terminar el pozo Op´n de Terminaciones

Se debe de incluir a detalle el programa:

Quien tiene implicaciones y que responsabilidades tiene.

Procedimientos de terminación

Estados mecánicos:

- Fluido de terminación, tipo y peso
- Especificaciones de T.R. y T.P.
- Tipo de perforación y profundidad
- Dimensión de la T.P.
- Tipo de empacador y localización
- Válvulas de tormenta, tipo y profundidad
- Especificación del árbol de producción
- Procedimiento para arranque y paro

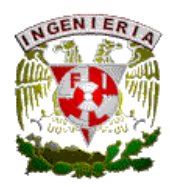

También se debe de tomar en cuenta:

- La cementación en el lugar de la T.R. de producción.
- Desplazamiento del lodo de perforación contaminado por un fluido de control limpio.
- Perforación de la T.R.
- Terminaciones de empacamiento de grava o empacamiento fracturado
- Instalación de la T.P con su empacador.
- Desplazar el fluido de terminación con uno permanente, fluido resistente a corrosión.
- Remoción del BOP para instalar el árbol de producción.

Uno de los dispositivos de seguridad es la válvula de tormenta en la TP del pozo, se debe especificar su colocación en el fondo.

En el caso de yacimientos en formación de arena (que es lo más común en el Golfo de México) en el pozo se usan medios de terminación como empacamiento de grava o empacamiento fracturado. En el empacamiento de grava, una malla de acero es bajada en el pozo y en el espacio anular entre esta y la T.R. de producción es empacada con grava y arena de dimensión especifica, seleccionada para prevenir flujo de arena del yacimiento al pozo. En la instalación del empacamiento fracturado, se tiene seleccionada grava y arena y es bombeada a altas presiones y gasto en el intervalo productor, causando un fracturamiento con este material de apuntalante, esto crea un plano de alta permeabilidad entre las fisuras y solo incluye un empacamiento de grava en el fondo para filtrar la salida de arena. En aplicaciones se instala liner rasurado.

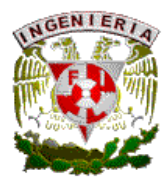

 Problemas Especiales. Las compañías de exploración y producción de aguas profundas tienen problemas especiales:

Corrientes cerradas y "Eddies". La corriente de agua del mar caribe en el golfo de México entre cuba y Yucatán crea flujo conocido por los oceanógrafos y meteorólogos como Loop de corriente. En el panel 1 de la figura III.5 muestra 2 estaciones de Loop de corriente como se extiende en el golfo. El movimiento de esta corriente es muy azarosa en el fondo y se extiende para penetrar el golfo. En la salida del golfo, estos cambios llamados Corriente de la Florida se manifiestan.

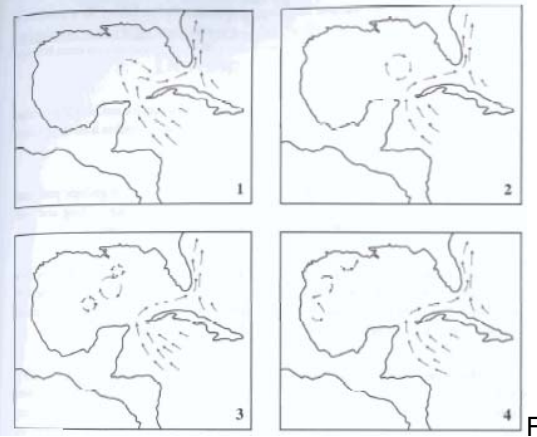

 $\pm$  FIG. III.5 CORRIENTES CERRADAS O EDDIES.

En el panel 2, las corrientes llamadas Eddie giran fuera del circuito de corriente y trabajan como una columna de agua caliente. En el panel 3 una corriente Eddie grande crea pequeños eddies de agua caliente, rotando en dirección a las manecillas del reloj. Eventualmente el agua caliente eddie se mueve al oeste y se disipa (panel 4). El paso de los eddies por un equipo de perforación o producción, los sujeta a un inusual efecto de tensión y vibración. En suma, dependiendo de la posición de la plataforma y el eddi, la corriente puede incrementar en una dirección, y esto quizá cambie a lo opuesto en el mismo instante. El diámetro de los eddies varían y como resultado, una plataforma puede ver los efectos de un eddie por un día, semana o mes. Durante un episodio de una corriente eddy, el riser de perforación de una semisumergible puede doblar o torcer por la corriente cambiando de posición estando conectada, provocando incluso vibración, dando fatiga del metal y provocando una falla.

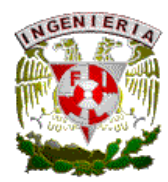

Superficies peligrosas. Ocasionalmente en la perforación tienen el problema de pérdida de fluido aproximadamente a los 2000 ft bajo el lecho marino, provocando bolsas de gas, lo cual dificulta la perforación. Se deben tener datos sísmicos que identifiquen la presencia de esos peligros, una solución es hacer pozos direccionales, lo cual ocasiona costos extras.

Flujos superficiales de agua. Sucede cuando se tiene un estrato de arena en los primeros 2500 ft, teniendo ligeras sobrepresiones y entrando agua en el pozo, incrementando el peso del lodo se evita ese problema, pero por la fragilidad de las formaciones si el peso de lodo es incrementado demasiado, se puede ocasionar fracturas a dicho estrato, provocando pérdida de lodo. Se debe hacer una selección de profundidades e intervalos para aislar, consumiendo tiempo y costos, pero es un procedimiento necesario si el pozo quiere alcanzar el intervalo productor.

Desarrollo de sistemas. El equipo de exploración encontró el campo, se inicia el desarrollo. En algunas compañías se inicia con el desarrollo de la organización del equipo. Este equipo se puede formar con especialistas que estuvieron en la exploración o se buscan especialistas en el ramo, en cualquier caso, un ingeniero de yacimientos o ingeniero de construcción encabeza este proceso.

Las opciones viables para desarrollar y producir aceite y gas en aguas profundas se basan en 3 grupos: plataformas fijas, sistemas flotantes y sistemas submarinos.

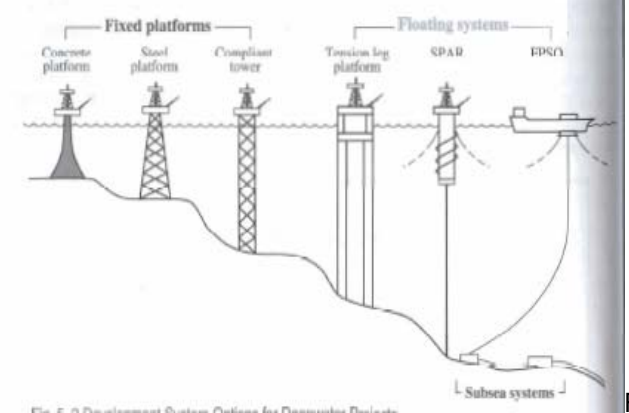

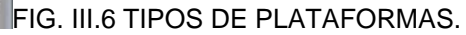

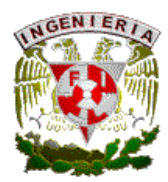

Plataformas fijas en el fondo marino. Estructuras que físicamente asientan en el fondo, se llevan al sitio y con el peso de la estructura se asientan pilotes de acero que fijan a la misma, enterrándose los pilotes en el lecho marino. El grupo incluye:

- Plataformas fijas. Consisten de un jacket que es la sección vertical construida de miembros de acero tubular que se entierran en el lecho marino, las cubiertas donde está el equipo de producción, habitacional y torre de perforación se elevan sobre el agua.
- Torre conformada. Tomada de una plataforma fija, son hechas de miembro tubular y son fijas en el fondo marino con pilotes. Por diseño, las torres conformadas sostiene más deflexión lateral que las masivas y rígidas plataformas.
- Plataformas de gravedad. Construidas de concreto reforzado, estas plataformas se mantienen en su lugar por fuerza de gravedad, usadas bajo tirantes de agua de 1000 ft en el lecho marino son firmes asegurando nulo deslizamiento con el tiempo.

Sistemas flotantes. Estos incluyen TLP´s, FPS, Spars y FPSO´s. Todos tienden a ser fijas en un lugar con tendones, líneas y cadenas para conectarse a los pozos en el fondo.

- Plataformas de piernas tensionadas (TLP). Estas tienen casco flotante hecho con columnas y pontones. Tendones de tubería de acero sostienen el casco bajo su nivel natural de flotación, por tensión se mantiene en su lugar.La experiencia muestra movimiento lateral en océanos severos. Estos pueden tener árboles secos en la plataforma, pero es más común árboles mojados y líneas de unión. Una variación de las TLP´s son las mini TLP colocada en reservas pequeñas en aguas profundas.
- Plataformas Spar. Su flotación es de cilindros de grandes diámetros, pesados en el fondo y agarrada por una línea de fondo. 8 de 16 líneas se combinan del casco al lecho marino. Por su enorme masa, los spar tienen muy pequeño esfuerzo vertical, en mares severos, pero pueden tener movimiento lateral con vientos fuertes y corrientes. Predominan árboles mojados para su uso con este sistema.
- Sistemas de producción flotante (FPS). Consiste en una cubierta de buque, o un casco semisumergible con facilidad de producción abordo. Líneas de cuerda

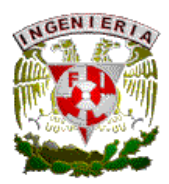

sintética y cadenas lo mantienen en su lugar. Los FPS´s son libres para moverse lateral y verticalmente y de uso exclusivo con árboles mojados. No cuentan con equipo de perforación.

• Plataforma flotante, almacenamiento y recarga (FPSO). Tienen grandes cubiertas de buque, hechos de buques-tanque o de nueva construcción, amarrados con cuerdas y cadenas, no tienen capacidad de perforación. Procesan la producción de pozos submarinos y almacenan grandes volúmenes de crudo, para después transportarse por buquetanques. Una variación es el FSO, recibe el aceite procesado de otras plataformas como FPS´s, lo almacena y transporta por tanques transbordadores.

Sistemas submarinos. Esta opción puede tener uno o múltiples cabezales en el fondo del mar conectados directamente a una plataforma o un manifold submarino. Estos sistemas incluyen conexiones a líneas de flujo y risers para fijarse a sistemas flotantes que pueden estar a millas de distancia. Se usan a cualquier profundidad de tirante de agua.

Selección del sistema de desarrollo. Seleccionar el sistema a desarrollar envuelve una lista de circunstancias físicas- tirante de agua- localización y configuración del yacimiento, acceso para transportación de aceite y gas por separado.

Tirantes de Agua. Las leyes de física y la limitación a esfuerzo y flexibilidad de materiales hacen el tirante de agua el primer parámetro para desarrollar un sistema. Los máximos tirantes de agua para cualquiera de las opciones son:

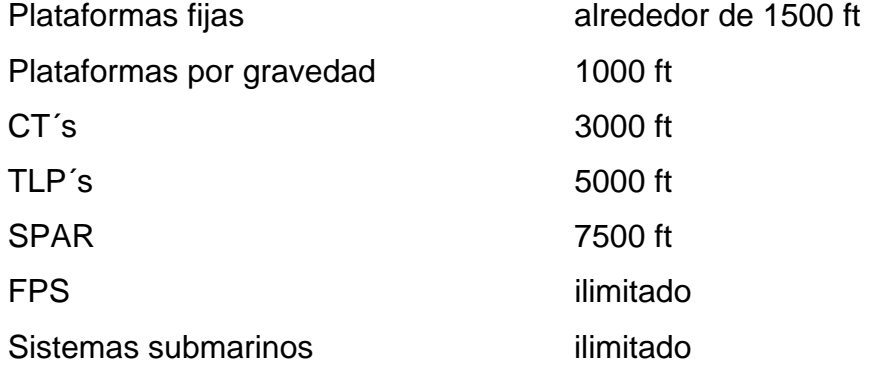

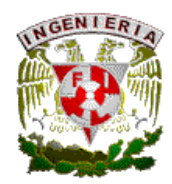

Se tienen otras condiciones marítimas –viento, oleaje, corriente y la competencia del lecho marino a soportar cargas pesadas- son puntos a considerar. Huracanes en el golfo de México pueden dar vientos de 150 mph y 80 ft de oleaje. La baja consolidación de arena sólida en el Golfo de México puede tener plataformas deslizadas si no se tienen pilotes enterrados a gran profundidad.

Transporte de aceite. El golfo de México y los mares del norte tienen una red de líneas en sus áreas. Para nuevos descubrimientos, la opción de usar esas líneas será atractivo, aún así nuevas líneas submarinas tendrán que hacerse. Por sus altos costos de construcción de las mismas se busca la opción de sistemas flotantes con almacenamiento de aceite. En áreas remotas como el oeste de África, islas Faroe, etc. Son requeridos FPSO´s o por lo menos FSO´s.

Disposición del gas- el gas en aguas profundas provee nuevas o malas noticias en la selección de sistemas de desarrollo. Primero que todo, si el prospecto tiene gas disuelto asociado al aceite, se debe verificar si se tiene infraestructura para su manejo, incluso ver la factibilidad de otras técnicas de manejo como lo es el manejo de hidratos de gas.

### III.3 PROCESO DE ASEGURAMIENTO DE FLUJO.

El aseguramiento de flujo se orienta al diseño termo-hidráulico así como la valoración de la producción multifásica en sistemas de flujo desde el pozo observando su predicción, prevención y/o remediación de paros de flujo por diferentes causas y las consecuencias que genera por la posterior formación de sólidos y su depositación, particularmente de hidratos y ceras, entre otros. En todos los casos el aseguramiento de flujo debe considerar las capacidades y requerimientos para todas las partes del sistema y su correcta operación.

Definición. **Aseguramiento de flujo- presencia, control y remediación de obstrucciones y condiciones inestables de flujo de hidrocarburos en un sistema yacimiento-pozo-instalaciones de manera rentable.** 

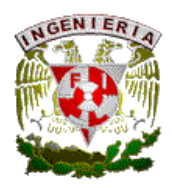

 Se dice que cuando solo se habla de sistema pozo-instalaciones se le denomina aseguramiento de flujo, pero cuando se maneja el sistema yacimiento-pozo-instalaciones se maneja el concepto de aseguramiento de la producción, lo cual es una integración de todas las disciplinas que involucra el desarrollo de un campo petrolero, en el desarrollo de campos se debe buscar una integración de estos ámbitos.

Lo requerido para dar el aseguramiento de flujo es:

- Direccionamiento de los sólidos submarinos: Hidratos de gas, ceras, asfaltenos, arenas, etc.
- Diseño de un sistema operable: lentitud en flujo multifásico, corte súbito, arranque, requerimiento de modelos termo-hidráulicos transitorios.
- Equipos integrales en sistemas: Submarinos, ingeniería y construcción, empresa y contratistas pueden proveer miembros.

Además se debe contar con:

- Precisión con los datos de campo y predicción de flujo transitorio y estacionario.
- Modelos matemáticos y simuladores adecuados.

Hay que tomar en cuenta que los campos en aguas profundas trajeron como consecuencia un incremento en los costos de extracción, por lo que un gran capital está en riesgo en cualquier etapa del proyecto. No prevenir el aseguramiento de flujo de los sistemas puede causar problemas mayores para su corrección, bajos gastos y flujo inestable. El primer riesgo es la incertidumbre en el volumen de recuperación de los yacimientos. El volumen de yacimiento es muy dependiente de las facilidades de diseño, y esto puede quebrantarse por los problemas antes mencionados que van a impactar sensiblemente el perfil de un proyecto en aguas profundas.

La estructura de un proyecto de aguas profundas involucra:

• Exploración- Descubrimiento de un campo nuevo.

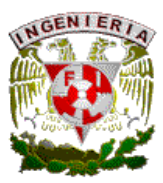

- Factibilidad- Determinar si el campo es comercial y técnicamente viable para alinearlo a la estrategia de negocio.
- Selección- Seleccionar un plan de desarrollo después de evaluar y llenar un rango de opciones tanto técnicas como económicas.
- Definición- optimizar el diseño, finalizar el proyecto, esquemas y costos.
- Implementación- Producir con seguridad bajo esquemas de costos y operativos.

Y las funciones de diferentes áreas en el proyecto de aguas profundas son:

-Función del técnico:

- Modelado en superficie.
- Ingeniería de yacimientos.
- Operaciones.
- Integración del equipo técnico.
- Estudio de aseguramiento de flujo.

-Función del proveedor de servicio:

- Muestras de fluidos.
- Análisis de propiedades PVT.
- Modelado termo-hidráulico, estado estacionario y transitorio.
- Modelado de proceso.
- Pruebas de inhibidores químicos.

-Función de proveedor de servicio de aseguramiento de flujo:

- Análisis de propiedades PVT.
- Modelado Termo-hidráulico.
- Modelado de proceso.
- Prueba de inhibidores químicos.

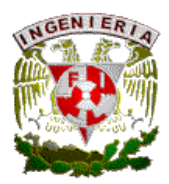

El equipo de trabajo a desarrollar el proyecto integral se divide en:

- Subsuperficial: implica de yacimiento al cabezal del pozo, implica actividades con geólogos, geofísicos, geoquímico, ingenieros de yacimientos, perforación, terminación, economistas, especialistas en aseguramiento de flujo y contratistas.
- Ingeniería: implica del cabezal hasta las líneas de exportación, con especialistas en terminación, equipos submarinos, líneas de transporte, proceso, producción, operaciones, costos, aseguramiento de flujo y contratistas.

El aspecto económico es muy importante en el desarrollo de un campo petrolero, y esta reflejado desde que la geología y geofísica provee modelos probabilísticos de un yacimiento el cual evoluciona con el tiempo, así como la ingeniería de yacimientos determina los perfiles para cualquiera de las opciones de desarrollo del yacimiento y el aseguramiento de flujo estudia el concepto del proyecto basados en la inmadurez, crecimiento y vida del yacimiento por medio de una producción promedio del perfil de producción. Cualquier proyecto es ranqueado en un VPN (valor presente neto) calculado con su variación conforme pasa el tiempo. Los factores a tomar en cuenta en el proyecto para el análisis económico son:

- Pozos: Exploración y producción.
- Facilidades: Plataformas, equipo de proceso, líneas de flujo en campo, líneas de exportación y aseguramiento de flujo (aislantes, paquetes de inyección de reactivos químicos, umbilicales, loops de líneas de flujo, separadores y vasijas).
- Superficial: Geología y geofísica, ing. De yacimientos, pruebas de fluidos.
- Operativa: Operación y utilidades, mantenimiento y reparación, aseguramiento de flujo (químicos, operadores, mitigación por bacheo, carga de calor).

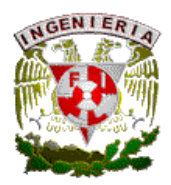

# III.4 ESTRATEGIAS DE ASEGURAMIENTO DE FLUJO

Uno de los problemas a enfrentar es la depositación de sólidos lo que puede disminuir el flujo incrementando costos de operación y mantenimiento. La estrategia para la depositación de sólidos se encamina en 2 direcciones:

- Permitir la formación de sólidos: removiendo los depósitos por medio de diablos y fluidos de limpieza.
- Prevención de la formación de sólidos: productos para inhibición evitando altos costos para corrección, estos implican aislantes, activación con calor, bombas submarinas, proceso submarino, bombas de inhibidores, inhibidores químicos, entre otras.

Una vez perforado el primer pozo se realizan una serie de actividades para identificar los parámetros que afectarán el aseguramiento de flujo, los cuales son:

- Composición del fluido y análisis PVT.
- Estado de presión y temperatura: sensibilidad para dimensionar líneas, aislantes, potencial de formación de sólidos, así como condiciones de presión y temperatura posibles en el lecho marino.
- Modelado estacionario termo-hidráulico así como proveer información de entrada para el modelo transitorio.

# III.5 HURACANES

En lo que respecta a los sistemas petroleros en aguas profundas se tiene un problema que es propio del mar y que genera consecuencias que afectan el aseguramiento de flujo en un sistema los cuales son las condiciones climatológicas y la formación de huracanes. Debe implementarse un estudio para evaluar los efectos de una tormenta en una plataforma. Se debe usar para fines de cálculo de esfuerzos la tormenta de los cien años

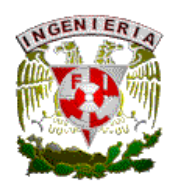

y el peso actual de la plataforma, observando los efectos de tensión que se generan. El daño por la fatiga en tendones y risers durante la tormenta, debe tomar en cuenta el monitoreo diario del sistema. Analizando la plataforma como una boya con oleaje, la aceleración medida en esta tiene que ser usado para estimar las características del oleaje. La máxima altura de oleaje estimada es de 49.1 ft. en un periodo de 16.6 segundos. Como referencia, la tormenta de los 100 años esta diseñada en base a una altura de oleaje de 42.6 pies en un periodo de 14.6 segundos. Además del oleaje se debe analizar la fatiga del material, se ha observado que el daño por fatiga acumulado durante una tormenta es un pequeño porcentaje de la fatiga expuesta anual. Las condiciones del sitio durante el huracán son medidas con métodos indirectos aproximados como suposiciones de viento, oleaje y corriente medida en plataforma. Los daños de un huracán pueden variar desde daños de barandales de acceso, conexiones de fondo, pilotes flexibles y conexiones a piernas de la plataforma y bracers de torres, donde son áreas identificadas de esfuerzo crítico y sensible a fatiga. Otro aspecto importante a tomarse en cuenta no sólo son los daños que genera, sino por el tiempo en que la producción costafuera queda suspendida, si se contabiliza el tiempo desde el inicio de la contingencia con la amenaza, el paso y la salida del huracán, aparte del tiempo para evaluar los daños y su posterior puesta en operación hasta dejar las instalaciones operando. Los reportes comúnmente encontrados por el paso de un huracán se tienen:

- Las estructuras sobreviven a una tormenta de magnitud mayor debido a su diseño.
- La infraestructura en líneas en aguas profundas productoras es más frágil que una infraestructura convencional.
- Se presentan pérdidas de producción por tiempos más largos que en los sistemas convencionales.

Además se concluye:

• Las estructuras flotantes en aguas profundas han demostrado resistencia a huracanes. Un gran número de experiencia demuestran que el daño estructural presente es mínimo, en el caso de estructuras como Plataformas Fijas, Torres Completas, Piernas Tensionadas, Spar y Semisumergibles.

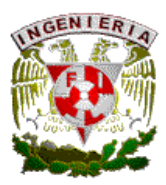

- Infraestructura frágil: Históricamente, el retorno de los niveles de producción a los niveles prehuracán no son de acción rápida. En el caso de tuberías, la fragilidad se observa no sólo en la pérdida de producción por el cierre de pozos, sino por dejar fuera de servicio líneas dañadas.
- Sistemas secundarios: Hay otras áreas que también sufren daño e indirectamente afectan la puesta de operación de un sistema en aguas profundas, tales como en los topsides, cables, tubería, equipo auxiliar, etc.

Los costos de reparación y el flujo de efectivo asociado a la producción diferida, incrementa el costo de puesta en operación de una instalación al iniciar operaciones después de una contingencia de huracán, sin contar los trabajos para meter en operación a pozos abatidos. Los daños más comúnes encontrados en el paso de un huracán son:

- Abolladuras en líneas de proceso y risers.
- Separaciones entre líneas y risers.
- Risers movidos de posición original.
- Rupturas de líneas y risers.
- Líneas expuestas.
- Movimiento de líneas de su posición original.
- Separación entre juntas.
- Daños al umbilical.

Por la particularidad que tiene el Golfo de Mexico, debe darse una especial atención en esta zona al formarse huracanes, donde se incluye:

- Caracterización metereológica y oceanográfica.
- Diseño de buenas prácticas que garanticen el perfeccionamiento de las estructuras para los huracanes.

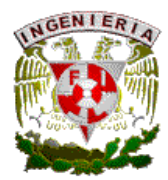

Para una completa descripción de huracanes, también conocido como ciclón tropical, el cuales un término general para estas formaciones las cuales son originadas en los trópicos y son clasificados por forma e intensidad:

- Disturbio tropical: discreto sistema con un diámetro de 100 a 300 millas , no tiene vientos fuertes y las isóbaras no son cerrados.
- Depresión tropical: Sistema de baja presión el cual tiene una o más isobaras cerradas y con alguna rotación circulando en superficie, la velocidad de los vientos es de 30 nudos.
- Tormenta tropical: Sistema de baja presión el cual tiene isobaras cerradas y con rotación, con vientos de 34ª 63 nudos de velocidad.
- Huracán o ciclón tropical: Sistema con isobaras cerradas, circulación rotaria fuerte con una velocidad de vientos de 64 nudos o más.

# III.6 SISTEMAS DE CONTROL

Un aspecto muy importante en aguas profundas es el aseguramiento de flujo con sistemas automatizados, por lo inaccesible de la zona, un buen diseño de un sistema de control debe ser detallado desde el umbilical, donde la línea de flujo y las funciones del mismo deben desarrollarse. El uso de sistemas de producción con poder hidráulico de control muestra ya deficiencias en zonas inaccesibles, tal como tiempo de respuesta, efectos hidrostáticos, entre otros, por lo que el desarrollo de una tecnología basada en controles eléctricos en un sistema de producción busca corregir algunas deficiencias del sistema usado, o bien, una combinación de ambos sistemas.

El usos de hardware en sistemas de aguas profundas debe ser efectivo para resistir la carga de trabajo, el uso de fibra sintética es un desarrollo interesante. El desarrollo de sistemas integrales en el cual se manejan actuadotes hidráulicos con sets de módulos de control y sensores dentro del pozo y el proceso se ha desarrollado. La herramienta del software usando modelos de flujo matemático y mecanístico con técnicas de optimización son empleadas para asistir al operador y soportar una toma de decisiones. Además de los actuadores convencionales se tiene el desarrollo de actuadores para válvulas eléctricos,

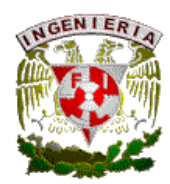

el concepto de pozos inteligentes se ha desarrollado y tiene amplia aplicación en aguas profundas, teniendo válvulas de control de apertura-cierre, estranguladores con medidores de flujo para una o múltiples zonas productoras, instrumentación complementaria en el fondo del pozo provee datos en tiempo real de presión, temperatura y flujo. Esa capacidad sumado a la tecnología computacional y comunicación provee una variedad en el sistema de control remoto. Un pozo inteligente es definido como un sistema de terminación que provee la habilidad de monitoreo y control remoto de producción o inyección en un pozo en una o varias zonas productoras e inyectoras.

# III.7 LINEAS DE FLUJO Y RISERS

En aguas profundas el desarrollo de campos requiere la optimización en líneas y risers. Situaciones como fatiga en risers es uno de los mayores problemas que se tienen en el diseño y operación. El ruido y la vibración en un sistema de producción como risers es un problema presente y puede causar falla en los conectores más débiles del sistema. Con grandes variaciones de presión o bacheo severo se genera también una frecuencia acústica y si coincide con la frecuencia estructural natural del equipo asociado con el riser, se pueden provocar amplitudes de vibración largas, generando fatiga del material, esto se observa especialmente en líneas de gas seco.

Desde la instalación se presenta una situación delicada hasta su puesta en operación lo cual debe supervisarse a detalle. Las cargas y desplazamientos provocados por variaciones en presión y temperatura así como tensión provocada por un riser conectado pueden tener impacto significativo como sobrecarga y fatiga de materiales. Hay que también considerar que el lecho marino no consolidado combinado con la ligeresa que tiene la tubería para obtener la flexibilidad necesaria al movimiento da como resultado movimientos longitudinales y laterales de la línea de flujo y sujeto a cargas de presión y temperatura, pueden ser letales para provocar falla. La producción con bacheo severo durante la operación implica problemas de resistencia de materiales en el sistema, esto se reduce con un buen control de proceso. El bacheo se puede presentar en 3 formas:

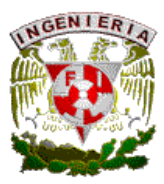

- Bacheo hidrodinámico. Una alteración en el régimen de flujo estratificado genera inestabilidad en el gasto manejado.
- Bacheo inducido. Causado por acumulación y purgado de líquidos a lo largo de la línea, particularmente a bajos gastos de producción.
- Bacheo operativo. Creado por fuerzas dentro del sistema de un estado estacionario, por ejemplo corridas de diablos, despresirización, etc.

# III.8 COSTOS

Como en todo proyecto, su factibilidad y rentabilidad depende de los costos o inversión a realizarse, el aseguramiento de flujo depende de que tan rentable resulte su explotación de acuerdo al flujo de capital a utilizar y cuanto se podrá recuperar del proyecto. Los desarrollos en aguas profundas vienen asociados con altos costos de falla y beneficios siendo estos rentables si se selecciona un sistema adecuado de producción. El uso de modelos para su evaluación y medición pueden influenciar en la toma de decisiones para el desarrollo en un proyecto. Los modelos utilizados para evaluar nuevos desarrollos en aguas profundas están enfocados en optimizar el balance entre capital a invertir, potencial de recuperación así como costos operativos (mantenimiento, operación, etc.) se debe analizar los beneficios y limitaciones de usar herramientas de dimensión-costo basada en los simples modelos mecánicos combinado con implementaciones de códigos estándares de la industria. Un ejemplo claro es el de la intervención de pozos, el cual requiere planearse en términos de análisis técnicos y pruebas que se deben programar, todo esto envuelve consumo de tiempo, producción diferida y costos para la empresa.

### III.9 EXPERIENCIAS

Con base en desarrollo de aguas profundas a nivel mundial, se desarrollan artículos técnicos donde se pueden observar problemas de operación que puede poner en riesgo la continuidad operativa, además de las soluciones propuestas para estos problemas. Se puede analizar desde la infraestructura desarrollada y condiciones que se tenían en ese

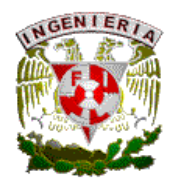

desarrollo (muchos de ellos similares a lo que se tiene en el litoral mexicano) que serán de gran utilidad para la creación de un esquema de desarrollo propio.

### III.10 PERFORACION

En el inicio para desarrollar un campo en aguas profundas, una buena perforación y terminación de un pozo es la pauta para poder tener aseguramiento de flujo. Desde los sistemas integrados de perforación y terminación que reduce los tiempos de operación, la optimización de materiales como lodos de perforación y cemento para ademe, el diseño de una terminación con empacamiento de grava o sistemas para minimizar la producción de sedimentos (arenas principalmente) que permitan una correcta operación del pozo. La tecnología de la perforación en aguas profundas ha crecido enormemente, debido a las condiciones severas de operación buscando la optimización en tiempos con tecnología de vanguardia, previendo problemas posteriores en el pozo y bajar el índice de intervenciones a las mismas.

### III.11 SEGURIDAD (INSPECCION Y MANTENIMIENTO)

Por las condiciones en procesos en aguas profundas debe darse una rigurosa evaluación e inspección de los sistemas. La inspección de componentes críticos como risers y tendones es típico en estos sistemas, ya que son susceptibles a daños por fatiga sujetas al movimiento de la vasija flotante provocado por las corrientes marinas que producen vibración. La inspección de sistemas depende de numerosas variables, las cuales incluye hardware y configuración, procedimientos y estándares de calibración, software y señales de proceso, resistencia de materiales, calibración de tuberías existentes, incluso los operadores quienes interpretan datos como parte del proceso pueden afectar la inspección del sistema. Se deben tener una serie de guías y consideraciones para el diseño para el diseño de factores de seguridad requeridos en las operaciones en agus profundas. Algunas consideraciones que se deben tomar son:

• Una metodología para instalaciones típicas en aguas profundas.

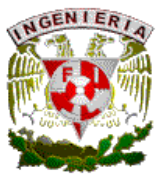

- Cargas dinámicas inducidas durante la instalación.
- En el caso de risers el diseño de cargas para un riser lleno y tarjetas asociados a los factores de seguridad.
- Mitigación de riesgos para evitar eventos no deseados.
- Categorización de zonas más probables a sufrir falla en el sistema.

La seguridad debe enfocarse a una efectiva priorización, implementación al mantenimiento y programas de inspección continuos perfeccionando este rubro.

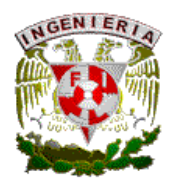

# **CAPITULO 4. FACTORES QUE AFECTAN LA RECUPERACION ECONOMICA DE HIDROCARBUROS Y EL ASEGURAMIENTO DE FLUJO EN SISTEMAS DE PRODUCCION SUBMARINA EN AGUAS PROFUNDAS**

El problema de sólidos en el proceso es consecuencia de muchos factores, tanto físico, químico y operacional, por lo que su estudio es vital para el optimo desarrollo de un campo petrolero, además de estos que pueden ser causa o consecuencia se tienen otros fenómenos que pueden afectar el proceso. Los fenómenos que se manejan en aseguramiento de flujo en campos de aguas profundos son:

- 1. Precipitación de arenas.
- 2. Ceras y parafinas
- 3. Hidratos.
- 4. Asfaltenos.
- 5. Emulsiones
- 6. Espumas.
- 7. Incrustaciones.
- 8. Flujo inestable (bacheo).

En el caso de aguas profundas no es la excepción, PEMEX considera aguas profundas a partir de tirantes de agua de 500 m. los problemas más frecuentes que se tienen en los campos mexicanos a nivel general para aseguramiento de flujo son:

Yacimientos:

- Asfaltenos
- Sedimentos finos
- Daño a la formación

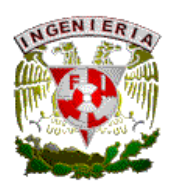

## Pozos:

- Asfaltenos
- Parafinas
- Obstrucciones minerales
- Aportación de arena

Instalaciones:

- Bacheo
- Asfaltenos
- Parafinas
- Incrustaciones minerales

El aseguramiento de flujo es manejado de manera aislada, solo las compañías operadoras han intentado integrar todos los rubros pero de manera particular no como compañía prestadora de servicios.

Otro concepto que se maneja de aseguramiento de flujo es de llevar fluidos de yacimiento a superficie de manera económica efectiva. Para lograr tal fin se debe de tener en cuenta lo siguiente aspectos:

- 1. Propiedades de los fluidos
- 2. Régimen de flujo y tasa de producción
- 3. Formación de sólidos
- 4. Remediar obstrucción
- 5. Control de depositación
- 6. Químicos compatibles entre sí
- 7. Estrategias para cierre y puesta en marcha de operaciones.

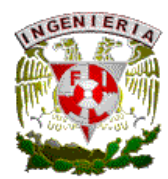

Un ejemplo claro de aseguramiento de flujo en aguas profundas es el campo Nakika, en el Golfo de México, donde además se observó:

- Flujo transitorio
- Incremento de velocidad
- Puesta en marcha
- Requisitos para cierre
- Temperatura sus efectos
- Efectos de la presión
- Inhibición química
- Aislamiento

# IV.1 PRECIPITACION DE ARENAS

La producción de arena en un pozo ocurre cuando las fuerzas de drene aplicada a la formación, dan como consecuencia que el fluido de la formación exceda las fuerzas naturales de conformación de la misma. Es importante diferenciar entre la producción de sólidos y la producción de partículas finas (finos), que no son usualmente considerados una parte de la estructura mecánica de la formación. Algunos finos son probablemente siempre producidos con fluidos del pozo los cuales de hecho son beneficiosos para conservar o incrementar la permeabilidad de la formación. La producción de arena puede causar una variedad de problemas, incluyendo:

- Tapón de los conductos de los disparos.
- Tapón en la tubería de producción en el fondo del pozo.
- Taponamiento de líneas de flujo.
- Incremento de perdidas de presión por fricción por reducir áreas de flujo con bloqueo parcial en tuberías.
- Equipo erosionado, especialmente válvulas, estranguladores y tuberías (Tees y codos).

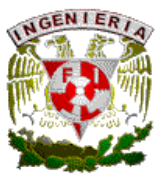

- Corrosión en tuberías y líneas de flujo.
- Malfuncionamiento de equipo como válvulas, con depositación de arena en partes criticas.
- Acumulación en vasijas superficiales, dando pérdidas de producción durante su limpieza.

La producción de arena así como la cantidad de arena producida de un pozo es dependiente de muchos factores como:

- Gasto de producción. El mayor gasto de producción del pozo, la mayor presión de drene y las grandes fuerzas inducidas en la formación.
- Propiedades de los fluidos. Alta viscosidad del fluido, las fuerzas aplicadas en el yacimiento.
- Propiedades de la roca. La producción es mas común en yacimientos del Terciario, rocas de yacimientos viejos tienden a ser mejor consolidadas, por lo que la producción de arena no es un problema severo.La permeabilidad de la formación influencia la tendencia de producción de arena.
- Diseño de la terminación. Inclinación del pozo, técnicas de perforación y zonas de aislamiento pueden afectar la tendencia de producción de arena.
- Tiempo. Cambios en propiedades del yacimiento con el tiempo pueden influenciar la arena producida. En muchos casos la producción de arena incrementa substancialmente cuando el pozo comienza a producir agua o gas junto con los hidrocarburos líquidos.

Los modelos de predicción de arena están basados en simulaciones geomecánicas del yacimiento. Estos modelos usan datos de yacimientos y producción y datos medidos de núcleos para cualquier formación productora, para estimar cuales formaciones pueden fallar y cuanta arena podrá ser producida bajo condiciones dadas. La estrategia adecuada de terminación para cualquier pozo debe ser basado en estudios y las posibles consecuencias de producción de arena, dando una herramienta para la toma de decisión de instalar un equipo de control de arena y administrar el problema hacia otro camino.

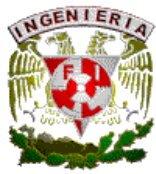

IV.1.1 Control de arena

Envuelve el uso de métodos especializados y equipo de fondo para prevenir arena producida en el fondo del pozo. Estos métodos incluyen:

- Consolidación química.
- Ventanas, risers rasurados, filtros.
- Gravel pack el agujero descubierto.
- Fracturamiento, incluyendo el uso de resinas y apuntalantes.

Estos métodos envuelven un número de consideraciones para hacer una selección final e incluye:

- 1. Costos y facilidad de instalación.
- 2. Aplicación en pozos verticales, horizontales y desviados.
- 3. Restricciones en zonas aisladas.
- 4. Longevidad del método, equipo y costos de mano de obra.
- 5. Limitaciones de drene y gasto así como impacto al índice de productividad.

Administración de arena. Una alternativa para el control de arena, es la administración de la misma, el cual envuelve el uso de mediciones para minimizar, monitorear y administrar la producción de arena con ciertos límites. Algunas técnicas incluyen:

- Uso de pozos horizontales, intervalos largos perforados, altas densidades de disparo y/o grandes diámetros de disparo.
- Perforación orientada para maximizar la estabilidad en casos donde hay tensión direccional grande.
- Uso de fluidos de perforación limpios y perforación bajo balanceada.

Como parte de una estrategia de administración de arena los gastos de producción deberán ser limitados bajo limites de velocidad de erosión específicos, paradójicamente, bajas velocidades no siempre producen menos erosión. Equipo submarino deberá ser diseñado para minimizar el impacto de la erosión, como el uso de material duro como carbono de tungsteno en estranguladores, incrementar espesor de pared de líneas, etc.

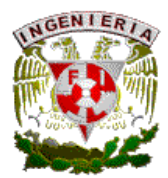

Detectores de arena submarinos. Pueden ser divididos en 2 categorias:

- 1. No intrusivos. Collares acústicos pueden ser instalados en la línea de descarga de los pozos el cual detecta el ruido del impacto de los granos de arena en el interior de tubería. Los sensores acústicos son muy sensibles a ruido externo y pueden ser influenciados por otros fenómenos como el régimen de flujo, gastos, RGA, relación agua-aceite, etc. Un medidor ultrasónico puede ser usado para medisr espesor de tubería y detectar perdidas por erosión, obviamente la localizacion de estos se tendrán en puntos mas susceptibles de erosión critica.
- 2. Intrusivos. Una resistencia eléctrica puede ser instalada en la línea submarinaza cual mide la erosión acumulada como in incremento en resistencia en una sección conocida. Estos son susceptibles a cambios de temperatura de los fluidos producidos, su instalación corriente abajo del estrangulador es común.

Remoción de arena. Esto generalmente envuelve:

- Limpieza de fondo con tubería flexible e intervención a vasijas.
- Corrida de diablos de limpieza a líneas.
- Remoción de arena con equipo como desarenadores ciclónicos.

# IV.2 CERAS Y PARAFINAS

Son típicamente definidas como parafinas de alto peso molecular los cuales se vuelven insolubles en el crudo debido a la perdida de componentes ligeros y/o un decremento en la temperatura del crudo. Consisten de parafinas cíclicas con números de carbón típicos entre C15 y C70+, el punto de fusión de las ceras incrementa con el incremento del número de carbón y su solubilidad es dominada por el radio de temperatura que presión, el agua tiene poco efecto sobre estas. Las ceras pueden causar 3 tipos de problemas si se presenta en sistemas de producción:

- Depositación en las superficies internas, resultando en un incremento de caídas de presión en el área afectada, restringiendo el flujo y dando un posible bloqueo.
- Incrementa la viscosidad del fluido, requiriendo un incremento de poder y presión para mover el crudo.

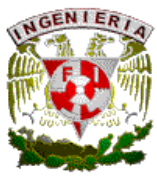

• El potencial para el crudo en gel en una larga línea de flujo en un evento de paro extendido requiere de mayor poder/presión para que el crudo se mueva.

El contenido de cera de un crudo es un indicador del potencial de precipitación de esta. Otros factores como la presencia de asfaltenos, puede afectar la precipitación de ceras. La temperatura de aparición de ceras (WAT) es la temperatura a la cual los primeros cristales de cera formados en el crudo que se enfría, mientras que el punto pobre es la temperatura bajo la cual el crudo no fluirá. La depositación de ceras puede ocurrir en superficies metálicas frías cuando el volumen de temperatura del crudo es sobre el WAT. Cuando la cera es inicialmente depositada en la pared de la tubería, es frecuentemente suave y puede ser acumulado en la pared de la tubería y acarreado a lo largo del fluido en movimiento sin causar problemas significativos. Con el tiempo, estos componentes pesados continúan formando torres difusas en las paredes de la tubería, la cera se acumula y consecuentemente se tendrán que usar técnicas más robustas de remoción. Las correctas mediciones del WAT combinadas con perfiles de producción y modelado termal del sistema, puede ser usado para predecir cuando y donde podrán ocurrir los problemas, desafortunadamente el WAT es difícil de medir en la practica, bajo condiciones de laboratorio, ya que es muy dependiente de la calidad de la muestra así como del método usado.

Para obtener la mejor estimación del WAT se requiere:

- La muestra deberá ser tan representativa como sea posible de la actual producción de fluidos.
- Las muestras necesitan ser tomadas cuidadosamente para no perder componentes durante la transferencia, etc.
- Tener por lo menos 2 métodos disponibles a usar para medir el WAT.

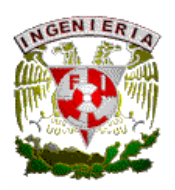

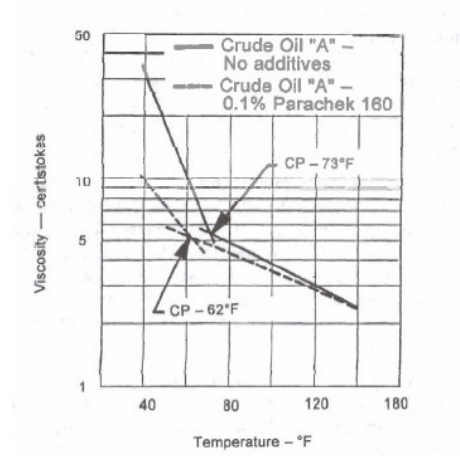

#### FIG. IV.1 DETERMINACION PUNTO NUBE EN CERAS.

La composición del crudo puede ser caracterizado y los modelos de depositación de ceras pueden ser usados para predecir el comportamiento de la fase de cera y la envolvente de depositación.

Técnicas de remediación y prevención.

Control mecánico. Diablos de limpieza, herramientas de línea y TF pueden ser usadas con una variedad de caminos para prevenir la formación de ceras y/o remover depósitos existentes de cera en tuberías y líneas de flujo.

Control termal. Técnicas termales pasivas como fluido empacado en gel, aislante en vacío en tuberías y aislante en líneas de flujo pueden ser usadas para prevenir la formación de ceras, mientas técnicas de calor activo como circulación de fluidos calientes en líneas de flujo o calor directo por medio eléctrico puede ser usado para prevención o remoción de ceras. Otra técnica disponible envuelve la generación insitu de calor usando 2 componentes los cuales reaccionan exotérmicamente juntos para generar calor y deshacer las ceras.

Desplazamiento del fluido. En paros planeados, puede ser posible desplazar el fluido de las líneas de flujo antes de enfriarse por abajo del WAT.

Inyección química.

• Modificadores de cristales. Pueden usarse para prevenir depositación de cera pero solo son efectivos cuando se inyecta continuamente en el sistema a un punto donde la temperatura es sobre el WAT.

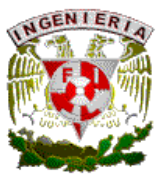

- Surfactantes (o dispersantes). Pueden usarse para prevenir depositación de ceras o remover depósitos existentes.
- Solventes. Pueden usarse para disolver depósitos de cera, los mas comunes son diesel, gileno y disulfuro de carbón. Este es usualmente usado en bache de tratamiento pero se requiere de un tiempo de reposo lo que provocaria una interrupción en la producción. En algunos casos para pozos con BN, la inyeccion continua puede ser usada adicionando el producto químico al BN.

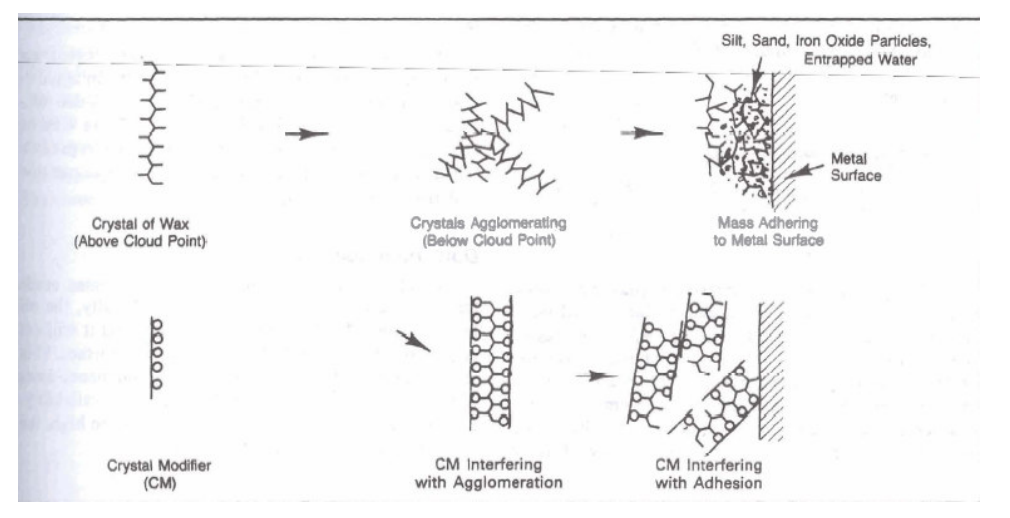

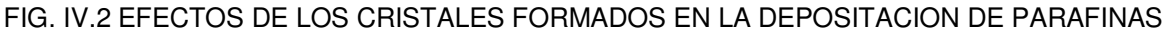

Los factores que pueden cambiar el potencial de formación de ceras deben tomarse en consideración cuando se desarrolla un plan de aseguramiento de flujo, los cuales incluye:

- 1. Cambios en condiciones de yacimiento con el tiempo que pueden tener un impacto en el potencial para depositación de ceras en algunas partes del sistema.
- 2. Tratamientos de pozos y programas de inyección deberán ser diseñados para encontrar las causas y cambios que dan la depositación de ceras. Consideraciones específicas incluyen la selección de productos químicos para inyección en la corriente, corrosión e inhibidores de emulsión.
- 3. Incremento de corte de agua puede afectar un programa de inyección continua de químicos de tratamiento de ceras.
- 4. El BN generalmente reduce temperaturas de flujo y puede dar depositacion de ceras.

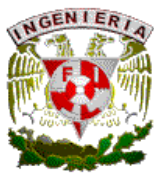

5. Las ceras pueden interactuar con los asfaltenos y precipitarse juntos bajo ciertas condiciones. Algún tratamiento de ceras programado necesita tomar en cuenta el potencial de interacción entre ceras y asfaltenos.

Las características de los depósitos de cera son:

- Formados de aceite.
- Se generan con el tiempo.
- Se induce bacheo al efectuar la limpieza con los diablos.
- El radio de depositación depende del tiempo y la distancia.
- Durante la operación se generan.
- Los perfiles de presión y temperatura deben analizarse para evitar la formación.

### IV.3 HIDRATOS

Son cristales que se producen cuando el agua forma estructuras alrededor de las moléculas de gas como metano, etano, propano, isobutano, Co2 y H2S, dada su presencia, los hidratos pueden formarse bajo ciertas condiciones de presión y temperatura. Principalmente este problema se ve involucrado el agua de formación libre y el gas de proceso (principalmente metano). El manejo de gas resulta muy difícil en sistemas de proceso en aguas profundas, y se agudiza con las condiciones de presión y la presencia de agua, la formación de hidratos no es limitada a sistemas de gas, estos pueden formarse en sistemas multifasicos donde gran cantidad de gas esta presente, incluyendo en los sistemas de aceite negro. Los hidratos pueden verse en sustancias de color café en sistemas de aceite y blanco en sistemas de gas, con densidades similares al hielo.

### IV.3.1 Generalidades.

El vapor de agua es la impureza más común e indeseable encontrada en el gas natural, usualmente en el rango de 400-500 lb. de vapor de agua por cada millón de pies cúbicos de gas. La primera razón para remover el agua del gas es el problema de la formación de hidratos. El agua en estado líquido con gas natural puede formar sólidos, hielo de hidrato

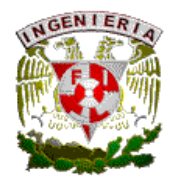

que pueden taponar las líneas de flujo y ocasionar severos problemas operativos. Otras razones para remover el agua son:

- 1. El agua promueve la corrosión, particularmente en la presencia de H2S y CO2.
- 2. Flujo bache puede resultar si el agua se condensa en las líneas de flujo.
- 3. El vapor de agua reduce el poder calorífico del gas.

Por las razones anteriores, las especificaciones para el gas natural restringe el contenido de agua a un valor no mayor que 6-8 lbm/MMPCS.

En el orden de diseño de un sistema de deshidratación, un estimado real del agua contenida en el gas natural e esencial. El contenido de agua en el gas depende:

- 1. Presión. El contenido de agua incrementa o baja la presión.
- 2. Temperatura. El contenido de agua aumenta con el incremento de temperatura.
- 3. Sal contenida en el agua libre en equilibrio con el gas natural en el yacimiento. Contenido de agua baja con el incremento de sales contenidas en el agua asociada del yacimiento.
- 4. Composición del gas. Alta densidad del gas usualmente tiene pérdidas de agua.

Los términos de punto de rocío y punto de rocío depresión son usados en terminología para deshidratación. El punto de rocío indirectamente indica el contenido de agua en el gas natural, y es definido como la temperatura a la cual el gas es saturado con vapor de agua a una presión dada. La diferencia entre la temperatura del punto de rocío de una corriente de gas antes y después de la deshidratación es la llamada depresión del punto de rocío, por ejemplo considere un gas saturado con agua a 500 psia y 100 F, si la temperatura de rocío es de 100 F, y esta agua contenida es aproximadamente 100 lbm/mmscf de gas. El gas es transportado en una línea a 60°F, bajo condiciones de 500 psia y 60°F, el vapor de agua contenido en el gas será de sólo 30 lbm/mmscf. De este modo, 70 lbs. de agua por millón de pie cúbico de gas existe como agua libre en la tubería. Si el punto de rocío de la entrada de gas es reducida a una temperatura de 60°F, no existirá agua libre en la tubería a las condiciones de flujo. En otras palabras, la

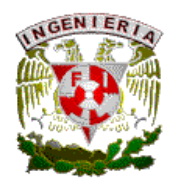

deshidratación debe dar un punto de rocío depresionado de 100-60=40°F. En la práctica, una depresión en el punto de rocío de temperatura de 40°F es suficiente, una baja en el punto de rocío de 50°F es deseable por seguridad de la operación.

Los hidratos del gas natural son componentes cristalinos sólidos como hielo pero con más baja densidad que este. Se encuentran incluidos en una clase general de componentes conocidos como cloratos, el cual tiene una estructura donde las moléculas atrapadas forman uniones químicas. Los hidratos del gas natural son formados cuando los componentes del gas, normalmente metano, etano, propano, isobutano, H2S, CO2 y N2 se integran al agua libre, provocando que el agua se solidifique a temperaturas considerablemente altas que el punto de congelación del agua. Moléculas entran al agua y ocupan los espacios para estabilizar el cristal. La formación de hidratos esta gobernada por las dimensiones de la molécula huésped, y esta es soluble en agua. La dimensión es un parámetro importante, la molécula deberá ser pequeña, como el metano, y por esa razón es más fácilmente atrapada. La solubilidad afecta el radio de formación porque este gobierna la disponibilidad de la molécula matriz para el agua. Se tienen 2 tipos de hidratos de gas, las moléculas pequeñas ( metano, etano y H2S) forman un cuerpo central cúbico, llamada estructura I. La estructura II es un diamante, formado por moléculas largas (propano e isobutano). El número de moléculas de agua asociadas con cualquier molécula de un componente gaseoso incluido en los hidratos es conocido como número de hidrato. El límite del número de hidrato es una cantidad teórica determinada usando la dimensión de las moléculas de gas y la dimensión de los vacíos en el agua, sirve como un parámetro de uso, en el cual las estructuras de hidratos son estables. Para la estructura I, el límite del número de hidrato es 5.75 para componentes gaseosos pequeños, y 7.667 para gases intermedios. Para las moléculas largas asociadas con la estructura II, el límite del número de hidrato es 17 (GPSH,1981).

El gas natural y aceite crudo normalmente residen en yacimientos en contacto con agua connota, el agua puede combinarse con moléculas de bajo peso molecular del gas natural
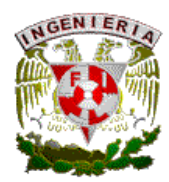

para formar hidratos sólidos, si la temperatura esta sobre el punto de congelación del agua. Este hidrato sólido causa dificultades en la operación en la industria de aceite y gas.

#### IV.4 AGUA CONTENIDA EN EL GAS NATURAL

Cuando el gas natural deja el yacimiento y fluye por el pozo, el cual tiene menor temperatura que en el yacimiento, el gas saturado con agua podrá tender a producir un condensado líquido de agua. La caída de presión afecta el contenido de agua, pero este efecto durante el flujo en el pozo es más pequeño que el de temperatura. La figura IV.3 muestra una carta dando el contenido de agua en el gas natural en libras de agua por millón de pies cúbicos de gas a temperatura y presión de equilibrio para agua pura. Cuando se disuelven sólidos (sales) en el agua, esto baja la presión de vapor del agua en proporción a la concentración de las sales. Esto es necesario conocerlo para descontar el contenido de agua en un gas por el efecto de los sólidos disueltos. Cuando sólo la densidad de la salmuera es conocida, esto puede usarse para aproximar la concentración, por ejemplo la densidad de la salmuera de 1.11 g/ml deberá tener aproximadamente 110,000 ppm de sólidos disueltos. Como ya se mencionó, los hidratos de gas son sólidos semejantes a hielo en apariencia formados bajo presión a temperaturas de 85°F (29.4°C). La reacción es entre el agua líquida y gas. En el campo, los hidratos se forman de una expansión acompañada por el enfriamiento Joule-Thompson, en una restricción (estranguladores, válvulas reguladoras, etc.).

Los hidratos normalmente se forman cuando la corriente de gas es enfriada bajo la temperatura de formación de hidratos. A altas presiones esos sólidos pueden formarse a temperatura sobre 32°F. La formación de hidratos siempre es indeseable porque los cristales pueden causar tapones en líneas de flujo, estranguladores, válvulas e instrumentación, reduce capacidades de línea o causa daños físicos. Esto es especialmente verdad pues en los accesorios antes mencionados se dan grandes caídas

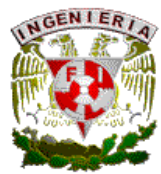

de presión y orificios pequeños. La caída de presión causa que la temperatura decrezca, y los orificios pequeños son susceptibles a taponarse por formación de hidratos.

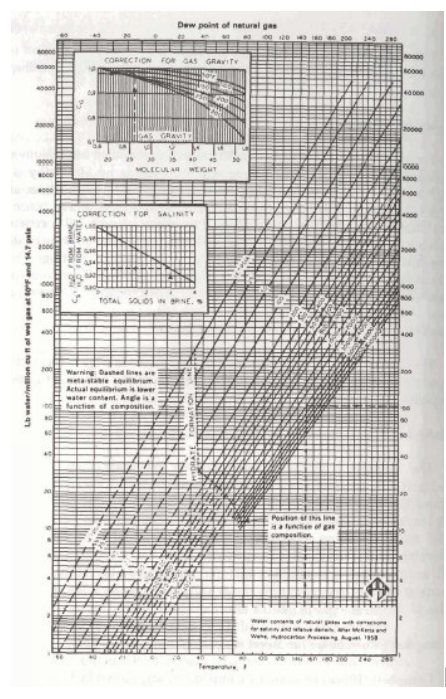

FIG. IV.3 CONTENIDO DE AGUA EN EL GAS NATURAL.

Las 2 mayores condiciones que promueven la formación de hidratos son:

- 1. Las condiciones apropiadas de presión y temperatura.
- 2. El gas existe por abajo del punto de rocío del agua con presencia de agua libre.

Si la presión aumenta, la temperatura de formación de hidratos también incrementa. Si no se tiene agua libre, no habrá formación de hidratos, condiciones secundarias como velocidades del gas, agitación de algún tipo, y la formación de una nucleación puede ayudar a la formación del hidrato.

Antes de elegir un método de prevención o deshidratación, el sistema de operación debe ser optimizado para minimizar dicho tratamiento, algunos factores a considerar son:

1. Reducir las caídas de presión minimizando restricciones.

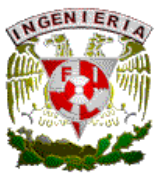

- 2. Tener las condiciones de caídas de presión requeridas a las condiciones con mayor temperatura posibles.
- 3. Revisar económicamente el aislamiento de tuberías en áreas frías.

IV.4.1 Comportamiento de los hidratos.

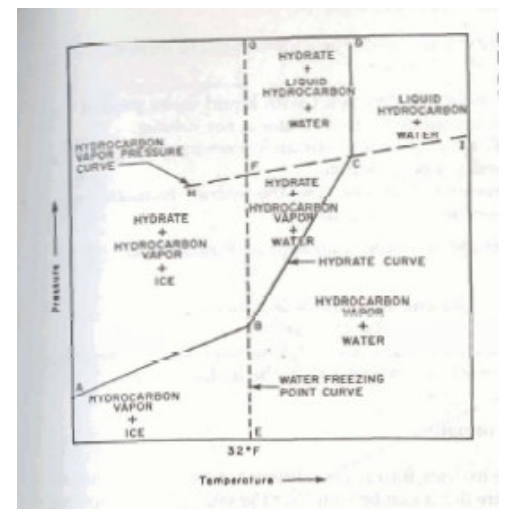

FIG. V.4 DIAGRAMA DE EQUILIBRIO EN SISTEMA GAS-AGUA-HIDRATO.

La figura V.4 muestra el diagrama de equilibrio de fase para un sistema gas-aguahidrato. La línea ABCD representa la curva de hidrato, HFCI es la presión de vapor para gas hidrocarburo, y EBFG representa la curva de equilibrio sólido-liquido para el agua. El gas hidrocarburo es asumido un componente simple para simplificar la representación de equilibrio. Esas líneas delimitan diferentes regiones en equilibrio de fases como sigue:

- 1. Hidratos que existen en la región de P-T sobre la curva de hidratos ABCD debajo de la curva, no se puede formar hidratos.
- 2. Sobre la curva de presión de vapor HECI los hidrocarburos existen en estado líquido.
- 3. A la izquierda de la línea EBFG el agua existe en forma de hielo sólido, a la derecha de la línea EBFG el agua esta en estado líquido.

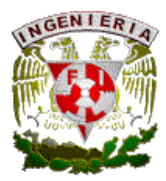

IV.4.2 Condiciones promotoras de formación de hidratos.

Para que un gas forme hidratos, debe satisfacer 2 criterios: Debe de tipo de enlace covalente, con moléculas pequeñas y la segunda que el gas cuando esta en estado liquido, debe ser inmiscible en agua. El hidrato de gas que esta formado debe ser estable si el hidrato es agua resistente y las fuerzas de Vander Waals no afectan entre las moléculas. Si se tienen esas condiciones, la formación de hidratos estables es posible bajo ciertas condiciones gobernadas por el comportamiento de la fase de hidrato en equilibrio. Las condiciones primarias necesarias para que un gas natural forme hidratos estables pueden ser sumados como sigue:

- Gas natural en o bajo el punto de rocío con agua liquida no presenta formación de hidratos si no existe presencia de agua libre.
- Bajas temperaturas debajo de la temperatura de formación de hidratos para una presión dada y composición del gas.
- Presiones de operación altas, que pueden generar la formación de hidratos a temperatura de operación.

Factores secundarios que aceleran la formación de hidratos son:

- Altas velocidades, agitación o pulsaciones de presión.
- Presencia de un pequeño cristal de hidrato.
- Presencia de H2S o CO2 porque con esos gases son mas solubles en agua que los hidrocarburos.

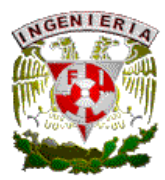

IV.4.3 Prevención de formación de hidratos.

Control mecánico. Diablos de limpieza pueden ser usados para remover cristales de las paredes de las líneas de flujo, también como barrer el agua acumulada en puntos bajos en el sistema de flujo.

Control termal. Sistemas activos y pasivos con adición de calor puede ser usado para prevenir la formación de hidratos. El control pasivo termal envuelve el uso de aislante a tuberías y líneas de flujo para retener suficiente calor en el mismo y así quedar fuera de la curva de hidratos bajo condiciones de flujo permanente. Los métodos de retención de calor provee un cierto tiempo de enfriamiento durante el cual una acción puede ser tomada para reiniciar el sistema, despresurizar o calentar los fluidos formadores de hidratos antes que se enfríen y comiencen a formar hidratos. El tiempo de enfriamiento del sistema depende de las características del aislante así como de la masa termal del sistema. Las técnicas de control termal envuelven calor eléctrico (conductivo o inductivo) de la línea de flujo o circulación de fluidos calientes por líneas adyacentes.

La solución permanente para problemas de hidratos es la deshidratación del gas para disminuir el punto de rocío. Los métodos comúnmente utilizados incluye deshidratación por absorción usando un líquido secante y deshidratación por absorción usando un secante sólido. 2 técnicas son aplicables:

- Calentamiento en la corriente de gas y mantenimiento de línea de flujo y equipo a temperaturas sobre el punto de formación de hidratos.
- En casos donde el agua liquida esta presente y las líneas de flujo y equipo no puede ser mantenido sobre la temperatura de hidratos. Inhibición de formación de hidratos por inyección de aditivos que baje la temperatura de hidratos y prevenir corrosión y formación de hidratos en el sistema.

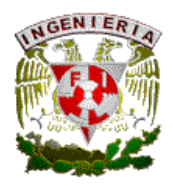

## IV.5 INYECCION QUIMICA.

Los aditivos más comunes son metanol, etileno glicol (EG) y Dietilenoglicol (DEG). El metanol es el más usado porque se dispersa bien en la corriente de gas, pero puede causar contaminación y problemas en plantas de proceso. La inyeccion de metanol es muy usado en los casos donde los bajos volúmenes de gas impiden el proceso de deshidratación. Esto es preferible en casos donde los problemas de hidratos no son relativamente frecuentes, la inyección de inhibidor es solo una fase temporal en el programa de desarrollo de un campo, o la inhibición esta en conjunto con un sistema de deshidratación primaria.

EG y DEG son usados primeramente a bajas temperaturas de proceso en plantas para extracción de líquidos del gas natural. La fase de agua de los procesos contiene el EG o DEG el cual puede ser recuperado y regenerado.

IV.5.1 Técnicas de inyección.

- Inyección por gravedad- Consiste de un tanque y una válvula manifold capaz de mantener presiones iguales entre el producto químico y regulador a la entrada de flujo de la corriente de gas.
- Inyección con bomba- Es usualmente de desplazamiento positivo, el cual bombea una cantidad constante de producto químico en la corriente de gas.

Una importante consideración es observar el potencial de precipitación de sales del agua de formación, cuando se usan grandes cantidades de inhibidor. El potencial para que este problema ocurra debe ser evaluado y el metanol/glicol solo deberá ser inyectado a un gasto que mantenga la disolución de concentración de sal bajo el límite de solubilidad. Una de las ventajas de la continua inhibición con productos

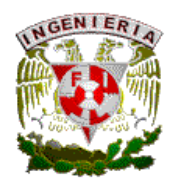

termodinámicos es que si se tiene el suficiente inhibidor, la línea de flujo siempre estará protegida, en paros y arranques no habrá condiciones de hidratos.

Una variedad de inhibidores de baja dosificación ha sido desarrollada en orden a reducir la gran necesidad de volúmenes grandes de productos termodinámicos, esos químicos son típicamente inyectados en la corriente de flujo al cabezal y son usualmente mezclados en un fluido que lo acareé (como metanol) a concentraciones de 1% (fracción masa) a 10% en la fase agua, estos son de 3 clases:

- Limitadores de nucleación. Son polímeros, los cuales trabajan retrasando la formación de cristales de hidratos parando las moléculas de agua, sto no puede evitar la formación de hidratos en un largo periodo de paro y su efectividad e un sistema fluyendo puede ser reducido por el grado de subenfriamiento ocurrido.
- Modificadores de crecimiento (conocidos como inhibidores cinéticos de hidratos). Son grandes polímeros los cuales trabajan envolviendo los cristales de hidratos y prevenir las acumulaciones.
- Antiaglomerantes (dispersantes). Trabajan formando emulsión de agua con el hidrocarburo liquido para que los hidratos se formen pero no se puedan agrupar juntos para formar grandes aglomerados o bloques. La emulsión puede ser rota adicionando calor al fluido. Se debe contar con una fase liquida presente y la fase de hidrocarburos deberá ser dominante.

IV.5.2 Prevención de hidratos aplicable a situaciones de paro imprevisto.

Desplazamiento de fluidos. Dependiendo de la causa del paro, puede ser posible desplazar el fluido de las líneas de flujo antes de que el enfriamiento alcance la temperatura de formación de hidratos.

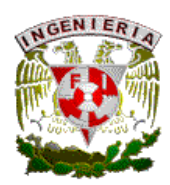

Despresurización. Dependiendo de las causas del paro, puede ser posible despresurizar el sistema antes del enfriamiento bajo la temperatura de formación de hidratos. La capacidad efectiva de despresurizar líneas de flujo y risers en aguas profundas pueden ser afectados por el perfil de elevación. El calor remanente en las líneas de flujo y risers cuando el sistema sufre paro y la despresurización puede ser suficiente para estabilizar hidratos los cuales se forman corriente arriba de la línea de flujo cuando el sistema se enfría. El gas quedara entrampado en la línea de flujo y la presión puede quedar arriba de las condiciones de formación de hidratos. Esta situación es exacerbada por fluidos producidos con un alta RGA.

Para métodos de remediación de hidratos se puede utilizar de igual manera despresurización, aplicación de calor e inyección de inhibidores termodinámicos.

#### IV.6 ASFALTENOS

Son sólidos orgánicos los cuales aparecen de manera similar a las ceras y en el campo pueden dificultar para distinguir visualmente las ceras. Estos son muy diferentes en química y deberán ser tratados con diferentes técnicas a las usadas para las ceras. Mientras se tiene una definición común de asfáltenos que son la fracción de crudo la cual es insoluble en alkanos normales ligeros pero soluble en solventes aromáticos. Depende de las condiciones a las cuales ellas se precipitan fuera de solución. Los asfáltenos son presentados en aceite crudo y estabilizados por la presencia de resinas, las cuales son para formar una capa alrededor de partículas de asfáltenos. Las resinas son moléculas surfactantes con grupos polares que son atraídos para los grupos polares en asfáltenos y otras moléculas parafinitas solubles en aceite crudo. Los asfaltenos tienden a flocular cuando el equilibrio entre asfaltenos y resinas están en disturbio y las resinas son disasociadas de los asfaltenos. El equilibrio puede presentar disturbio cuando el crudo tiene una baja caída de presión, otros factores también pueden ser la mezcla

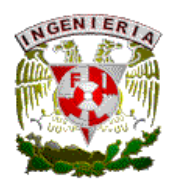

de diferentes crudos, bombeo neumático, flujo de CO2 y acidificación pueden resultar en floculación. Las fuerzas de interacción polar entre asfaltenos y resinan declinan con la temperatura. Dependiendo de la temperatura y la composición exacta del crudo es posible encontrar casos donde la floculación incrementa y entonces decrece con cambios de temperatura. En general raramente los asfaltenos causan un problema operacional y una vez que la mayoría de los crudos tienen asfaltenos estables. Deberá notarse que el cambio relativo en la solubilidad del asfalteno en un crudo por unidad de caída de presión, es alto para crudos ligeros que son sobresaturados con gas y que usualmente contienen una pequeña cantidad de asfaltenos. El alto nivel de hidrocarburos aromáticos comúnmente encontrados en aceites negros pesados pueden estabilizar los asfaltenos presentes manejando producción de crudos con alto contenido de asfaltenos sin problema. El contenido absoluto de asfaltenos de un crudo no es indicativo de un problema con estos, mientras la floculación de asfaltenos y precipitación puede potencialmente ocurrir en el yacimiento y en producción todo el camino en la TP a las bombas de exportación, es mas frecuente la ocurrencia donde el fluido producido pasa por el punto de burbujeo. Depósitos en el yacimiento pueden reducir significativamente la permeabilidad de la formación, en la cual los depósitos en equipos de producción pueden dar incremento en caídas de presión y originando mal funcionamiento de equipo e incluso bloqueo de equipo. La floculación de asfaltenos puede resultar en la formación de partículas esféricas conocidas como diamonoidas, las cuales son extremadamente duras y abrasivas. Los asfaltenos depositados en superficies metálicas pueden promover depósitos de cera. Ceras y asfaltenos pueden interactuar y precipitar juntos bajo ciertas condiciones. Algunos programas de tratamiento de asfaltenos necesitan tomar en cuenta del potencial de interacción entre ceras y asfaltenos. Dada la floculación y depósitos de asfaltenos pueden causar severos problemas operativos.

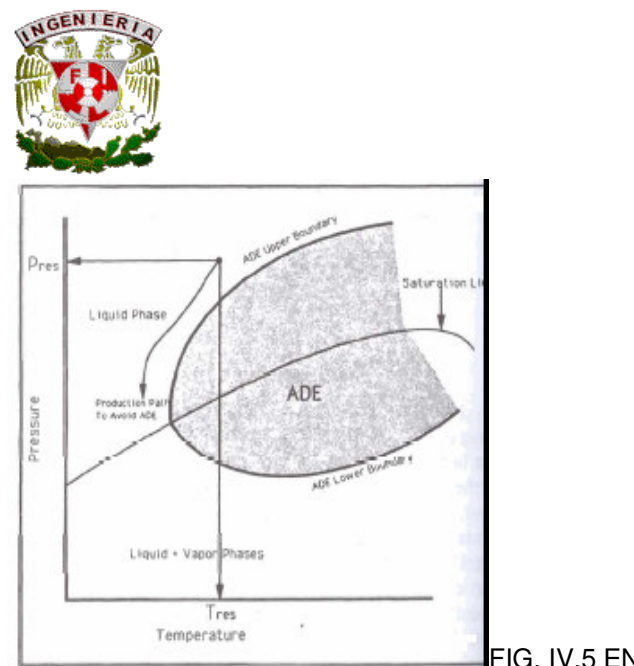

FIG. IV.5 ENVOLVENTE DE ASFALTENOS.

IV.6.1 Métodos de remediación.

- Métodos mecánicos. Estos métodos envuelven escareo mecánico usando herramientas de línea, diablos de limpieza o hidroblasteo usando una unidad de tubería flexible.
- Lavado con solventes. Solventes hidrocarburos (tolueno, gileno, entre otros) pueden ser efectivos par disolver depósitos de asfaltenos, pero estos no son bien aplicados en sistemas submarinos por su costo, la dificultad de aplicación y los asociados con seguridad y protección ambiental.

## IV.7 EMULSIONES

Las emulsiones son sistemas heterogéneos consistentes de un liquido inmiscible disperso en otro de forma de pequeñas gotas de diámetro usualmente mayor a 1 Mm. Cualquier sistema es termodinámicamente inestable pero pueden ser persistentes si estabiliza por componentes activos superficiales. Una vez que la emulsión envuelve incrementos en la energía libre del sistema, no es proceso espontáneo, en general, energía externa en la forma de agitación deberá ser

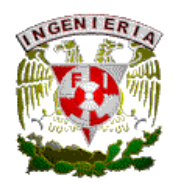

propuesta a formar una emulsión. En el caso de emulsiones de aceite en campo, la agitación necesaria puede ser alcanzada durante el flujo turbulento de los fluidos producidos del fondo del pozo a los sistemas superficiales. Algunas restricciones en el sistema de proceso. El desprendimiento del gas en solución por una caída de presión causa una agitación adicional, resultando la formación de emulsiones. El crudo con alta RGA es el más susceptible a este fenómeno. Las emulsiones pueden ser agua en aceite, la cual son referidas como emulsiones regulares, tan buenas como aceite en agua, las cuales son llamadas emulsiones inversas. Las emulsiones son un problema primario que pueden hacer más difícil la separación en los equipos para que sean efectivos, como los controles de nivel en vasijas pueden ser incapaces de identificar las distintas interfases, dando problemas de arrastre. En el peor caso, el control puede ser perdido si los instrumentos son incapaces de identificar ninguna interfase. La emulsión puede causar un dramático incremento en la viscosidad del fluido particularmente cuando el corte de agua esta por debajo del 50%. La estabilidad de las emulsiones de aceite crudo depende de un gran radio de factores, como:

- Temperatura.
- Presencia de agentes emulsificantes.
- PH y salinidad del agua.
- Viscosidad y densidad del volumen de fase de aceite.
- Diferencia en las densidades de los dos líquidos.
- Fracción de volumen y dimensión de las gotas dispersas.
- El tiempo de emulsión.

Para una emulsión tener una gran estabilidad comprende el tener agentes emulsificantes como componentes superficiales activos. Jabones y detergentes, la estabilización macromolecular o finamente divididos en sólidos insolubles como

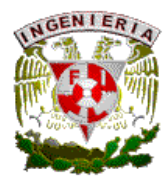

asfaltenos y resinas, arenas, etc. Mediciones recomendadas para prevenir la formación de emulsiones son concretas para ver los factores mencionados, e incluye:

- Mantener los fluidos producidos tan calientes como sea posible para separación de fases.
- Reducir la cantidad de turbulencia en los cuales los fluidos producidos están sujetos.
- Reducir la cantidad de sólidos contaminantes en los sistemas de producción.
- Evitar la precipitación de asfaltenos, estos tienen un fuerte efecto en la formación y estabilización de emulsiones particulares.
- Evitar la mezcla de diferentes crudos menos adecuados y probando los desemulsificantes para corrientes combinadas.

Las técnicas de remediación para romper emulsiones usualmente envuelven 3 elementos como calor, tiempo y aplicación de químicos desemulsificantes, estos pueden cambiar la tensión superficial de uno o mas fluidos involucrados, los cuales efectivamente reducen la estabilidad de la emulsión. Los grandes numeros de variables los cuales afectan la estabilidad de emulsión hacen que el crudo emulsionado sea único, por lo que se necesitan grandes mediciones para identificar el desemulsificante adecuado. Las emulsiones de aceite en agua (inversas) pueden ocurrir y son importantes por su impacto en obtener una aceptable calidad de agua producida que es descargada o de reinyección a la formación. La apariencia física de emulsiones aceite en agua pueden variar de blanco a café oscuro o negro. La cantidad de desemulsificante puede variar de 100 x 10^-6 % a 2% (fracción en volumen). Si las emulsiones son formadas durante pruebas de producción de pozos exploratorios, el tiempo tomado para la emulsión deberá ser notada y cuando la caída del agua es completa, una muestra de aceite

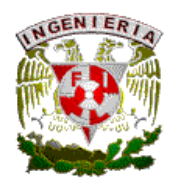

deberá ser obtenida y centrifugada para determinar la cantidad de agua, emulsión y sólidos remanentes.

## IV.8 ESPUMAS

Es generalmente definido como gas disperso en líquido en un radio que el volumen de densidad se aproxima al gas que al líquido. La espuma puede causar problemas similares a emulsiones, esto puede hacer más difícil la separación, como los controles de nivel en las vasijas pueden ser incapaces de identificar distintas fases, provocando arrastre de líquidos en corriente de gas. El gas tratado en solución en espuma es comúnmente encontrado en el proceso de gas natural. Puede resultar en perdidas, reduciendo los radios de operación y produce que no se tenga las especificaciones adecuadas. Los problemas de espumas pueden ser direccionados por la suma de antiespumante corriente arriba del separador de producción, los químicos seleccionados necesitan ser compatibles con los demás productos, los inhibidores de corrosión son productos que por su naturaleza son agentes activos de superficie y generalmente son espumantes severos. Se pueden aplicar métodos mecánicos para asistir estos problemas como lo son los ciclones axiales localizados en la entrada del separador y pueden ser efectivos en reducción de tal problema.

## IV.9 FORMACIÓN DE INCRUSTACIONES

Todos los yacimientos de hidrocarburos contienen agua que es saturada con sales disueltas de la roca del yacimiento y en más casos esta agua es producida junto con los hidrocarburos. Cambios de presión y temperatura en contactos con agua de mar inyectada puede causar que el yacimiento con agua comience a sobresaturarse resultando en la precipitación de excedentes de sales, los cuales son conocidos como incrustaciones. La precipitación de componentes inorgánicos puede originar en depósitos de incrustaciones con potenciales consecuencias en la

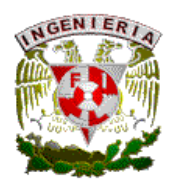

productividad del yacimiento y las caídas de presión en sistemas. La formación de incrustaciones tiende a ser agregados y causan caídas de presión ocasionada por la restricción de flujo y generándose mayor depositacion en elementos como válvulas, estranguladores ocasionando su mal funcionamiento. Las incrustaciones más comunes son de Carbonato de Calcio (CaCO3) conocida como calcita, y sulfato de bario (BaSO4) conocida como barita. En altas presiones y altas temperaturas de yacimientos se dan otros tipos exóticos de incrustaciones, como carbonato de bario, carbonato de estroncio, usando los principios termodinámicos y análisis de formación e impurezas inyectadas es posible en muchos casos estimar la severidad de los problemas de incrustaciones para un sistema de producción dado. Una muestra representativa de agua de formación es requerida para obtener la tendencia de incrustaciones. El factor de control de precipitación de calcita es la reducción de presión por el sistema de producción el cual liderea su evolución de soluciones acuosas. La formación de calcita es un problema por cortes de agua en el rango de 10 a 15% y es usualmente visto en TP. Como las presiones del yacimiento declinan con la vida del campo, los puntos de formación de calcita se mueven progresivamente del fondo y puede comenzar en los disparos, en cercanías del pozo. La exacta predicción de incrustaciones de carbonato de calcio es difícil, se requieren de datos de variables de fondo, PH, concentración de bicarbonato y presión parcial de CO2. Esas variables pueden no ser independiente de cualquier otro y todos son sujetos a errores de medición. El mayor factor que causa precipitación de sulfato es la mezcla de agua de mar inyectada (altos aniones de sulfato) con el agua de yacimiento (conteniendo bario, estroncio y cationes de calcio). La formación de barita puede ocurrir en cualquier parte del sistema corriente abajo del punto donde el agua de formación y agua inyectada se mezclan. La severidad de las incrustaciones de barita tiende a incrementar en el sistema, la solubilidad de la barita decrece conforme la temperatura y presión del sistema decrece. La formación de barita tiende a ser alto

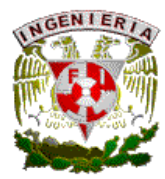

cuando el nivel de agua de mar inyectada es alrededor del 10%. La necesidad para técnicas de prevención de incrustaciones puede ser influenciada por la estrategia de desarrollo del yacimiento y el tipo de pozo. Las estrategias de reducción pueden ser:

- Para campos drenados solo vía natural, las incrustaciones de sulfato no deberán ser un problema pero las incrustaciones de carbonato pueden ocurrir en los cuales necesitan inhibición y/o lavado acido.
- Para campos donde la presión del yacimiento es mantenida por la inyección de agua de mar, las incrustaciones de sulfato y carbonato pueden causar un problema. Típicamente la duración y severidad de los problemas de incrustaciones es directamente detectada en la estrategia de inyección.
- Para campos donde el contenido de bario en el yacimiento es muy alto y puede ser difícil o imposible para prevenir formación de incrustaciones de sulfato usando inhibidores químicos si agua de mar es inyectada a la formación. En este caso agua de mar parcialmente desulfurada puede ser inyectada para mantener la presión del yacimiento, de este modo limita el potencial de formación de incrustaciones de sulfato.
- Para campos donde producen agua y es inyectada para mantener la presión de yacimiento, esta agua es típicamente mezclada con agua de mar para tener el volumen requerido. Esta mezcla puede dar la formación de incrustaciones de sulfato y/o incrustaciones de carbonato. En este escenario el inhibidor de incrustaciones deberá trabajar por un gran periodo de tiempo a las temperaturas las cuales son bajas en la línea de inyección que en el yacimiento.
- Para campos donde el agua del acuífero es inyectada para mantener presión deberá no tener problemas con incrustaciones de sulfato pero incrustaciones de carbonato pueden formarse el cual podría afectar la inyectividad.

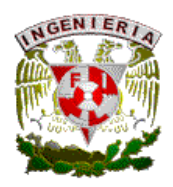

Los pozos verticales típicamente tienen un alto dren que los pozos horizontales y son más propensos al problema de formación de incrustaciones de carbonato. Para la selección del exacto tipo de producto químico a utilizar deben tomarse en cuenta factores como:

- El mineral especifico a inhibir.
- La localización del problema.
- La compatibilidad del inhibidor con el agua producida.
- La compatibilidad del inhibidor con otros químicos inyectados en la corriente.
- La estabilidad termal del inhibidor a las temperaturas encontradas.

La localización del problema de incrustaciones determina el método de inhibición una vez para hacer efectivo el inhibidor debe ser adicionado corriente arriba del punto donde la incrustación puede ocurrir. Los inhibidores pueden ser aplicados por 2 caminos:

- 1. Inyección de inhibidor en el flujo en algunos puntos corriente debajo de los disparos en el pozo, este método es típicamente usado para prevenir la formación de incrustaciones en el equipo de producción. Puntos de inyección son usualmente ubicados en el árbol submarino o fondo del pozo.
- 2. Apretando de inhibidor en la formación. Este método es usado para prevenir la formación de incrustaciones en las cercanías del pozo al yacimiento. Un tratamiento puede ser aplicado por químicos calentados en el pozo. En orden a ser efectivo, el inhibidor debe ser capaz de prevenir la formación de incrustaciones a muy baja concentración y deberá interactuar con los sustratos del yacimiento para dar una inhibición prolongada.

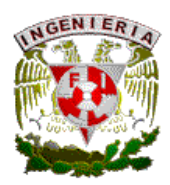

La remoción de incrustaciones plantea 2 métodos:

- 1. Remoción química. Ácidos inorgánicos como HCl o HNO3 son comúnmente usados para remover incrustaciones de carbonatos. Si el HCl es usado, entonces un inhibidor de corrosión debe ser adicionado para reducir el daño por corrosión, alternativamente ácidos como el acético y formico pueden ser usados para minimizar el daño. Las incrustaciones de sulfato generalmente son mas duras de remover.
- 2. Remoción mecánica. Se requiere de la intervención del pozo y resulta caro para pozos submarinos. Esto incluye:
	- Escariador.
	- Lavado a presión de agua (con o sin acido).
	- Reperforacion.
	- Fracturamiento en la formación.
	- Reemplazo de equipo dañado por incrustaciones.

## IV.10 FLUJO INESTABLE (BACHEO)

El flujo simultaneo de gas y liquido, comúnmente referido como flujo multifasico ocurre en varios aspectos de la industria. El flujo multifasico esta presente en el fondo del pozo, líneas de flujo y sistemas de proceso y es de particular importancia en un sistema de producción submarina, donde el costo de producción es directamente enlazado con las características del fluido. Flujo multifasico ha tenido extensos estudios por mucho tiempo. De todos los diferentes regimenes de flujo el mas interesante en el sistema de producción submarina es el flujo bache, este envuelve la producción intermitente de tapones de liquido y burbujas de gas, algunas de las cuales pueden tener cientos de metros de longitud y pueden dar

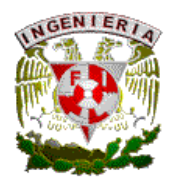

problemas de severas fluctuaciones en presiones y gastos en el sistema de producción lo que no es propiamente predicho y administrado, y pueden causar:

- Daño al equipo, vibración, impactos de carga y corrosión.
- Disturbios en separación, resultando en pobre separación de fases.
- Largas y rápidas variaciones de carga en compresores, resultando en operación ineficiente de compresión.
- Frecuentes paros y adopción de prácticas operativas restrictivas.

Modelos aproximados en régimen permanente y transitorio hidráulico/térmico requieren de buenos datos como:

- La configuración del sistema.
- Topografía del terreno, perfil de las líneas de flujo.
- Gastos de producción.
- Propiedades de los fluidos.
- Como cambian las variables citadas con el tiempo.

La formación de tapones de líquido y gas en un sistema puede ser clasificada deacuerdo a su mecanismo:

- bacheo Hidrodinámico (normal).
- Bacheo severo.

Los efectos del bacheo son dependientes de actividades operativas como arranque, paro, cambio de gastos y operaciones de limpieza (corrida de diablos). El bacheo hidrodinámico con moderadas velocidades de gas y liquido, como la velocidad relativa del gas incrementa que la del liquido, ya que este tiende a formar olas continuas en varios puntos y algunas olas de liquido puentean al tope de la tubería por lo que el tapón de liquido es formado, como los tapones son formados en puntos de entrada del sistema y pueden

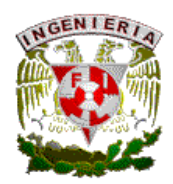

acumularse en longitud corriente abajo del punto de formación. La longitud hidrodinámica del tapón es función del diámetro de la línea de flujo (pero típicamente son cortos en orden de 20 a 40 diámetros de tubería). El bacheo severo es causado por la acumulación de cantidades significativas en puntos bajos a lo largo de la línea. Una vez que los líquidos puentean al tope de la tubería, el gas entrampado corriente arriba del tapón de líquido se acumula formando una burbuja de gas. Cuando el tapón de liquido se mueve por una pendiente cuesta arriba de la línea, este es derramado y cuando la pendiente va hacia el punto mas bajo, el liquido corre, y ocasionando que el liquido estratificado es paleado sobre el frente del tapón para reemplazar las perdidas en la cola del tapón. El bacheo severo ocurre cuando el liquido acumulado en la base de un riser por un largo tiempo y bajo ciertas condiciones genera un tapón que va generando una contrapresion al sistema, por lo que cuando el sistema vence la misma genera un súbito movimiento hacia la parte superior del riser desplazando el liquido entrampado y generando problemas como vibración en la línea e inestabilidad de flujo.

Como solución se debe evaluar caso por caso en orden de encontrar su solución particular, entre las que se mencionan:

- 1. Reducción de diámetro en tuberías, líneas de flujo y/o dimensión del riser. Una reducción de diámetro reduce la tendencia y severidad del bacheo, las reducciones deben ser balanceadas con el objetivo de optimizar las caídas de presión y la capacidad de producción del sistema.
- 2. Uso de múltiples líneas de flujo de diferentes dimensiones. Al usar diferentes líneas de flujo pequeñas en lugar de una sola línea larga reduce la tendencia y severidad a bacheo, puede proveer incremento en flexibilidad operativa.
- 3. Alterar la rutina de las líneas de flujo en algunos casos puede ser posible y practico modificar rutas de líneas de flujo para evitar puntos bajos en el lecho marino y/o asegurar que las pendientes de las líneas no sean tan pronunciadas en la base del riser (buscando la ruta menos severa).
- 4. Bombeo neumático y derivación de gas. Incrementando el volumen de gas en la corriente de flujo por inyección de gas en el fondo de los pozos, corriente arriba de la línea de flujo o en la base del riser puede tener efectos beneficiosos en el

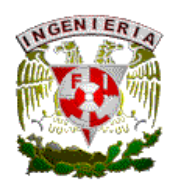

sistema. Esta inyección de gas en la base del riser puede hacerse por otra via externa o interna con una línea de diámetro pequeño. Este gas ayuda a elevar el líquido fuera del riser, previniendo la formación de un sello de líquido. La desventaja de esta técnica es que se requiere de un riser adicional y/o línea de flujo, un control umbilical y equipo de compresión con equipos auxiliares (inyección de químicos, electricidad, etc.). Una alternativa de inyección de gas en la corriente de flujo es el instalar un bypass donde el gas entrampado en la línea de flujo corriente arriba de un sello de liquido (que se forma en la base de un riser) puede entrar arriba del sello de liquido, de este modo aligerando la columna hidrostática en el riser y facilitando el flujo de baches mas pequeños sobre el riser. El bypass puede ser externo o interno, y puede tener múltiples puntos de entrada. La desventaja de esta técnica es que requieren de tuberías adicionales y válvulas, la conexión del bypass a la línea de flujo necesita estar a suficiente distancia corriente arriba de la base del riser para asegurar que no puede ser bloqueado por el liquido al llegar un bache severo.

- 5. Opciones de control en topsides. Se cuentan con varias opciones que se pueden aplicar operativamente, entre las cuales resaltan:
	- Incremento de contrapresion del sistema. Puede reducir la tendencia y severidad de bacheo por causas de cambios en régimen de flujo en las líneas, esto tiene un significativo detrimento en la capacidad de producción del sistema.
	- Estrangular el flujo. Estrangulando el flujo con una válvula de control en la parte superior del riser actúa para estabilizar el flujo ascendente gas-liquido en el riser acelerando el liquido y decreciendo la presión hidrostática en el riser (como la burbuja de gas atrás del bache de liquido entra al riser), esto incrementa en caídas de presión por fricción por la válvula como el liquido acelerado. La caída de presión a través de la válvula impone una contrapresion en el sistema en una situación de riser en aguas profundas.
	- Estranguladores inteligentes y supresores de bache. Se debe desarrollar una técnica y equipo que reduzca el bacheo severo como sistemas

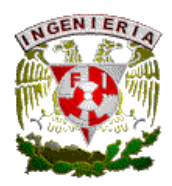

inteligentes de control. Los sistemas típicamente envuelven el control de presión del sistema a la base del riser usando válvulas de control en topsides, o controles de flujo de líquido y gas vía un mini separador.

- Opciones de equipo submarino slug-catcher. Puede ser instalado en la base del riser para cachar los tapones de liquido y burbujas de gas, donde el gas puede ser separado y enviado al topside mientras que el liquido puede ser bombeado a un segundo riser para reducir la contrapresion en el sistema por la columna hidrostática.
- Separación submarina. La separación de los fluidos producidos en corrientes de gas y líquido usando un separador submarino corriente arriba de la línea de flujo, no es diferente en concepto al uso de un slug-catcher submarino. La separación corriente arriba de los fluidos puede reducir dramáticamente el volumen de inhibidores requeridos para prevenir formación de hidratos y corrosión en la línea de flujo de gas, pero son requeridas 2 líneas de flujo (gas y líquido) y una bomba submarina para enviar el líquido.
- Corrida de diablos. Se puede perfeccionar por un gran número de razones como inspección, remoción de depósitos como arena y cera, para asistir en aplicaciones de corrosión e inhibición. Como el diablo se mueve por la línea, empuja el fluido por la línea enfrente de el, limpiando la tubería, esto puede ser administrado por una combinación de optimización de la frecuencia de limpieza y los procedimientos específicos usados. La velocidad del diablo debe ser controlada para evitar problemas de bacheo, cuando el sistema esta en paro, el liquido se drena a las partes mas bajas del sistema, cuando el sistema es rearrancado, los líquidos acumulados pueden producir tapones, un camino para prevenir esto puede ser el incremento del gasto por la línea en orden a reducir el colgamiento de liquido. El cambio de gasto también puede causar el incremento de tapones hidrodinámicos si no es controlado, por ejemplo en sistemas de gas y condensado si estos tienen liquido significativo colgado en la línea esto puede ser peligrosos para los

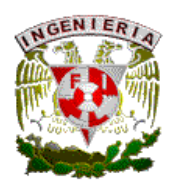

equipos como compresores los cuales pueden sufrir severas fallas en su operación. La cantidad de liquido colgado en la línea esta influenciada por factores como el tipo de liquido producido, diámetro de la línea, velocidad del fluido bajo condiciones permanentes y la existencia de puntos bajos en la línea entre otros.

### IV.11 CORROSION

Puede ser influenciada por el régimen de flujo, por ejemplo la inhibición química de las líneas de flujo de acero al carbón puede no ser efectiva donde esta el flujo en dos fases y el inhibidor se encuentra en la fase liquida. Similarmente el flujo tapón o flujo altamente turbulento puede resultar en remoción de inhibidor de corrosión de la pared de la tubería. Los perfiles de presión y temperatura en el sistema pueden influenciar la efectividad del inhibidor y puede ser tomado en cuenta cuando se diseñe el sistema de producción. La corrosión puede ser desarrollada bajo arena o incrustaciones y puede ser acelerada cuando actúa en combinación con erosión. Los inhibidores de corrosión y otros químicos sumados para prevenir/remediar problemas de aseguramiento de flujo deben ser revisados para observar la compatibilidad de estos químicos con los materiales. Los inhibidores de corrosión pueden algunas veces estabilizar emulsiones y causar espuma severa. La corrosión en campos petroleros aparece en tanques, tubería, líneas y demás equipo. El metal puede formar óxidos y sulfuros, los cuales son más estables que el metal puro. 4 elementos son necesarios para que la corrosión ocurra:

- 1. Un ánodo.
- 2. Un cátodo.
- 3. un electrolito (agua)
- 4. Un patrón metálico para flujo de electrones.

Se pueden presentar varios tipos de corrosión como:

• Corrosión dulce. El dióxido de carbono se disuelve en agua para formar acido carbónico. La solubilidad es directamente proporcional a la presión e inversamente

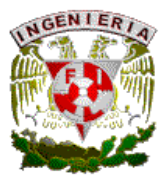

proporcional a la temperatura. La corrosión de CO2 puede ser muy rápida donde las presiones parciales del CO2 son altas.

- Corrosión amarga. Dos tipos de daño pueden ocurrir en sistemas conteniendo H2S: corrosión normal con perdida de peso y daño inducido por hidrogeno. Una incrustación negra en una superficie de acero es indicativo que el sulfuro de hidrógeno esta atacando.
- Corrosión por oxigeno. El oxigeno disuelto en el agua causa daños rápidos. Esta corrosión forma incrustaciones que pueden variar de densidad y adherencia, porosidad y espesor. El oxigeno puede entrar en pozos donde el aire entra por el espacio anular TP-TR en pozos con BN o bombeo mecánico.
- Corrosión por aeración de celda. Ocurre cuando el acero es sujeto a variaciones ambientales provocando perdidas de metal.
- Corrosión por Erosión. La corrosión es reducida en muchos casos por delgadas películas que se forman en las superficies de los metales. Estas películas pueden ser de oxido productos de corrosión adheridos, incrustaciones o inhibidores. Si estas películas son parcialmente removidas o destruidas, puede resultar en corrosión localizada. Alta velocidad o flujo turbulento de gases y fluidos con remoción mecánica puede eliminar esas películas e incrementar los radios de corrosión. Esta acción es acelerada por sólidos suspendidos o gases presentes en corrientes liquidas. Una especial erosión por corrosión es la cavitación, la cual frecuentemente ocurre en bombas centrifugas. Este problema el cual es usualmente curable por incremento en presión de succión de bombas, es causado cuando burbujas de gas son formadas a bajas presiones en la succión de la bomba, dando el violento colapso de los impulsores al rotar, el cual incrementa la temperatura generando que el elemento rotatorio se funda.
- Corrosión por fatiga. El acero se fatigara y romperá cuando se dan cargas y sobrecargas en varias ocasiones. Fallas podrán ocurrir mas frecuentemente en puntos de fragilidad como bridas, imperfecciones, o áreas expuestas a CO2, H2S, O2, o mezclas de gases corrosivos. Las cargas son concentradas en las áreas de

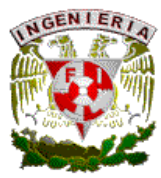

daño, con la tensión en el metal comienza a incrementar dicha tensión mas de lo normal lo que ocasiona una ruptura del material.

El primer paso en el control de corrosión es identificar los factores causantes, algunos son:

- Presencia de agua antes de iniciar la corrosión, esta puede ser del campo, agua fresca, en spray, vapor o de condensación.
- En pozos de aceite y gas, gases ácidos, H2S y CO2 forman ácidos cuando se disuelven en agua.
- Aire (oxigeno) en sistemas de bombeo mecánico, o sistemas de recuperación por vapor, estas cantidades de aire pueden causar este problema.
- Diferentes metales en contacto físico puede causar corrosión galvanica.
- Altas velocidades del fluido o turbulencia pueden remover las películas protectoras.

Cuatro técnicas usadas comúnmente son para evaluar la corrosión activa:

- 1. Inspección visual. Equipo fuera de servicio puede ser inspeccionado para determinar los danos de la corrosión. Todo el equipo puede ser escaneado para tener buen control.
- 2. Pruebas de pérdida de peso. Por medio de cupones de acero colocados en las tuberías donde se presume corrosión y con los datos medidos de dimensión y peso del cupón al iniciar la prueba se va monitoreando en intervalos de tiempo las perdidas de este al contacto con los fluidos.
- 3. Pruebas químicas. Las medidas de acero disuelto en una corriente de agua puede indicar la pérdida de material, la prueba es aplicable para corrosión con CO2.
- 4. Historia de equipo. En toda operación de producción, un estudio del record de corrosión puede ser iniciado si los historiales son certeros, ya que si se cumple esta premisa el operador puede determinar los efectos de la corrosión en los equipos reparados.

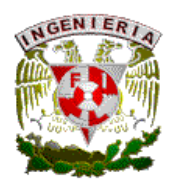

Es imposible y muy caro poder parar la corrosión, y es influenciado por aspectos de seguridad, regulaciones gubernamentales y consideraciones ambientales. La selección de materiales adecuados al proceso, protección catódica, inhibidores adecuados para prevenirla y un correcto monitoreo del mismo son algunas técnicas que pueden ayudar.

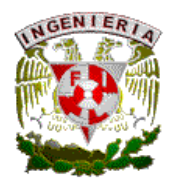

# **CAPITULO 5. TECNICAS DE PREDICCIÓN, PREVENCION Y REMEDIACION APLICABLES A FACTORES QUE AFECTAN EL ASEGURAMIENTO DE FLUJO.**  V.1 HIDRATOS

Para diseñar y operar procesos de deshidratación, se requiere estimar el contenido de agua en el gas natural. El contenido de agua depende:

- 1. Presión- El contenido de agua decrece con incremento de presión.
- 2. Temperatura- El contenido de agua incrementa con el decremento de temperatura.
- 3. Contenido de sal del agua libre en equilibrio con el gas natural en el yacimiento- El contenido de agua decrece con el contenido de sal asociada de yacimiento.
- 4. Composición del gas- Gas de alta densidad usualmente contiene menos agua.

Los términos punto de rocío y punto de rocío depresionado son usados en la terminología de deshidratación. Punto de rocío indica el contenido de agua en un gas natural, y es definido como la temperatura a la cual el gas es saturado con vapor de agua a una presión dada. La diferencia entre el punto de rocío de temperatura de una corriente de gas antes y después de la deshidratación es llamado el punto depresionado de rocío.

Asumiendo gas ideal y una mezcla ideal, la presión parcial del agua en el gas es dado por:

pw= p Yw y pw=pv Xw , de este modo:

p Yw= pv Xw donde:

p- presión absoluta del gas.

Yw- Fracción molar de agua en vapor (gas)

pv- Presión de vapor del agua a la temperatura del sistema.

Xw- Fracción molar de agua en la fase acuosa (agua liquida) asociada con la fase de gas bajo condiciones de equilibrio.

La fracción molar de agua en el gas, Yw puede ser calculada como:

$$
Yw = pv / p
$$

Esta simple aproximación tiene límites de aplicabilidad a la presión y temperatura de interés en producción del gas natural, proceso y transporte.

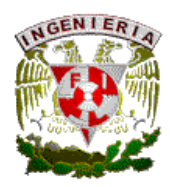

V.1.1 Métodos para determinar el contenido de agua en el gas natural.

-Graficas Empíricas.

Para cálculos ingenieriles, graficas empíricas son usadas. Numerosos investigadores crearon estas graficas como la de McCarty (1950), Macketta y Webe (1958) entre otros.

-Correlación de Macketta y Webe para gas dulce.

Esta correlación incluye factores de corrección para densidad relativa y salinidad, dando resultados aceptables para gas dulce. (fig. V-1)

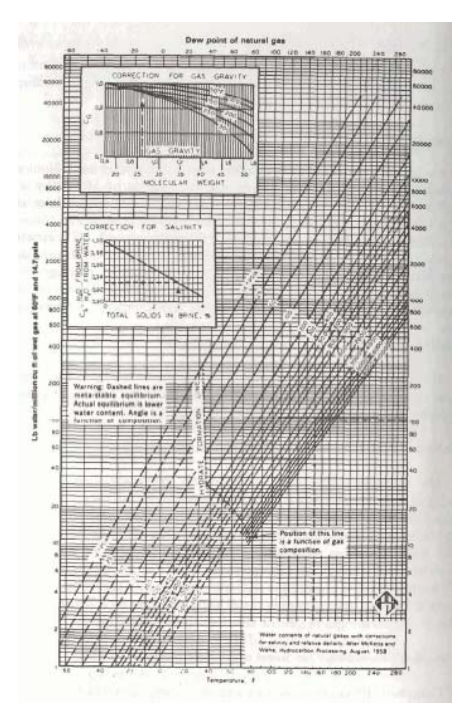

FIG. V.1 CORRELACIÓN DE MACKETA Y WEBE PARA GAS DULCE.

-Correlación de Robinson para gas amargo (1978)

Mostradas en las figuras V-2 y V-3, es basada en la ecuación de estado de Soave-Redlich-Kwong. La porción de hidrocarburo del gas se asume a ser puro metano. Robinson encontró que el CO2 acarrea solo alrededor del 75% de agua como el H2S bajo las mismas condiciones. Para el uso de esta correlación, se tiene que multiplicar el porcentaje de CO2 por 0.75, y sumar el porcentaje de H2S en el gas para obtener el H2S efectivo.

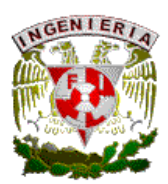

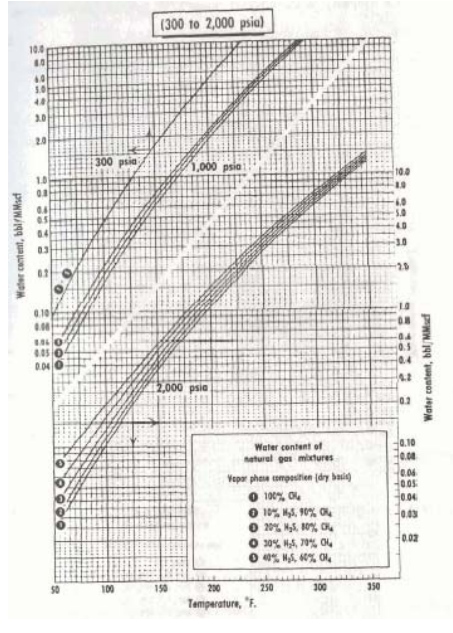

FIG. V.2 CORRELACIÓN DE ROBINSON PARA GAS AMARGO.

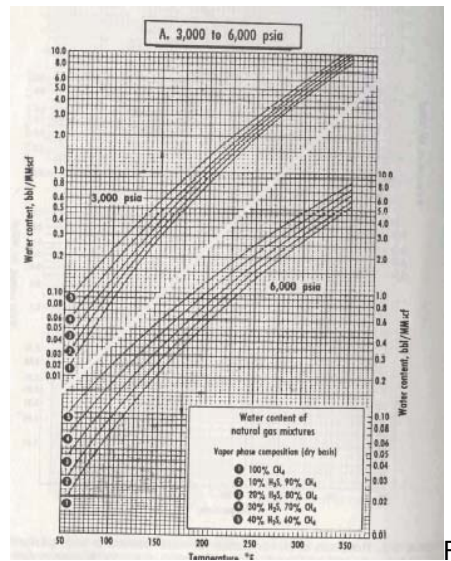

FIG. V.3 CORRELACIÓN DE ROBINSON (CONTINUACION)

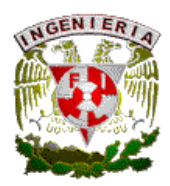

-Correlación de Campbell para gas dulce y amargo (1984).

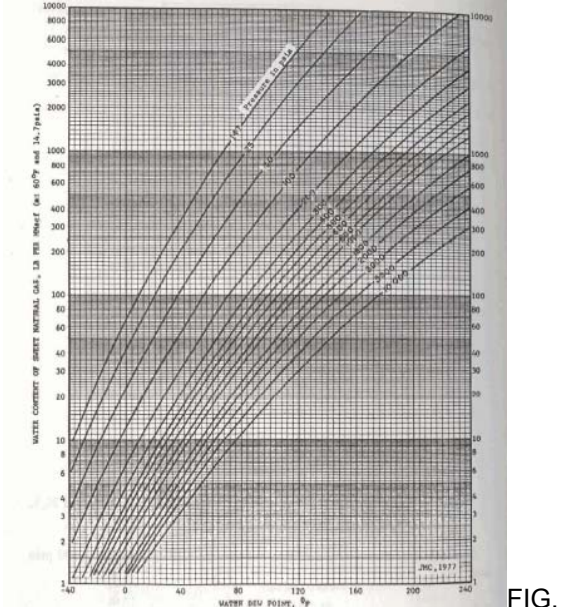

FIG. V.4 CORRELACIÓN DE CAMPBELL.

Se presenta una carta compuesta, mostrada en la figura 5-4, para gas dulce basada en otras cartas, da resultados similares a la correlación de Macketta y Webe, pero no incluye correcciones para densidad relativa y salinidad del agua. Para corregir gas acido (H2S y CO2), Campbell propone un peso promedio de contenido de agua, W, para el gas:

W= Yhc Whc + Yco2 Wco2 + Yh2s Wh2s

Donde:

Whc- Contenido de agua de la porcion de hidrocarburos del gas (fig 5-4) Wco2- contenido de agua del CO2 (fig 5-5) Wh2s- contenido de agua del H2S (fig 5-6) Yhc, Yco2, Yh2s- fracción molar de hidrocarburos, CO2 y H2S respectivamente.

-Ecuaciones de estado.

Las ecuaciones de estado son métodos rigurosos, pero difíciles de implementar, y son referidos al equilibrio vapor-liquido, la ecuación se escribe como:

$$
Yw = Fv/F = (fv/fw)(fw/f)
$$

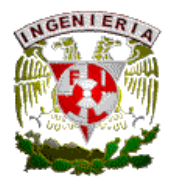

Donde: Fw- fugacidad del agua a presión de vapor y temperatura del sistema. Fw- fugacidad del agua a presión y temperatura del sistema. f- fugacidad de la mezcla total de gas a presión y temperatura del sistema.

En la práctica, la fugacidad fue usada para la corriente de gas sin vapor de agua. En general, los coeficientes de fugacidad para el agua a la presión de vapor y a la presión y temperatura del sistema así como para el gas a las condiciones del sistema son calculados usando una ecuación de estado. La fracción molar del agua en el gas (en la fase vapor), Yw, a condición de equilibrio puede ser calculada como:

$$
Yw = (\Psi v / \Psi w)^{\wedge}a (pv/p)^{\wedge}b (\Psi w / \Psi)^{\wedge}c
$$

Donde:

pv-presión de vapor de agua a temperatura del sistema.

p- Presión del sistema.

a, b, c-constantes empíricas determinadas.

-Método de Sharma y Campbell.

Este método fue desarrollado para predecir el contenido de agua en gas dulce como gas amargo, el procedimiento es el siguiente:

-Encontrar el parámetro K de la figura V.5. Alternativamente, K puede ser calculado con la ecuación:

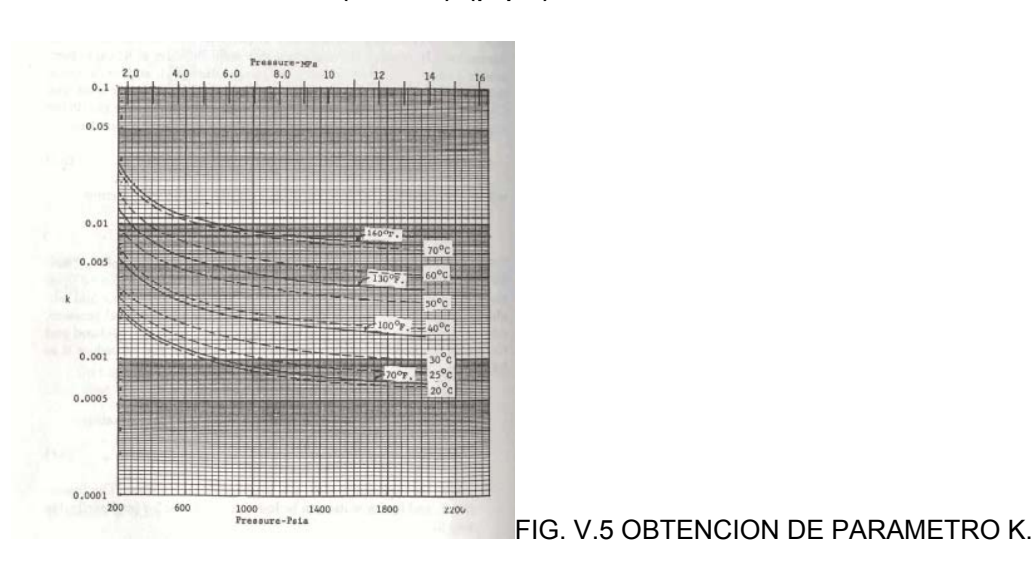

K=(Fv/Fw) (p/pv)^0.0049

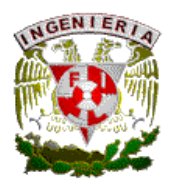

Fv y Fw puede encontrarse en la figura V.6, la ecuación se puede escribir como:

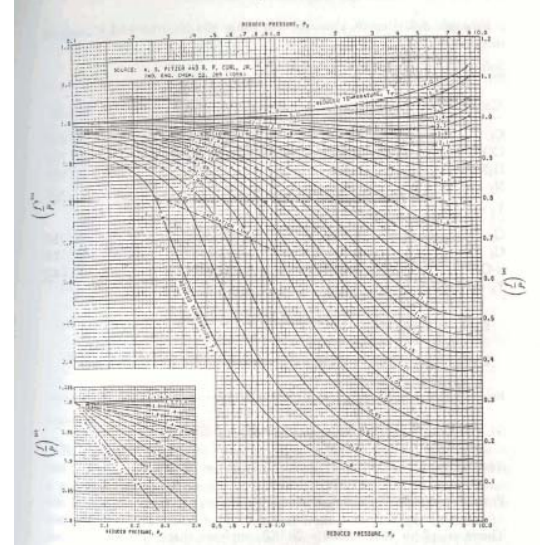

K= (Ψv/Ψw) (pv/p)^0.9951

FIG. V.6 OBTENCION DE Fv Y Fw.

-Encontrar el coeficiente de fugacidad, Ψw, del coeficiente generalizado de fugacidad. Note que Ψw representa la fugacidad del componente puro del agua, la presión y temperatura critica para agua.

-Encontrar el coeficiente de fugacidad para la mezcla de gas (sin agua como componente) a presión y temperatura del sistema.

-Calcular la fracción molar del agua en el gas (en la fase vapor) Yw como:

Yw= K(Ψw/Ψ)^z

Donde el factor de compresibilidad, z, debe ser determinado por algún método conocido.

V.1.2 Métodos para predicción de formación de hidratos.

La figura V.7 muestra las condiciones de formación de hidratos para componentes de gas natural, también se cuentan con correlaciones para la predicción de hidratos:

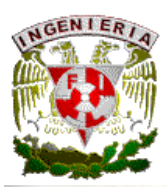

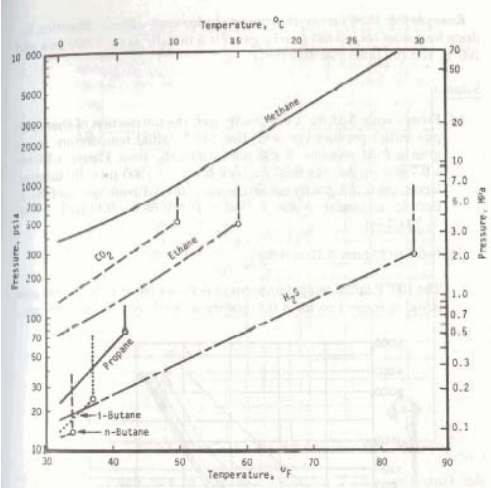

FIG. V.7 CONDICIONES DE FORMACIÓN DE HIDRATOS.

-Método aproximado para gas dulce:

Una primer aproximación se muestra en las figuras V.8 y V.9, estas cartas no contabilizan la presencia de H2S y CO2, la formación de hidratos puede ser dividido en 2 categorias:

- La formación de hidratos decrece en la trayectoria (o incrementa en presión) cuando no es repentina la expansión (o compresión).
- La formación de hidratos por expansión repentina, en orificios, estranguladores, reguladores de presión. Para la formación de hidratos del tipo 1, la figura V.8 puede ser usada para predecir la presión y temperatura aproximada para la formación de hidratos. De la figura V.9 son usados para estimar las condiciones de formación de hidratos del tipo 2.

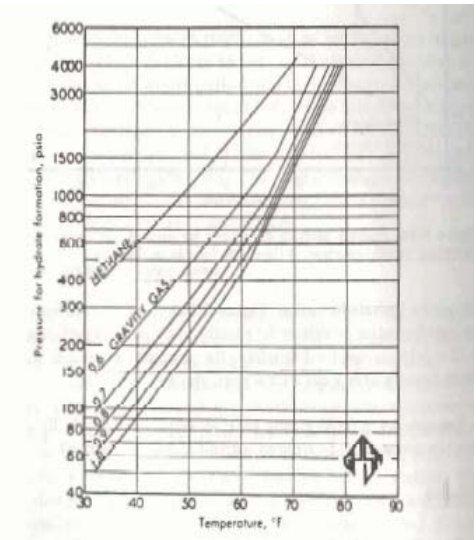

FIG. V.8 PREDICCIÓN DE PRESIÓN Y TEMPERATURA PARA FORMACIÓN DE HIDRATOS TIPO 1.

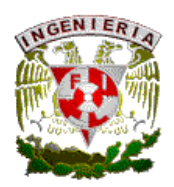

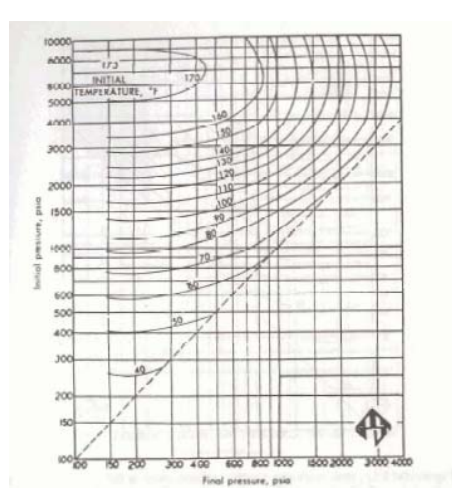

FIG. V.9 CONDICION DE FORMACIÓN DE HIDRATOS TIPO 2.

## -Método de Katz

Este método es basado en el principio que los gases entrampados en un gas natural ensambla soluciones sólidas, durante la descomposición de hidratos, incrementan la densidad el uso de radios de equilibrio vapor-sólido, se propone:

$$
Kvs = Y/Xs
$$

Donde:

Y= fracción molar de hidrocarburos en el gas en una base agua libre. Xs= fracción molar de hidrocarburos en el sólido en base agua libre.

De esta definición de Kvs, este valor es infinito para gases que no forman hidratos. Asi, para hidrocarburos pesados se aplica. El método original asume que el N2 no es formador de hidratos y n-butano, si su presencia en fracción molar es menor que 5%, y tiene el mismo valor de Kvs que el etano. Teóricamente, esto es incorrecto pero de una aplicación de punto estandar. Los Kvs valores para componentes en un gas pueden ser encontrados en las figuras 5-17 a 5-22. Los hidratos se formaran cuando la siguiente ecuación se satisfaga:

$$
\Sigma (Yi/Kvsi) = 1.0
$$

De este modo, el calcular condiciones para formación de hidratos es similar a calcular el punto de rocío para mezclas gaseosas de multicomponentes. Este método contabiliza el H2S y CO2, y provee a ser muy real alrededor de presiones

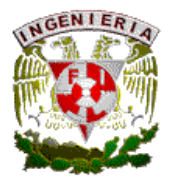

de 1000psia, un gas con H2S mayor al 20% puede ser considerado a comportarse como H2S puro y con caracteristicas de formación de hidratos. Para contabilizar gases que contienen grandes cantidades de nitrogeno Heinze (1971) tomo la siguiente relación valida para presiones sobre 5800 psia:

$$
\Sigma (Yi/Kvsi)
$$
\n
$$
Tn = \frac{\Sigma (Yi/Kvsi)}{0.445}
$$

Donde:

Tn= Temperatura de formación de hidratos, K

- Método de Trekell-Campbell para altas presiones de gas.

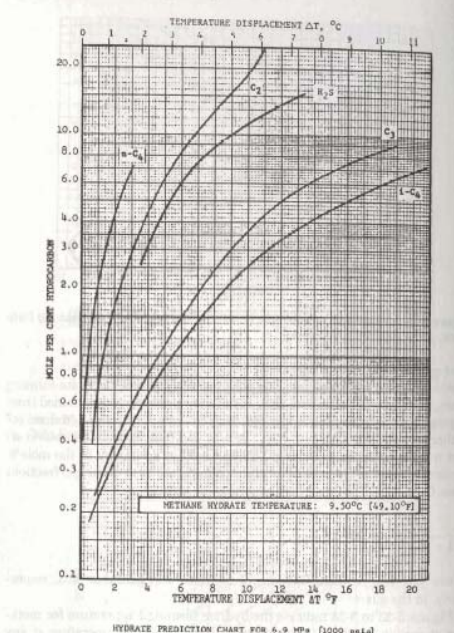

FIG. V.10 CORRELACIÓN DE TEKRELL Y CAMPBELL.

Tekrell y Campbell (1966) provee correcciones al método de katz y extiende esta aplicación para altas presiones y contabiliza para efectos de la presencia de gases no hidrocarburos formando moléculas que son muy largas. Este método usa el metano como gas de referencia. El efecto aditivo de otros hidratos es determinado de la figura V.10 y similares. El CO2 es ignorado, el efecto aditivo de otros gases formadores de hidrocarburos (C2,C3, i-C4 Y H2S) a diferentes presiones es determinado de las figura V.10. Los otros hidrocarburos son agrupados como pentano plus, y este efecto es determinado por figuras similares a la figura V.10 como una función del porciento mole del pentano plus, escribiéndose como:

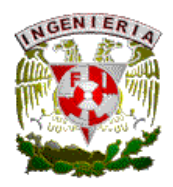

 Yc5+ ---------------(100%) 1- Yc1 – Yc5+

Donde Yc1, Yc5+= fracciones molares de metano y pentano plus, respectivamente, en el gas.

Las figuras 5-23 a 5-28 indica la temperatura de formación de hidratos para metano a varias presiones. Al encontrar la temperatura a cualquier presión, la carta apropiada es usada para leer el desplazamiento de la temperatura para los componentes del gas como una función del % mole en el gas. Ese desplazamiento de temperatura es sumado a la temperatura del metano para formar hidratos.Si cualquier C5+ son presentados, esos efectos (negativos) son sumados. Estos cálculos son repetidos para presiones severas para obtener la curva severas para obtener la curva de hidratos para el gas, este método es aplicable para gases en el rango de presión de 1000 a 6000 psia.

-Método de Mcleod y Campbell para muy altas presiones en gas dulce.

Para gas arriba de una presión de 6000 psia a 10000 psia, Mcleod y Campbell (1961) proponen la siguiente relación:

Th=  $3.89$  (Σ Yi Ki)<sup>^0.5</sup> Donde Th es la temperatura de formación de hidratos (R)

Los Ki valores son mostrados en la tabla V.11. La fracción mole de los componentes, Yi, son normalizados para el contenido de C1 a C4. Todos los otros componentes en el gas son ignorados, por lo que este método tiene limites de aplicabilidad.

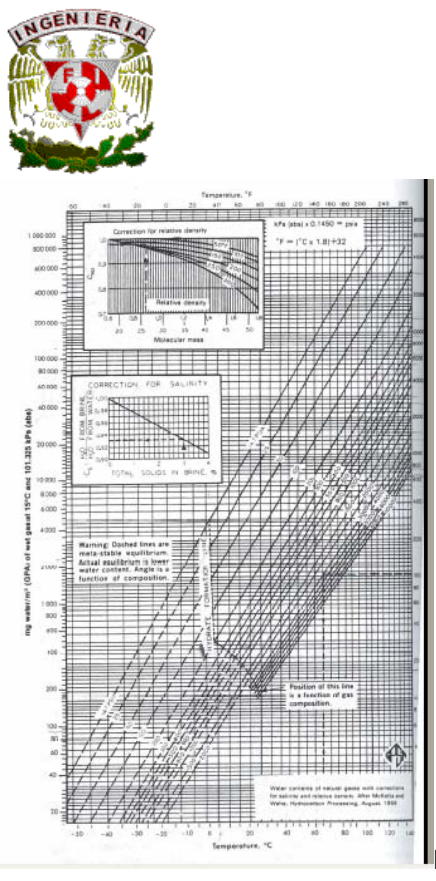

FIG. V.11 GRAFICA DE MCLEOD Y CAMPBELL.

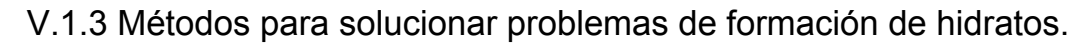

-Mantenimiento de temperatura. El diseño de sistemas submarinos y operadores sufren entre otros problemas taponamiento en sus líneas. Con las condiciones de temperatura de fondo (30 a 35°F) se presentan dichas condiciones. Los fluidos del pozo corren por las líneas de flujo, jumper y líneas de unión teniendo pérdida de calor por el ambiente. El problema de la temperatura es la principal causa que se tiene para ver suspendido el flujo por los fenómenos que ocasiona. El problema de enfriamiento es grande si el sistema de producción debe pasar por grandes lapsos de tiempo de más de 2 o 3 horas en este ambiente. En el lecho marino, el agua presente en los fluidos producidos pueden formar entre otros problemas hidratos de gas, un cristal formado de agua y metano a alta presión, y se pueden formar con temperaturas de alrededor de 80°F dependiendo de la presión. A bajas temperaturas, las ceras parafínicas de algunos depósitos de aceite en las paredes de la tubería, restringen el flujo. Para mitigar la caída de temperatura se pueden manejar entre otros medios el aislante para tuberías.

Aislantes. Más adelante se va a profundizar en el tema, el más efectivo aislante usado en casos donde se da un alto potencial de obstrucción y taponamiento, es el sistema de tubo
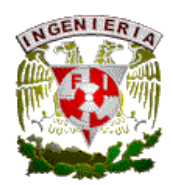

en tubo. Una tubería se encuentra encapsulada en otra de mayor diámetro, el espacio anular entre las tuberías es llenado con material aislante como propileno sintético, y su efecto es de un vaso térmico minimizando las pérdidas de calor de los fluidos producidos. Este sistema es eficiente ya que ayuda al fluido a ser transportado a grandes distancias mientras se mantiene la temperatura original, previniendo la formación de hidratos y ceras. Pasado el tiempo, los fluidos estancados se presentan en líneas de flujo y uniones. El tubo en tubo no previene el enfriamiento, se requiere otros métodos combinados:

- Productos químicos. Pueden ser inyectados en el sistema justo en el cabezal del pozo, usando el umbilical o líneas de inyección separadas de inyección de reactivos químicos. Metanol o glicol en cantidades de 25 a 50% del contenido de agua sirve como anticongelante por bajar el punto de congelamiento menor a la temperatura en el lecho marino.
- Donde el contenido de agua en el gas es alto, el metanol y glicol es necesario, en algunos casos, los operadores pueden despresurizar las líneas de flujo, moviendo el ambiente a condiciones de la zona de formación de hidratos.
- Las líneas de flujo pueden ser purgadas con aceite seco bombeado por una conexión al umbilical.
- El sistema puede ser calentado, un sistema de calentador eléctrico usado en el Golfo de México usa el sistema de tubo en tubo en las líneas de flujo así como llevar la corriente eléctrica para calentamiento.
- Inhibidores de parafinas (aditivos y químicos) pueden ser inyectados en el cabezal del pozo para evitar parafinas y ceras de solidificación o depositación en las paredes de la tubería.

Por un lado las parafinas e hidratos dan problemas de taponamiento, depositaciones de inorgánicos. Precipitación de moléculas orgánicas conocidas como asfaltenos, y corrosión puede hacer problemático el aseguramiento de flujo, por lo que se debe ver los medios a resolver esta problemática. De manera general se observó las consecuencias de un parámetro como lo es la temperatura, pero también se debe de manejar todo los inconvenientes que se tienen en el manejo de producción en aguas profundas y que a su

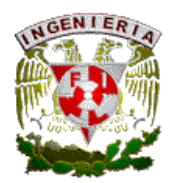

vez son los puntos que se deben de tomar en cuenta en el desarrollo de un campo en aguas profundas y que van a afectar al aseguramiento de flujo.

-Uso de productos químicos. Los requerimientos de dosificación en un sistema de producción en aguas profundas son vitales para el correcto funcionamiento del mismo. Desde la formación de hidratos, parafinas, asfaltenos, etc, deben considerarse inhibidores químicos que modifiquen las características de formación de éstos productos. La aportación de agua en el sistema debe también controlarse, usando inhibidores de corrosión asi como de control de bacterias evitará daños a las tuberías y equipos.

-Predicción de requerimiento de inhibidor.

El porcentaje en peso de concentración de inhibidor en fase acuosa, w, requerido para bajar el punto de formación de hidratos en el gas, es dado por la ecuación de Hammerschmidts:

$$
w = \frac{(dM)(100)}{K + dM}
$$

Donde

M- peso molecular del inhibidor K-constante, 2335 para metanol y 4000 para el glicol.

Se puede rearreglar la ecuación para calcular el punto bajo de formación de hidratos del gas para un porciento en peso de inhibidor en fase acuosa:

 W K d=----------------- 100M – wM

La ecuación anterior predice los requerimientos de inyección de 2-3 galones de metanol por millón de pies cúbicos estándar de gas. En la practica, solo alrededor de 1 a 1.25 galones por MMscf puede ser requerido.

-Aislantes. Este tópico no solo es importante para la prevención de hidratos, sino para formación y depósitos de parafinas y asfaltenos, entre otros.

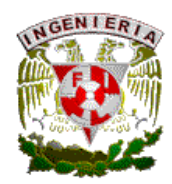

Aislantes mecánicos. Se requiere alta integridades sistemas de líneas, risers o cabezales submarinos a altas presiones. Para tie-back submarinos de desarrollo y líneas de flujo se debe tener aislantes de buena calidad lo cual provee de beneficios económicos significativos. Las líneas de producción de cabezales o facilidades de almacenamiento son convencionalmente diseñadas para líneas de alta presión. Si una línea de producción es inestable, el radio de presión corriente abajo y el equipo asociado debe estar bien protegido, se requiere alta integridad, la seguridad de las líneas depende de la correcta operación del sistema de protección.

Una arquitectura genérica se requiere en estos sistemas:

- Válvulas
- Actuadores.
- Estranguladores.
- Controles.
- Transductores de presión.
- Sistemas de seguridad.

El aislamiento con estos sistemas deben ser configurado con válvulas de corte rápido en eventos de seguridad. La presión debe de ser medida con un gran número de transmisores. En algunos sistemas, los estranguladores pueden tener un control activo, siendo este la primera línea de defensa protegiendo a la misma de la presión de los pozos en un evento de cierre de línea.

Sistema de control. Un sistema de control debe cumplir lo siguiente:

- Transmisores de presión el cual convierte las presiones en las líneas en señales eléctricas.
- Comparativa la cual lleva a cabo la acción cuando se monitorea por ejemplo la presión de una línea.
- Switches sólidos para control solenoidal.
- Solenoides controladores de válvulas.

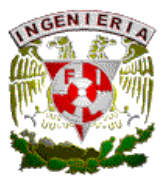

• Funciones que proveen de monitoreo, facilidades de prueba, comunicación y poder.

Transmisores de presión. Señales son obtenidas usando transmisores convencionales, los cuales son procesados en un sistema de control, por comparación de señales a una válvula calibrada.

Válvulas de seguridad. Es un soleniode operado para suministrar poder hidráulico al actuador de la válvula, provocando el cierre de la misma.

El sistema de control debe proveer una atmósfera segura en condiciones normales, suministrando poder, monitoreo y comunicación, todo esto para dar continuidad operativa, además se debe incluir:

- Control de inyección de metanol en puntos inyectores.
- Continuidad en monitoreo de condiciones operativas.

En cuartos de control se debe tener una señal de monitoreo leída, que permita al operador valuar si se requiere alguna acción, además de control y resultados de pruebas periódicas del sistema.

Aislante térmico. Un elemento de la estrategia de aseguramiento de flujo es la protección térmica en las líneas de producción para minimizar las pérdidas de calor del fluído del yacimiento durante su transporte del cabezal a la central de proceso. Una opción de aislamiento comprende un entubado de la línea de proceso estáticas así como de polipropileno sintético (SPP) para sistemas movibles como Catenarias. El SPP es un compuesto de 2 elementos, la matriz de polipropileno y los poros con microesferas de vidrio integrados por un método de extrusión, estos no deben dañarse ya que son los que dan mayor poder aislante al SPP. Además de este sistema se pueden utilizar otros elementos como:

- Un epóxico anticorrosivo como primera capa en la tubería.
- Un copolímero adhesivo,
- Polipropileno sólido.
- Polipropileno sintético.

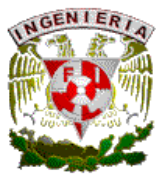

• Una capa protectora extra (puede ser polipropileno sólido).

Los compuestos anteriores excepto el SPP tienen conductividad termal, hay varios factores que afectarían la eficiencia termal como:

- % de polipropileno en la matriz de la capa.
- % de esferas de vidrio.
- Conductividad termal del vidrio.
- Aire entrampado.
- Presión y temperatura.
- Tiempo de uso.

- Presión y temperatura (operación normal). En los diferentes problemas que se tienen en el aseguramiento de flujo en aguas profundas, todos tienen algo en común, que debe mantenerse condiciones de presión y temperatura para dar continuidad operativa al proceso. El potencial para las líneas de flujo debe ser inicialmente identificado para diseñar el sistema de producción adecuado, en donde la presión y temperatura juegan un papel importante. Un diseño termal como filosofía de operación puede ahorrar muchos problemas, el monitoreo de estos parámetros durante la producción, el perfeccionamiento al aprovechar estos parámetros en muchos casos son diferentes al diseñado, debido a las variaciones de flujo, propiedades del fluido y tipo de materiales, así como procedimientos operativos, la falta en alguno de estos generan problemas tal como formación de hidratos y bacheo severo entre otros. Las líneas en aguas profundas bajo la influencia de presión y temperatura no es un área nueva, en lo que concierne con el desplazamiento de tuberías dando como resultado tensión y esfuerzos en las paredes del tubo, a lo cual hay que ponerle atención ya que en esas condiciones el desplazamiento puede dañar o dar pérdida irreversible.

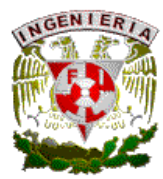

El desplazamiento provocado por la presión y temperatura puede dar como resultado movimientos progresivos y acumulados de la tubería. Otros factores que intervienen en el movimiento de la tubería son:

- Tensión constante aplicada a las líneas debido al movimiento por un riser catenario.
- Peso de tuberías con ausencia de concreto que la aligera.
- Paros súbitos en las líneas de flujo, afectando a la línea por el desplazamiento de la presión y temperatura.

Debido a este fenómeno se generan esfuerzos axiales como expansión y deflexión en la curvatura de la tubería, por lo que hay que sistematizar la evaluación de resistencia en la tubería para un correcto diseño de éstas.

## V.2 ANALISIS DE PARAFINAS Y ASFALTENOS EN ACEITE CRUDO.

-Inicio de cristalización de ceras. Es el estado termodinámico de presión, temperatura y fracción molar al cual las ceras disueltas comienzan a cristalizarse. Antes de cristalizarse la cera, la fase de asfaltenos suspendida (si esta presente) existe como micelos formado de asfaltenos, resinas, aromáticos y muchas moléculas pesadas de parafina, durante la cristalización de la cera estos componentes se juntan para formar partículas de grandes dimensiones de cristales. El inicio de la cristalización de la cera es significativo, porque es una señal del estado termodinámico al cual ocurren los depósitos de ceras.

V.2.1 Pruebas de laboratorio para analizar el comportamiento de las ceras:

- Prueba de solubilidad. Esta prueba trata de cuantificar la cantidad y composición de la fuente de cera presente en un estado termodinámico dando lugar a los depósitos de ceras. El comportamiento de fase de la cera referido a un modelo,

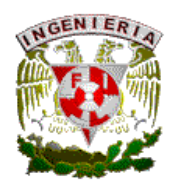

calcula la solubilidad de las moléculas pesadas en la fase liquida a las condiciones prevalecientes termodinámicas. La solubilidad de estas moléculas es importante para ver el comportamiento de fase modelando los puntos críticos de la misma. Los depósitos de cera están en función de la cantidad de cristales de ceras formados, así, para predecir correctamente los depósitos de cera un modelo necesita primero predecir correctamente su solubilidad.

- Prueba de Sedimentación de ceras. Después de la cristalización, los cristales de cera se acumulan de tal manera y comienzan a depositarse bajo la influencia de la gravedad. En un análisis PVT en la celda los cristales de cera se formaran y estarán acumulados en el fondo de la celda. La cantidad relativa de dicha fase esta en función de la distribución y dimensión de los cristales de cera, y su naturaleza de la fase suspendida (fase cera) y el medio de suspensión (fase liquida) a las condiciones termodinámicas que prevalecen. La fase de cera tendrá muy baja movilidad y esto afecta seriamente principalmente a tanques de almacenamiento y FPSO's. La prueba de sedimentación determina la cantidad de cristales de ceras sedimentados a cualquier estado termodinámico.

- Prueba de depósitos de ceras. Los depósitos de ceras en conductos fluyentes como líneas de flujo y tuberías esta en función de muchos parámetros del sistema como lo son composición de aceites y ceras, viscosidad del aceite y densidad, polaridad y aromaticidad de la cera, diámetro de tubería, rugosidad y mojabilidad, conductividad eléctrica en la pared de la tubería, velocidad del fluido, temperatura, presión, constante eléctrica y diámetro de los cristales de cera. Este experimento ayuda a determinar la cantidad y tipo de depósitos que ocurren durante el flujo por la tubería bajo condiciones cuidadosamente controladas. El deposito de cera esta influenciado por las fuerzas de gravedad, las partículas de cera se depositan

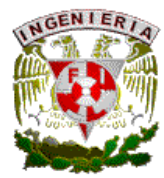

fácilmente en condiciones de aceite muerto y bajas velocidades del sistema de flujo.

- Pruebas reológicas. Estan inspiradas por la relación:

$$
xsh = \mu \quad \text{d}v = \mu \gamma
$$
\n
$$
dy
$$

Donde la constante de proporcionalidad μ se conoce como la viscosidad newtoniana y γ es llamado el radio de corte. La viscosidad depende solo de la temperatura, presión y composición. Los aceites crudos con temperaturas cercanas al punto pobre se comportan mas como un fluido pseudo plástico o plástico ideal. La curva de flujo de esos fluidos es del tipo:

τsh=τmed+μplγ

τmed es un parámetro de campo porque este dato también provee de información como presión inicial que se requiere para iniciar el flujo en una tubería, mientras que μplγ se le llama viscosidad plástica.

## V.2.2 Predicción matemática de ceras.

El problema de equilibrio vapor-liquido se puede representar con la siguiente ecuación:

$$
\ln k_i + \ln \phi_i^V(T, P, y_i) - \ln \phi_i^L(T, P, x_i) = 0
$$
  
Equation Set D  

$$
\sum_{i=1}^n \frac{z_i (k_i - 1)}{1 + \beta (k_i - 1)} = 0
$$

Para efectuar el cálculo de equilibrio vapor-liquido solo se necesita el valor del coeficiente de fugacidad, siendo en este paso donde las ecuaciones de estado se utilizan.

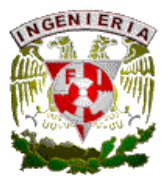

G.N. Lewis desarrollo el concepto de fugacidad para ayudar a simplificar el desarrollo de este concepto, donde:

Para gas ideal:

$$
\mu_i - \mu_i^o = RT \ln \frac{P_i}{P_i^o}
$$

Para fluido real:

$$
\mu_i - \mu_i^o = RT \ln \frac{f_i}{f_i^o}
$$

El equilibrio entre el líquido y la fase de cera puede ser resuelta como sigue:

$$
f_i^L = f_i^W
$$
  
\n
$$
\gamma_i^L x_i f_i^{L,o} = \gamma_i^W w_i f_i^W
$$
  
\n
$$
k_i \equiv \frac{w_i}{x_i} = \frac{\gamma_i^L f_i^{L,o}}{\gamma_i^W f_i^{W,o}}
$$

En las ecuaciones anteriores se debe calcular y resolver el equilibrio vapor líquido flash:

$$
\gamma_i^L, \quad \gamma_i^W, \quad \frac{f_i^{L, o}}{f_i^{W, o}}
$$

Desarrollando lo anterior se tiene:

*W o*

$$
\mu_i - \mu_i^o = RT \ln \frac{f_i}{f_i^o} \qquad f_i^{LorW} = \gamma_i^L x_i f_i^{L,o} = \gamma_i^W w_i f_i^{W,o}
$$

Para una solucion ideal (yi=1) se tiene que:

$$
\mu_i - \mu_i^o = RT \ln x_i
$$

Aplicando la ecuación anterior para el caso de cera pura, se tiene:

$$
\mu_{\text{max}}^{\text{Liq}}(T, P, x_{\text{max}}) = \mu_{\text{max}}^{\text{Solid}}(T, P)
$$
\n
$$
\mu_{\text{max}}^{\text{o}}(T, P) + RT \ln x_{\text{max}} = \mu_{\text{max}}^{\text{solid}}(T, P)
$$
\n
$$
\ln x_{\text{max}} = -\frac{\mu_{\text{max}}^{\text{o}}(T, P) - \mu_{\text{max}}^{\text{solid}}(T, P)}{RT} = -\frac{\Delta G_{\text{fus, max}}}{RT}
$$

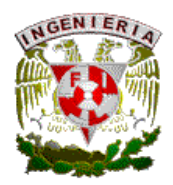

Combinando las ecuaciones anteriores y desarrollando integrales se tiene finalmente:

$$
\ln x_{\text{max}} = \frac{\Delta H_{\text{fus}}^{\text{Wax}}}{R} \left( \frac{1}{T_{\text{fus}}} - \frac{1}{T} \right)
$$

La solubilidad de la cera es la misma en cualquier solvente. Por lo visto anteriormente se aprecia que los métodos para la predicción de ceras resultan demasiado complicados y la información requerida en ocasiones es difícil de obtener, por lo que la experimentación en laboratorio resulta el mejor camino para observar el comportamiento de las ceras.

V.2.3 Envolventes de depósitos de ceras y asfaltenos.

Las parafinas en distintos estados termodinámicos exhiben un fenómeno de cristalización. Todo esto se engloba en un diagrama de fase P-T-x en el cual donde se tiene la cristalización de la cera se le llama envolvente de depósito de cera (WDE). La cristalización de ceras es un proceso reversible, las ceras frecuentemente se precipitan con las resinas y asfaltenos, y en este caso la precipitación de la cera se volverá irreversible. En el caso de los asfaltenos exhiben un comportamiento de floculación, esto es que las partículas de asfaltenos micelos forman grandes agregaciones. El diagrama de fase P-T-x donde la floculación ocurre se le llama envolvente de depósitos de asfaltenos (ADE). Para fluidos de yacimiento no es posible medir un limite bajo del ADE debido a los cambios permanentes en la composición de los asfaltenos.

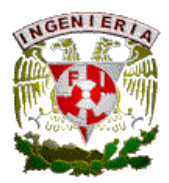

V.2.4 Inicio de floculación de asfaltenos.

Es el estado termodinámico de temperatura, presión y fracción molar en el cual la fase de asfaltenos se desestabiliza y posteriormente flocula. Antes de la floculación de asfaltenos, la fase de asfaltenos suspendidos existe como micelos que están formados de asfaltenos, resina, aromáticos y muchas moléculas de parafinas pesadas. Después de la floculación, las partículas de asfaltenos se acumulan y se depositan por la influencia de la gravedad. En una celda de PVT las partículas de asfaltenos formaran una acumulación en el fondo de la celda. La cantidad relativa de esta fase esta en función de la distribución de las partículas de asfaltenos y de la fase en suspensión así como de su medio de suspensión (fase liquida). En estado de equilibrio, la cantidad de partículas de asfaltenos sedimentados tendrá muy baja movilidad formando acumulaciones principalmente en tanques de almacenamiento y FPSO's. La cuantificación de esta fase y la distribución del mismo es importante pera describir su comportamiento, daño a la formación, entre otras. Las pruebas realizadas a los asfaltenos son similares a la de depósitos de ceras, previamente descritas, para determinar la cantidad de partículas de asfaltenos sedimentadas en un estado termodinámico.

V.2.5 Predicción matemática de asfaltenos.

De manera similar a la predicción de ceras, Leontaritis propuso una ecuación que define la sedimentación de las partículas de asfaltenos la cual es:

$$
\ln\left(\frac{c}{c_{ref}}\right) = -\frac{MW_{asph}\left(1-\frac{\rho_{oil}}{\rho_{Asph}}\right)g\left(h-h_{ref}\right)}{RT}
$$

Donde:

$$
MW_{Asph} = \frac{4}{3} \pi (6 \times 10^{23}) \rho_A R_A^3
$$

110

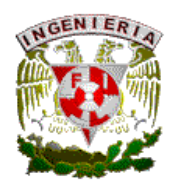

c- concentración de la partícula. cref- conc. De referencia. h- altura de la particula. href- altura de referencia. T-Temperatura absoluta. R-Constante universal. ρ- densidad g- fuerza de gravedad. Se puede apreciar la complejidad de obtener los datos de la ecuación anterior de

manera similar a las ecuaciones para ceras, por lo que la experimentación en laboratorio es un camino más viable.

V.2.6 Comparación entre ceras y asfaltenos.

En general, el comportamiento de los asfaltenos es como soluciones coloidales y los sistemas de ceras son moleculares. En un sistema coloidal la fase en suspensión puede permanecer estable y suspendida por periodos indefinidos de tiempo o floculado. En un sistema molecular todas las moléculas son disueltas en pequeñas cantidades comenzando como precipitaciones reversibles fuera de solución alcanzando una saturación. Así, el inicio de la floculación es un fenómeno coloidal, mientras que la cristalización es un fenómeno termodinámico de solubilidad o saturación. La disolución de un sistema molecular, a presión y temperatura constante, podría normalmente causar precipitados para redisolver, mientras la concentración podría causar que el sistema volviera a precipitarse. La dilución de un sistema coloidal a presión y temperatura constante, podria causar que la fase suspendida se floculara.

El análisis para determinar los constituyentes de las parafinas y asfaltenos en aceite crudo deberá ser conducido durante los desarrollos de un yacimiento en

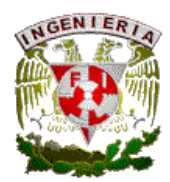

orden para predecir los problemas de depósito y para desarrollar métodos para minimizarlo.

Para el caso de las parafinas, el ASTM D2500-66 detalla el método para obtener el punto nube de aceite, la temperatura a la cual las parafinas comienzan a entrar fuera de solución. En este caso, el punto de nube es estimado de mediciones o de observación del punto de inflexión en una curva de enfriamiento. Después de que ocurre el punto nube, el enfriamiento adicional ocasiona la producción de mas cristales al entrar en solución, estos cristales pueden nuclear para formar aglomerados que gradualmente desarrollan un bloqueo. Eventualmente, el crudo se vuelve tan espeso que no fluirá, la temperatura a la cual esto ocurre es el punto pobre. El ASTM D97-66 se utiliza para determinar el punto pobre.

El porcentaje de asfaltenos en peso en una muestra de crudo puede ser determinado por un análisis estándar de laboratorio. La floculación de asfaltenos podrá ocurrir con condiciones específicas del yacimiento y este proceso es irreversible. Muchas veces esto es difícil de determinar. Leontanitis tiene propuesto el uso de una envolvente de deposito de asfaltenos (ADE) la cual relata la termodinámica del sistema, temperatura, presión y composición para floculación de asfaltenos además de proveer un entendimiento de los factores envueltos con una muestra de un crudo especifico. La fig. V.12 muestra un ejemplo del ADE. Lo ideal puede ser producir el yacimiento sin invadir la envolvente. Como las condiciones de presión y temperatura de yacimiento es más pegado al centro de la envolvente, mas problemas de asfaltenos pueden ser anticipados.

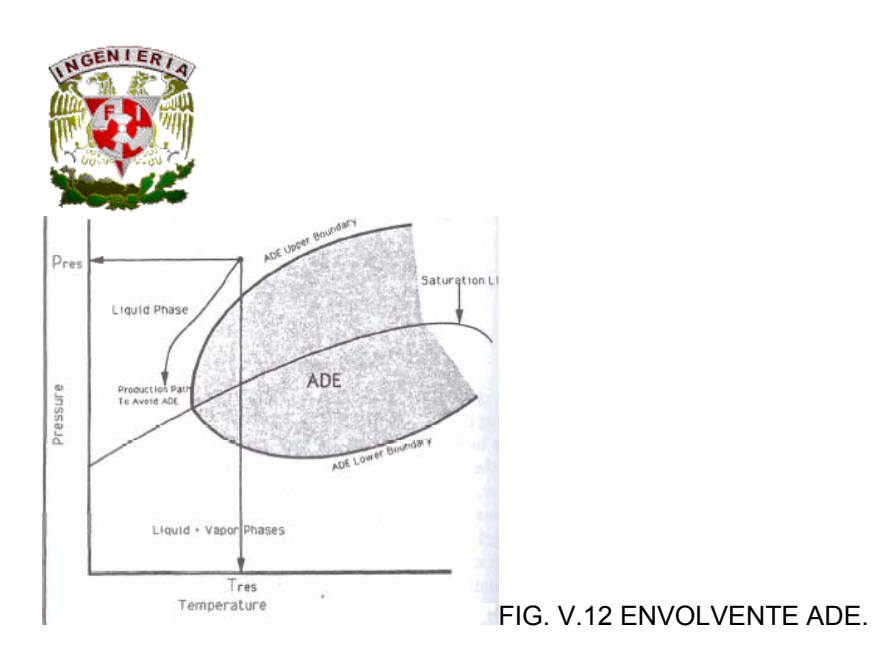

Un problema de parafina o asfaltenos puede ser definido como una condición en la cual un depósito predominantemente orgánico obstaculiza la producción de aceite crudo de un pozo que depende de la cantidad y localización de los depósitos.

## V.2.7 OPCIONES ALTERNAS PARA CONTROL DE HIDRATOS, ASFALTENOS Y **CERAS**

Un método común que se conoce contra la formación de hidratos, depósitos de ceras y asfaltenos, el cual combina el aislante térmico para el sistema de producción submarina, inyección de productos químicos y combinado con un procedimiento especifico para un evento de paro inesperado. Normalmente en árboles de producción, jumpers y manifolds tienen un tiempo mínimo de 8 a 12 hrs. En el cual tendrán temperatura la cual ira disminuyendo, por lo que se requiere de aislamiento térmico. En sistemas submarinos en aguas profundas, este problema de mantenimiento de temperatura se acentúa mas, usar los métodos antes descritos de manera aislada no son suficientes para la prevención de problemas como lo es la formación de hidratos, por lo que la integridad y realidad de un aislante en el equipo submarino es critico.

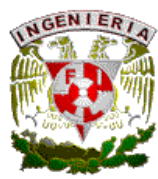

5.2.7.1 Filosofía de diseño termal.

El potencial para formación de hidratos en una corriente producida de yacimientos es a lo mejor el gran desafío en todo desarrollo en aguas profundas. A pesar del uso de aislante, existen problemas potenciales de bloqueo por formación de hidratos en un sistema submarino durante condiciones de flujo transitorio. Durante un paro súbito los fluidos producidos gradualmente se enfrían y eventualmente esa temperatura se aproxima a la temperatura ambiente. Durante el enfriamiento, al tener puntos sin aislar como por ejemplo árboles de producción acelera el enfriamiento, dando como resultado gran potencial de formación de bloqueos de hidratos prematuros en estas zonas sin aislar. Una típica temperatura de formación de hidratos bajo condiciones de paro pueden estar en el rango de 60 a 70 F, dependiendo de la presión y salinidad.

-Materiales aislantes. Se tiene un amplio rango de materiales aislantes térmicos para uso submarino. Algunos requerimientos incluyen:

- Conductividad térmica.
- Densidad del material.
- Flexibilidad
- Dureza
- Métodos de aplicación.

Para aplicaciones en aguas profundas, la conductividad termal húmeda correspondiendo a operación submarina a presión y temperatura debe ser considerada en los requerimientos de espesor y geometría. El aislamiento termal seco la densidad impacta en el peso del equipo aislado. Algunas partes de un árbol

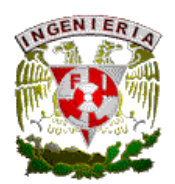

de válvulas submarino (block y partes de manifold) son generalmente rígidas mientras otras partes como jumpers son flexibles y se mueven significativamente. Un aislante termal muy rígido tiene fallas en su aplicación por expansión térmica, movimiento del equipo durante la instalación inicial, presión interna y otros modos operativos, por esa razón, un material aislante flexible es requerido. El método mas común y preferido método de aislante es el de aplicación en sitio, otros posibles métodos incluyen prefabricación de paneles que pueden ser recubiertos con un adhesivo, aplicación semisólida de aislante, entre otros. Los materiales seleccionados deben ser adecuados para esos métodos de aplicación, basado en experiencia de campo, el método de aplicación en sitio da muy buenos resultados, minimiza el riesgo de aire entrampado, intrusión de agua en la superficie del metal, riesgo de corrosión, baja absorción del agua y buena actuación del aislante térmico. La aplicación del aislante debe ser considerada en el esquema del proyecto en manufactura, aplicación del aislante, pruebas de equipo el cual minimiza el número de áreas de perdida térmica.

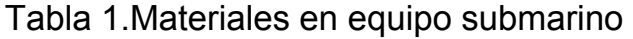

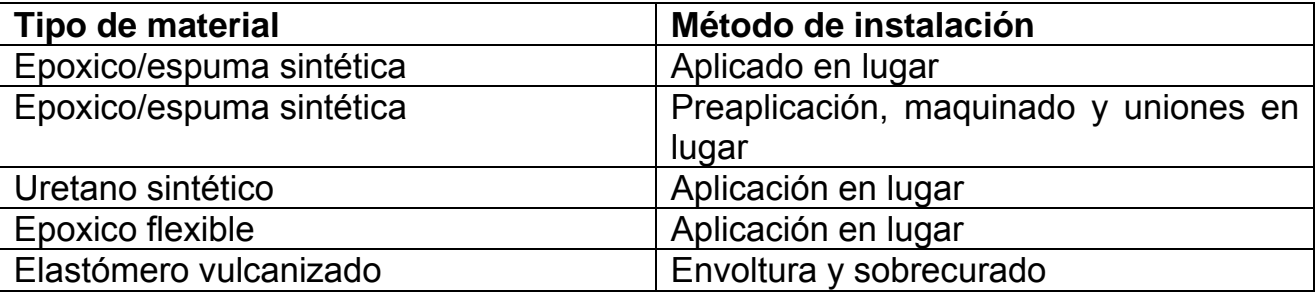

El epoxico flexible y el elastómero silicón ofrecen excepcional ventajas por su alta flexibilidad, alta resistencia de temperatura y fácil aplicación en el equipo.

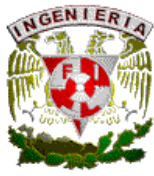

Tabla 2.Propiedades de materiales aislantes

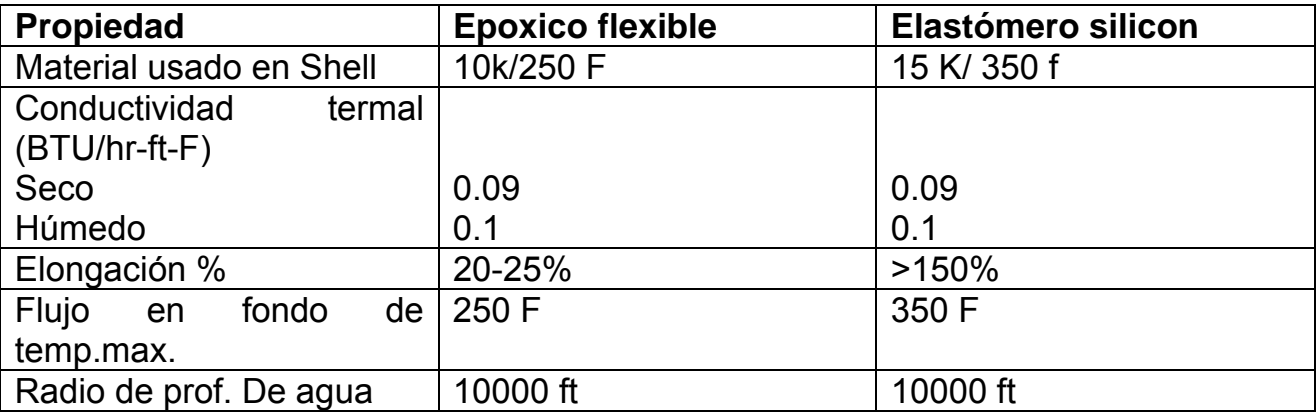

Tabla 3. Propiedades de materiales.

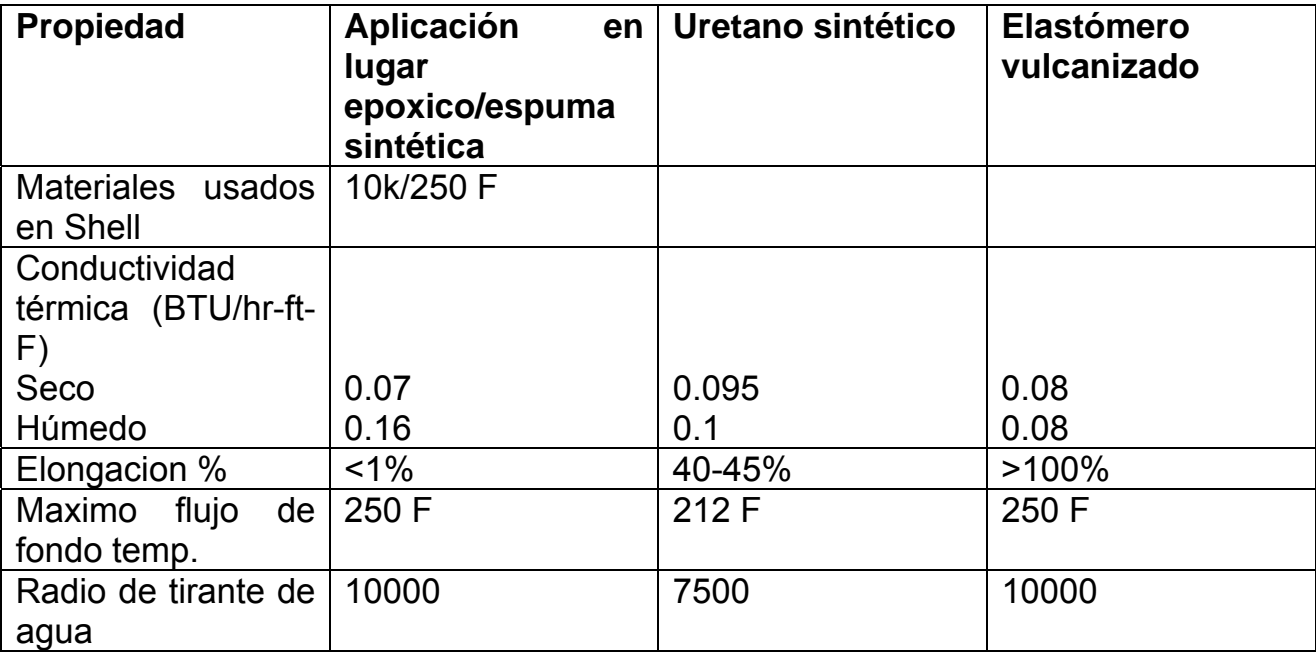

En todos los casos el objetivo del diseño térmico es el optimizar el espesor de aislante térmico, minimizar las áreas en superficie sin aislante para preservar el calor en el flujo después de un paro de equipo.

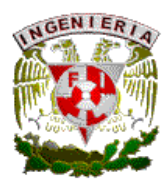

Se deben considerar en el análisis térmico:

- Definición de las propiedades del fluido esperadas operando a condiciones de presión y temperatura de operación.
- Gastos iniciales y temperaturas de flujo.
- Formación de hidratos y temperaturas marinas.
- Propiedades termales del acero y del material aislante.
- Geometría del equipo modelado incluyendo exacta representación del volumen de acero y superficies externas (con y sin aislante).
- Coeficientes de transferencia de calor interno y externo.

Se debe de implementar u programa de monitoreo de temperatura para recolectar datos de la temperatura durante periodos de tiempo de operación. Pruebas han demostrado que el radio de enfriamiento es mas rápido en algunos risers provocado por deficiencia de aislamiento.

-Calentamiento eléctrico tubo en tubo. Los hidratos y los tapones de cera ofrecen factores limitantes para el desarrollo de campos, se debe combinar el mejor aislante y calor por medio de electricidad y utilizando el método de tubo en tubo provee un buen aislante pasivo, minimizando las perdidas de calor al ambiente, desarrollando campos con baja temperatura de yacimiento y evitando ceras o riesgos de hidratos. Para requerimientos de aseguramiento de flujo a los sistemas mencionados se le suma calor activo. Una tecnología seleccionada es un trazo eléctrico de calor. El calor eléctrico se da con el fin de mantener las condiciones de temperatura en las líneas bajo niveles críticos, controlando calor o extendiendo el tiempo de enfriamiento. Esta flexibilidad de operación se le puede incluir tecnología de fibra óptica, para medir en tiempo real el perfil de temperaturas de las líneas de flujo. El trazo de calor en sistemas de tubo en tubo se puede dividir en 3 secciones,

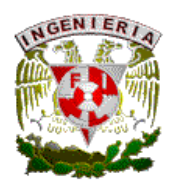

una en la superficie, donde el suministro de energía es usado una unidad de generación de electricidad el cual regula la electricidad a usar y que entra al sistema. La temperatura monitoreada es obtenida por una unidad de control de energía para facilitar el control del sistema por el operador y provee señales de alarma en tiempo real.

El segundo tópico es el suministro de energía submarina la cual es generalmente proporcionada por un umbilical que conduce la electricidad del topside a la terminación del umbilical ubicada en la tubería submarina.

El tercer tópico es la energía eléctrica de entrada la cual es transformada en calor por efecto joule de calor resistivo. La fibra óptica corre a lo largo de la tubería y retorna señales hacia el control en el topside.

A continuación se enlistan algunas de las posibles aplicaciones del sistema:

- Como una alternativa de limpieza para cera o mitigación de hidratos.
- Para tie-back muy largos, si es necesario, el poder eléctrico puede ser repartido en varias secciones
- Para calentar en áreas donde las caídas de temperatura son altas causadas por enfriamiento adiabático (efecto joule-thompson).
- Para calentar sistemas de aislamiento pasivo, durante operaciones permanentes.
- Para ser usados en conjunto con bomba eléctrica semisumergible, usando la energía para el movimiento de la bomba y para calentamiento.
- Para calentar cortas secciones de bypass, flexibilizando operaciones en campo.

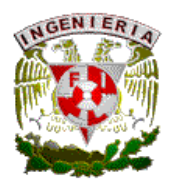

Un sistema de calentamiento lineal depende de un número de parámetros interrelacionados, como son:

- La temperatura objetivo para asegurar la operación y la temperatura ambiente.
- El coeficiente de transferencia de calor del sistema tubo en tubo.
- Dimensiones de la línea y contenido de fluidos el cual afecta la inercia termal.
- El sistema de calentamiento propuesto determinando el poder de entrada requerido para mantener la temperatura de la línea sobre la temperatura objetivo durante un paro de equipo es mucho mas baja que para una línea caliente sobre la temperatura ambiente. El calor requerido sobre tiempo generalmente gobierna los requerimientos de calor lineal.

Para determinar el calor requerido de entrada se deben considerar los siguientes parámetros:

- Longitud de la línea.
- Poder eléctrico en topside disponible.
- Numero de circuitos de 3 fases calentados.
- Voltaje y corriente, limitaciones de los componentes del circuito eléctrico.

En la siguiente tabla se provee detalles del sistema tubo en tubo considerando su diámetro y los típicos coeficientes de transferencia de calor para un rango de materiales aislantes a una temperatura en la línea de flujo de 50 C, muestra también el tiempo de enfriamiento de 50 C a 25 C para una línea llena de aire y además el poder requerido para mantener esas líneas a 25 C

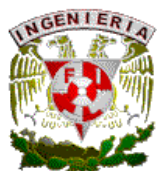

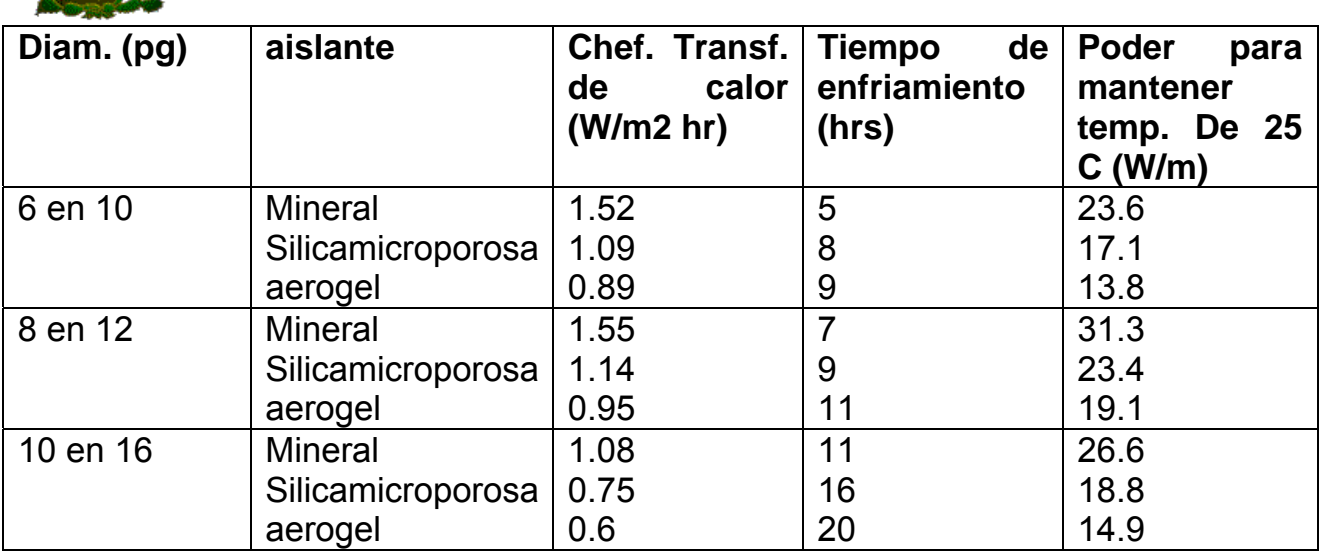

En la tabla anterior se considera aire como conservativo como los fluidos de producción serán densos, dando gran inercia térmica y de este modo lento enfriamiento.

La energía requerida para mantener la temperatura objetivo depende esencialmente del coeficiente de transferencia de calor, asociado con el diámetro de referencia. En la siguiente tabla se muestra el poder calorífico requerido para calentar y subir la temperatura de una línea de flujo llena de agua de 4 C a 25 C. Este es considerado representativo del punto bajo una línea de condensado multifasico donde el agua se colectara durante un paro de instalaciones y el riesgo de hidratos es alto, se efectuaron cálculos con objetivos sobre los tiempos de 12, 24,36 y 48 hrs.

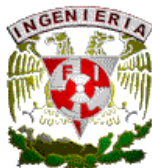

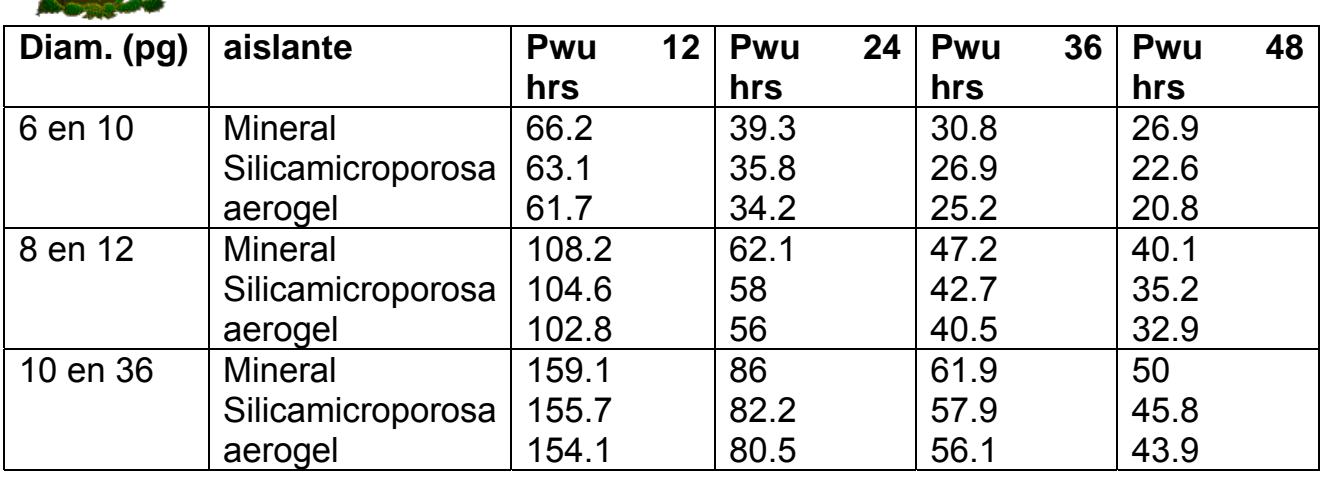

Sabiendo los requerimientos de energía para diferentes diámetros y aplicaciones (calentamiento o mantenimiento de temperatura), es posible establecer un diseño de cable y parámetros eléctricos asociados (voltaje y corriente) para una longitud particular de tubería.

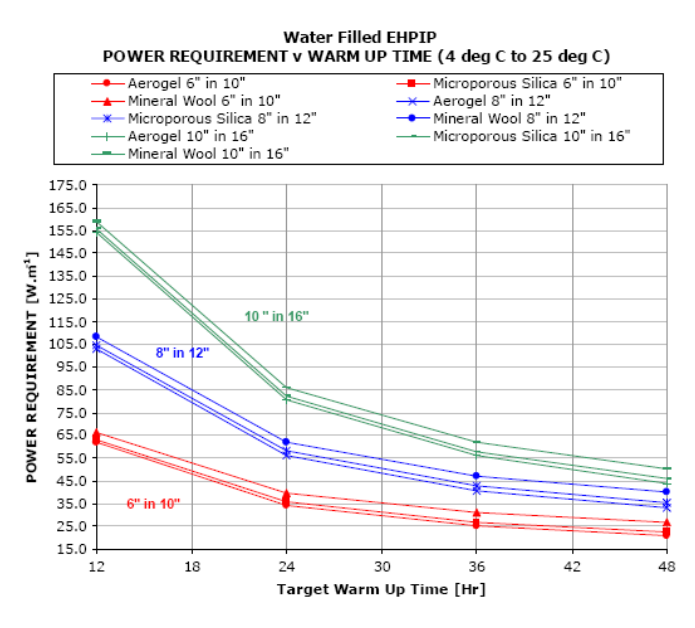

FIG. V.13 REQUERIMIENTOS DE PODER VS TIEMPO DE CALENTAMIENTO.

Para un número dado de cables con un área seccional de núcleo de cobre, la energía depende del nivel de corriente circulando por un rango de área de cable seccional y niveles de corriente. La máxima longitud que puede ser calentada de

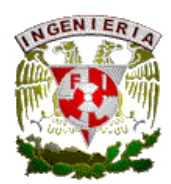

una fuente de poder es gobernada por el voltaje requerido para alcanzar los niveles de corriente previamente mencionados. El radio de voltaje de los cables u otros componentes es generalmente un factor limitante. La figura 5 grafica las máximas longitudes contra poder calorífico para 9 x 16 mm2 de cables de operación con voltajes típicos de fases de 800, 1000 y 1500 V. La distancia alcanzable puede generalmente exceder 10 km par más calor de requerimiento de entrada. Para requerimientos de poder menores a 50 W/m decenas de kilómetros pueden ser alcanzados con una fuente de poder. El poder en el umbilical conduce electricidad para locaciones remotas operaran bajo alto voltaje/baja corriente para mitigar perdidas longitudinales de calor. La instalación de transformadores podrán ser requeridos para alcanzar la combinación de voltaje y corriente para el circuito de calor alcanzado.

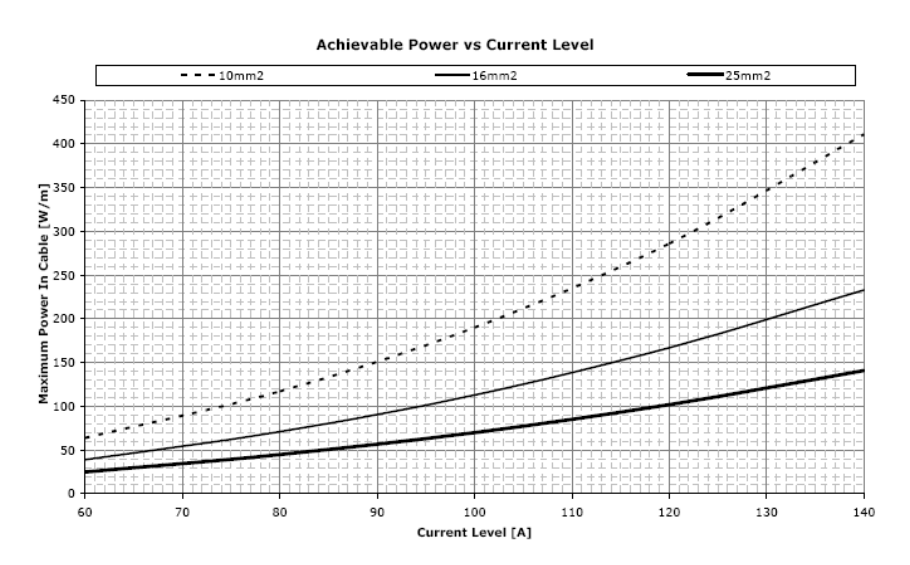

FIG. V.14 PODER ALCANZABLE VS NIVEL DE CORRIENTE.

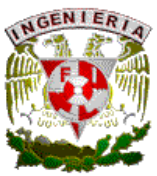

**Achievable Length From Single Power Feeding Point vs Linear Heat Input** (9 off 16mm<sup>2</sup> Operating Cables - For Various Maximum Phase Voltage)

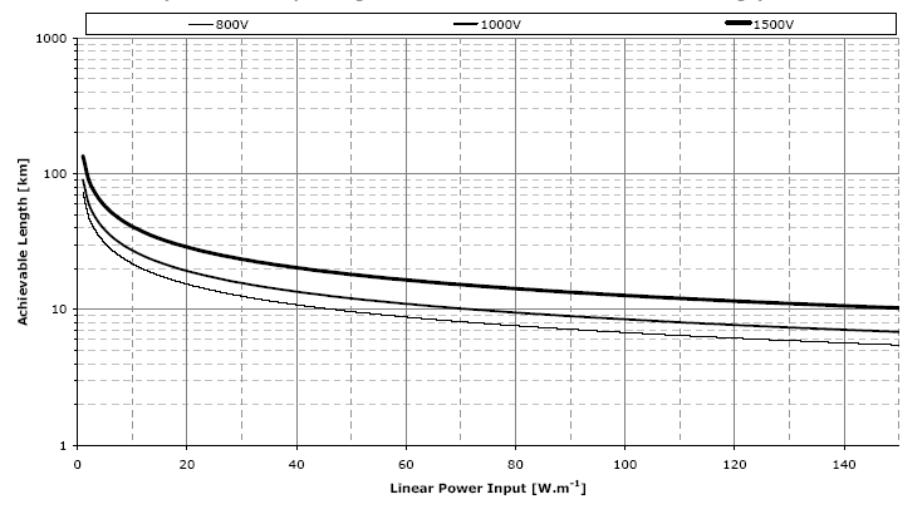

FIG. V.15 LONGITUD ALCANZADA VS CALENTAIENTO LINEAL DE ENTRADA.

Con las ideas anteriores, el diseño y actividades a calificar deben tomar en cuenta:

- Revisión del diseño eléctrico incluyendo estudios de integridad eléctrica del sistema.
- Definición de energía en topside, control y monitoreo con su filosofía de operación.
- Desarrollo y pruebas de cable.
- Desarrollo de procedimientos del sistema.
- Especificación de integridad y requerimientos durante el ensamblado e instalación.

Desarrollo y calificación del equipo de calentamiento y monitoreo por fibra óptica.

## V.3 CONTROL DE ARENAS

En consideración al control de sólidos de formación, es necesario diferenciar entre la carga de sólidos finos asociados con los fluidos de formación los cuales no son parte de la estructura mecánica de la formación. Algunos finos son probablemente siempre producidos, lo cual es beneficioso una vez que se mueven los finos, ya

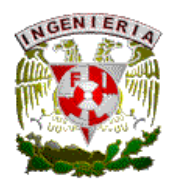

que estos con el tiempo si no se mueven pueden eventualmente bloquear los canales de flujo en el yacimiento. Una práctica conocida sugiere que:

- Todo sólido pequeño producido menor a 90 percentiles de formación de arena son probablemente finos intersticiales.
- Sólidos producidos entre 90 y 75 percentiles de rango probablemente representa algunas de las cargas de sólidos.
- Sólidos producidos entre 75 y 50 percentiles de rango ciertamente representan la carga de sólidos.

Muchos investigadores estudian la mecánica y diseño con parámetros y muchas reglas de dedo han sido propuestas. El primer paso es tener muestras representativas. La dimensión del grano de arena frecuentemente varía para un cuerpo particular de arena y de una zona a otra. De este modo, para mediciones representativas un número de muestras son necesarias. Las muestras de perforación lavadas son aceptables. Con un análisis de cedazo provee la dimensión de la distribución de granos en base a percentiles, pero las técnicas de cedazo no han sido estandarizadas para la industria. Normalmente para trabajos de campo se usa el ASTM E1170 y el análisis de cedazo es reportado en milímetros o pulgadas. La dimensión de 10 percentil es definida como el punto en la distribución donde el 10% por peso de arena es una gran dimensión y 90% es dimensión pequeña. La distribución de granos varía considerablemente alrededor del mundo, en promedio y uniformidad. Una dimensión específica es necesaria para describir la curva de distribución y esto es conveniente para describir la dimensión de la curva de distribución del grano.

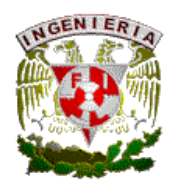

5.3.1 Método para caracterizar arenas.

El método de Schwartz tiene una aplicación general, un coeficiente uniforme es determinado por comparación de las dimensiones de 40 percentiles (D40) con la dimension de 90 percentiles (D90).

 (D40) Coef. De uniformidad C = --------- (D90)

- Si C <3 es una arena uniforme y se describe mejor con (D10).
- Si C>5 la arena no es uniforme y es mejor descrita por (D40).
- Si C>10 la arena es demasiada no uniforme y se describe mejor con (D70).

Trabajos experimentales efectuados por Coberly establecen que el límite superior de no más de 2 veces el 10 percentil de dimensión de arena en orden de efectividad.

Para retener la formación uniforme de arena donde los granos son más difíciles de puentear y/o donde los cambios frecuentes en la velocidad de flujo ocurren, la experiencia dicta el uso de ranuras con dimensión menor a 10 percentil del diámetro de los granos.

El uso de empacamientos de grava con una ventana ranurada debe ser pequeño comparada con la dimensión del grano (D98). En e laboratorio se experimenta sobre el espesor del empacamiento de grava para 4 o 5 diámetros de grava que controlara la arena. Con los problemas prácticos y con fluctuaciones de las velocidades de flujo un espesor de 3 pg. de grava es considerado como minino

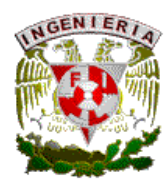

espesor. En suma, se sugiere las siguientes reglas para uso de empacamiento de grava:

- Use una grava tan grande como sea posible, pero la arena de formación deberá ser parada.
- La dimensión de la grava (al punto de 40 percentiles) deberá ser menor que 6 veces el punto de 40 percentiles en la curva de análisis de arena. Para bajas velocidades y arenas uniformes, en agujero abierto los puntos de 10 percentiles pueden ser usados para arena y grava.
- Donde el análisis de grano varia con la formación, se debe poner mas atención para las pequeñas dimensiones de arena, particularmente con altas velocidades de flujo, arena no uniforme, fluctuando el gasto y altas relaciones gas-aceite.
- Espesores de empacamiento deberán ser por lo menos de 3 pulgadas, la grava debe ser localizada fuera del túnel de los disparos y entre liners.

Para bajos gastos de producción, se recomienda el uso de liners ranurados por su bajo costo lo que significa control de arena, una vez determinado la dimensión de la ranura esto dependerá de las condiciones del pozo. Las ventanas usualmente reducen la productividad una vez que las arenas finas se mueven por las perforaciones y llenan el espacio anular entre la ventana y TR. El uso de grandes diámetros de ventana es otra buena práctica, en agujeros descubiertos las ventanas pueden solo ser dimensionadas tan grandes como sea posible para prevenir derrumbes de formación.

También se cuenta con el uso de resinas de consolidación para el control de arenas, el objetivo básico es incrementar los esfuerzos de la arena de formación alrededor del fondo del pozo para que los granos de arena no sean dislocados por

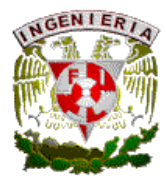

las fuerzas de drenado de los fluidos en movimiento. La consolidación de arena es acompañada por precipitación de resinas en la misma. La resina atraída al contacto con los granos de arena forma una masa consolidada teniendo un esfuerzo compresible del orden de 3000 psi. Las ventajas del uso de resinas son:

- Aplicable en diámetros de TR pequeños.
- Fondo del pozo en agujero descubierto.
- Para múltiples terminaciones.
- Aplicaciones en pozos con presiones anormales.
- En pozos con arenas finas difíciles de controlar con empacamiento de grava.

## V.4 INCRUSTACIONES

Métodos para identificar incrustaciones inorgánicas.

-Método de Staff y Davis.

El método de Staff y Davis tiene que ser usado para mostrar las tendencias de incrustaciones. La antigüedad y el método de recolección de muestras orientadas al análisis de agua dando valores tiene mucha importancia, por ejemplo una muestra de agua puede mostrar diferentes valores que una muestra fresca por PH, contenido de bicarbonato y CO2. Es conveniente medir las propiedades del agua inmediatamente después del muestreado. El análisis del agua provee una base real para estimar incrustaciones. El análisis del agua producida es una ayuda en predicción de incrustaciones en superficie, pero puede no proveer una base real para estimar incrustaciones en el fondo de pozos productores. Los depósitos de incrustaciones en el fondo del pozo frecuentemente son debidos a liberar CO2 de iones de bicarbonato en agua. Como la tendencia de declinación de presión puede dar un error en la predicción de incrustaciones del agua producida. Si la presión de fondo es cercana a la original, muestras de fondo cargaran dichas condiciones a

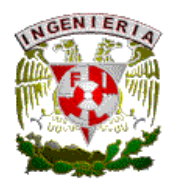

laboratorio para analizarse en estas condiciones y las de superficie. Para determinar la súper saturación de carbonato de calcio el tomar una muestra de agua en el cabezal del pozo es buena opción. Si la súper saturación es mas que el 10 % de contenido alcalinitico de bicarbonato, entonces el agua tendrá una tendencia incrustante.

-Método de la difracción de rayos X. este es el método mas usados para la identificación de incrustaciones. Esto envuelve directamente un haz de luz de los rayos X en una muestra en polvo de los cristales de incrustaciones. Cualquier componente químico cristalino en la difracción de rayos X en la incrustación es una manera característica la cual permite esta identificación. El análisis químico puede ser utilizado para identificación de incrustaciones donde muestras de incrustaciones son descompuestas y disueltas en disolución química. Elementos químicos son analizados por técnicas estándar de precipitación.

La remoción de incrustaciones da origen a la clasificación de incrustaciones:

- Solubles en agua.
- Soluble en acido.
- Soluble en otros químicos.

## V.4.1 Métodos para remoción de incrustaciones

-Métodos mecánicos. Para tubería perforada, reperforando es más efectivo método para no usar las perforaciones selladas por incrustaciones. Métodos mecánicos como herramientas cónicas, perforación y raspadores son utilizados.

-Remoción química. Para incrustaciones solubles en agua la más común es cloruro de sodio el cual puede ser disuelto con agua fresca. Si la incrustación formada es

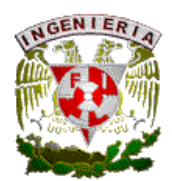

nueva y porosa, puede ser disuelta por circulación de agua conteniendo alrededor de 55000 mg/lt de NaCl, a 100 F. Para incrustaciones solubles en acido la prevaleciente es la incrustación de carbonato de calcio (CaCO3). Acido clorhídrico o acido acético puede ser usado para remover el carbonato de calcio. El acido acético tiene aplicación en el fondo del pozo en sistemas de BEC, ya que el acido no dañara las superficies cromadas. Entre otras incrustaciones solubles en acido incluyen carbonato de acero, sulfuro de acero y oxido ferroso. El HCl es normalmente usado para remover incrustaciones de fierro. Normalmente se usan concentraciones del 15 % de HCl pero el 20% puede ser necesario por que es de lenta reacción con componentes de fierro. Con 10 % de acido acético puede ser suficiente para remover incrustaciones de fierro sin adicional agente secuestrante. Para incrustaciones insolubles en acido son sulfato de calcio o Gypsum. El sulfato de calcio por no ser reactivo en acido, puede ser tratado con soluciones químicas las cuales pueden convertir sulfato de calcio a un componente soluble en acido.

Si se presentan ceras, carbonato de fierro y gyp, se sugiere el siguiente procedimiento de remoción:

- Deshacer con solvente como keroseno o gileno.
- Remover incrustaciones de fierro con acido secuestrante.
- Convertir el Gyp a CaCO3 o Ca(OH)2.
- Disolver los derivados antes mencionados con HCl o acido acético.

De las incrustaciones inertes químicas las más comunes son sulfato de bario (BaSO4) y sulfato de estroncio (SrSO4). El sulfato de bario en la cara de la formación o en disparos puede ser removido por métodos mecánicos, pero lo mejor es prevenir los depósitos.

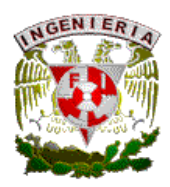

V.4.2 Métodos para prevención de incrustaciones.

- Inorgánicos poli fosfatos. Cuando un cristal es formado el poli fosfato es absorbido en la superficie, esto se inyecta en tratamientos de fracturamiento a pozos, esto se disuelve lentamente en el agua producida y previene los depósitos de incrustaciones.
- Orto fosfatos. En presencia de iones de calcio, se puede precipitar calcio insoluble, los poli fosfatos revertirán a orto fosfatos en la presencia de ácidos. Varios fosfatos orgánicos inhiben el sulfato de calcio y sulfato de bario, así como incrustaciones de carbonato de calcio. Muchos de estos son solubles en agua y pueden usarse en tratamientos de squezze en la formación.
- Prevención por presión. Otra forma de prevenir las incrustaciones de CaCO3 es por presión, si el carbonato de calcio incrustado puede predecirse como resultado de una caída de presión en el yacimiento, el mantenimiento de presión puede ser considerado para reducir este problema.

En resumen, los pasos a seguir para solucionar el problema de incrustaciones son:

- Identificar la incrustación y la razón para su depósito.
- Remover los depósitos por métodos químicos o mecánicos.
- En áreas de disparos en la formación es más conveniente redisparar.
- Es más conveniente inhibir los depósitos de incrustaciones.

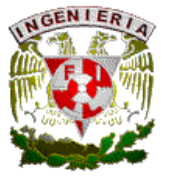

V.5 CORROSION

Como ya se menciono en el capitulo anterior, la predicción de corrosión se hace por medios indirectos tales como presencia de agua de formación, características de materiales usados en pozos y líneas de proceso, aparición de incrustaciones y reacciones con desprendimiento de oxigeno, por lo que los métodos mencionados para estos directamente ayudan a evitar la corrosión. Por ejemplo en materiales como el acero y el fierro que son los más comunes materiales usados en campo, se puede producir corrosión galvanica, una simple solución es el uso de materiales similares, con un adecuado diseño de los sistemas. Otras soluciones propuestas son:

- Seleccionar metales juntos en las series galvanicas.
- Uso de inhibidores.
- Aislamiento eléctrico.
- Protección catódica.
- Selección de metales donde el área anódica sea larga comparada con el área catódica.
- Uso de materiales epoxicos y aislantes con el medio ambiente (corrosión exterior.
- Calibración continua tanto con equipos manuales como con cupones testigo en tuberías y líneas de proceso para encontrar puntos débiles y programar su cambio.
- Uso de diablos instrumentados para calibración de líneas así como de diablos de limpieza.
- Deshidratación de los fluidos producidos (aceite y gas).

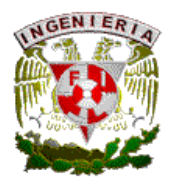

# **CAPITULO 6. MODELO PARA ASEGURAMIENTO DE FLUJO EN AGUAS PROFUNDAS**

#### **VI.1 Modelo para aseguramiento de flujo.**

El modelado matemático es muy importante para describir los fenómenos que se dan en sistemas de producción en aguas profundas. Durante la producción inicial debe tenerse toda la información posible para utilizar modelos y predecir comportamientos de los sistemas como el manejo de gas húmedo y comportamiento del flujo multifásico transitorio entre otros, los cuales deben de perfeccionarse con la información obtenida del proceso para retroalimentar a dichos modelos y poderlos ajustar a lo presentado en la realidad.

En escenarios de baja temperatura, como aguas profundas, la predicción de valores para presión, temperatura, gastos, colgamiento, etc., son esenciales para mantener la dirección de un correcto aprovechamiento del yacimiento y seguridad en las operaciones, además que es una herramienta importante para la toma de decisiones y predecir problemas operativos. El operador debe utilizar un simulador para determinar la condición de corriente y localización de algún problema en el sistema (bacheo, acumulación de líquidos, etc.), esto permite al operador predecir el futuro en un proceso y evaluar el sistema en diferentes escenarios aplicando el método "what if" como implementación para resolver problemas. El desconocimiento del comportamiento de líquidos en un sistema puede ocasionar riesgos de paro no programado, no conocer el perfil de temperatura de una línea de flujo puede acarrear problemas de formación de hidratos; no conocer la inyección de metanol para determinar la correcta dosificación de inhibidores puede provocar tapones y depositación de sólidos (asfaltenos y parafinas) así como incremento en costo por la sobredosis de dichos productos. Todos estos escenarios y más pueden propiciar una pérdida de producción, por lo que sobresale la importancia de llevar a cabo la simulación de las condiciones del sistema con modelos matemáticos, para una efectiva continuidad operativa.

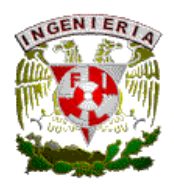

El modelo descrito a continuación engloba diferentes tópicos referentes al aseguramiento de flujo, en los cuales no solo se predice la aparición de elementos que afectan dicho aseguramiento, sino también se proponen soluciones al problema, basados en experiencias de tipo operativo y con fundamento matemático en los procedimientos a realizar, lo cual para el nivel de operadores es una herramienta adecuada para desempeñar de manera correcta el control y dar continuidad operativa a los procesos con que se cuenta, como lo son la operación de pozos e instalaciones no solo en aguas profundas, sino en cualquier sistema de producción de hidrocarburos.

## **VI.2 Configuración del modelo.**

El modelo desarrollado en el trabajo tiene las características siguientes:

- Lenguaje comercial. Se utilizo una estructura informativa basada en el lenguaje computacional Visual Basic, el cual permite desarrollar un ambiente de fácil manejo para el operador del sistema, debido al manejo de ventanas, menús, listados e imágenes de fácil entendimiento.
- Ambiente amigable. Permite al operador ingresar al sistema y efectuar las simulaciones de manera sencilla por lo amigable del modelo, con hojas de datos y resultados que son fácilmente identificables.
- Requisitos básicos computacionales para su manejo. Cualquier operador con conocimientos básicos en procesos petroleros y computacionales, no tendrá ningún problema para su correcta operación.

De manera general, el modelo cuenta con la siguiente estructura:

• Una pagina principal donde se observa un menú de opciones de análisis, dependiendo del sistema que se tenga como Oleogasoducto-Topside, Topside-Oleoducto y Topside-Gasoducto.

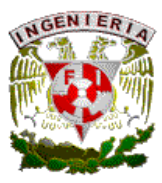

- Para cada sistema presenta una hoja de introducción de datos básicos de proceso tanto termodinámicos (presión, temperatura) como de inspección física (vibración, diferenciales de presión, o muestreo).
- Una vez que los datos se han capturado se procede a calcular las posibilidades de parámetros que afectaran el aseguramiento de flujo, englobándose en una hoja de respuestas donde se aprecian los posibles problemas que se tendrán, así como limites permisibles y recomendaciones para su prevención, corrección y remediación.
- Dentro del sistema se ofrece un menú de soluciones para que el operador pueda efectuar los cálculos necesarios de la solución seleccionada (inyección de metanol, calentamiento eléctrico, entre otros).

El diagrama de flujo del modelo se plantea a continuación:

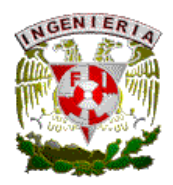

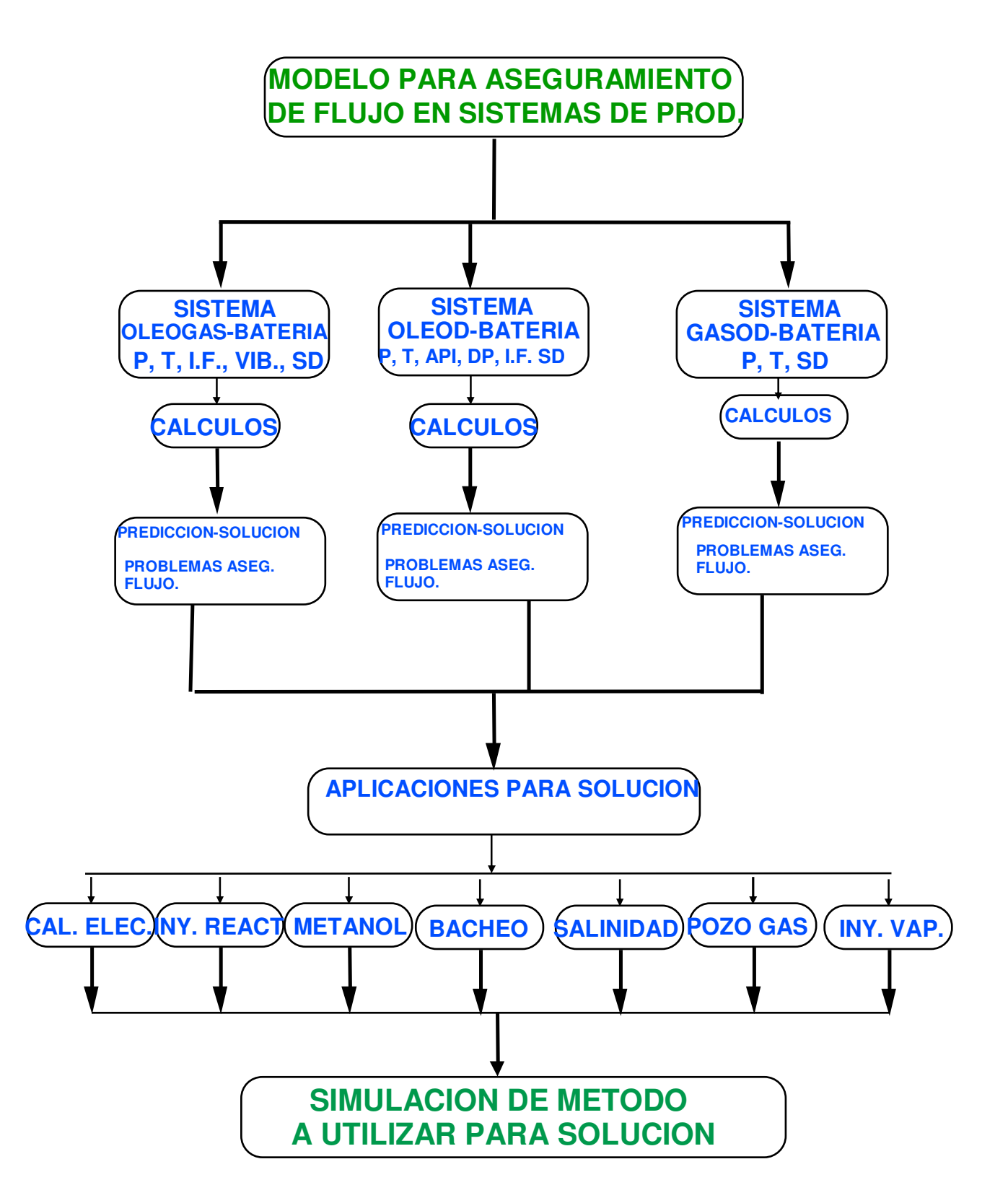
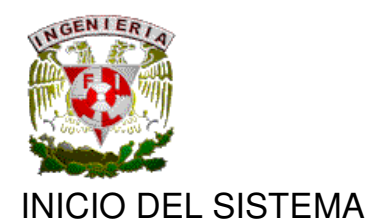

El simulador inicia con un menú de opciones donde se podrá elegir una o mas opciones dependiendo del circuito a analizar:

- 1. CIRCUITO OLEOGASODUCTO-CENTRO DE PROCESO
- 2. CIRCUITO CENTRO DE PROCESO-OLEODUCTO.
- 3. CIRCUITO CENTRO DE PROCESO-GASODUCTO.

El simulador tiene como característica el manejar un ambiente amigable por medio de carpetas, los cuales pueden ser abiertos de uno en uno o varios al mismo tiempo, para poder acceder al inicio del programa se requiere introducir los datos, como nombre y la contraseña, mostrado en la siguiente figura:

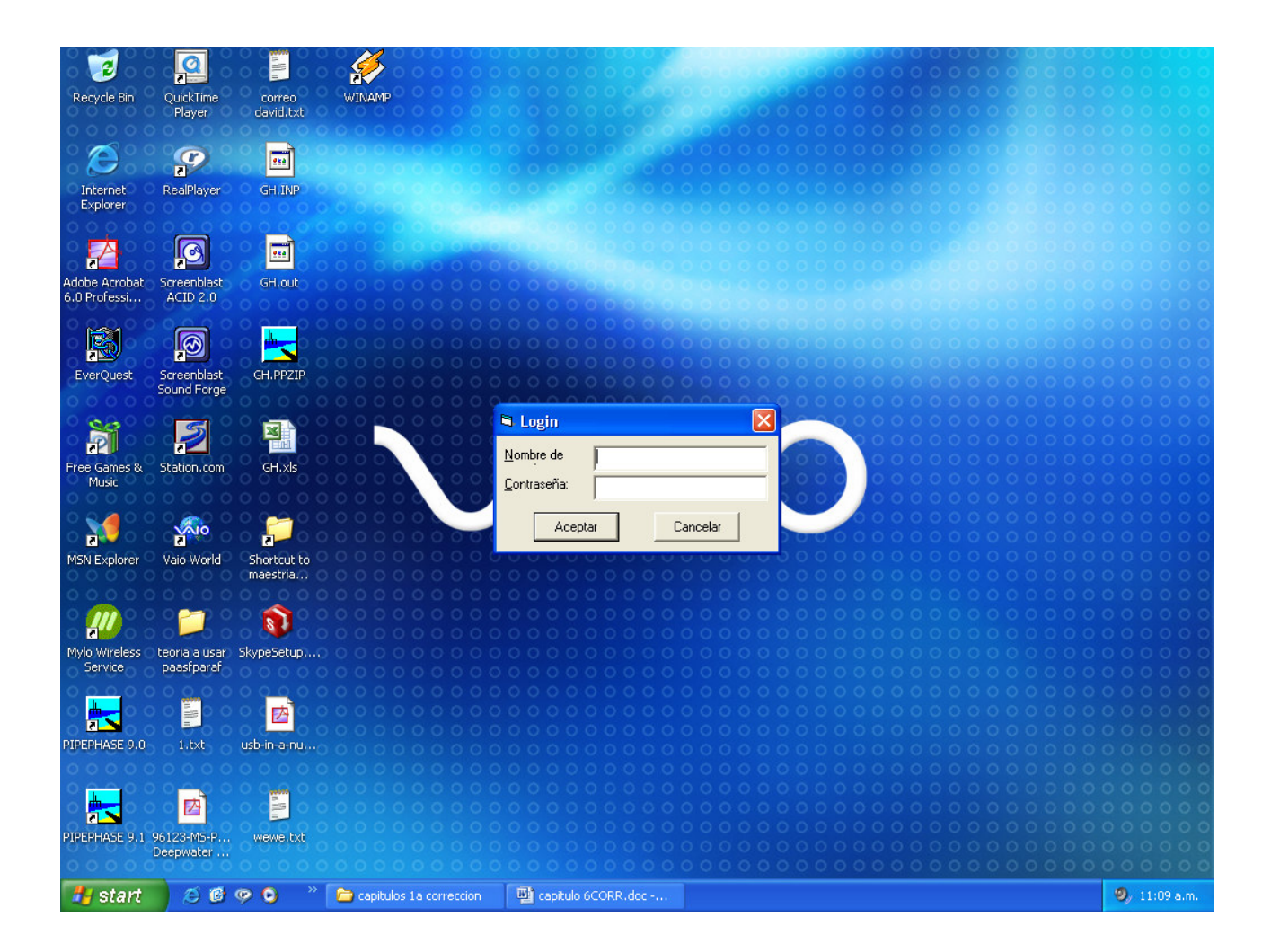

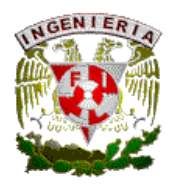

Lo anterior se tiene como medida de seguridad para llevar un control del personal que tendrá acceso al mismo. Una vez accediendo al sistema, se tendrá una pantalla de inicio donde se tecleará con el Mouse de la PC el botón nuevo, lo cual desplega el Menú de Opciones, y se elegirá la opción a utilizar de las tres posibles, como se muestra a continuación:

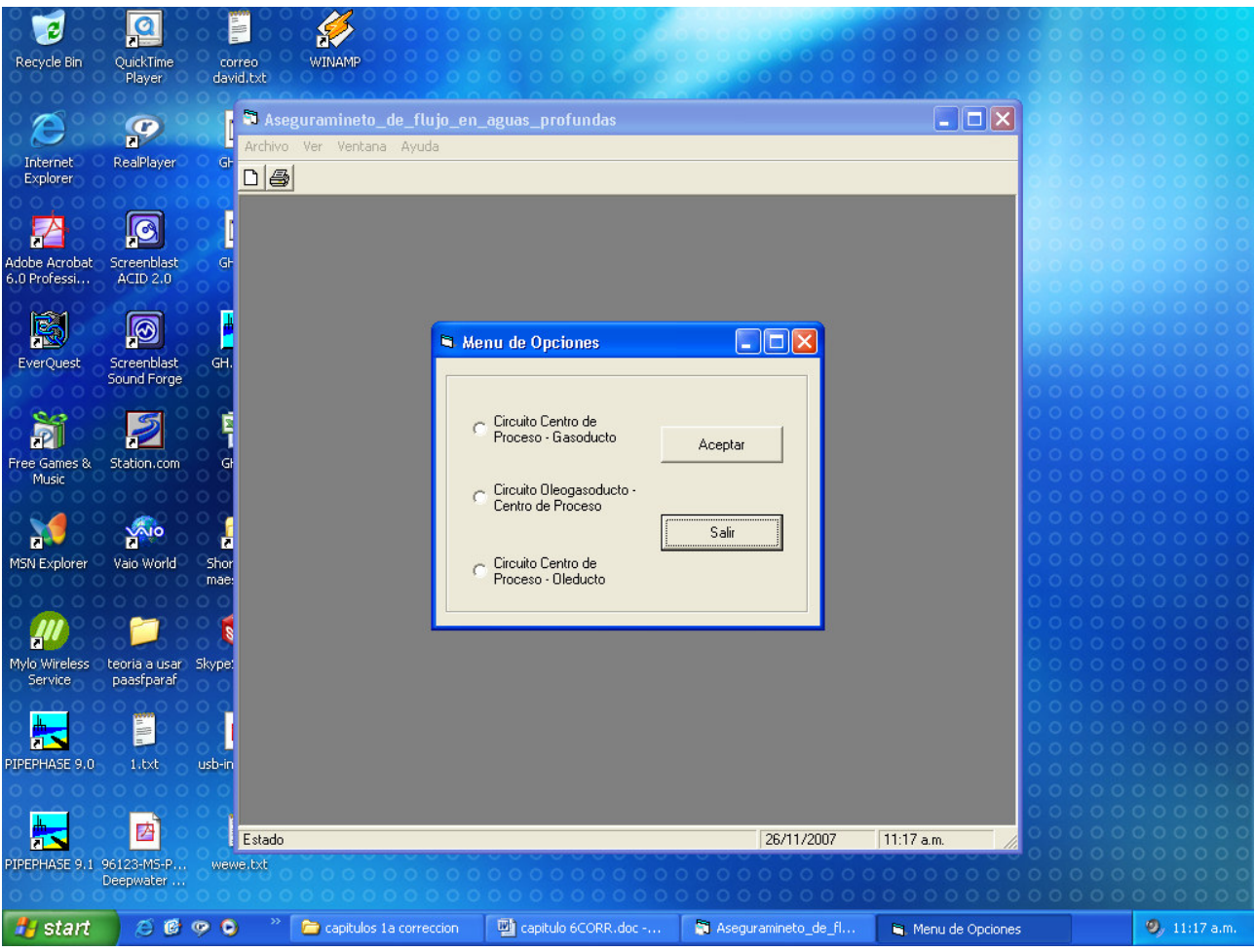

Una vez abierto el Menú de Opciones se procede a elegir la opción a analizar y con el botón Aceptar se procede a entrar a la opción elegida.

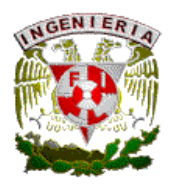

## VI.4 CIRCUITO OLEOGASODUCTO-CENTRO DE PROCESO.

Esta opción se utiliza para efectuar el análisis del sistema comprendido entre los pozos productores, líneas de recolección y su recorrido hasta llegar al centro de proceso; En este caso se tendrá una pantalla como la siguiente:

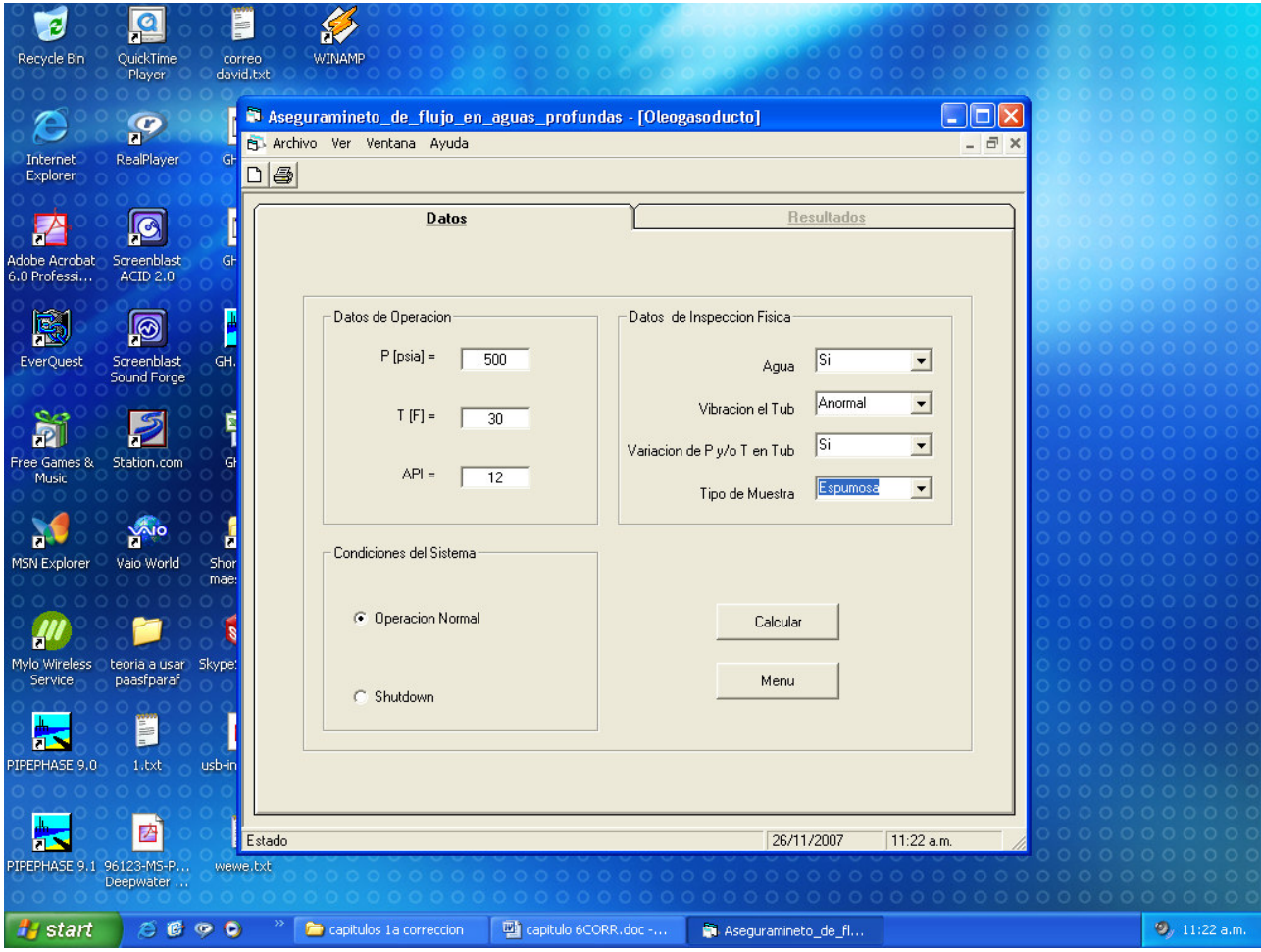

Como puede apreciarse, se cuenta con un fólder en el cual se tienen lo datos requeridos a capturar en el sistema, los cuales se clasifican en:

- Datos de operación. Son aquellos datos que será necesario capturar para poder efectuar los cálculos en el simulador, estos datos son fáciles de tener y van a servir para efectuar cálculos como el de formación de hidratos, asfáltenos o parafinas, entre otros.
- Condiciones del sistema. En este caso el operador podrá elegir entre 2 opciones, una de ellas es la de **Operación Normal** la cual es la condición en donde el sistema de proceso se encuentra operando. La otra es la opción

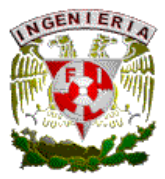

**Shut Down**, misma que el operador podrá elegir en el caso que el sistema haya sufrido un paro de equipo ya sea programado (contingencia de huracán o libranza para mantenimiento de equipo) o bien súbito (paro imprevisto del sistema).

• Datos de inspección física. Este apartado es opcional solo para el caso de haber elegido la opción de **Operación Normal**, donde esta información puede obtenerse directamente de la simple inspección y toma de muestras.

Una vez que el operador captura los datos requeridos por el sistema, se tiene la opción de **Calcular** o bien se tiene la opción **Menú** para regresar al menú principal.

Al ejecutar la opción **Calcular** se activara el fólder **Resultados** el cual mostrara lo encontrado en la simulación:

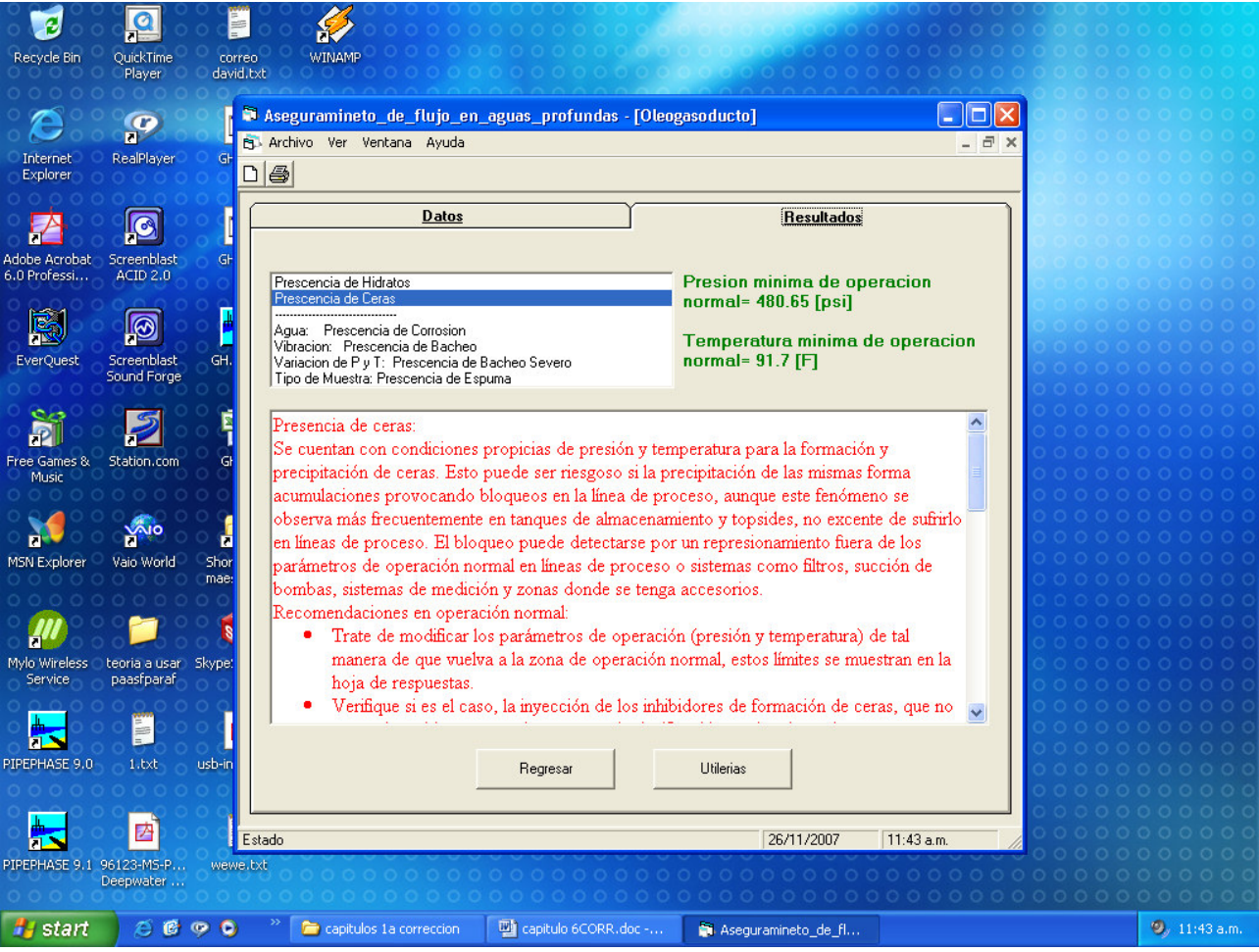

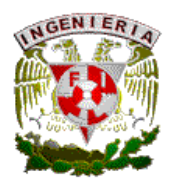

La presentación de los resultados comprende tres partes:

- Área de problemas presentes. En esta parte se mencionan los posibles problemas que el operador tendrá presente en su sistema, de acuerdo con las condiciones que capturo en la hoja de datos. Dependiendo de las condiciones que se tenga, serán los problemas que aparecerán en esta pantalla.
- Datos operativos. En esta parte se darán algunos datos de presión y temperatura que el operador podrá tomar como base para poder regresar su sistema a condiciones normales de operación, remediando con esto los problemas que le aparezcan en el Área de problemas presentes. estos valores variarán de acuerdo al problema que se tenga y se podrán visualizar al posesionar con el Mouse alguno de los problemas en el Área de problemas presentes.
- Área de soluciones propuestas. En esta parte en forma de texto se muestran algunas de las posibles soluciones, así como procedimientos que podrá seguir el operador para lograr un aseguramiento de flujo en su instalación, estas recomendaciones variarán de acuerdo al problema que se tenga y se podrán visualizar al posesionar con el Mouse alguno de los problemas en el Área de problemas presentes.

Una vez que el operador realiza la simulación, en la hoja de resultados aparecerá los botones de opción **Salir**, con lo cual termina la simulación, y el botón de **Utilerías** en el cual se despliegan algunas aplicaciones de calculo que son de apoyo para desarrollar la solución tomada por el operador. La hoja aparece de la siguiente forma:

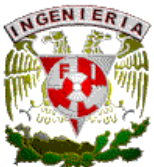

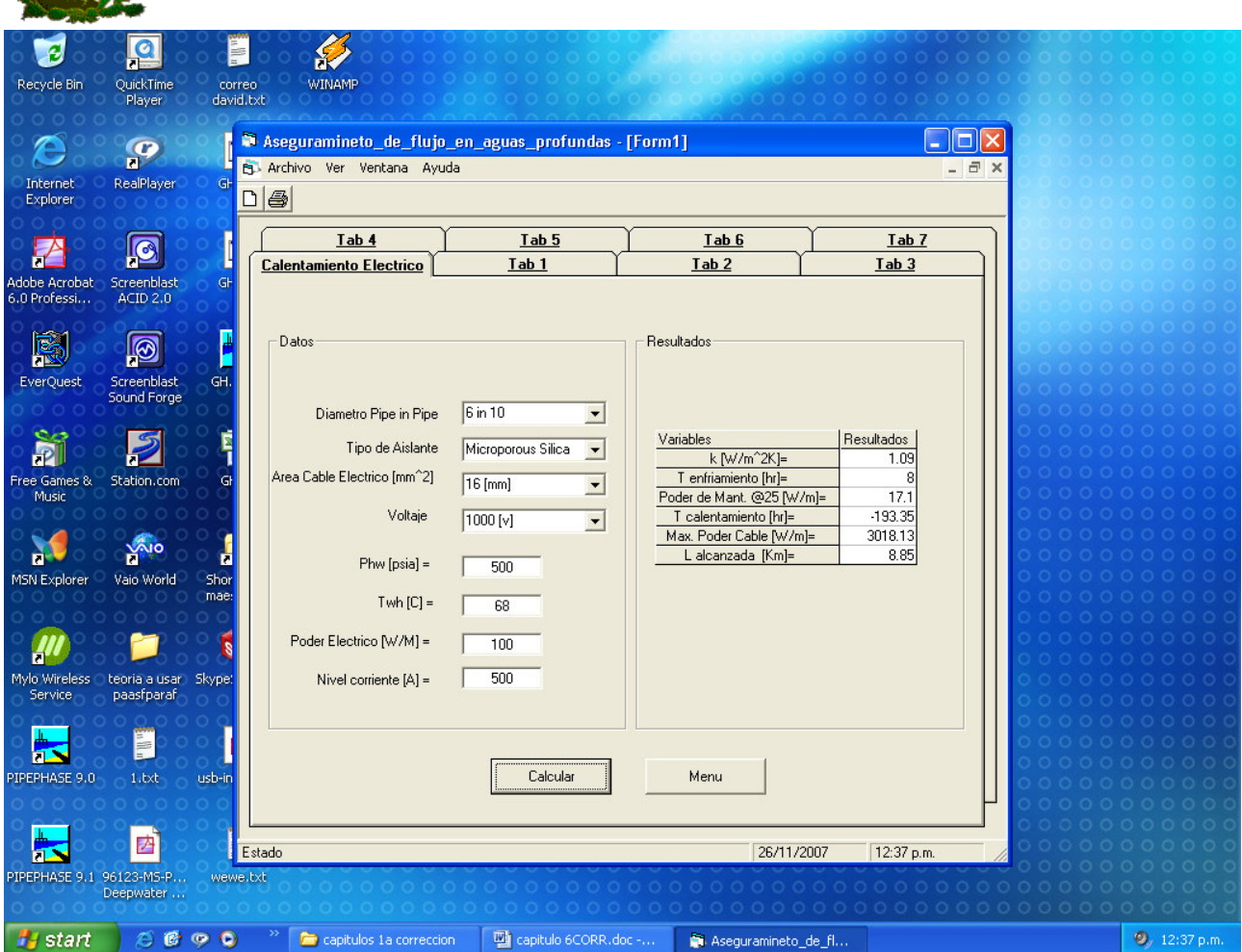

En el sistema se tendrán 8 carpetas con las aplicaciones de cálculo; estas aplicaciones estarán activas dependiendo de los problemas que se hayan encontrado en la hora de resultados anterior y estará dividida en dos partes:

- Captura de datos. Esta parte varía de acuerdo a la aplicación a utilizar y es donde se capturaran datos específicos al método a utilizar.
- Resultados. Inmediatamente de haber capturado los datos, se usara el botón **Calcular** para que aparezcan los resultados de la simulación.

En la aplicación utilizada aparecerá un botón de **Menú**, con el cual el operador podrá retornar al menú principal y poder realizar otras simulaciones.

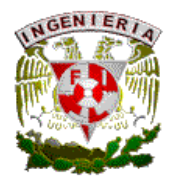

## VI.5 CIRCUITO CENTRO DE PROCESO-GASODUCTO.

Esta opción se utiliza para analizar el sistema de gas que comprende el centro de proceso hasta la línea de exportación o gasoducto, el operador encontrará la siguiente ventana de entrada:

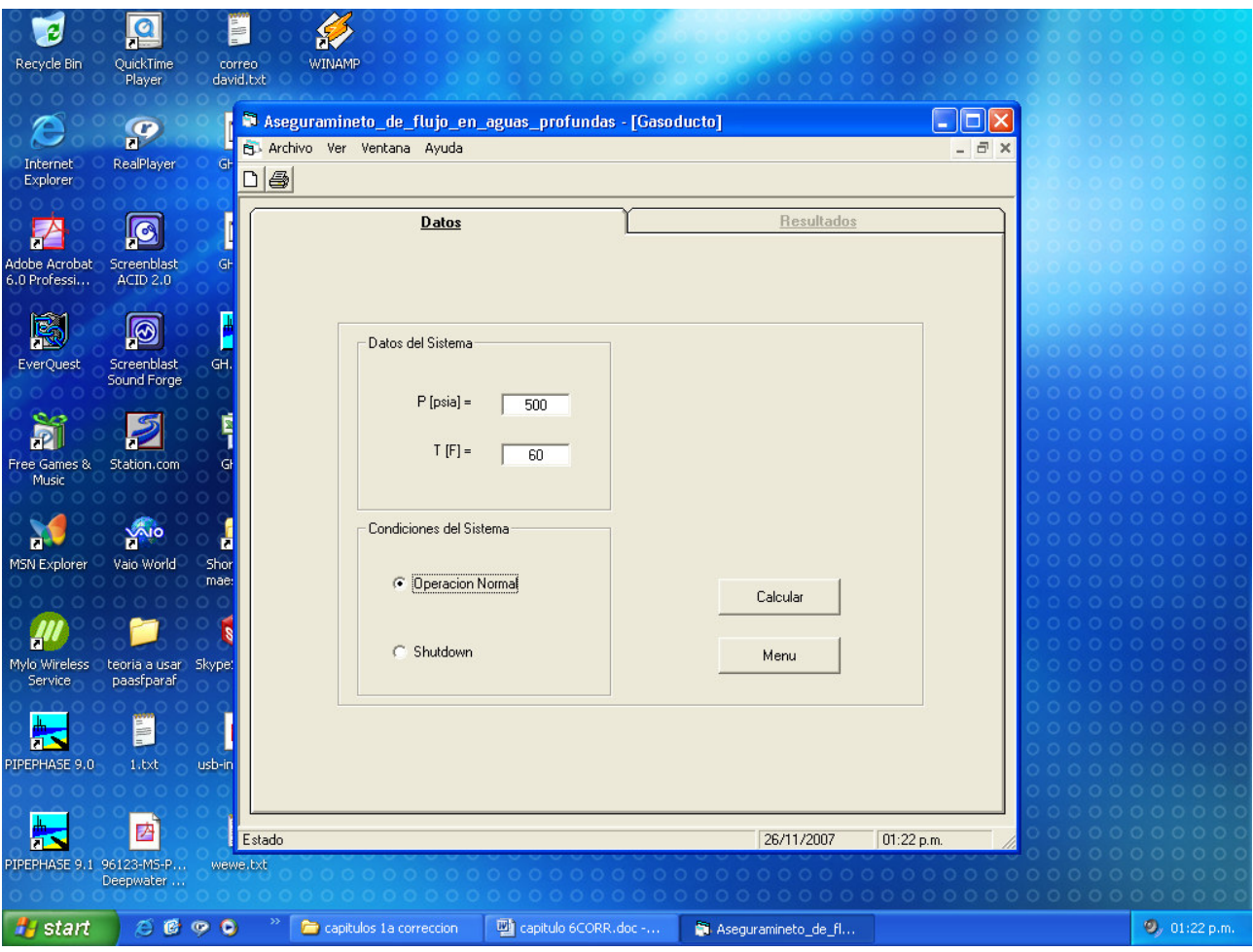

Esta ventana incluye los datos a utilizar, comprendidos en la sección **Datos del Sistema**, en la cual pide información de fácil acceso como presión y temperatura del sistema, además de que el operador podrá elegir la opción en el apartado de **Condiciones del Sistema**, similar a la pagina de entrada del circuito oleo gasoducto-centro de proceso, su desarrollo es similar, y su hoja de resultados es la siguiente:

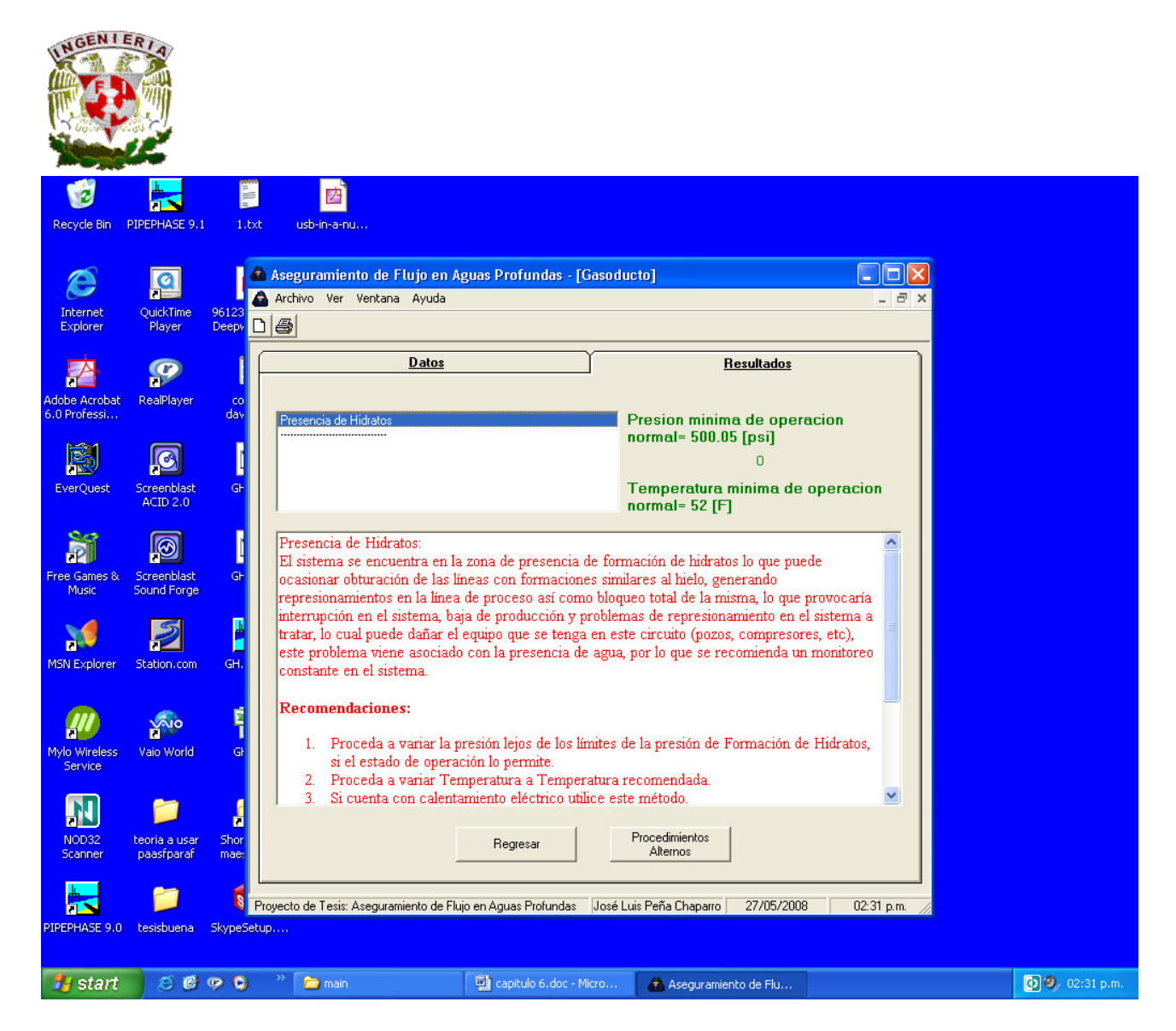

Como se puede apreciar, esta hoja cuenta con las mismas características explicadas en el circuito anterior, por lo que el operador no tendrá problema alguno para su desarrollo, como con la sección de **Procedimientos Alternos.**

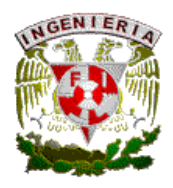

## VI.6 CIRCUITO CENTRO DE PROCESO-OLEODUCTO.

De manera similar a los dos circuitos anteriores, ésta cuenta con las opciones y ventajas ya mencionadas; la hoja de entrada es la siguiente:

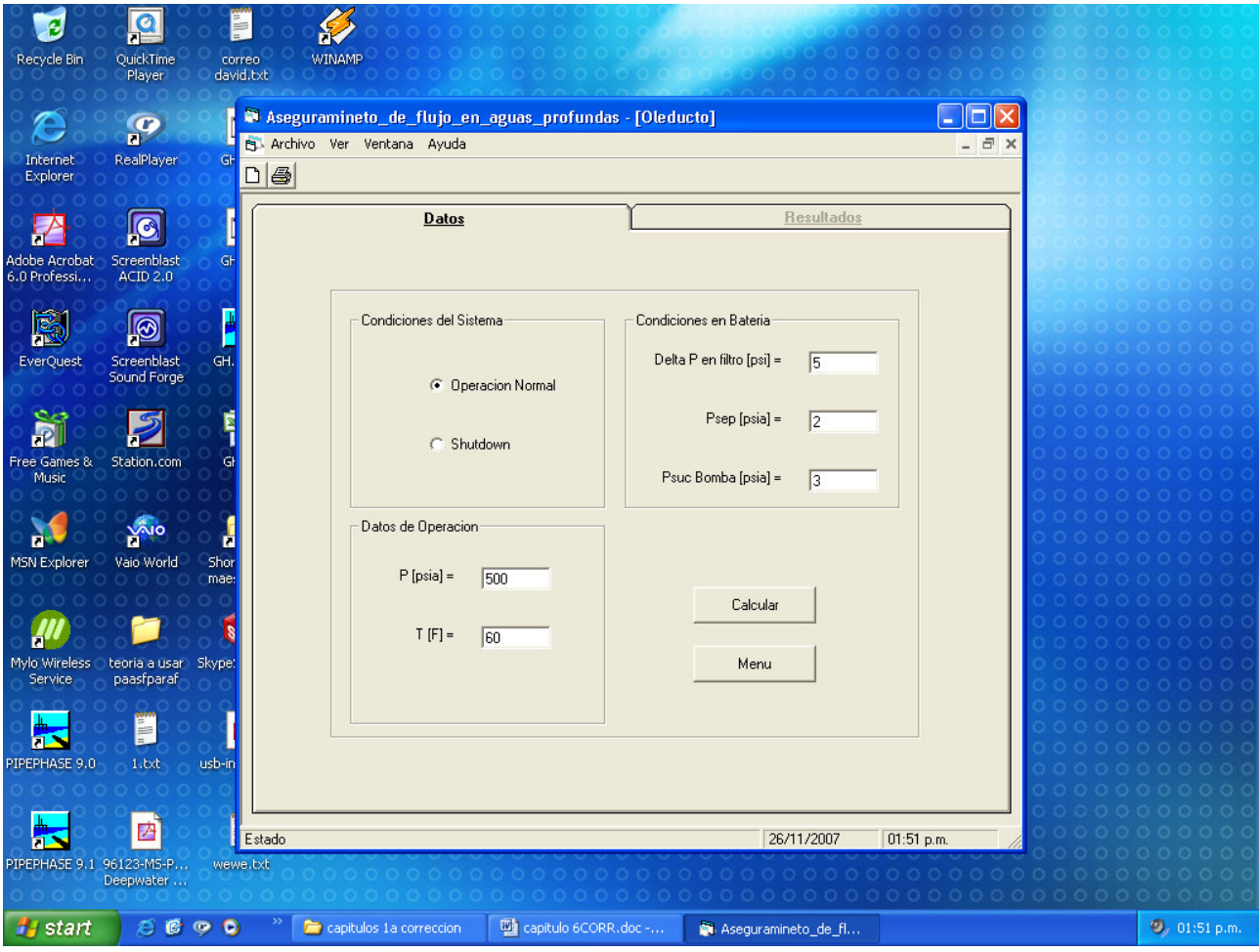

En la hoja se pueden apreciar secciones como la de **Condiciones del Sistema,** donde el operador elige entre 2 opciones (**Operación Normal** o **Shut Down**), la sección de **Datos de Operación** (Presión y Temperatura) y la sección opcional de condiciones de batería, en la cual se manejan condiciones de Caídas de presión en paquetes de filtros de la batería, presión de separación en tanque de balance y presión de succión en equipo de bombeo, los cuales el operador puede obtener fácilmente. Pulsando el botón **Calcular** se obtendrá la hoja de resultados:

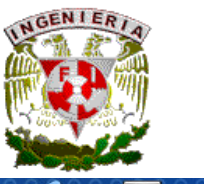

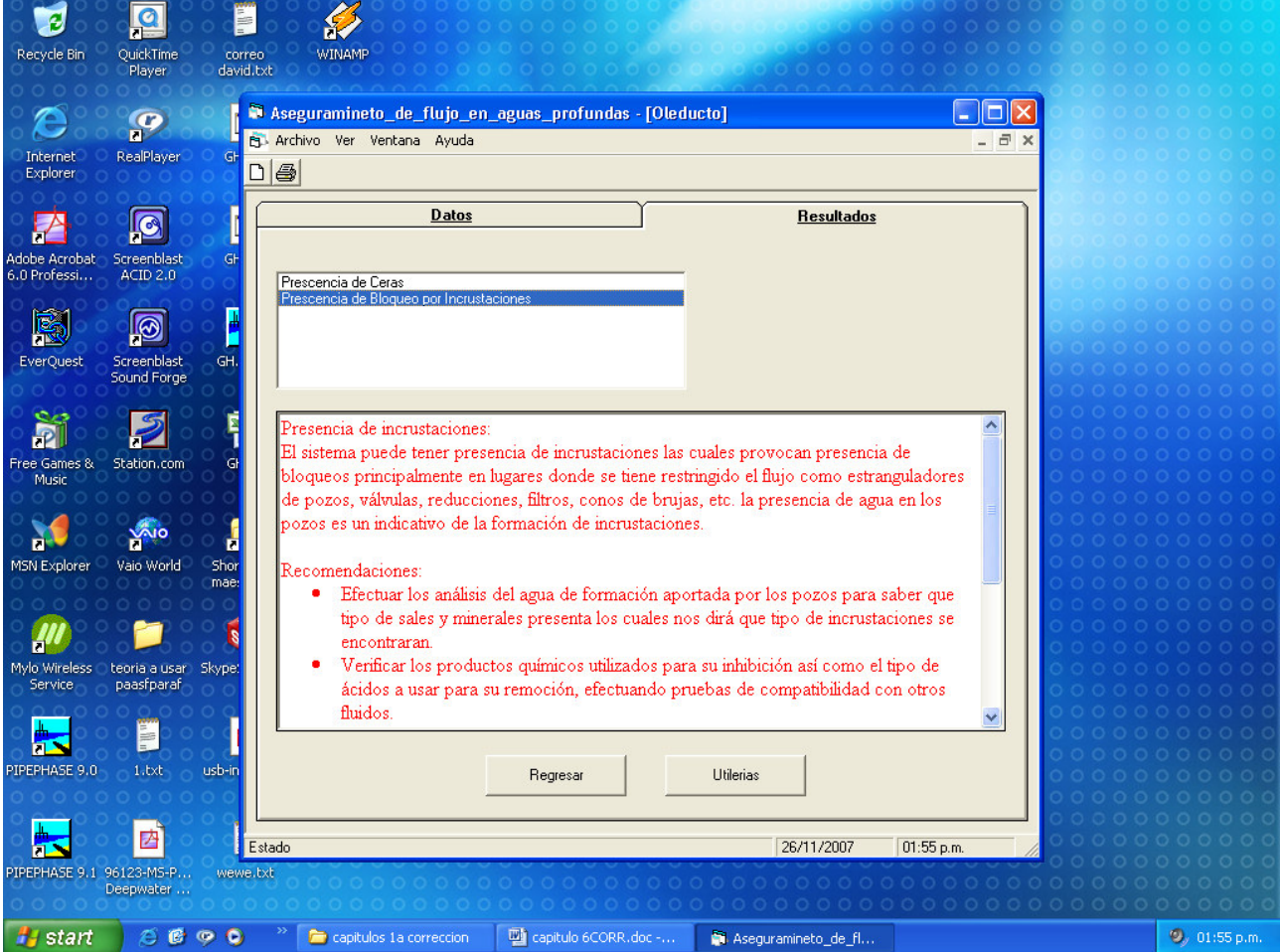

Al igual que los circuitos explicados anteriormente, tiene las mismas características y opciones para facilitar al operador su uso.

### VI.7 PROCEDIMIENTOS ALTERNOS

Una vez que se ha efectuado la simulación para predecir los problemas que afectaran al aseguramiento de flujo en un sistema de producción, el operador tendrá acceso a una serie de opciones de apoyo que ayudan para poder corregir algunos de los problemas que se hayan presentado en el sistema de producción, lo cual le generará una continuidad operativa dando una aseguramiento de flujo en dicho sistema. Las opciones que se tienen se muestran a continuación.

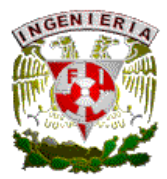

Calentamiento Eléctrico. Esta aplicación será de utilidad para aquellas instalaciones que tengan como sistema de calentamiento el de medio eléctrico. La aplicación requiere de la siguiente información:

Diámetro tubo en tubo. Este sistema de tubo en tubo ya fue desarrollado en los capítulos anteriores; para el caso del simulador, se tienen 3 opciones de los diámetros mas comunes a utilizar, los cuales a nivel mundial se tienen y por su frecuencia de uso se han efectuado una serie de pruebas. Los diámetros comunes son 6 en 10 pg., 8 en 12 pg y 10 en 16 pg.

- Tipo de Aislante. De manera similar al punto anterior, el simulador ofrece tres opciones de aislantes plenamente conocidos en la industria petrolera y de uso común, los cuales han demostrado ser de buena calidad y aplicables para sistemas de producción submarina, los cuales son Areogel, Microporus silica y Mineral Wood.
- Área de Cable Eléctrico. En esta parte se tienen 3 opciones de área de cable ya conocidas en el medio las cuales son 10, 16 y 25 mm.
- Voltaje. De acuerdo con la experiencia y el equipo manejado, se cuenta también con 3 opciones de voltaje normal que son 800, 1000 y 1500 v.
- Pwh y Twh. Son las condiciones de presión y temperatura operación en el sistema, este puede variar deacuerdo al punto donde se tome la información o en caso de Ingeniería de diseño con un previo cálculo de caídas de presión-temperatura en un sistema se puede utilizar la aplicación.
- Poder Eléctrico y Nivel de Corriente. Información que proporcionará el sistema eléctrico utilizado, siendo parámetros de operación en el sistema.

Los resultados obtenidos de esta aplicación son los siguientes:

- Calculo de tiempo de mantenimiento de temperatura. En esta opción el operador podrá predecir el tiempo que un sistema de producción mantendrá una temperatura por arriba de los limites de formación de problemas tales como hidratos, ceras y parafinas, entre otros, en donde se podrá actuar en caso de un paro imprevisto del sistema, sin necesidad de utilizar un sistema alterno de calentamiento, considerando materiales aislantes y diámetros de tubería previamente probados lo que aporta información para el ajuste de curvas de comportamiento.
- Calculo de la mínima energía requerida para mantener un sistema a temperatura adecuada. En el caso de utilizar el calentamiento eléctrico como método alterno de solución, se cuenta con un algoritmo de cálculo para saber cual es la energía mínima a utilizar para mantener el sistema en condiciones operables evitando problemas inherentes a la baja temperatura.

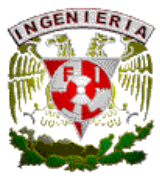

- Calculo de mínima energía requerida para calentar un sistema de producción a condiciones de temperatura para correcta operación. El operador podrá predecir la cantidad de energía necesaria para elevar la temperatura del sistema a las condiciones de operación requeridas.
- Calculo del Tiempo de Calentamiento. Se puede obtener el intervalo de tiempo en el cual el sistema tendrá condiciones de temperatura adecuada dentro de los límites permisibles para poder operar en condiciones normales.
- Calculo de Coeficiente de Transferencia de Calor. Parámetro muy importante para cálculos de transferencia de calor y combinaciones, el cual depende entre otros aspectos de tipo de material.
- Poder máximo en cable. Dependiendo del tipo de cable eléctrico a utilizar, se obtendrá su capacidad de manejo de energía eléctrica.
- Longitud alcanzada. Se refiere a la longitud de tubería calentada que se obtendrá debido al efecto de calentamiento con el sistema en cuestión.

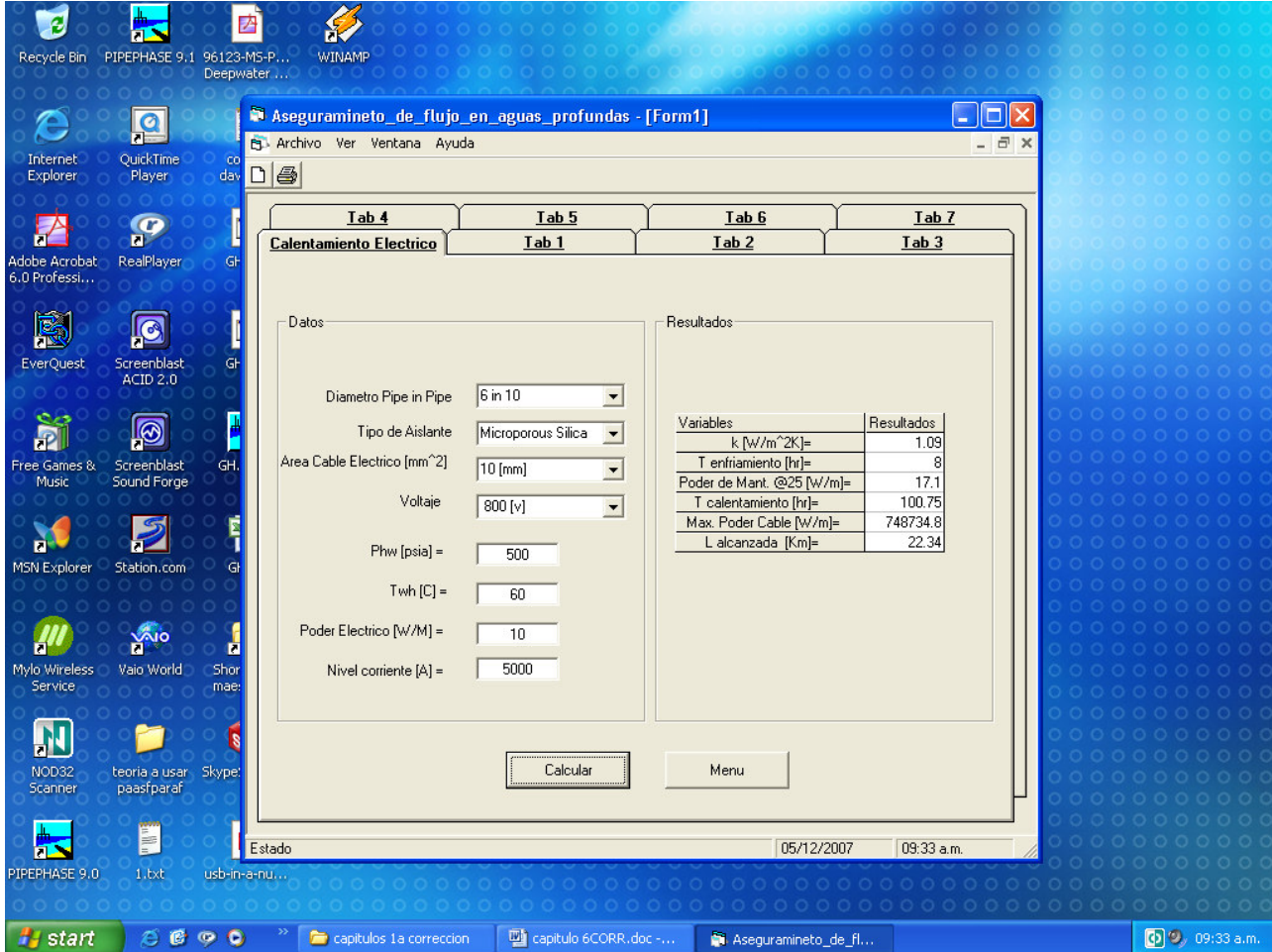

A continuación se muestra la hoja de esta aplicación:

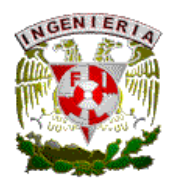

Inyección de inhibidores. En esta aplicación se aborda lo referente al cálculo de la cantidad y tipo de reactivo químico a utilizar para prevenir la formación de bloqueos por diferentes causas (hidratos, ceras, etc). La hoja aplicable es la siguiente:

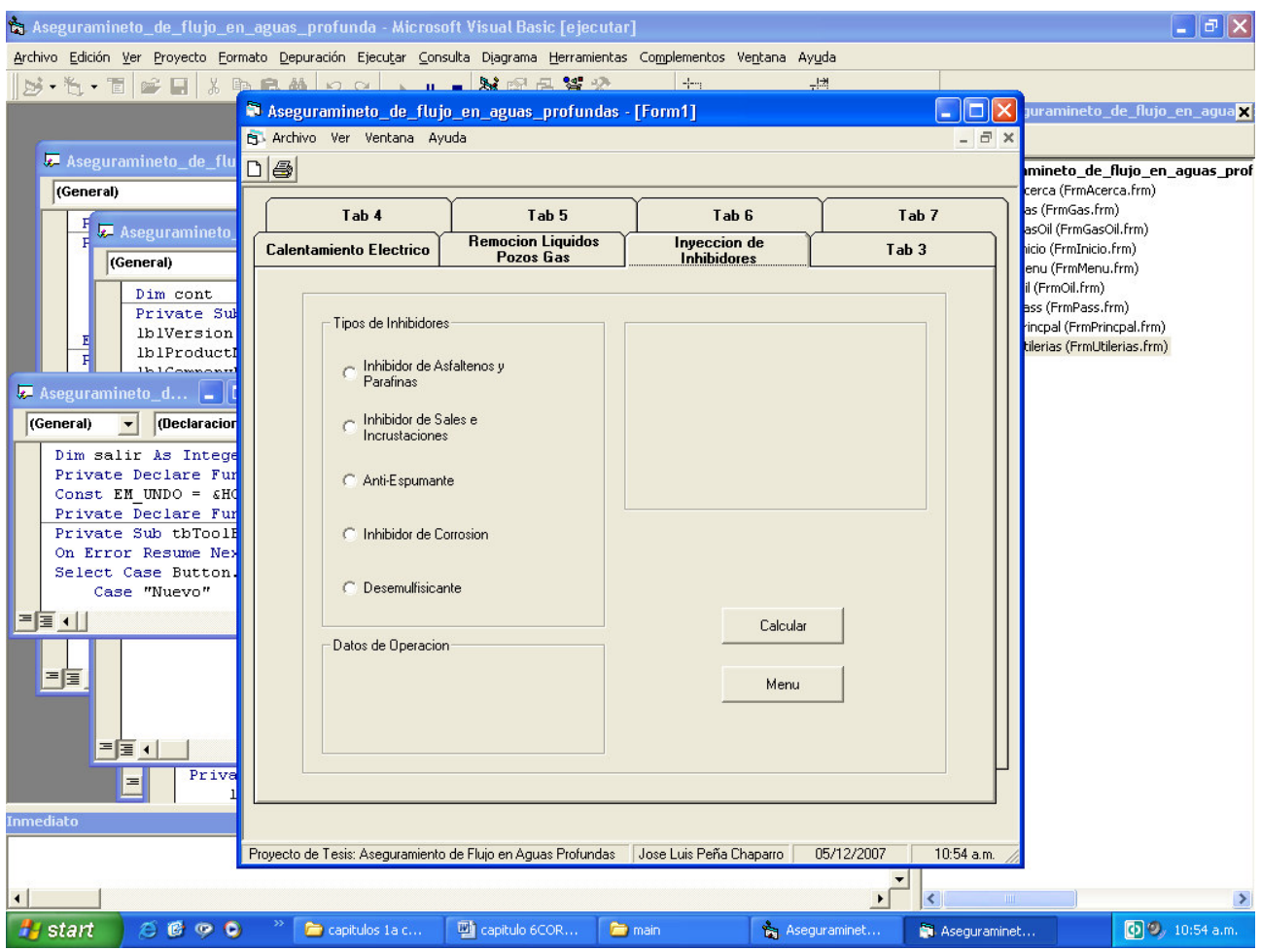

Se cuenta en la aplicación con cinco opciones diferentes de productos químicos a utilizar para prevención, remoción y/o corrección de diferentes factores que afectan el aseguramiento de flujo en las instalaciones marinas.

• Inhibidor de asfaltenos y parafinas. Para fines prácticos se usó la información que se tiene en PEMEX sobre el producto llamado IDAP el cual es utilizado en instalaciones de producción mexicanas con buenos resultados el cual solo requiere como dato de entrada el gasto de aceite a manejar, ya que previamente se efectuaron pruebas en laboratorio para determinar un valor constante a utilizar para determinar el volumen de inyección aplicable al sistema en estudio.

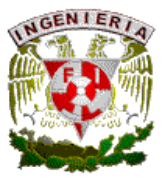

- Inhibidor de sales e incrustaciones. Para este caso el producto utilizado con buenos resultados en PEMEX es el llamado IISI. La información necesaria para calcular es el gasto de agua producida en la corriente a tratar lo cual se obtendrá como resultado el volumen requerido de producto a inyectar en el sistema.
- Anti-espumante. En este caso el producto usado es el comercial adquirido en PEMEX, y con la información del gasto de aceite a manejar, se puede obtener el volumen de producto requerido.
- Inhibidor de corrosión. Se considera el producto utilizado en PEMEX para los fines de calculo y su calculo va a depender de la producción a manejar y la longitud de la línea a tratar.
- Desemulsificante. Al igual que los productos químicos mencionados, se consideran los productos utilizados en PEMEX y su volumen de inyección esta basado en los gastos de agua y aceite a manejarse.

Remoción de Líquidos en Pozos de Gas. Este procedimiento es relativamente sencillo; las correlaciones utilizadas tienen como objetivo que cuando se tenga un pozo que aporte gas, los líquidos que se tengan asociados sean removidos para evitar problemas en el pozo como contrapresión extra debida a la columna de líquidos en la tubería de producción. La página de entrada se mostrará a continuación y los parámetros requeridos en esta opción son:

- Liquido presente en el pozo de gas. Se conforma de 3 opciones dependiendo del tipo de fluido que se tenga en el pozo, como un fluido de baja densidad, presencia de condensados y presencia de agua, para cada uno de los cuales se presentan los datos requeridos para los cálculos.
- Datos de operación. En este apartado y dependiendo de la opción elegida con anterioridad se presenta un listado de datos a utilizar para el calculo final. Los datos utilizados son Presión, Temperatura, Factor de Compresibilidad del Gas, Área de Tubería, Tensión Superficial (solo baja dens.) y Densidad del Fluido (solo en baja dens.).
- Resultados. En este apartado una vez que se han capturado los datos requeridos para el cálculo, al oprimir el botón **Cálculo** aparecerá este apartado con el resultado de la velocidad y gasto de gas requerido en el pozo para poder remover el líquido en el pozo.

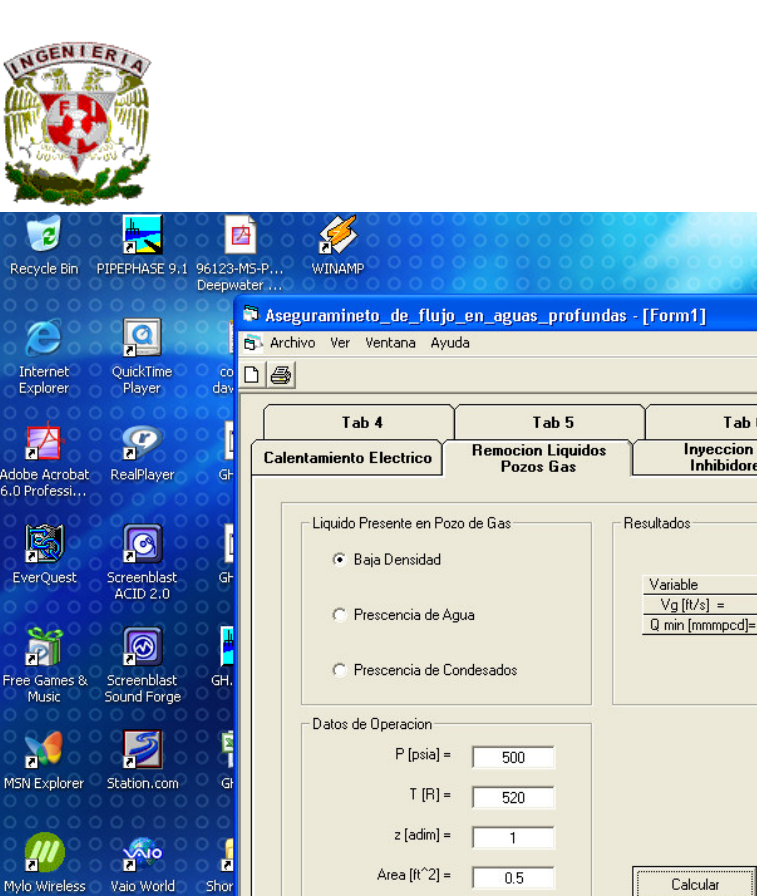

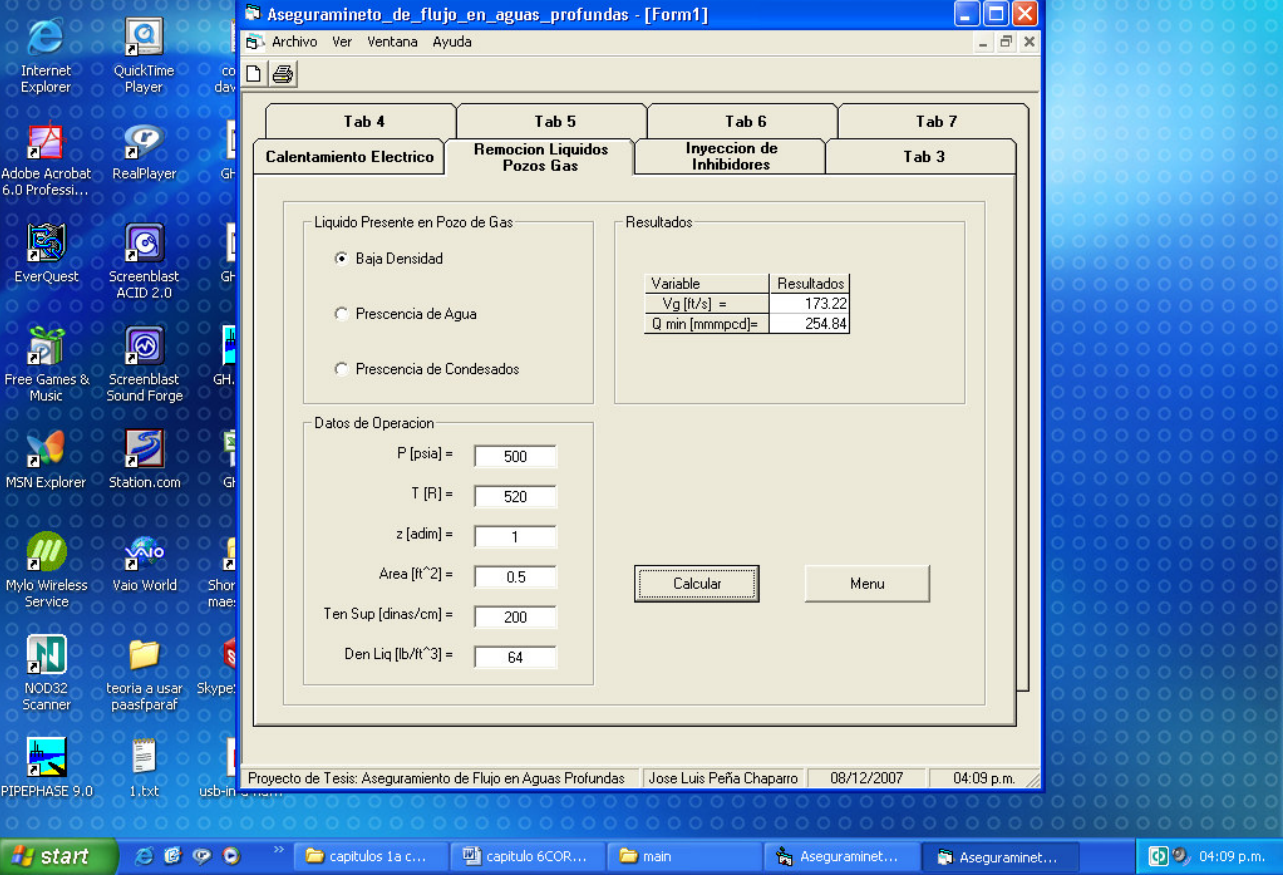

Calculo de bacheo. En esta utilería se busca de manera sencilla obtener datos básicos en lo referente al cálculo de información importante en el rubro del fenómeno que se presenta principalmente en risers de sistemas de producción marinos con respecto al flujo tipo tapón, donde por medio de correlaciones detectadas en bibliografía se obtienen los siguientes resultados:

- Longitud del tapón.
- Velocidad de la mezcla.
- Velocidad del frente del tapón.
- Volumen del tapón.

La información requerida es fácilmente obtenida y el cálculo de los parámetros antes mencionados tiene buenas aproximaciones.

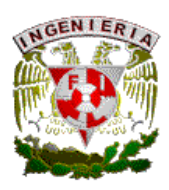

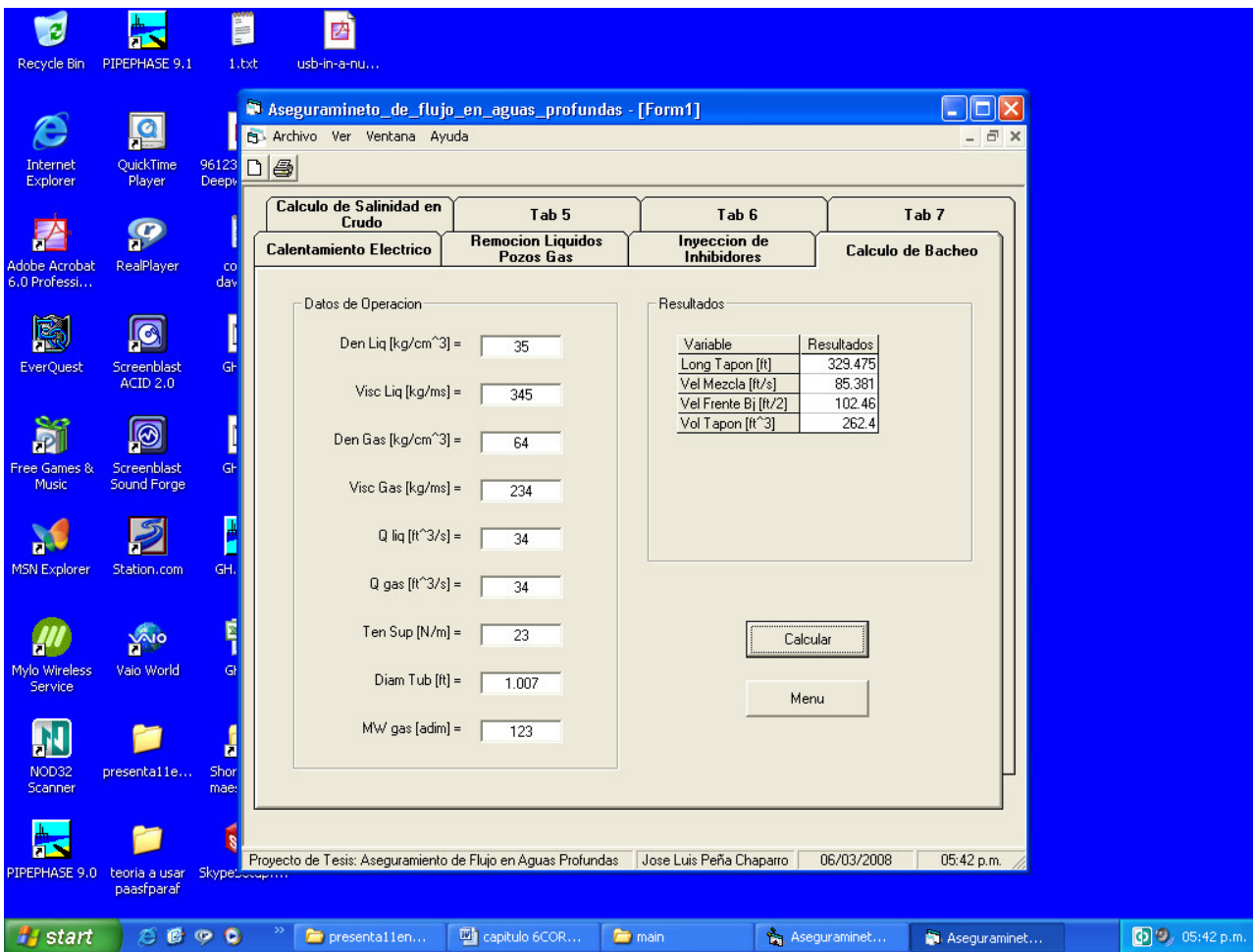

Las ecuaciones utilizadas pertenecen a un desarrollo efectuado por la Cia. Chevron realizadas por S. L. Scott, donde por medio de cálculos sencillos se obtiene la información antes mencionada.

Calculo de salinidad en crudo. En esta utilería por medio de un método sencillo de cálculo se pretende obtener un parámetro importante como lo es la salinidad en el crudo, que para fines de comercialización y deshidratación de crudo es un parámetro muy importante para su tratamiento, cabe hacer mención que a nivel mundial se tienen ciertas especificaciones en el rubro de salinidad .

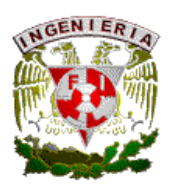

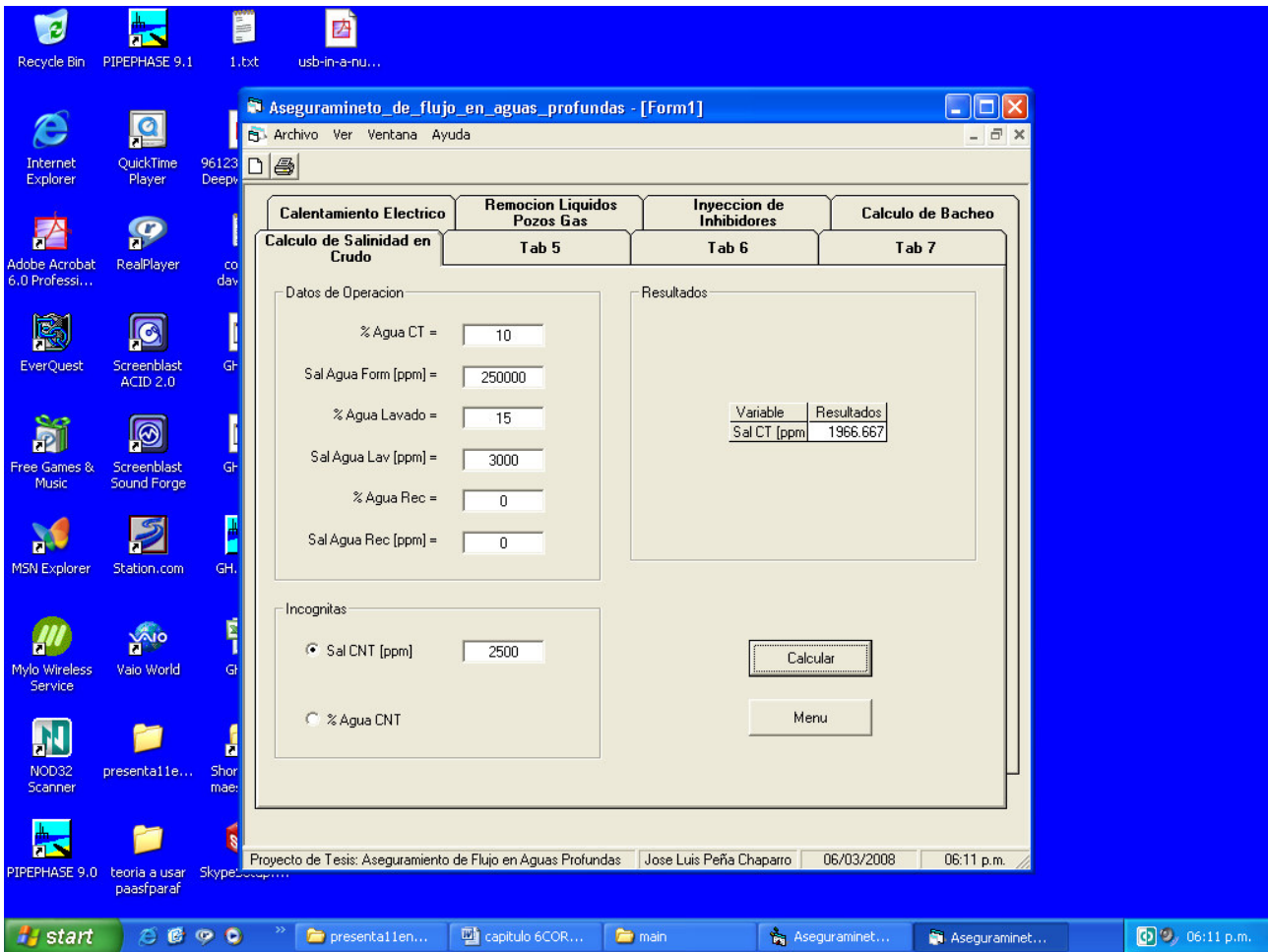

Como se puede apreciar en la aplicación, la información requerida se obtiene de análisis químicos en laboratorios normales de control de calidad, además que se cuenta con la opción de que si se cuenta con deshidratación de crudo y lavado del mismo se pueden efectuar los cálculos pertinentes para optimizar el proceso de desalado del crudo. La información requerida es la siguiente:

- Porcentaje de agua de crudo no tratado
- Salinidad del agua de formación.
- Porcentaje del agua de lavado.
- Salinidad del agua de lavado.
- Porcentaje de agua de recirculación.
- Salinidad del agua de recirculación.

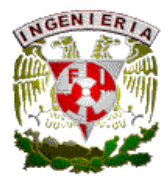

Con esta aplicación se tienen diferentes variantes dependiendo del arreglo que se tenga en el proceso.

Calculo de inyección de metanol. En esta aplicación se obtienen los volúmenes de metanol a utilizar en sistemas de producción como gasoductos y oleogasoductos, los cuales son susceptibles a problemas de formación de hidratos por el agua presente en las tuberías. La ventana de aplicación es la siguiente:

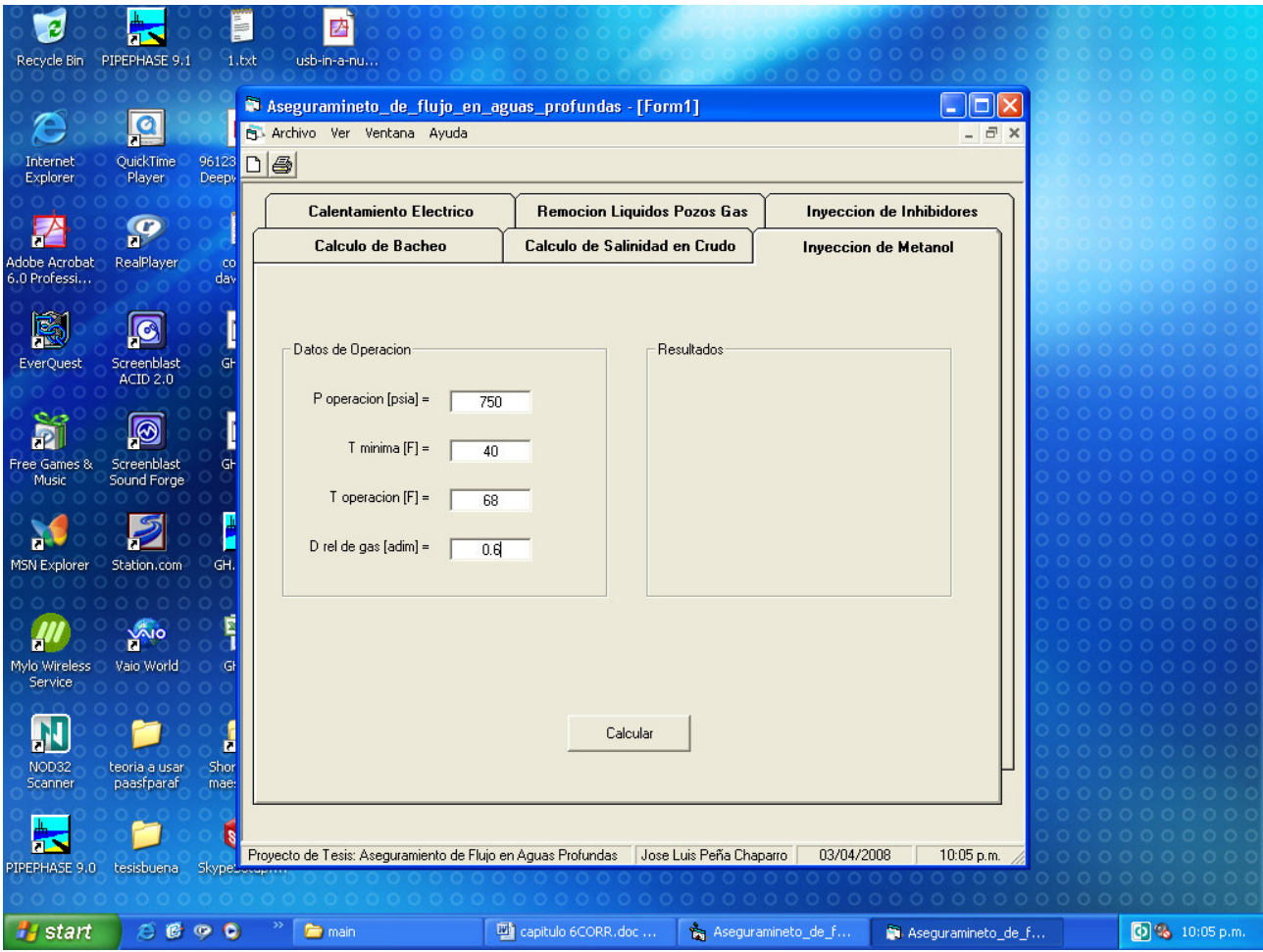

La hoja de datos, los cuales son información de fácil obtención por ser parámetros de operación como presión, temperatura y densidad del gas del sistema, al introducir estos datos se efectúa el cálculo para obtener la siguiente ventana:

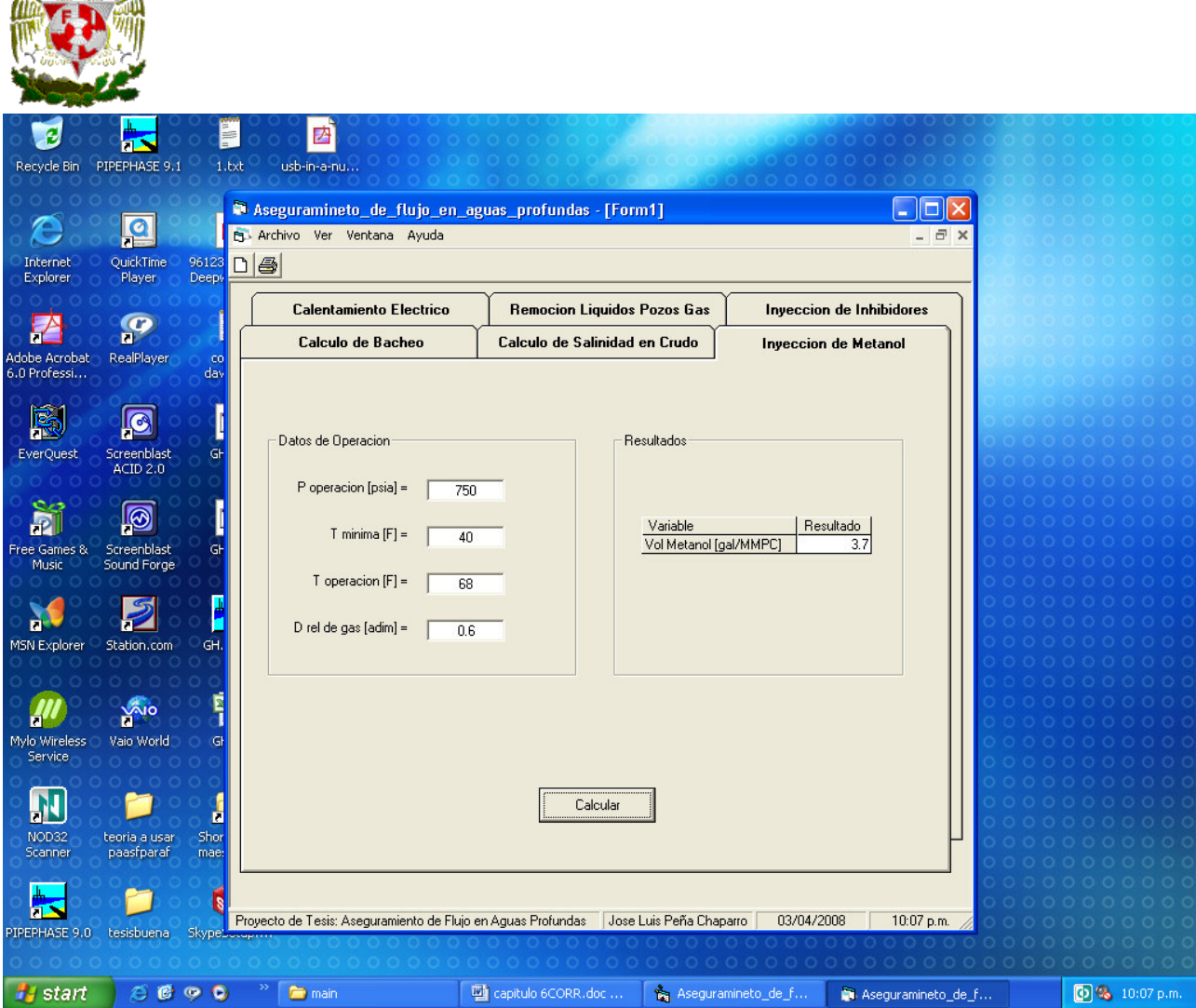

En el apartado de **Resultados** se obtiene la cantidad de metanol en volumen a ser inyectado por cada millón de pies cúbicos de gas manejado. En esa aplicación se puede ir modificando la información y ésta efectuará un recálculo a diferentes condiciones. Una vez terminado el cálculo se puede regresar al menú original para efectuar otro cálculo distinto.

Se cuenta con otras opciones para facilidad al operador como lo es abrir dos ventanas para efectuar cálculos de distintos circuitos, entre otras aplicaciones.

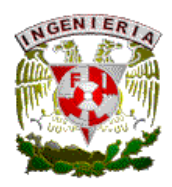

#### **CAPITULO 7. CONCLUSIONES Y RECOMENDACIONES**

De acuerdo a los capítulos anteriores, en los que se abordaron diferentes tópicos de la operación de sistemas de producción en general y de aguas profundas en particular, se concluye lo siguiente:

- Se desarrolló un modelo computacional de aseguramiento de flujo, el cual permite simular las condiciones de operación de un sistema de producción ya sea terrestre o costa afuera, en aguas someras o profundas, lo que permite analizar y predecir posibles problemas en el sistema tales como formación de hidratos, salinidad, asfaltenos, ceras, bacheo severo, o incrustaciones, entre otros.
- El modelo permite, una vez que predice los posibles problemas que pueden afectar el aseguramiento de flujo en el sistema, efectuar cálculos y dar soluciones a dichos problemas con métodos tales como Calentamiento eléctrico, Inyección de inhibidores, Inyección de Metanol, remoción de líquidos en pozos de gas, entre otros.
- Este simulador es una herramienta que puede ayudar a solventar problemas prácticos a nivel operativo, ya que puede ser utilizado por personal que tenga conocimientos básicos de los sistemas de producción de petróleo, así como por los ingenieros encargados de la empresa operadora.
- El simulador tiene aplicación a nivel campo debido a que las soluciones propuestas por el mismo están basadas en experiencias que se tienen tanto a nivel nacional como internacional, documentadas en artículos técnicos conocidas como "lecciones aprendidas".
- El simulador puede ser utilizado de manera puntual en diferentes sistemas de producción, o incluso con apoyo de un simulador de flujo multifasico puede tener aplicación en el diseño de todo el sistema de producción.
- Debido a su carácter amigable el simulador puede ser una guía útil en el sector de operadores de equipo, permitiéndoles aprender en base a la experiencia contenida en el programa lo que le facilita la toma de decisiones en caso de algún problema que se presente en el sistema de producción, en tiempos cortos y con propuestas de solución que han comprobado su efectividad.
- Actualmente en la industria petrolera mexicana se esta buscando dar mejor capacitación a su personal operador creando simuladores de proceso los cuales ofrecen entrenamiento adecuado y experiencia que los operadores podrán asimilar para una operación en

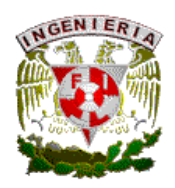

condiciones reales, el simulador presentado se puede incluir en ese entrenamiento para que los operadores de equipo vayan adquiriendo conocimientos técnicos de diferentes problemáticas que se les puede presentar al estar operando sus equipos de proceso, lo cual le ayudara a comprender varios fenómenos que ocurren en los mismos así como poder dar una mejor solución a los problemas que se les presente.

De acuerdo con lo desarrollado se identifican ciertas áreas de oportunidad para optimizar el simulador por lo que se recomienda lo siguiente:

- Debe tomarse en cuenta que el simulador se desarrollo con una serie de correlaciones obtenidas a partir de pruebas de laboratorio y ajustadas de acuerdo a las condiciones y tipos de fluidos analizados. En el caso del simulador desarrollado dichas correlaciones, obtenidas de bibliografía, son ajustadas con crudo ligero y de muestras en aguas profundas, por lo que se requiere efectuar ajustes para el caso de crudo pesado y extrapesado, tomando en cuenta pruebas de laboratorio en base a los estándares actuales.
- Los métodos presentados en el simulador son obtenidos de experiencia de campo y ajustados al mismo, se requiere integrar más procedimientos que puedan enriquecer el simulador y de lo cual no se tiene suficiente información como lo es inyección de vapor de agua o corrida de diablos, entre otros.
- Se requiere darle al simulador presentado más aplicaciones que sean "amigables" y permitan al usuario no tener problemas en su operación.
- Se necesita continuar retroalimentando el simulador con textos basados en la experiencia tanto de operadores de equipo como de ingenieros de línea y personal que tiene contacto directo con los sistemas de producción, ya que esta experiencia enriquecerá las soluciones presentadas en el programa.
- El simulador desarrollado puede ser adaptado a sistemas de monitoreo con que se cuentan el la industria petrolera mexicana como es el caso del sistema SCADA el cual obtiene información de datos operativos en tiempo real y esta información es la requerida por el simulador.

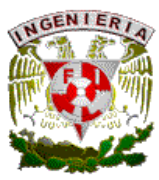

- Se requiere de mayor trabajo en laboratorio para tener suficiente información y así poder hacer ajustes mas aproximados en cuando a predicción de problemas de aseguramiento de flujo.
- Se requiere desarrollar más estudios acerca de tópicos referentes a problemas de incrustaciones, aporte de arena y corrosión, para poder enriquecer el simulador.
- Ciertas correlaciones que se utilizan requieren ser desarrolladas para tener mayor sustento matemático, lo que daría mayor aproximación de los resultados en el simulador.
- Se recomienda poder integrar al simulador en futuros estudios, aspectos importantes tales como diseño de separadores, equipo para manejos de gas y aceite, deshidratación, bombeo electrocentrifugo, entre otros, desde el punto de vista de equipo submarino y de uso en sistemas de producción en aguas profundas, lo cual puede darle mayor versatilidad al simulador.
- Por las características y versatilidad del simulador, este puede ser utilizado en diferentes configuraciones de sistemas de producción marinos y terrestres, por lo que se recomienda su difusión en los sistemas de producción de PEMEX para su operación y enriquecimiento del trabajo.
- Debido a que la información utilizada para la elaboración del proyecto contiene soluciones basadas en experiencias adquiridas con el tiempo de diferentes compañías petroleras dedicadas a los tópicos referidos a las Aguas Profundas se tiene como área de oportunidad la creación de un taller de juicios de expertos con las técnicas Kepner Tregue para poder dar mayor validez y enriquecer en proyecto de tesis, tratando de convocar en el medio nacional y/o internacional a personalidades de reconocida experiencia en el ramo las cuales retroalimenten las soluciones expuestas en el simulador así como aporten mas opciones de solución de problemáticas expuestas en el mismo, y así crear mas aplicaciones que amplíen la gama de soluciones expuestas en el trabajo actual presentado.
- Incluir técnicas conocidas para enriquecer el simulador tales como depresionamiento lateral o diseño de Inyección de vapor a líneas en aguas profundas, entre otras, que por falta de tiempo así como de suficiente información no se pudieron incluir en el estudio.
- Habilitación de interfases computacionales que le permitan al simulador interactuar con otros simuladores como el de flujo multifasico en régimen permanente y transitorio, conexión a terminales de monitoreo en tiempo real de condiciones de proceso (control

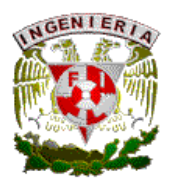

distribuido, sistemas SCADA entre otros) para así poder robustecer y tener soluciones en tiempo real de problemáticas suscitadas en el sistema de proceso de análisis.

• Con mayor cantidad de información sobre envolventes de depositación de diferentes tipos de mezclas de hidrocarburos se puede crear una amplia base de datos que permitirán hacer análisis en el simulador para diferentes condiciones tanto de sistemas de proceso como de diferentes tipos de crudo haciéndolo más versátil.

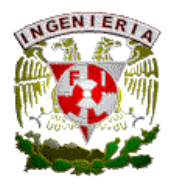

# **APENDICE**

A.1 Administración de hidratos para sistemas alternativos gas-agua (WAG) Una emergente tendencia para proyectos en aguas profundas es incluir facilidades en WAG como parte del desarrollo del plan/yacimiento como estrategia de administración cuando se requiera un sistema de recuperación mejorada. Para sistemas con temperaturas mínimas ambiente de 10 a 15 C (50 a 60 F), el riesgo de formación de hidratos existe esencialmente durante el cambio de agua a gas de inyección y viceversa en procesos de inyección como recuperación. El aseguramiento de flujo para administrar hidratos necesita una adecuada dirección en el diseño de las facilidades WAG y sus procedimientos operativos. Muchos de los sistemas bajo operación son localizados en relativos ambientes hostiles. Muchos de los proyectos desarrollados se caracterizan por lo general en lo siguiente:

- Aguas profundas (800 a 1500m)
- Moderada a baja temperatura del yacimiento (50 a 65 C) para yacimientos someros.
- Sistemas dominados por aceite (con algunas excepciones)
- Esquemas submarinos llenos.
- Alto numero de pozos productores.
- Gran acumulación de longitudes de líneas de flujo submarina.
- Sistemas donde paros extendidos debe considerarse la prevención de formación de hidratos en las líneas con aislante pasivo termal y procedimientos de operación como la inyección de metanol y circulación de aceite muerto.

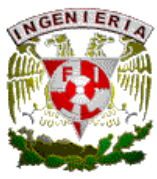

• Consecuencias de ocurrencia de hidratos en potencial de producción por alta complejidad y costos para operaciones de remoción de hidratos en aguas profundas.

Para los campos en aguas profundas con temperatura de yacimiento templada, el desarrollo de la filosofía de aislamiento termal puede ser resumida como:

- Sistemas de aislamiento termal en sistemas de pozos, manifold con una especificación termal para cualquier sistema consistente con los requerimientos de filosofía de prevención de hidratos.
- Aislamiento termal de todos los componentes conectados a producir corrientes como válvulas (inclusive actuadores) válvulas de inyección química y sensores de temperatura. Estos requerimientos son rotos por lo siguiente:

Limitación de puntos fríos es reducir la fuente de degradación del perfeccionamiento termal de un sistema dado. Varias experiencias conducen como parte de trabajo ingenieril demostrar que los componentes no aislados pueden degradar el perfeccionamiento termal en alguna distancia por mecanismos de convección.

Las interacciones termales y vecindad con baja calidad de aislantes en componentes esta afectando la capacidad de monitoreo de temperatura en operación si tiene que ser usado como una rotura de decisión operativa para inhibir hidratos

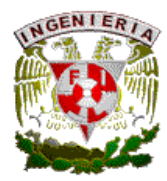

En suma, los operadores consideran que los hidratos pueden afectar todos los sistemas conectados a corrientes de fluidos como: válvulas con típicas fallas en actuadores si el hidratos es forma en cavidades de la misma, fallas de sensores con perdida de información, temporal o permanente perdida de líneas de inyección química.

A.2 Metodología para evaluar requerimientos de diseño termal.

Un sistema de ingeniería debe ser favorecido con requerimientos termales tales como:

- Diseño de tubería vs integración en paquete, construcción e interferencias geométricas.
- Existencia de puntos fríos como sensores, válvulas, estranguladores, soportes y conectores.
- Construcción con integración de componentes y aislamiento termal con método de aplicación.
- Diseños específicos como aislantes de conectores.
- Integración de componentes específicos como medidores multifasicos.
- Identificación de mantenimiento y métodos de reparación.

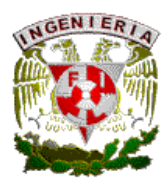

A.3 Metodología para proyectos severos en aguas profundas y provee de administración ingenieril termal:

- Descripción de requerimientos termales con especifica atención a ser remunerado en limites de batería o condiciones de frontera para trabajo ingenieril termal.
- Selección de material aislante termal y métodos de aplicación los cuales satisfacen los objetivos de perfeccionamiento termal, secuencia de construcción y control de calidad.
- Identificación de puntos fríos en sistemas, ramales muertos para multipuestos de manifolds de producción, conexión de líneas, sensores, actuadores de válvulas, etc.
- Plan de administración de puntos fríos, con identificación de soluciones para compensar dichos puntos, o identificación de pasos para validación de posibles impactos de secciones con perdida de aislamiento.
- Simulaciones termales del equipo submarino con modelos a ser desarrollados para componentes o secciones cortas o mas sistemas complejos.
- Pruebas termales de componentes o pequeñas secciones de equipo: para validar aislamiento termal y proveer todas las aproximaciones necesarias para modelos a gran escala, pero solo en algunos casos validar la utilidad de software de simulación termal.
- Pruebas termales de un equipo construido para validar por contratista y proveedor información adicional como desviación potencial e información del sensor de temperatura, factores de corrección. Objetivo adicional es proveer equipos de operación de campo con fotografías o como operar el sistema.

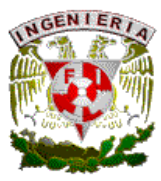

- Modificaciones de diseño o ajustes el cual resulta de componentes o pruebas de equipo.
- A.4 Trabajos perfeccionados por contratistas:
	- La compleja geometría de un sistema submarino es definitivamente un límite para el desarrollo de un modelo termal que debe reflejar todos los detalles de requerimientos para el modelado adecuado. Un preanalisis del problema es requerido para identificar la simplificación la cual debe ser implementada para optimizar el modelo y hacer una simulación eficiente.
	- Las dimensiones y complejidad de los sistemas es un factor limitante para el uso de herramientas de simulación. Un adecuado balance puede ser seleccionado entre los engranes de componentes sólidos (aislante, acero) y las paredes de las fronteras donde los efectos de convección pueden desarrollarse, costo de un modelo y su prohibición. En suma, el tiempo requerido a desarrollar un modelo, la simulación provee de interés de interacciones del modelo alrededor de singularidades de aislamiento (puntos fríos, conexiones) para la estimación de conductividades termales, entre otros.
	- El uso de modelos de elementos finitos el cual describe sistemas como componentes sólidos (inclusive fluidos) provee a ser opción para atacar problemas como componentes de aislamientos (líneas, válvulas, etc.) a escala 3D.
	- Correlaciones empíricas para convección natural ayuda a encontrar la conductividad efectiva pero son validadas en limites por la geometría para

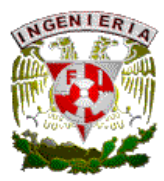

cualquiera tienen que ser determinadas o las dimensiones de sistemas, ayudando a explorar nuevas geometrías en fenómenos a gran escala.

• Las simplificaciones requeridas de modelado de sistemas, la incertidumbre con el modelado del fluido (correlaciones, modelos de densidad) obtenido de experiencias de problemas similares para verificar las pruebas termales.

A.6 Dificultades que se tienen para un perfeccionamiento de simulación termal:

- Simulación de gas de BN submarino puede ser complejo en particular cuando los requerimientos para la simulación es rota por la evaluación del riesgo de depositacion de ceras en tuberías. El mayor reto es contribuir con un modelo el cual pueda contar con severas contribuciones como:
	- o Intercambio de calor entre espacio anular y TP.
	- o Interacción con tierra para casos transitorios.
	- o Cálculos de enfriamiento con impacto de gas frío en tubería a los árboles.
- Extrapolación de resultados de pruebas de equipo para condiciones de fluido real. Un análisis tiene que ser perfeccionado para identificar las contribuciones las cuales son pruebas especificas (interfases mecánicas, temperaturas en pruebas) pero solo determina la prueba a criterio estacionario.
- Fronteras adiabáticas en el modelo, están actuando como un tipo de barrera física para simulaciones el cual puede en muchos casos generar lugares para fluido frío acumulado o crear los limites de celdas de convección.

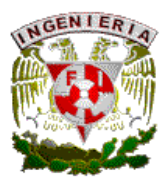

A.7 Metodología o filosofía de diseño desarrollado por la industria para los proyectos de operación:

- o Asegurar todos los componentes individuales estando termalmente aislados. Esto permite calcular los requerimientos de aislamiento termal en pequeños modelos, con algunos sistemas ensamblados.
- o Desarrollo del modelo de elementos finitos para reflejar el impacto térmico en perfeccionamiento del sistema.
- o Desarrollo de modelos de simulación para componentes o pequeña escala verificando las respectivas pruebas termales.
- o Desarrollo de modelos para los siguientes casos:
	- 1. Para detalles específicos donde la convección afecta los mecanismos de transferencia como cajas aislantes de conectores con alta capacidad de almacenamiento.
	- 2. Para evaluar desviaciones de potencial de perfeccionamiento si fallan los sistemas de sello por sistemas aislantes de conectores (eficiencia de sello).
	- 3. Para calcular el coeficiente efectivo de conductividad el cual cuantifica para efectos de convección como una entrada para modelos de conducción (elementos finitos).
	- 4. Para evaluar escenarios de operaciones especificas con ramales muertos y distribución de temperatura característica por sistema.

De acuerdo con experiencias obtenidas en otros proyectos se tienen lecciones aprendidas que deberán ser capitalizadas como:

o Equipo conectado entre válvulas, líneas, etc. actúan como puntos fríos y afectan la respuesta termal, como consecuencia se deben hacer

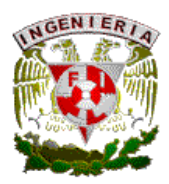

modificaciones como adición de aislante en componentes sin aislar. La conexión del cabezal del pozo actúa como puente termal afectando la actuación del aislante.

- o Aislamiento termal alrededor del estrangulador tiene que ser aprobado para manejar el enfriamiento por convección.
- o Perfeccionamiento con pruebas con agua como un medio calentado y fluido de referencia para pruebas de enfriamiento se deben ejecutar. Se requiere trabajo de simulación adicional para correlacionar a futuro condiciones de producción y especificas propiedades de fluidos (densidad, calor especifico, conductividad)
- o Instrumentación propia es critica para interpretación y ajustes de diseño:
	- o La instrumentación debe estar reforzada en área donde los efectos por interfase mecánica son tomadas para afectar el comportamiento del sistema.
	- o Instrumentación posicionada en cavidades donde el gradiente termal tiene que investigarse.
	- o Instrumentación posicionada en paredes del equipo para proveer información usada para limites de frontera.
- o Pruebas termales como construcción de equipo revisando posible desviación de los sensores posicionados en fluido.
- o Sistema de aislamiento de conectores probando y demostrando un método robusto de instalación.

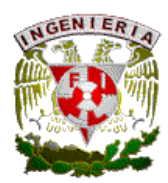

A.8 Materiales y métodos severos tienen que ser implementados en los proyectos:

- Hule vulcanizado para manifolds para cubrir secciones de tubería y vulcanizar el equipo en sus secciones criticas.
- Material sintético con resistencia a condiciones de servicio (presión hidrostática, temperatura de diseño de equipo) el cual puede ser implementado con modelos prefabricados.
- Sensores de temperatura que sean específicos para equipo submarino, si esta propiamente localizado, los sensores de temperatura pueden proveer indicaciones de perfeccionamiento termal en situación de paro de equipo con su respectiva información de integridad del aislamiento termal.
- Correcto aislamiento de conectores, el reto es diseñar un sistema el cual sea resistente al potencial de daño durante la instalación y provee una gran eficiencia de sellado.

A.9 Uso de inhibidores químicos.

Otro aspecto importante es el uso de inhibidores de hidratos. Enormes plantas de glicol recuperan monoetileno glicol (MEG) usado para inhibición de hidratos aplicando la típica vaporización flash bajo presión atmosférica para remover sólidos contaminados disueltos y suspendidos. El calor es transferido a la sal rica en glicol a la baja temperatura posible por contacto directo con recirculación de líquido caliente, seguido de destilación para recuperar sales libres de glicol. Se debe desarrollar tecnología basada en fundamentos de cómo el glicol, agua y sal interactúan para el perfeccionamiento de las plantas de tratamiento, lo que da por resultado lo siguiente:

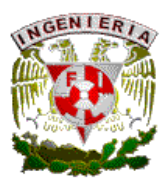

- Diseño de una vasija separador la cual reduzca la población de erosivos y partículas de sal en el circuito en un 90%.
- Inusuales altas velocidades del fluido y los radios de transferencia de calor resultan en una planta mas compacta con menos riesgo de falla o degradación termal del MEG.
- Separación de MEG de los restos de sales sin la necesidad de tanques grandes, presas con filtros y centrifugas.

Por varias décadas el mono etileno glicol (MEG) y metanol tienen que ser los químicos primarios inyectados costafuera para inhibir la formación de hidratos en aceite y gas producido en líneas. En proyectos donde la inhibición es solo requerida temporal o esporádicamente el metanol es bien usado por su alto potencial inhibidor de hidratos, desgraciadamente la cantidad total de inhibidores usados no es suficiente para justificar el costo de una planta recuperadora, provocando perdida total del producto químico. La solubilidad del metanol en las corrientes de gas y aceite puede ser de 2 o mas de orden de magnitud de solubilidad que el MEG, de este ultimo se requieren grandes cantidades por grado de temperatura de supresión de hidratos. El metanol es un indeseable contaminante en productos petroleros especialmente gas y líquidos ligeros mermando su valor económico de proceso. Por ejemplo, el metanol tiene alto contenido de naftas por lo que en petroquímica presenta problemas en su proceso ya que manejan valores pequeños del mismo (50 ppm aproximadamente), esto provoca la devaluación del costo del gas y ligeros generando perdidas económicas.

Es necesario tener en consideración lo anterior para el desarrollo de la tecnología adecuada para el tratamiento de estos productos e incluso minimizar el uso de estos combinando otros métodos para evitar la formación de hidratos y cumplir con los esquemas actuales de producción.

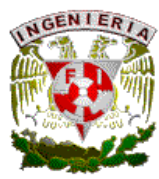

A.10 Determinación en laboratorio de inorgánicos.

- 1. Determinar el peso del vaso de precipitado que se utilizara en la determinación.
- 2. Pesar en este vaso de 2 a 5 gr. De muestra.
- 3. Adicionar 100 ml. de algún solvente orgánico (benceno o cloroformo). Agitar vigorosamente por 1 min.
- 4. Filtrar en papel filtro previamente pesado, lavando el vaso con un poco mas de benceno o cloroformo. Guardar la solución filtrada.
- 5. Secar el papel filtro y pesarlo. La diferencia de pesos dara la cantidad de inorgánicos en la muestra.
- A.11 Determinación de asfaltenos.
	- 1. la solución filtrada en el paso 4 del procedimiento A.10 contiene los componentes orgánicos. Calentar en baño maría hasta casi evaporar todo el benceno o cloroformo, tener cuidado de no quemar el material orgánico.
	- 2. Adicionar 100 ml. De pentano, agitar vigorosamente por 1 min.
	- 3. Filtrar en un papel filtro previamente pesado, lavando el vaso con un poco mas de pentano. Guardar la solución filtrada.
	- 4. Secar el papel filtro y pesarlo, la diferencia de pesos dará la cantidad de asfaltenos en la muestra.
- A.12 Determinación de parafinas.
	- 1. La solución obtenida en el paso 3 del procedimiento A.11 se calienta hasta casi evaporar todo el pentano. Tener cuidado de no quemar la muestra.
	- 2. Adicionar 100 ml. De éter de petróleo o bencina de petróleo y 10 gr. De tierra de diatomáceas, agitar.
	- 3. filtrar nuevamente en papel filtro. Tirar el papel filtro. La solución filtrada es evaporada hasta que ya no se perciba olor a éter.

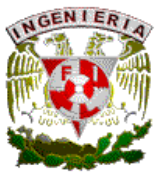

4. Pesar el vaso y restar este valor al peso del vaso obtenido en el paso 1 del procedimiento A.10, obteniéndose el contenido de parafinas.

A.13 Determinación de aceite.

- 1. La cantidad de aceite se determina con la suma de parafinas, asfaltenos e inorgánicos menos el peso de la muestra.
- 2. Los porcentajes son calculados mediante los pesos correspondientes contra el peso total.

A.14 Método para estimar la cantidad de metanol a inyectar para evitar formación de hidratos.

> • Calcular contenido de agua en el gas saturado (W1) con la siguiente grafica:

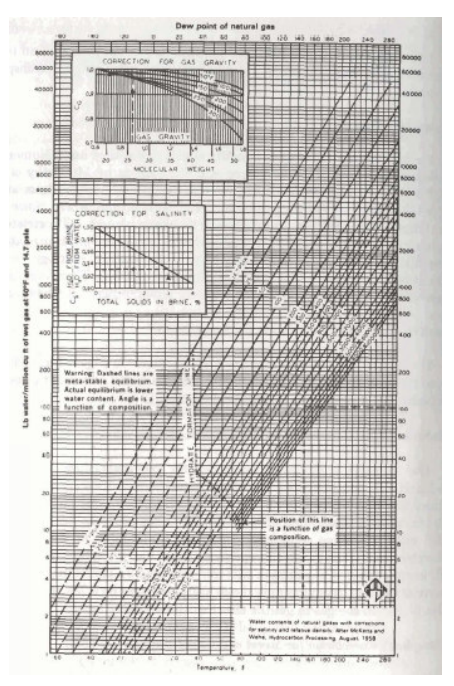

- Con la grafica anterior calcular agua en gas a la temperatura minima Tmin (W2).
- Calcular el agua libre ∆W=W1-W2.

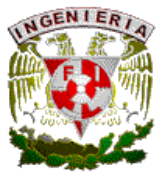

• Obtener el valor de la temperatura de formación de hidratos (Th). Con la siguiente grafica:

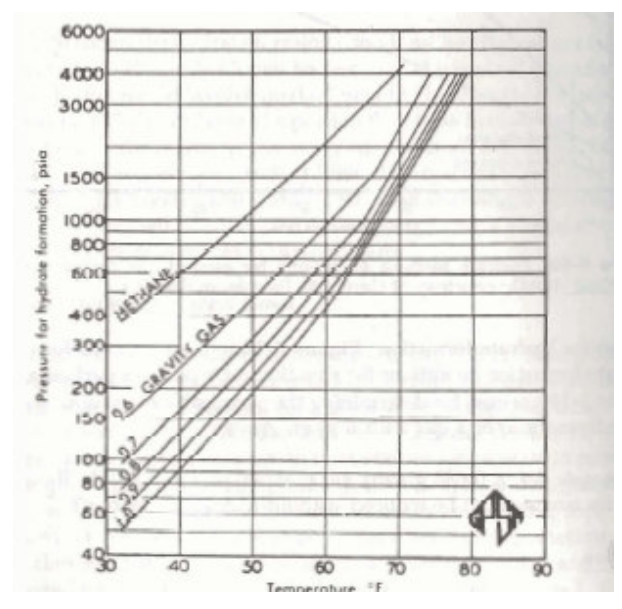

- Calcular la disminución del punto de congelación ∆T=Th-Tmin
- Obtener el % de metanol requerido en el liquido (%MeOH)w de la siguiente figura:

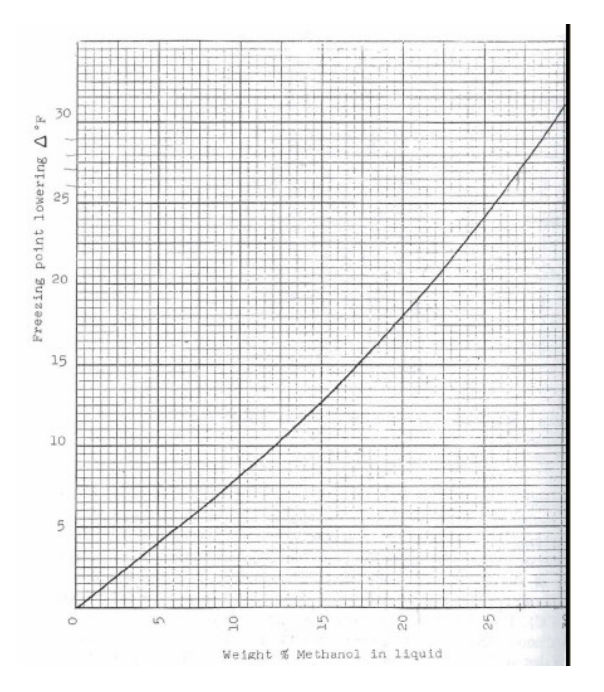
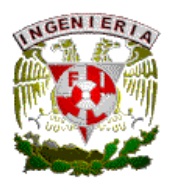

- ATIO OF METHANOL VAPOR TO LIQUID COMPOSITION VERSUS PRESSURE C= LBS, MeOH/ MILLION CU, FT, GAS (14.7 PSIA 60 F **MOUNWATER PHASE** 001 002 008, 007, 008 2.00 3,00 4.00 5.00 6.00
- Obtener la relación MeOH-vapor-liquido (RVL) de la siguiente figura:

- Calcular la concentración de metanol-gas (MeOH)g=(MeOH)w x RVL
- Calcular la concentración de metanol en el liquido:

(MeOH)L= ∆W (MeOH)w /(100-(MeOH)w

- Calcular el gasto másico de MeOH=(MeOH)g+(MeOH)L
- Calcular el gasto volumétrico del metanol.

Q=Qm/dens. Metanol.

A.15 Ecuaciones para cálculo de gasto mínimo de remoción de líquidos en pozos.

Para Sg=0.6 T=60 F

Vgmin= 20.4 σ^0.25 (ρL-0.0031P)^0.25

 -------------------------------------------- (0.031P)^0.5

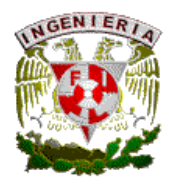

Para agua

Vgmin= 5.262 (67-0.0031P)^0.25 --------------------------------------------  $(0.031P)^{6}$ 0.5 Para condensado Vgmin= 3.998 (45-0.0031P)^0.25 --------------------------------------------  $(0.031P)^{6}$ 0.5 Gasto mínimo Qgmin= 3.06 P Vgmin A ------------------------- T Z

A.16 Ecuaciones para calcular características de un tapón de líquido.

Longitud del tapón:

Ln (Ls)=-25.41+28.5 (ln (d/12))^0.1

Velocidad del frente de la burbuja VBF=1.2Vm+VD Vm=Vsl+Vsg Hf=1/6 Hs

Hs= 1

 ------------------------- 1+(Vm/28.4)^1.39

Longitud del frente

Lf= Lu( Vsl-HsVs/ -HsVs)

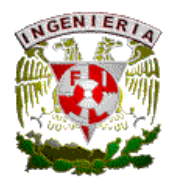

A.17 Ecuación para cálculo de salinidad.

SCT= %BSWCT [SALCNT+(%BSWCNT x SALAF/100) + (%WW x SALWW/100)+(%RW x SALRW/100)

 ---------------------------------------------------------------------------------------------------- %BSWCNT+%WW+%RW

Donde: SCT-SAL CRUDO TRATADO CT-CRUDO TRATADO SW-SALINIDAD DEL AGUA AF-AGUA DE FORMACIÓN WW-AGUA DE LAVADO RW-AGUA DE RECIRCULACION.

A.18 Codificación principal del simulador.

Programación gasoducto.

```
Dim Pg As Double, Tg As Double 
Dim hidra As Double, Tgi As Double, Tgf As Double 
Private Sub Form_Load() 
SSTab1.TabEnabled(1) = False 
CmdUtilerias.Enabled = False 
Label4.Visible = False 
End Sub 
Private Sub CmdCalcular_Click() 
SSTab1.TabEnabled(1) = True 
RichTextBox1.LoadFile App.Path & "\msg\none.doc" 
List1.Clear 
Label1.Caption = "" 
Label2.Caption = "" 
Pg = Val(TxtGas(1).Text) 
Tg = Val(TxtGas(2).Text)hidra = (6.3095 \times \text{Tg} \cdot 2) - (492.26 \times \text{Tg}) + 9339.3If hidra <= Pg Then 
   If OptCond1.Value = True Or OptCond2.Value = True Then 
    Tg = 0 Do 
       Tg = Tg + 0.1hidra = (6.3095 * Tg * 2) - (492.26 * Tg) + 9339.3 Loop Until Pg > hidra 
     Tqi = Round(Tq, 2)Tg = Tgi Do
```
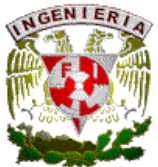

```
Tq = Tq + 0.1hidra = (6.3095 * Tg * 2) - (492.26 * Tg) + 9339.3 Loop Until Pg < hidra 
     Tgf = Round(Tg, 2) List1.AddItem "Presencia de Hidratos" 
   End If 
End If 
Tg = Val(TxtGas(2).Text)hidra = (6.3095 \times T) - (492.26 \times T) + 9339.3List1.AddItem "---------------------------------" 
If hidra > Pg Then 
   If OptCond1.Value = True Then 
      List1.AddItem "Condicion Normal" 
   End If 
   If OptCond2.Value = True Then 
      List1.AddItem "Condicion de Shutdown" 
   End If 
End If 
If OptCond2.Value = True Then 
   List1.AddItem "Recomendaciones Especiales para Arranque" 
End If 
SSTab1.Tab = 1 
End Sub 
Private Sub List1_Click() 
If List1.Text = "Presencia de Hidratos" Then 
   If OptCond1.Value = True Then 
      RichTextBox1.LoadFile App.Path & "\msg\CondHidra.doc" 
     hidra = (6.3095 * Tq * 2) - (492.26 * Tq) + 9339.3 If hidra > 0 Then 
       Label1. Caption = "Presion minima de operacion normal= " & Round(hidra, 2) & "
[psi]" 
      End If 
     If Taf > 0 Then
        Label2.Caption = "Temperatura minima de operacion normal= " & Tgf & " [F]" 
      End If 
      If hidra <= 0 Then 
        Label1.Caption = "P = Valor fuera de Rango Operativo" 
      End If 
     If Tgf \leq 0 Then
        Label2.Caption = "T = Valor fuera de Rango Operativo" 
      End If 
      CmdUtilerias.Enabled = True 
      Label4.Visible = True 
   End If 
   If OptCond2.Value = True Then
```
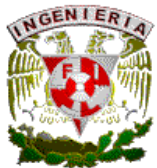

```
 RichTextBox1.LoadFile App.Path & "\msg\CondHidra.doc" 
    hidra = (6.3095 * Tg * 2) - (492.26 * Tg) + 9339.3 If hidra > 0 Then 
        Label1.Caption = "Presion maxima de operacion normal= " & Round(hidra, 2) & " 
[psi]" 
     End If 
    If Tgf > 0 Then
        Label2.Caption = "Temperatura minima de operacion normal= " & Tgf & " [F]" 
     End If 
     If hidra \leq 0 Then
        Label1.Caption = "P = Valor fuera de Rango Operativo" 
      End If 
     If Taf \leq 0 Then
        Label2.Caption = "T = Valor fuera de Rango Operativo" 
     End If 
     CmdUtilerias.Enabled = True 
     Label4.Visible = True 
   End If 
End If 
If List1.Text = "Recomendaciones Especiales para Arranque" Then 
   RichTextBox1.LoadFile App.Path & "\msg\CondArranque.doc" 
   Label1.Caption = "" 
   Label2.Caption = "" 
   CmdUtilerias.Enabled = False 
   Label4.Visible = False 
End If 
If List1.Text = "Condicion Normal" Then 
   RichTextBox1.LoadFile App.Path & "\msg\CondNormal.doc" 
   Label1.Caption = "" 
   Label2.Caption = "" 
   CmdUtilerias.Enabled = False 
   Label4.Visible = False 
End If 
If List1.Text = "Condicion de Shutdown" Then 
   RichTextBox1.LoadFile App.Path & "\msg\CondShut.doc"
   Label1.Caption = "" 
   Label2.Caption = "" 
   CmdUtilerias.Enabled = False 
   Label4.Visible = False 
End If 
End Sub 
Private Sub CmdMGas_Click() 
Unload Me 
FrmMenu.Show 
End Sub
```
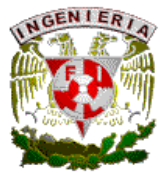

Private Sub CmdUtilerias\_Click() FrmUtilerias.SSTab1.TabEnabled(0) = False FrmUtilerias.SSTab1.TabEnabled(1) = False FrmUtilerias.SSTab1.TabEnabled(2) = False FrmUtilerias.SSTab1.TabEnabled(3) = False FrmUtilerias.SSTab1.TabEnabled(4) = False FrmUtilerias.SSTab1.TabEnabled(5) = False If List1.Text = "Presencia de Hidratos" Then FrmUtilerias.SSTab1.Visible = True FrmUtilerias.SSTab1.Tab = 0 FrmUtilerias.SSTab1.TabEnabled(0) = True FrmUtilerias.SSTab1.TabEnabled(1) = True FrmUtilerias.SSTab1.TabEnabled(5) = True End If FrmUtilerias.Show End Sub Private Sub CmdRegresar\_Click()  $SSTab1.Tab = 0$ SSTab1.TabEnabled(1) = False Label1.Caption = "" Label2.Caption = "" End Sub

Programación oleogasoducto

Dim Pgo As Double, Tgo As Double, APIgo As Double Dim hidrago, asfago As Double, cerago As Double, cera As Boolean Dim Tgoih As Double, Tgofh As Double, Tgoia As Double, Tgoic As Double Dim v1 As Boolean, v2 As Boolean, v3 As Boolean, v4 As Boolean Dim v5 As Boolean, v6 As Boolean, v7 As Boolean, v8 As Boolean Private Sub Form\_Load() Combo1.AddItem "Si" Combo1.AddItem "No" Combo2.AddItem "Normal" Combo2.AddItem "Anormal" Combo3.AddItem "Si" Combo3.AddItem "No" Combo4.AddItem "Normal" Combo4.AddItem "Espumosa" Frame3.Visible = False SSTab1.TabEnabled(1) = False CmdUtilerias.Enabled = False Label5.Visible = False End Sub Private Sub OptCond1\_Click()

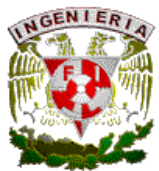

```
Frame3.Visible = True 
End Sub 
Private Sub OptCond2_Click() 
Frame3.Visible = False 
End Sub 
Private Sub CmdCalcular_Click() 
v1 = False: v2 = False: v3 = False: v4 = False
v5 = False: v6 = False: v7 = False: v8 = False 
SSTab1.TabEnabled(1) = True 
List1.Clear 
Label3.Caption = "" 
Label2.Caption = "" 
RichTextBox1.LoadFile App.Path & "\msg\none.doc" 
Pgo = Val(TxtGasOil(1).Text) 
Tgo = Val(TxtGasOil(2).Text) 
APIgo = Val(TxtGasOil(3).Text) 
hidrago = (6.3095 * Tgo * 2) - (492.26 * Tgo) + 9339.3asfago = (266630 * Tgo ^ -0.774) 
If hidrago <= Pgo Then 
   List1.AddItem "Presencia de Hidratos" 
  T<sub>qo</sub> = 0 Do 
     Tqo = Tqo + 0.1 hidrago = (6.3095 * Tgo ^ 2) - (492.26 * Tgo) + 9339.3 
   Loop Until Pgo > hidrago 
  Tgoih = Round(Tgo, 2) Tgo = Tgoih 
   Do 
     Tqo = Tqo + 0.1 hidrago = (6.3095 * Tgo ^ 2) - (492.26 * Tgo) + 9339.3 
   Loop Until Pgo < hidrago 
  Tgofh = Round(Tgo, 2)v1 = TrueEnd If 
Tgo = Val(TxtGasOil(2).Text) 
If asfago < Pgo Then 
   List1.AddItem "Presencia de Asfaltenos" 
  Tgo = 0 Do 
     Tqo = Tqo + 0.1 asfago = (266630 * Tgo ^ -0.774) 
   Loop Until Pgo > asfago 
  Tgoia = Round(Tgo, 2)v2 = True
```
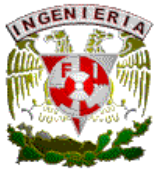

```
End If 
Tgo = Val(TxtGasOil(2).Text) 
If Pgo > 3000 Then 
   cerago = (220 * Tgo) - 14600 
   If cerago < Pgo Then 
      List1.AddItem "Presencia de Ceras" 
     Tgo = 0 Do 
       Tgo = Tgo + 0.1 cerago = (220 * Tgo) - 14600 
      Loop Until cerago > Pgo 
     Tgoic = Round(Tgo, 2)v3 = True
   End If 
End If 
Tgo = Val(TxtGasOil(2).Text) 
If Pgo <= 3000 Then 
   cerago = (-215.38 * Tgo) + 20231 
   If cerago > Pgo Then 
      List1.AddItem "Presencia de Ceras" 
     Tgo = 0 Do 
       Tgo = Tgo + 0.1 cerago = (-215.38 * Tgo) + 20231 
      Loop Until cerago < Pgo 
     Tqoic = Round(Tqo, 2)v3 = True
   End If 
End If 
List1.AddItem "---------------------------------" 
If OptCond1.Value = True Then 
  If APIgo \ge 20 Then
      List1.AddItem "Posible Presencia de Espumas" 
     v4 = True
   End If 
   If Combo1.Text = "Si" Then 
      List1.AddItem "Presencia de agua: Posible problema de Corrosion" 
    v5 = True
   End If 
   If Combo2.Text = "Anormal" Then 
      List1.AddItem "Vibracion: Presencia de Bacheo"
    v6 = True
   End If 
   If Combo3.Text = "Si" Then 
      List1.AddItem "Variacion de P y T: Presencia de Bacheo Severo"
```
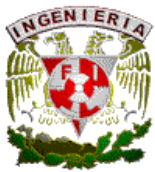

```
 v7 = True 
   End If 
   If Combo4.Text = "Espumosa" Then 
     List1.AddItem "Tipo de Muestra: Presencia de Espuma" 
    v8 = True
   End If 
End If 
If OptCond2.Value = True Then 
   List1.AddItem "Recomendaciones Especiales para Arranque" 
  If APIgo >= 20 Then
     List1.AddItem "Posible Generacion de Espumas y Bacheo" 
   End If 
End If 
SSTab1 Tab = 1
If OptCond1.Value = True Then 
  If v1 = False And v2 = False And v3 = False And v4 = False And v5 = False And v6 =
False And v7 = False And v8 = False Then 
     List1.AddItem "Condicion Normal" 
   End If 
End If 
End Sub 
Private Sub List1_Click()
Tgo = Val(TxtGasOil(2).Text) 
hidrago = Round((6.3095 * Tgo ^ 2) - (492.26 * Tgo) + 9339.3, 2)
asfago = Round((266630 * Tgo ^ -0.774), 2) 
If List1.Text = "Presencia de Hidratos" Then 
   RichTextBox1.LoadFile App.Path & "\msg\CondHidra.doc" 
   If hidrago > 0 Then 
     Label3.Caption = "Presion maxima de operacion normal= " & hidrago & " [psi]" 
   End If 
  If Tgofh > 0 Then
     Label2.Caption = "Temperatura minima de operacion normal= " & Tgofh & " [F]" 
   End If 
  If hidrago \leq 0 Then
     Label3.Caption = "P = Valor fuera de Rango Operativo" 
   End If 
  If Tqofh \leq 0 Then
     Label2.Caption = "T = Valor fuera de Rango Operativo" 
   End If 
   CmdUtilerias.Enabled = True 
   Label5.Visible = True 
End If 
If List1.Text = "Presencia de Asfaltenos" Then 
   RichTextBox1.LoadFile App.Path & "\msg\CondAsfa.doc" 
  Label3. Caption = "Presion maxima de operacion normal= " & asfago & " [psi]"
```
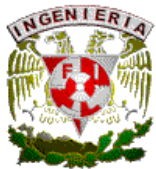

```
 Label2.Caption = "Temperatura maxima de operacion normal= " & Tgoia & " [F] " 
   CmdUtilerias.Enabled = True 
   Label5.Visible = True 
End If 
If List1.Text = "Presencia de Ceras" Then 
   RichTextBox1.LoadFile App.Path & "\msg\CondCera.doc"
   If Pgo > 3000 Then 
    cerago = Round((220 * Tgo) - 14600, 2)Label3. Caption = "Presion maxima de operacion normal= " & cerago & " [psi]"
   End If 
   If Pgo <= 3000 Then 
     cerago = Round((-215.38 * Tgo) + 20231, 2) 
      Label3.Caption = "Presion minima de operacion normal= " & cerago & " [psi]" 
   End If 
   Label2.Caption = "Temperatura minima de operacion normal= " & Tgoic & " [F] " 
   CmdUtilerias.Enabled = True 
   Label5.Visible = True 
End If 
If List1.Text = "Posible Presencia de Espumas" Then 
   RichTextBox1.LoadFile App.Path & "\msg\CondAPImy20.doc" 
   Label3.Caption = "" 
   Label2.Caption = "" 
   CmdUtilerias.Enabled = False 
   Label5.Visible = False 
End If 
If List1.Text = "Presencia de agua: Posible problema de Corrosion" Then 
   RichTextBox1.LoadFile App.Path & "\msg\CondAC.doc" 
   Label3.Caption = "" 
   Label2.Caption = "" 
   CmdUtilerias.Enabled = True 
   Label5.Visible = False 
End If 
If List1.Text = "Vibracion: Presencia de Bacheo" Then 
   RichTextBox1.LoadFile App.Path & "\msg\CondVibra.doc" 
   Label3.Caption = "" 
   Label2.Caption = "" 
   CmdUtilerias.Enabled = True 
   Label5.Visible = False 
End If 
If List1.Text = "Variacion de P y T: Presencia de Bacheo Severo" Then 
   RichTextBox1.LoadFile App.Path & "\msg\CondVarPT.doc" 
   Label3.Caption = "" 
   Label2.Caption = "" 
   CmdUtilerias.Enabled = True 
   Label5.Visible = False
```
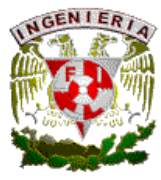

End If

```
If List1.Text = "Tipo de Muestra: Presencia de Espuma" Then 
   RichTextBox1.LoadFile App.Path & "\msg\CondMues.doc" 
   Label3.Caption = "" 
   Label2.Caption = "" 
   CmdUtilerias.Enabled = False 
   Label5.Visible = False 
End If 
If List1.Text = "Posible Generacion de Espumas y Bacheo" Then 
   RichTextBox1.LoadFile App.Path & "\msg\CondAPImn20.doc" 
   Label3.Caption = "" 
   Label2.Caption = "" 
   CmdUtilerias.Enabled = True 
   Label5.Visible = False 
End If 
If List1.Text = "Recomendaciones Especiales para Arranque" Then 
   RichTextBox1.LoadFile App.Path & "\msg\CondArranque.doc" 
   Label3.Caption = "" 
   Label2.Caption = "" 
   CmdUtilerias.Enabled = False 
   Label5.Visible = False 
End If 
If List1.Text = "Condicion Normal" Then 
   RichTextBox1.LoadFile App.Path & "\msg\CondNormal.doc" 
   Label3.Caption = "" 
   Label2.Caption = "" 
   CmdUtilerias.Enabled = False 
   Label5.Visible = False 
End If 
End Sub 
Private Sub CmdMGasOil_Click() 
Unload Me 
FrmMenu.Show 
End Sub 
Private Sub CmdUtilerias_Click() 
FrmUtilerias.SSTab1.TabEnabled(0) = False 
FrmUtilerias.SSTab1.TabEnabled(1) = False 
FrmUtilerias.SSTab1.TabEnabled(2) = False 
FrmUtilerias.SSTab1.TabEnabled(3) = False 
FrmUtilerias.SSTab1.TabEnabled(4) = False 
FrmUtilerias.SSTab1.TabEnabled(5) = False 
If List1.Text = "Presencia de Hidratos" Then 
   FrmUtilerias.Show 
   FrmUtilerias.SSTab1.Tab = 0 
   FrmUtilerias.SSTab1.TabEnabled(0) = True
```
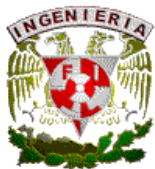

 FrmUtilerias.SSTab1.TabEnabled(1) = True FrmUtilerias.SSTab1.TabEnabled(5) = True End If If List1.Text = "Presencia de Asfaltenos" Then FrmUtilerias.Show FrmUtilerias.SSTab1.Tab = 0 FrmUtilerias.SSTab1.TabEnabled(0) = True FrmUtilerias.SSTab1.TabEnabled(2) = True End If If List1.Text = "Presencia de Ceras" Then FrmUtilerias.Show FrmUtilerias.SSTab1.Tab = 0 FrmUtilerias.SSTab1.TabEnabled(0) = True FrmUtilerias.SSTab1.TabEnabled(2) = True End If If List1.Text = "Vibracion: Presencia de Bacheo" Then FrmUtilerias.Show FrmUtilerias.SSTab1.Tab = 3 FrmUtilerias.SSTab1.TabEnabled(3) = True End If If List1.Text = "Variacion de P y T: Presencia de Bacheo Severo" Then FrmUtilerias.Show FrmUtilerias.SSTab1.Tab = 3 FrmUtilerias.SSTab1.TabEnabled(3) = True End If If List1.Text = "Posible Generacion de Espumas y Bacheo" Then FrmUtilerias.Show FrmUtilerias.SSTab1.Tab = 3 FrmUtilerias.SSTab1.TabEnabled(3) = True End If If List1.Text = "Presencia de agua: Posible problema de Corrosion" Then FrmUtilerias.Show FrmUtilerias.SSTab1.Tab = 2 FrmUtilerias.SSTab1.TabEnabled(2) = True End If FrmUtilerias.Show End Sub Private Sub CmdRegresar\_Click()  $SSTab1.Tab = 0$ SSTab1.TabEnabled(1) = False Label3.Caption = "" Label2.Caption = "" End Sub

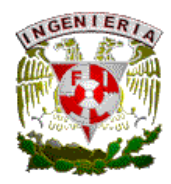

Programación oleoducto

Dim Poil As Double, Toil As Double, APIoil As Double Dim DPoil As Double, Psoil As Double, Psuoil As Double Dim asfaoil As Double, Toila As Double Dim ceraoil As Double, Toilc As Double Dim w1 As Boolean, w2 As Boolean, w3 As Boolean, w4 As Boolean, w5 As Boolean Private Sub Form\_Load() Frame3.Visible = False TxtOil(6).Visible = False LblOil(6).Visible = False SSTab1.TabEnabled(1) = False CmdUtilerias.Enabled = False Label3.Visible = False End Sub Private Sub OptCondoil1\_Click() Frame3.Visible = True TxtOil(6).Visible = False LblOil(6).Visible = False  $Txt =$  ""  $Txt$ Oil $(4)$ .Text = ""  $Txt =$   $"$  $Txt$ Oil(6).Text = "" End Sub Private Sub OptCondoil2\_Click() Frame3.Visible = False TxtOil(6).Visible = True  $LbIOi(6)$ . Visible = True Txt $Oil(3)$ .Text = ""  $TxtOil(4)$ . Text = "" TxtOil $(5)$ .Text = ""  $TxtOil(6)$ . Text = "" End Sub Private Sub CmdCalcular Click()  $w1$  = False:  $w2$  = False:  $w3$  = False:  $w4$  = False:  $w5$  = False List1.Clear Label1.Caption = "" Label2.Caption = "" SSTab1.TabEnabled(1) = True RichTextBox1.LoadFile App.Path & "\msg\none.doc" Poil = Val(TxtOil(1).Text) Toil = Val(TxtOil(2).Text) DPoil = Val(TxtOil(3).Text) Psoil = Val(TxtOil(4).Text)

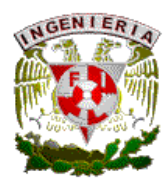

```
Psuoil = Val(TxtOil(5).Text) 
APIoil = Val(TxtOil(6).Text) 
asfaoil = (266630 * Toil ^ -0.774) 
If asfaoil < Poil Then 
   List1.AddItem "Presencia de Asfaltenos" 
  Toil = 0 Do 
     Toil = Toil + 0.1
      asfaoil = (266630 * Toil ^ -0.774) 
   Loop Until Poil > asfaoil 
   Toila = Round(Toil, 2) 
  w1 = TrueEnd If 
Toil = Val(TxtOil(2).Text) 
If Poil > 3000 Then 
   ceraoil = (220 * Toil) - 14600 
   If ceraoil < Poil Then 
      List1.AddItem "Presencia de Ceras" 
     Toil = 0 Do 
        Toil = Toil + 0.1
        ceraoil = (220 * Toil) - 14600 
      Loop Until ceraoil > Poil 
      Toilc = Round(Toil, 2) 
     w2 = True
   End If 
End If 
Toil = Val(TxtOil(2).Text) 
If Poil <= 3000 Then 
   ceraoil = (-215.38 * Toil) + 20231 
   If ceraoil > Poil Then 
      List1.AddItem "Presencia de Ceras" 
     Toil = 0 Do 
        Toil = Toil + 0.1
        ceraoil = (-215.38 * Toil) + 20231 
      Loop Until ceraoil < Poil 
      Toilc = Round(Toil, 2) 
     w2 = True
   End If 
End If 
List1.AddItem "---------------------------------" 
If OptCondoil1.Value = True Then 
   If DPoil > 5 Then 
      List1.AddItem "Presencia de Sedimentos Solidos"
```
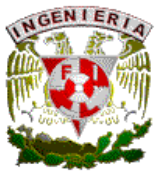

```
 w3 = False 
   End If 
   difpre = Psuoil - Psoil 
   If difpre < 2 Then 
      List1.AddItem "Presencia de Bloqueo por Incrustaciones" 
     w4 = False
   End If 
   If Psuoil <= 1.8 Then 
      List1.AddItem "Obturamiento por Solidos" 
    w5 = False
   End If 
End If 
If OptCondoil2.Value = True Then 
   If APIoil > 20 Then 
      List1.AddItem "Recomendaciones Especiales para Arranque API >20" 
   End If 
   If APIoil <= 20 Then 
      List1.AddItem "Recomendaciones Especiales para Arranque API <= 20" 
   End If 
End If 
SSTab1.Tab = 1 
If OptCondoil1.Value = True Then 
  If w1 = False And w2 = False And w3 = False And w4 = False And w5 = False Then
      List1.AddItem "Condicion Normal" 
   End If 
End If 
End Sub 
Private Sub List1_Click()
asfaoil = Round((266630 * Toil ^ -0.774), 2) 
If List1.Text = "Presencia de Asfaltenos" Then 
   RichTextBox1.LoadFile App.Path & "\msg\CondAsfa.doc" 
   Label1.Caption = "Presion Maxima de Operacion Normal= " & asfaoil & " [psi]" 
   Label2.Caption = "Temperatura Maxima de Operacion Normal= " & Toila & " [F] " 
   CmdUtilerias.Enabled = True 
   Label3.Visible = True 
End If 
If List1.Text = "Presencia de Ceras" Then 
   RichTextBox1.LoadFile App.Path & "\msg\CondCera.doc"
   If Poil > 3000 Then 
      ceraoil = Round((220 * Toil) - 14600, 2) 
      Label1.Caption = "Presion Maxima de Operacion Normal= " & ceraoil & " [psi]" 
   End If 
   If Poil <= 3000 Then 
      ceraoil = Round((-215.38 * Toil) + 20231, 2)
      Label1.Caption = "Presion Minima de Operacion Normal= " & ceraoil & " [psi]"
```
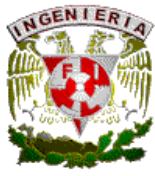

```
 End If 
   Label2.Caption = "Temperatura Minima de Operacion Normal= " & Toilc & " [F] " 
   CmdUtilerias.Enabled = True 
   Label3.Visible = True 
End If 
If List1.Text = "Presencia de Sedimentos Solidos" Then 
   RichTextBox1.LoadFile App.Path & "\msg\CondSol.doc" 
   Label1.Caption = "" 
   Label2.Caption = "" 
   CmdUtilerias.Enabled = True 
   Label3.Visible = False 
End If 
If List1.Text = "Presencia de Bloqueo por Incrustaciones" Then 
   RichTextBox1.LoadFile App.Path & "\msg\CondIncru.doc"
   Label1.Caption = "" 
   Label2.Caption = "" 
   CmdUtilerias.Enabled = True 
   Label3.Visible = False 
End If 
If List1.Text = "Obturamiento por Solidos" Then 
   RichTextBox1.LoadFile App.Path & "\msg\CondObtura.doc" 
   Label1.Caption = "" 
   Label2.Caption = "" 
   CmdUtilerias.Enabled = True 
   Label3.Visible = False 
End If 
If List1.Text = "Recomendaciones Especiales para Arranque API >20" Then 
   RichTextBox1.LoadFile App.Path & "\msg\CondArranquemayor.doc" 
   Label1.Caption = "" 
   Label2.Caption = "" 
   CmdUtilerias.Enabled = False 
   Label3.Visible = False 
End If 
If List1.Text = "Recomendaciones Especiales para Arranque API <= 20" Then 
   RichTextBox1.LoadFile App.Path & "\msg\CondArranquemenor.doc" 
   Label1.Caption = "" 
   Label2.Caption = "" 
   CmdUtilerias.Enabled = False 
   Label3.Visible = False 
End If 
If List1.Text = "Condicion Normal" Then 
   RichTextBox1.LoadFile App.Path & "\msg\CondNormal.doc" 
   Label1.Caption = "" 
   Label2.Caption = "" 
   CmdUtilerias.Enabled = False
```
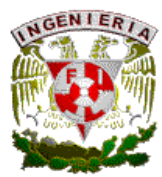

 Label3.Visible = False End If End Sub Private Sub CmdUtilerias\_Click() FrmUtilerias.SSTab1.TabEnabled(0) = False FrmUtilerias.SSTab1.TabEnabled(1) = False FrmUtilerias.SSTab1.TabEnabled(2) = False FrmUtilerias.SSTab1.TabEnabled(3) = False FrmUtilerias.SSTab1.TabEnabled(4) = False FrmUtilerias.SSTab1.TabEnabled(5) = False If List1.Text = "Presencia de Hidratos" Then FrmUtilerias.SSTab1.Visible = True FrmUtilerias.SSTab1.Tab = 0 FrmUtilerias.SSTab1.TabEnabled(0) = True FrmUtilerias.SSTab1.TabEnabled(1) = True FrmUtilerias.SSTab1.TabEnabled(5) = True End If If List1.Text = "Presencia de Asfaltenos" Then FrmUtilerias.SSTab1.Visible = True FrmUtilerias.SSTab1.Tab = 0 FrmUtilerias.SSTab1.TabEnabled(0) = True FrmUtilerias.SSTab1.TabEnabled(2) = True End If If List1.Text = "Presencia de Ceras" Then FrmUtilerias.SSTab1.Visible = True FrmUtilerias.SSTab1.Tab = 0 FrmUtilerias.SSTab1.TabEnabled(0) = True FrmUtilerias.SSTab1.TabEnabled(2) = True End If If List1.Text = "Presencia de Sedimentos Solidos" Then FrmUtilerias.SSTab1.Visible = True FrmUtilerias.SSTab1.Tab = 2 FrmUtilerias.SSTab1.TabEnabled(2) = True FrmUtilerias.SSTab1.TabEnabled(4) = True End If If List1.Text = "Obturamiento por Solidos" Then FrmUtilerias.SSTab1.Visible = True FrmUtilerias.SSTab1.Tab = 2 FrmUtilerias.SSTab1.TabEnabled(2) = True FrmUtilerias.SSTab1.TabEnabled(4) = True End If If List1.Text = "Presencia de Bloqueo por Incrustaciones" Then FrmUtilerias.SSTab1.Visible = True FrmUtilerias.SSTab1.Tab = 2 FrmUtilerias.SSTab1.TabEnabled(2) = True

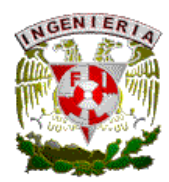

 FrmUtilerias.SSTab1.TabEnabled(4) = True End If FrmUtilerias.Show End Sub Private Sub CmdMOil\_Click() Unload Me FrmMenu.Show End Sub Private Sub CmdRegresar\_Click()  $SSTab1.Tab = 0$ SSTab1.TabEnabled(1) = False End Sub

Programación utilerías

'================== Calentamiento Electrico ===================== Dim PwhCE As Double, TwhCE As Double, PeCe As Double, NcCE As Double Dim LtCE As Double, kCE As Double, TeCE As Double, tCE As Double, MpCE As Double Dim EmCE As Double '================== Remocion Liquidos Pozos Gas ===================== Dim TenRemo As Double, PRemo As Double, TRemo As Double, zRemo As Double Dim ARemo As Double, DlRemo As Double, VgRemo As Double, QgRemo As Double '================== Inyeccion de Inhibidores ===================== Dim QoIny As Double, QwIny As Double, LtIny As Double, VolIny As Double '================== Calculo de Bacheo ===================== Dim Dlb As Double, Vlb As Double, Dgb As Double, Vgb As Double Dim Qlb As Double, Qgb As Double, Tsb As Double, Dtb As Double, Mwb As Double Dim Lsb As Double, Vsl As Double, Vsg As Double, Vm As Double, Vbf As Double Dim Hfb As Double, Hsb As Double, Lfb As Double, Vsb As Double '================== Salinidad en Crudo ===================== Dim Pact As Double, Saf As Double, Pal As Double, Sal As Double Dim Par As Double, Sar As Double, Scnt As Double, Pacnt As Double, Sct As Double '================== Inyeccion de Metanol ===================== Dim PoI As Double, TmI As Double, ToI As Double, DgI As Double Dim W1I As Double, W2I As Double, DwI As Double, ThI As Double Dim DtI As Double, PmI As Double, Rvl As Double, MgI As Double Dim MlI As Double, GmI As Double, QmI As Double Private Sub Form\_Load() Combo1.AddItem "6 in 10" Combo1.AddItem "8 in 12" Combo1.AddItem "10 in 16" Combo2.AddItem "Aerogel" Combo2.AddItem "Microporous Silica" Combo2.AddItem "Mineral Wool" Combo3.AddItem "10 [mm]"

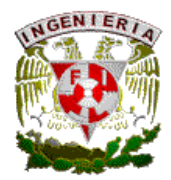

```
Combo3.AddItem "16 [mm]" 
Combo3.AddItem "25 [mm]" 
Combo4.AddItem " 800 [v]" 
Combo4.AddItem "1000 [v]" 
Combo4.AddItem "1500 [v]" 
LblRemo(5).Visible = False 
LblRemo(6). Visible = False
TxtRemo(5).Visible = False 
TxtRemo(6).Visible = False 
Lbllny(1). Visible = False
Txt<b>ny(1)</b>. Visible = False
TxtSal(6).Visible = False 
TxtSal(7).Visible = False 
End Sub 
'================== Calentamiento Electrico ===================== 
Private Sub CmdCaleCal Click()
PwhCE = Val(TxtCE(1).Text) 
TwhCE = (5/9) * (Val(TxtCE(2).Text) - 32)PeCe = Val(TxtCE(3).Text) 
NcCE = Val(TxtCE(4).Text)Call MaximoPoder 
Call Voltaje 
'==================== tuberia 6 in 10 ====================== 
If Combo1.Text = "6 in 10" Then
   If Combo2.Text = "Aerogel" Then 
    kCE = 0.89TeCE = 9 EmCE = 13.8 
    tCE = (-0.0014 * PeCe * 3) + (0.1911 * PeCe * 2) - (8.8808 * PeCe) + 160.3 End If 
   If Combo2.Text = "Microporous Silica" Then 
    kCE = 1.09TeCE = 8 EmCE = 17.1 
     tCE = (-0.0014 * PeCe ^ 3) + (0.1994 * PeCe ^ 2) - (9.6618 * PeCe) + 178.83 
   End If 
   If Combo2.Text = "Mineral Wool" Then 
    kCE = 1.52TeCE = 5EmCE = 23.6tCE = (-0.0014 * PeCe * 3) + (0.2148 * PeCe * 2) - (10.985 * PeCe) + 210.56 End If 
End If 
'==================== tuberia 8 in 12 ====================== 
If Combo1.Text = "8 in 12" Then
```
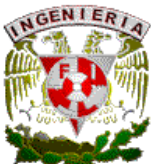

```
 If Combo2.Text = "Aerogel" Then 
    kCE = 0.95TeCF = 11EmCE = 19.1 tCE = (-0.0005 * PeCe ^ 3) + (0.1047 * PeCe ^ 2) - (7.4073 * PeCe) + 195.89 
   End If 
   If Combo2.Text = "Microporous Silica" Then 
    kCE = 1.14TeCE = 9EmCE = 23.4tCE = (-0.00001 * PeCe * 3) + (0.0138 * PeCe * 2) - (2.2441 * PeCe) + 110.15 End If 
   If Combo2.Text = "Mineral Wool" Then 
    kCF = 1.55TeCE = 7EmCE = 31.3tCE = (-0.0007 * PeCe * 3) + (0.161 * PeCe * 2) - (11.943 * PeCe) + 313.05 End If 
End If 
'==================== tuberia 10 in 16 ===================== 
If Combo1.Text = "10 in 16" Then 
   If Combo2.Text = "Aerogel" Then 
    kCE = 0.6TeCE = 20EmCE = 14.9tCE = (-0.0002 * PeCe * 3) + (0.049 * PeCe * 2) - (4.9114 * PeCe) + 184.18 End If 
   If Combo2.Text = "Microporous Silica" Then 
    kCE = 0.75TeCE = 16EmCE = 18.8tCE = (-0.0002 * PeCe * 3) + (0.05 * PeCe * 2) - (5.1194 * PeCe) + 194.46 End If 
   If Combo2.Text = "Mineral Wool" Then 
    kCE = 1.08TeCE = 11EmCE = 26.6 tCE = (-0.0001 * PeCe ^ 3) + (0.0422 * PeCe ^ 2) - (4.5973 * PeCe) + 188.22 
   End If 
End If 
FlexResulCE.Cols = 2 
FlexResulCE.Rows = 7 
FlexResulCE.FixedRows = 1 
FlexResulCE.FixedCols = 1 
FlexResulCE.ColWidth(0) = 2300
```
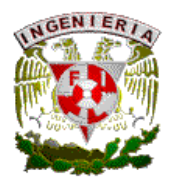

```
FlexResulCE.TextMatrix(0, 0) = "Variables" 
FlexResultCE.TextMatrix(1, 0) = " k [W/m^2K]= "FlexResulCE.TextMatrix(2, 0) = " T enfriamiento [hr]= "
FlexResulCE.TextMatrix(3, 0) = "Poder de Mant. @25 [W/m]= "
FlexResulCE.TextMatrix(4, 0) = " T calentamiento [hr]= " 
FlexResulCE.TextMatrix(5, 0) = " Max. Poder Cable [W/m]= " 
FlexResulCE.TextMatrix(6, 0) = " L alcanzada [Km]= " 
FlexResulCE.TextMatrix(0, 1) = "Resultados" 
FlexResulCE.TextMatrix(1, 1) = Round(kCE, 2) 
FlexResulCE.TextMatrix(2, 1) = Round(TeCE, 2) 
FlexResulCE.TextMatrix(3, 1) = Round(EmCE, 2) 
FlexResulCE.TextMatrix(4, 1) = Round(tCE, 2) 
FlexResulCE.TextMatrix(5, 1) = Round(MpCE, 2) 
FlexResulCE.TextMatrix(6, 1) = Round(LtCE, 2) 
End Sub 
Sub MaximoPoder() 
If Combo3.Text = "10 \text{[mm]}" Then
  MpCE = (0.0303 * NcCE * 2) - (1.7658 * NcCE) + 63.803End If 
If Combo3.Text = "16 \text{[mm]}" Then
   MpCE = (0.0121 * NcCE ^ 2) - (0.0051 * NcCE) - 4.3182 
End If 
If Combo3.Text = "25 [mm]" Then
   MpCE = (0.0083 * NcCE ^ 2) - (0.2308 * NcCE) + 9.7727 
End If 
End Sub 
Sub Voltaje() 
If Combo4.Text = " 800 [v]' Then
   LtCE = (67.803 * PeCe ^ -0.4822) 
End If 
If Combo4.Text = "1000 [v]" Then
  LtCE = (92.476 * PeCe * -0.5096)End If 
If Combo4.Text = "1500 [v]" Then
   LtCE = (148.07 * PeCe ^ -0.5264) 
End If 
End Sub 
'================== Remocion Liquidos Pozos Gas ===================== 
Private Sub OptPozGas_Click(Index As Integer) 
For i = 1 To 6
   TxtRemo(i).Text = "" 
Next i 
FlexResulRemo.Clear 
FlexResulRemo.Visible = False 
If OptPozGas(1).Value = True Then
```
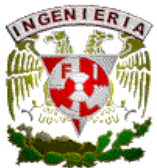

```
LblRemo(5). Visible = True
  LblRemo(6). Visible = True
   TxtRemo(5).Visible = True 
   TxtRemo(6).Visible = True 
End If 
If OptPozGas(2).Value = True Then 
  LblRemo(5). Visible = False
  LblRemo(6). Visible = False
   TxtRemo(5).Visible = False 
   TxtRemo(6).Visible = False 
End If 
If OptPozGas(3).Value = True Then 
   LblRemo(5).Visible = False 
   LblRemo(6).Visible = False 
   TxtRemo(5).Visible = False 
   TxtRemo(6).Visible = False 
End If 
End Sub 
Private Sub CmdRemoCal_Click() 
PRemo = Val(TxtRemo(1).Text) 
TRemo = (Val(TxtRemo(2).Text) + 460)
zRemo = Val(TxtRemo(3).Text) 
ARemo = Val(TxtRemo(4).Text) 
TenRemo = Val(TxtRemo(5).Text) 
DlRemo = Val(TxtRemo(6).Text) 
FlexResulRemo.Visible = True 
If OptPozGas(1).Value = True Then 
   VgRemo = (((20.4 * (TenRemo ^ 0.25)) * (DlRemo - (0.0031 * PRemo)) ^ 0.25)) / 
((0.0031 * PRemo) ^ 0.5)
End If 
If OptPozGas(2).Value = True Then 
   VgRemo = (5.262 * (67 - (0.0031 * PRemo)) ^ 0.25) / ((0.0031 * PRemo) ^ 0.5) 
End If 
If OptPozGas(3).Value = True Then 
   VgRemo = (3.998 * (45 - (0.0031 * PRemo)) ^ 0.25) / ((0.0031 * PRemo) ^ 0.5) 
End If 
QgRemo = (3.06 * PRemo * VgRemo * ARemo) / (TRemo * zRemo) 
FlexResulRemo.Cols = 2 
FlexResulRemo.Rows = 3 
FlexResulRemo.FixedRows = 1 
FlexResulRemo.FixedCols = 1 
FlexResulRemo.ColWidth(0) = 1500 
FlexResulRemo.TextMatrix(0, 0) = " Variable " 
FlexResulRemo.TextMatrix(1, 0) = " Vg min [ft/s] = " 
FlexResulRemo.TextMatrix(2, 0) = " Q min [MMPCD] = "
```
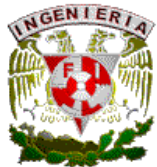

```
FlexResulRemo.TextMatrix(0, 1) = " Resultados " 
FlexResulRemo.TextMatrix(1, 1) = Round(VgRemo, 2) 
FlexResulRemo.TextMatrix(2, 1) = Round(QgRemo, 2) 
End Sub 
'================== Inyeccion de Inhibidores ===================== 
Private Sub OptIny_Click(Index As Integer) 
FlexResulIny.Visible = False 
FlexResulIny.Clear 
Lbllny(1). Visible = True
TxtIny(1). Visible = True
Lbllny(1). Caption = ""
Txtlny(1).Text = ""
If OptIny(1). Value = True Then
  Lbllny(1).Caption = "Qo [{\rm BPD}] = " LblIny(1).ToolTipText = "Gasto de Aceite Manejado" 
   TxtIny(1).ToolTipText = "Gasto de Aceite Manejado" 
End If 
If OptIny(2). Value = True Then
  Lbllny(1).Caption = "Qw [{\rm BPD}] = " LblIny(1).ToolTipText = "Gasto de Agua Producido" 
   TxtIny(1).ToolTipText = "Gasto de Agua Producido" 
End If 
If OptIny(3). Value = True Then
  Lbllny(1).Caption = "Qo [BPD] ="
   LblIny(1).ToolTipText = "Gasto de Aceite Manejado" 
   TxtIny(1).ToolTipText = "Gasto de Aceite Manejado" 
End If 
If OptIny(4). Value = True Then
  Lbllny(1). Caption = "Ltub [Km] ="
   LblIny(1).ToolTipText = "Longitud de Tuberia a Tratar" 
   TxtIny(1).ToolTipText = "Longitud de Tuberia a Tratar" 
End If 
If OptIny(5). Value = True Then
  Lbllny(1).Caption = "Qo [{\rm BPD}] ="
   LblIny(1).ToolTipText = "Gasto de Aceite Manejado" 
   TxtIny(1).ToolTipText = "Gasto de Aceite Manejado" 
End If 
End Sub 
Private Sub CmdInyCal_Click() 
FlexResulIny.Visible = True 
FlexResulIny.Cols = 2 
FlexResulIny.Rows = 2 
FlexResulIny.FixedRows = 1 
FlexResulIny.FixedCols = 1 
FlexResulIny.ColWidth(0) = 1500
```
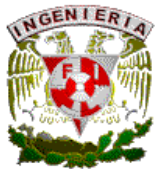

```
FlexResulIny.TextMatrix(0, 0) = " Variable " 
FlexResulIny.TextMatrix(1, 0) = "Vol Iny [It/dia] = "
FlexResulIny.TextMatrix(0, 1) = " Resultados " 
If OptIny(1). Value = True Then
   QoIny = Val(TxtIny(1).Text) 
   VolIny = (QoIny * 5.565) / 1000 
End If 
If OptIny(2). Value = True Then
  QwInv = Val(TxtInv(1).Text) VolIny = (13.5 * QwIny) / 1000 
End If 
If OptIny(3). Value = True Then
   QoIny = Val(TxtIny(1).Text) 
   VolIny = (QoIny * 5.565) / 1000 
End If 
If OptIny(4). Value = True Then
  Ltlny = Val(Txtlny(1).Text) VolIny = (150 * LtIny) / 130 
End If 
If OptIny(5). Value = True Then
   QoIny = Val(TxtIny(1).Text) 
   VolIny = (QoIny * 5.565) / 1000 
End If 
FlexResulIny.TextMatrix(1, 1) = Round(VolIny, 2) 
End Sub 
Private Sub CmdBacheoC_Click() 
'================== Calculo de Bacheo ===================== 
Qlb = Val(TxtBacheo(4).Text) * (5.6145 / 86400) 
Qgb = Val(TxtBacheo(5).Text) * (1000000 / 86400) 
Dtb = (Val(TxtBacheo(7).Text)) / 12 
Lsb = Exp(-25.41 + (28.5 * 1.095))Vsl = Qlb / ((3.141592 * Dtb * 2) / 4)Vsg = Qgb / ((3.141592 * Dtb * 2) / 4)Vm = Vsl + VsgVbf = 1.2 * VmHsb = 1 / (1 + (Vm / 28.4) ^ 1.39)
Hfb = Hsb/6Lfb = Lsb *(Vsl - (Hsb * Vm)) / (-Hsb * Vm))Vsb = ((3.141592 * Dtb' 2)/4) * LsbFlexBacheo.Cols = 2 
FlexBacheo.Rows = 5 
FlexBacheo.FixedRows = 1 
FlexBacheo.FixedCols = 1 
FlexBacheo.ColWidth(0) = 1500 
FlexBacheo.TextMatrix(0, 0) = " Variable "
```
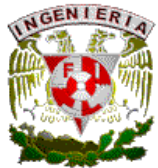

```
FlexBacheo.TextMatrix(0, 1) = " Resultados " 
FlexBacheo.TextMatrix(1, 0) = "Long Tapon [ft]" 
FlexBacheo.TextMatrix(2, 0) = "Vel Mezcla [ft/s]" 
FlexBacheo.TextMatrix(3, 0) = "Vel Frente Bj [ft/s]" 
FlexBacheo.TextMatrix(4, 0) = "Vol Tapon [ft^3]" 
FlexBacheo.TextMatrix(1, 1) = Round(Lsb, 3) 
FlexBacheo.TextMatrix(2, 1) = Round(Vm, 3) 
FlexBacheo.TextMatrix(3, 1) = Round(Vbf, 2) 
FlexBacheo.TextMatrix(4, 1) = Round(Vsb, 2)End Sub 
'================== Salinidad en Crudo ===================== 
Private Sub CmdSalCal_Click() 
Pact = Val(TxtSal(0).Text) 
Saf = Val(TxtSal(1).Text) 
Pal = Val(TxtSal(2).Text) 
Sal = Val(TxtSal(3).Text) 
Par = Val(TxtSal(4).Text) 
Sar = Val(TxtSal(5).Text) 
Scnt = Val(TxtSal(6).Text) 
Pacnt = Val(TxtSal(7).Text) 
If ((Pal And Sal) > 0) Or ((Par And Sar) > 0) Then
   If OptSal1.Value = True Then 
      Sct = (Pact * (Scnt + ((Pal * Sal) / 100) + ((Par * Sar) / 100))) / (Pal + Par) 
   End If 
   If OptSal2.Value = True Then 
      Sct = (Pact * ((Pacnt * (Saf / 100)) + ((Pal * Sal) / 100) + ((Par * Sar) / 100))) / (Pacnt + 
Pal + Par) 
   End If 
End If 
If ((Pal And Sal) = 0) And ((Par And Sar) = 0) Then
   MsgBox ("Los Datos de Agua de Lavado y el Agua de Recirculacion al menos uno debe 
ser diferente de cero") 
   FlexSal.Clear 
   FlexSal.Visible = False 
   GoTo 10 
End If 
FlexSal.Visible = True 
FlexSal.Clear 
FlexSal.Cols = 2 
FlexSal Rows = 2
FlexSal.FixedRows = 1 
FlexSal.FixedCols = 1 
FlexSal.TextMatrix(0, 0) = " Variable " 
FlexSal.TextMatrix(0, 1) = " Resultados " 
FlexSal.TextMatrix(1, 0) = "Sal CT [ppm]"
```
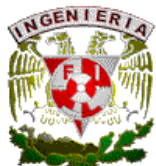

```
FlexSal.TextMatrix(1, 1) = Round(Sct, 3) 
10 End Sub 
Private Sub OptSal1_Click()
If OptSal1.Value = True Then 
   TxtSal(6).Visible = True 
   TxtSal(7).Visible = False 
  TxtSal(7). Text = ""
End If 
End Sub 
Private Sub OptSal2_Click() 
If OptSal2.Value = True Then 
   TxtSal(6).Visible = False 
   TxtSal(7).Visible = True 
  TxtSal(6). Text = ""
End If 
End Sub 
'================== Inyeccion de Metanol ===================== 
Private Sub CmdIny_Click() 
PoI = Val(TxtInyM(0).Text) 
TmI = Val(TxtInyM(1).Text) 
ToI = Val(TxtInyM(2).Text) 
DgI = Val(TxtInyM(3).Text) 
If (TmI >= ToI) Then 
   MsgBox ("La Temperatura Minima debe ser menor a la de la Operacion") 
  TxtlnyM(1). Text = ""
  TxtlnyM(2).Text = ""
   TxtInyM(1).SetFocus 
   GoTo 20 
End If 
If (Dql < 0.6) Then
   MsgBox ("Revisar Densidad del gas... Es muy Baja") 
  TxtlnyM(3).Text = ""
   TxtInyM(3).SetFocus 
   GoTo 20 
End If 
If (Pol > 0) And (Pol < 50) Then
   W1I = 44.794 * Exp(0.0372 * ToI) 
   W2I = 44.794 * Exp(0.0372 * TmI) 
End If 
If (PoI >= 50) And (PoI < 100) Then 
   W1I = 26.17 * Exp(0.0361 * ToI) 
   W2I = 26.17 * Exp(0.0361 * TmI) 
End If 
If (PoI >= 100) And (PoI < 200) Then 
   W1I = 14.089 * Exp(0.0356 * ToI)
```
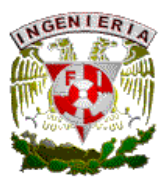

```
 W2I = 14.089 * Exp(0.0356 * TmI) 
End If 
If (PoI >= 200) And (PoI < 300) Then 
   W1I = 7.5417 * Exp(0.0353 * ToI) 
   W2I = 7.5417 * Exp(0.0353 * TmI) 
End If 
If (PoI >= 300) And (PoI < 500) Then 
   W1I = 5.32 * Exp(0.0356 * ToI) 
   W2I = 5.32 * Exp(0.0356 * TmI) 
End If 
If (PoI >= 500) And (PoI < 1000) Then 
   W1I = 3.7399 * Exp(0.0342 * ToI) 
   W2I = 3.7399 * Exp(0.0342 * TmI) 
End If 
If (PoI >= 1000) And (PoI < 1500) Then 
   W1I = 2.0768 * Exp(0.035 * ToI) 
   W2I = 2.0768 * Exp(0.035 * TmI) 
End If 
If (PoI >= 1500) And (PoI < 2000) Then 
   W1I = 1.7396 * Exp(0.0331 * ToI) 
   W2I = 1.7396 * Exp(0.0331 * TmI) 
End If 
If (PoI >= 2000) Then 
   W1I = 1.2881 * Exp(0.0352 * ToI) 
   W2I = 1.2881 * Exp(0.0352 * TmI) 
End If 
Dwl = W1I - W2IIf (DgI >= 0.6) And (DgI < 0.7) Then
   ThI = (Log(PoI / 11.433)) / 0.076 
End If 
If (DgI > = 0.7) And (DgI < 0.8) Then
   ThI = (Log(PoI / 6.8045)) / 0.0791 
End If 
If (DgI >= 0.8) And (DgI < 0.9) Then
   ThI = (Log(PoI / 4.1385)) / 0.0842 
End If 
If (Dq) >= 0.9) And (Dq) < 1) Then
   ThI = (Log(PoI / 3.579)) / 0.0841 
End If 
If (Dgl \ge 1) Then
   ThI = (Log(PoI / 2.5196)) / 0.088 
End If 
DtI = ThI - TmlPmI = (-0.0118 * Dtl * 2) + (1.3306 * Dtl) + (0.0018)If (TmI >= 0) And (TmI < 40) Then
```
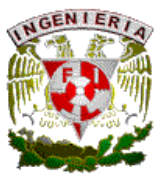

```
Rvl = 96.572 * (Pol (10.722))End If 
If (TmI >= 40) And (TmI < 45) Then
  Rvl = 104.71 * (Pol (0.6861))End If 
If (TmI >= 45) And (TmI < 50) Then
  Rvl = 132.69 * (Pol (10.6975))End If 
If (TmI >= 50) And (TmI < 55) Then 
  Rvl = 77.805 * (Pol (0.6015))End If 
If (TmI >= 55) And (TmI < 60) Then
  Rvl = 182.52 * (Pol (10.6926))End If 
If (TmI >= 60) And (TmI < 65) Then
  Rvl = 223 * (Pol (0.6977))End If 
If (TmI >= 65) And (TmI < 70) Then 
  Rvl = 215.58 * (Pol (10.6681))End If 
If (Tml >= 70) Then
  Rvl = 308.33 * (Pol (10.6949))End If 
Mgl = Pml * RvlMlI = (DwI * PmI) / (100 - PmI) 
Gml = Mgl + MllQml = Gml / 6.56FlexInyM.Clear 
FlexInyM.Cols = 2 
FlexInyM.Rows = 2 
FlexInyM.ColWidth(0) = 2000FlexInyM.FixedRows = 1 
FlexInyM.FixedCols = 1 
FlexInyM.TextMatrix(0, 0) = " Variable " 
FlexInyM.TextMatrix(0, 1) = " Resultado " 
FlexInyM.TextMatrix(1, 0) = "Vol Metanol [gal/MMPC]" 
FlexInyM.TextMatrix(1, 1) = Round(QmI, 2) 
20 End Sub 
Private Sub CmdMBacheo_Click() 
Unload Me 
End Sub 
Private Sub CmdMCale_Click() 
Unload Me 
End Sub 
Private Sub CmdMInyI_Click()
```
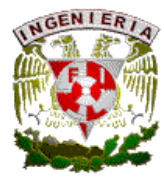

Unload Me End Sub Private Sub CmdMInyM\_Click() Unload Me End Sub Private Sub CmdMRem\_Click() Unload Me End Sub Private Sub CmdMSal\_Click() Unload Me End Sub

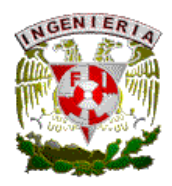

## **BIBLIOGRAFÍA**

1. **Alonso, J. M.:** *"Programación de Aplicaciones Paralelas con MPI (Message Passing Interface)"*, Facultad de Informática UPV/EHU (Enero, 1997).

2. **Vincent Cocault-Duverger, Silvain Denniel:** "Electrically Heated Pipe-in-Pipe", paper DOT , presentado en conferencias OTC, Houston, Texas, (Junio, 2006)

3. **Anguille, L., Killough, J. E., Li, T. M. C. y Toepfer, J. L.:** *"Static and Dynamic Load-Balancing Strategies for Parallel Reservoir Simulation"*, paper SPE 29102, presentado en SPE Symposium on Reservoir Simulation, San Antonio, Texas, (Febrero, 1995).

4. **Apon, A., Buyya, R., Jin, H. y Mache J.:** *"Cluster Computing in the Classroom: Topics, Guidelines, and Experiences"*.

5. **Arana, V. H. y Rodriguez F.A.:** *"A Semi-implicit Formulation for Compositional Simulation of Fractured Reservoir"*, paper SPE 36108, presentado en IV Latin American and Caribbean Petroleum Engineering Conference de SPE, Trinidad y Tobago (Abril, 1996).

6. **D. kaye, V. Ledoux:** "Reeled Pipe-in-Pipe for Ultra Deepwater" paper DOT, presentado en la conferencia DOT, Houston, Texas, (Junio 2001).

7. **Babu, D. K., Odeh, A. S., Al-Khalifa, A. J. y McCann, R. C.:** *"The Relation Between Wellblock and Wellbore Pressures in Numerical Simulation of Horizontal Wells"*, paper SPE 20161 (Agosto, 1991).

8. **Barua, J. y Horne, R. N.:** *"Improving the Performance of Parallel (and Serial) Reservoir Simulators"*, paper SPE 18408, presentado en SPE Reservoir Simulation Symposium en Houston, Texas (Febrero, 1989).

9. **Barney, B.:** *"Introduction to Parallel Computing"*, (Septiembre, 2007), https://computing.llnl.gov/tutorials/parallel\_comp/

10. **Branco, C.M. y Rodriguez, F.A.:** *"A Semi-Implicit Formulation for Compositional Reservoir Simulation"*, paper SPE 27053 presentado en III Latin American and Caribbean Petroleum Engineering Conference de SPE, Buenos Aires, Argentina (Abril 1994).

11. **Buyya, R.:** *"High Performance Cluster Computing: Architectures and Systems"*, Prentice Hall, Estados Unidos, NJ (1999).

12. **Sylvain Denniel, Aspen Aerogel Inc.:**"Aerogel Insulation for Deepwater Reelable Pipe-in-Pipe", paper OTC 16505, (Mayo 2004).

13. **Byrd, J.:** *"A Basic UNIX Tutorial"*, Idaho State University, USA (Febrero 05, 1997).

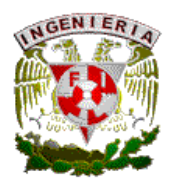

14. **Chien, M. C. H., Wasserman, M.L., Yardumian, H. E., Chung, E. Y., Nguyen, T. y Larson, J.:** *"The Use of Vectorization and Parallel Processing for Reservoir Simulation"*, paper SPE 16025, presentado en el 9° SPE Reservoir Simulation Symposium, San Antonio, Texas (Febrero, 1987).

15. **Cisma**ş**iu, I.:** *"Parallel Algorithms for Non-Conventional Finite Element Computations on Distributed Architectures"*, Tesis para obtener el grado de Doctor en Ingeniería Civil, Universidad Técnica de Lisboa, Portugal (Julio, 2002).

16. **Coats, K. H.:** *"An Equation of State Compositional Model"*, paper SPE 8284, presentado en 54<sup>th</sup> Annual Technical Conference and Exhibition, Las Vegas, USA (Octubre, 1980).

17. **Coats, K. H.:** *"Implicit Compositional Simulation of Single Porosity and Dual-Porosity Reservoirs"*, paper SPE 18427, presentado en Tenth Reservoir Simulation Symposium, Houston, Texas (Febrero, 1989).

18. **Coats, K. H.:** *"Reservoir Simulation: State of the Art"*, paper SPE 10020, JPT AIME, (Agosto, 1982).

19. **Coats, K. H.:** *"Use and Misuse of Reservoir Simulation Models"*, paper JPT, presentado en SPE Gas Technology and Peripheral Waterflooding Symposium, Kansas, USA (Noviembre, 1969).

20. **Daltaban, T. S.:** *"Applied Reservoir Simulation"*, Londres, Inglaterra (1998).

21. **Ding, Y.:** *"A Generalized 3D Well Model for Reservoir Simulation"*, paper SPE 30724 presentado en Annual Technical Conference & Exhibition, Dallas, Texas (Diciembre, 1996).

22. **Ding, Y. y Renard, G.:** *"A New Representation of Wells in Numerical Reservoir Simulation"*, paper SPE 25248, presentado en el Symposium on Reservoir Simulation, Nueva Orleans, USA (Mayo, 1994).

23. **Ding, Y., Renard, G. y Weill L.:** *"Representation of Wells in Numerical Reservoir Simulation"*, paper SPE 29123, presentado en el Symposium on Reservoir Simulation, San Antonio, Texas (Febrero, 1998).

24. **Dogru, A. H., Sunaidi, H. A., Fung, L. S., Habiballah, W. A., Al-Zamel, N. y Li, K. G.:** *"A Parallel Reservoir Simulator for Large-Scale Reservoir Simulation"*, paper SPE 75805, presentado en Symposium of Reservoir Simulation en Houston, Texas (Febrero, 2002).

25. **Dongarra, J. J., Otto, S. W., Snir M. y Walter, D.:** *"An Introduction to the MPI Standard"*, (Abril 29, 1995).

26. **Ertekin, T., Abou-Kassem, J. H. y King, G. R.:** *"Basic Applied Reservoir Simulation"*, SPE Textbook Series, volumen 7, Texas, USA (2001).

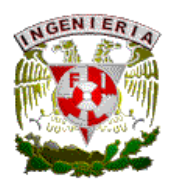

27. **Foster, I.:** *"Designing and Building Parallel Programs"*, Addison Wesley, Estados Unidos (1995). http://www-unix.mcs.anl.gov/dbpp/

28. **Gilman, J.R. y Kazemi, H.:** *"Improvement in Simulation of Naturally Fractured Reservoir"*, paper SPE 10511, presentado en Reservoir Simulation Symposium, Nueva Orleans, USA (Agosto, 1983).

29. **Golub, G. y Ortega J. M.:** *"Scientific Computing An Introduction UIT Parallel Computing"*, Academic Press Inc., USA (1997).

30. **Gropp, W. D. y Lusk E.:** *"Installation and User's Guide to MPICH, a Portable Implementation of MPI Version 1.2.7p1 The* ch\_p4 *device for Workstation Networks"*, Mathematics and Computer Science Division, University of Chicago, (2001).

31. **Hansen, B.:** *"Distributed Processes: A Concurrent Programming Concept"*, Communications ACM, University of Southern California, (1978).

32. **Hansen, B.:** *"Structured Multiprogramming"*, Communications ACM, Instituto de Tecnología de California, (Julio, 1972).

33. **Hemanth, K. y Young, L. C.:** *"Parallel Reservoir Simulator Computations"*, paper SPE 29104, presentado en Symposium of Reservoir Simulation, San Antonio, Texas (Febrero 15, 1995).

34. **Hoare, C. A. R.:** *"Communicating Sequential Processes"*, Communications ACM, Inglaterra (Agosto, 1978).

35. **Kaarstad, T., Froyen, J. y Bjorstad, P.:** *"A Massively Parallel Reservoir Simulator"*, paper SPE 29139, presentado en Symposium of Reservoir Simulation, San Antonio, Texas (Febrero 12- 15, 1995).

36. **Kazemi, H., Merril, L.S., Porterfield, K.L. y Zeman, P.R.:** *"Numerical Simulation Of Water-Oil Flow in Naturally Fractured Reservoir"*, paper SPE 5719, presentado en Fourth Symposium on Numerical Simulation of Reservoir Performance, Los Angeles, California (Diciembre, 1976).

37. **Killough, J. E.:** *"Is Parallel Computing Ready for Reservoir Simulation? A Critical Analysis of the State of the Art"*, paper SPE 26634, presentado en la 68<sup>th</sup> Annual Technical Conference and Exhibition de SPE, Houston, Texas (Octubre, 1993).

38. **Killough, J. E.:** *"Vector and Parallel Computing in Reservoir Simulation"*, lectura presentada en Third International Forum on Reservoir Simulation, Baden, Austria (Julio, 1990).

39. **Mattax, C. C. y Dalton, R. L.:** *"Reservoir Simulation"*, SPE Monograph Series, Volume 13, Texas, USA (1990).

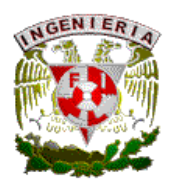

40. **Matthews, C. S. y Russell, D. G.:** *"Pressure Buildup and Flow Tests in Wells"*, SPE Monograph Series, Volume 1, Texas, USA (2004).

41. **Message Passing Interface Forum:** *"MPI: A Message-Passing Interface Standard"*, Universidad de Tennessee, Knoxville, Tennessee (Abril, 1994).

42. **MPICH** homepage www.mcs.anl.gov/mpi/mpich/download.html.

43. **Mrosovsky, I. y Ridings, R. L.:** *"Two-Dimensional Radial Treatment of Wells Within a Three-Dimensional Reservoir Model"*, paper SPE 4286, Houston, Texas (Abril, 1974).

44. **Nolen, J. S.:** *"Treatment of Wells in Reservoir Simulation"*, presentado en el 3<sup>er</sup> Forum International on Reservoir Simulation, Baden, Austria (Julio, 1990).

45. **Pancake, C. M.:** *"Is Parallelism For You?"*, IEEE Computational Science & Engineering, Oregon State University, USA (1996).

46. **Peaceman, D. W.:** *"Interpretation of Well-Block Pressures in Numerical Reservoir Simulation"*, paper SPE 6893, presentado en la 52<sup>th</sup> Annual Technical Conference and Exhibition, Denver, Colorado (Junio, 1978).

47. **Peaceman, D. W.:** *"Interpretation of Well-Block Pressures in Numerical Reservoir Simulation With Nonsquare Grid Blocks and Anisotropic Permeability"*, paper SPE 10528, presentado en el Symposium on Reservoir Simulation, Nueva Orleans, EUA (Junio, 1983).

*48. "Principles of Reservoir Simulation"*, Scientific Software Intercomp (Advanced Technology for the Petroleum Industry.

49. **Roosta, S. H.:** *"Parallel Processing and Parallel Algorithms: Theory and Computation"*, Springer, New York, USA (1999).

50. **Rossen, R. H.:** *"Simulation of Naturally Fractured Reservoirs With Semi-Implicit Source Terms"*, paper SPE 5737, presentado en Fourth Symposium on Numerical Simulation of Reservoir Performance, Los Angeles, Cal. (Junio, 1977).

51. **Silva, F., Lopes, E., Aude, E., Mendes, F., Serdeira, H., Silveira, J.:** *"Parallelizing Black Oil Reservoir Simulation Systems for SMP Machines"*, Proceedings de la 36<sup>th</sup> Annual Simulation Simposium (2003).

52. **Stonebank, M.:** *"UNIX Tutorial for Beginners"*, (Octubre 19, 2001). http://www.ee.surrey.ac.uk/Teaching/Unix/

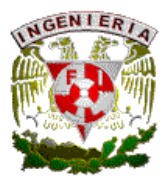

53. **Thomas, L. K., Dixon, T. N. y Pierson, N. G.:** *"Fractured Reservoir Simulation"*, paper SPE 9305, presentado en SPE Annual Technical Conference, Dallas, Texas (Febrero, 1983).

54. **Warren, J.E. y Root, P.J.:** *"The Behavior of Naturally Fractured Reservoirs"*, paper SPE 426, Los Angeles, California (Septiembre, 1963).

55. **Yang, Y., Dai, T., Han, Z., Shu, J. y Pan, Z.:** *"The Parallel Strategy of a Large Scale Simulation About Ten Millions Nodes to Reservoir With Multiple Layers"*, International Journal of Numerical Analysis and Modeling (2005).

56. **Young, L. C. y Zarantonello, S. E.:** *"High Performance Vector Processing in Reservoir Simulation"*, Proceedings ACM/IEEE conferencia de supercómputo, Estados Unidos (1991).

57. **Zhang, K., Wu, Y. S., Ding, C., Pruess, K. y Elmroth, E.,:** *"Parallel Computing Techniques for Large-Scale Reservoir Simulation of Multi-Component and Multiphase Fluid Flow"*, paper SPE 66343, presentado en SPE Reservoir Simulation Symposium, Houston, Texas (Febrero, 2001).

58. **Zhiyuan, M., Fengjlang, J., Xlangming, X. y Jiachang, S.:** *"Simulation of Black Oil Reservoir on Distributed Memory Parallel Computers and Workstation Cluster"*, paper SPE 29937, Beijing, China (Noviembre, 1995).

59. **Zhuang, X. y Zhu, J.:** *"Paralellizing a Reservoir Simulator Using MPI"*, IEEE Computer Society Press (1995).

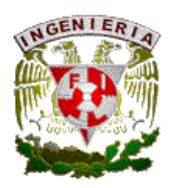

## **NOMENCLATURA**

- $\alpha$  Factor geométrico,  $m^2/m^2$  (pie<sup>2</sup>/pie<sup>2</sup>)
- *B*<sub>g</sub> Factor de volumen del gas,  $m^3/m^3$  ( $pie^3/MSCF$ )
- $B_0$  Factor de volumen del aceite,  $m^3/m^3$  (*rbl/sbl*)
- $B_w$  Factor de volumen del agua,  $m^3/m^3$  (*rbl/sbl*)
- $b_g$  Factor de encogimiento del gas,  $1/B_g$
- $b<sub>o</sub>$  Factor de encogimiento del aceite,  $1/B<sub>o</sub>$
- $b_w$  Factor de encogimiento del agua,  $1/B_w$
- β*<sup>c</sup>* Factor de conversión de unidades, adimensional
- *c<sup>r</sup>* Compresibilidad de la roca, *1/pa* (*1/psi*)
- *D* Profundidad, *m* (*pie*)
- ∆*t* Incremento de tiempo, *seg*
- $\Delta_t$  Operador diferencial de tiempo
- ε Tolerancia
- FSO Unidad flotante de almacenamiento de aceite
- FPSO Unidad flotante de proceso y almacenamiento de aceite
- *g* Fuerza de gravedad, *m/seg<sup>2</sup>* (*pie/seg<sup>2</sup>* )
- γ*p* Peso específico de la fase *p*, *Pa/m* (*psi/pie*)
- *h* Espesor de la formación, *m* (*pie*)
- *J* Matriz jacobiana
- *k* Permeabilidad absoluta,  $m^2$  (*mD*)
- *krg* Permeabilidad relativa al gas, *fracción*
- *kro* Permeabilidad relativa al aceite, *fracción*
- *krw* Permeabilidad relativa al agua, *fracción*
- *l<sup>x</sup>* longitud en la dirección x, *m* (*pie*)
- *l<sup>y</sup>* longitud en la dirección y, *m* (*pie*)
- *l<sup>z</sup>* longitud en la dirección z, *m* (*pie*)
- <sup>µ</sup>*g* Viscosidad del gas, *Pa seg* (*cp*)
- <sup>µ</sup>*o* Viscosidad del aceite, *Pa seg* (*cp*)
- <sup>µ</sup>*w* Viscosidad del agua, *Pa seg* (*cp*)
- $\varphi$  Porosidad,  $m^3/m^3$  (pie<sup>3</sup>/pie<sup>3</sup>)
- *p<sup>g</sup>* Presión del gas, *Pa* (*psi*)
- *p<sup>o</sup>* Presión del aceite, *Pa* (*psi*)
- *p<sup>w</sup>* Presión del agua, *Pa* (*psi*)
- *Pcgo* Presión capilar gas aceite, *Pa* (*psi*)
- *Pcwo* Presión capilar agua aceite, *Pa* (*psi*)
- *q*<sub>g</sub> Ritmo de producción/inyección de gas,  $m^3$ /s (pie<sup>3</sup>/s)
- $q_o$  Ritmo de producción/inyección de aceite,  $m^3$ /s (pie<sup>3</sup>/s)
- $q_w$  Ritmo de producción/inyección de agua,  $m^3$ /s (pie<sup>3</sup>/s)
- $R_{o,ijk}$  Función de residuos de la fase *p* en la celda ijk,  $m^3/m^3 seg$  (pie<sup>3</sup>/pie<sup>3</sup>seg)
- $\hat{R}_{s}$ ˆ Relación de solubilidad, *m 3 /m<sup>3</sup>* , *MSCF/bl*
- *r* Distancia radial, *m* (*pie*)

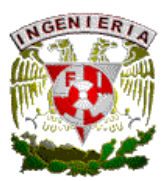

- *r<sup>w</sup>* Radio del pozo, *m* (*pie*)
- $\rho_g$  Densidad del gas,  $kg/m^3$  (*lb/pie*<sup>3</sup>)
- $\rho_o$  Densidad del aceite,  $kg/m^3$  (*lb/pie*<sup>3</sup>)
- $\rho_w$  Densidad del agua,  $kg/m^3$  (*lb/pie*<sup>3</sup>)
- $S_g$  Saturación de gas,  $m^3/m^3$  (pie<sup>3</sup>/pie<sup>3</sup>)
- $S_0$  Saturación de aceite,  $m^3/m^3$  (pie<sup>3</sup>/pie<sup>3</sup>)
- $S_w$  Saturación de agua,  $m^3/m^3$  (pie<sup>3</sup>/pie<sup>3</sup>)
- **σ** Factor de forma matriz fractura por unidad de volumen de roca,  $1/m<sup>3</sup>m<sup>2</sup> (1/pie<sup>3</sup>pie<sup>2</sup>)$ *t* Tiempo, *seg*
- *T<sup>p</sup>* Transmisibilidad de la fase *p*, *1/Pa-seg* (*1/psi-seg*)
- *Tgmf* Transmisibilidad matriz fractura de gas, *1/Pa-seg* (*1/psi-seg*)
- *Tomf* Transmisibilidad matriz fractura de aceite, *1/Pa-seg* (*1/psi-seg*)
- *Twmf* Transmisibilidad matriz fractura de agua, *1/Pa-seg* (*1/psi-seg*)
- $\tau_{\text{gmf}}$  Transferencia másica de gas matriz fractura,  $kg/m^3 seg$  (*lb/pie*<sup>3</sup> $seg$ )
- $\tau_{\text{omf}}$  Transferencia másica de aceite matriz fractura,  $kg/m^3 seg$  (*lb/pie*<sup>3</sup> $seg$ )
- $\tau_{wmf}$  Transferencia másica de agua,  $kg/m^3 seg$  (*lb/pie*<sup>3</sup>seg)
- $\tau_{\text{gmf}}$  Transferencia volumétrica de gas matriz fractura,  $m^3/m^3 s$  (pie<sup>3</sup>/pie<sup>3</sup>seg)
- $\tau_{omf}$  Transferencia volumétrica de aceite matriz fractura,  $m^3/m^3 s$  (pie<sup>3</sup>/pie<sup>3</sup>seg)
- $\tau_{wmf}$  Transferencia volumétrica de agua matriz fractura,  $m^3/m^3 s$  (pie<sup>3</sup>/pie<sup>3</sup>seg)
- *U<sup>f</sup>* Vector de incógnitas de las fracturas
- *U<sup>m</sup>* Vector de incógnitas de las matriz
- $V_r$  Volumen de roca,  $m^3$  (*pie*<sup>3</sup>)
- $V_p$  Volumen poroso,  $m^3$  ( $pie^3$ )

## Subíndices

- f Fractura
- *g* Fase gas
- *i* Posición de la malla en la dirección de *x* o *r*
- *j* Posición de la malla en la dirección de *y* o <sup>θ</sup>
- *k* Posición de la malla en la dirección de *z*
- *ijk* Celda ijk de la malla
- *m* Matriz
- *mf* Matriz-fractura
- *n* Nivel de tiempo
- *o* Fase aceite
- *p* Fase aceite, gas, o agua (*o,g,w*)
- $\nu$  Nivel iterativo
- *w* Fase agua